# Density Forecast Evaluation in Unstable Environments

Gloria González-Rivera Yingying Sun

Department of Economics University of California, Riverside and Huazhong University of Science and Technology

August 2014

#### Abstract

We propose a density forecast evaluation method in the presence of instabilities, which are defined as breaks in any conditional moment of interest and/or in the functional form of the conditional density of the process. We extend the battery of autocontour-based tests proposed in González-Rivera *et al.* (2011, 2014) by constructing Sup- and Ave-type tests calculated over a collection of subsamples in the evaluation period. These tests enjoy asymptotic distributions that are nuisanceparameter free, they are correctly sized and very powerful on detecting breaks in the parameters of the conditional mean and conditional variance. We also provide an accurate procedure to detect the location of the breaks and the unstable periods. We analyze the stability of a dynamic Phillips curve and find that the best one-step-ahead density forecast of changes in inflation is generated by a Markov switching model where the unemployment coefficient is state-dependent.

Key Words: Autocontour testing, Structural breaks, Phillips Curve

JEL Classification: C01, C22, C53.

# 1 Introduction

Generally, instability is understood as changes in the parameters of a proposed forecasting model over the forecasting horizon. For clarification purposes, consider a simple model  $y_{t+1} = \beta' x_t + \sigma \varepsilon_{t+1}$ with  $\varepsilon_t \sim i.i.d.N(0, 1)$ . The model is unstable over time if the slope coefficients  $\beta$  can change over the forecasting sample, either smoothly or abruptly to contain one or multiple breaks. We may also entertain a time varying variance such that  $\sigma$  may be also subject to breaks, and we may have different conditional probability density functions, e.g. more or less thick tails, over different periods of time. This definition is general enough to account for most types of instability discussed in the current applied econometric literature. Up to today, the most comprehensive survey in the subject is Rossi (2014) in the *Handbook of Economic Forecasting* that reports extensive empirical evidence of instabilities in macroeconomic and financial data. Some examples follow.

The instability of predictive regressions, in which the significance of predictive regressors varies over different subsamples, has been documented in studies of predictability of stock returns (see Goyal and Welch, 2003; Paye and Timmermann, 2006; Rapach and Zhou, 2014), in exchange rate predictions (see Rossi, 2006; Rogoff and Stavrakeva, 2008) and in output growth and inflation forecasts (see Stock and Watson, 2003; Rossi and Sekhposyan, 2010). Naturally linked to this evidence is the econometric question on testing for parameter stability and structural breaks in the data, which has an illustrious history. From Chow (1960) test to most recent works such as Andrews (1993), Andrews and Ploberger (1994), Pesaran and Timmermann (2002), among others, testing for breaks has mainly focused on the behavior of the conditional mean. Our contribution aims to extend testing for instabilities to the full conditional density forecast that includes not only any conditional measure of interest, e.g. mean, variance, duration, etc. but also the functional form of the assumed conditional density function. Our analysis is framed more closely within the approach of Giacomini and Rossi (2009, 2010) and Rossi and Sekhposyan (2011) on the evaluation of out-of-sample forecasts in the presence of instability. However, differently from these works, we do not choose a particular loss function as we do not deal just with a point forecast but with the full density model. We ask: is the density forecast stable over time? and if it is not, where are the breaks? and to some extent, where are they coming from?

The testing methodology that we propose is based on the AutoContouR (ACR) device introduced by González-Rivera et al. (2011, 2012) and generalized later on in González-Rivera and Sun (2014). The null hypothesis of our tests is a correctly specified density forecast (joint hypothesis of correct dynamics in the moments of interest and correct functional form of the density). Following Diebold's (1998) seminal work, we work with Rosenblatt's probability integral transforms (PIT) associated with the point forecasts. Under the null, the PITs must be i.i.d uniformly distributed U[0,1]. The Generalized AutoContouR (G-ACR) is a device (set of points) that is very sensitive to departures from the null in either direction and consequently, it provides the basis for very powerful tests. More specifically, for a time series of PITs, the G-ACRs are squares (in the univariate case) or hyper-cubes (in the multivariate case) of different (probability) areas or volumes within the maximum square or hyper-cube formed by a multidimensional uniform density  $[0,1]^n$  for  $n \geq 2$ . By statistically comparing the location of the empirical PITs and the volume of the empirical G-ACRs with the location and volume of the population G-ACRs, we are able to construct a variety of tests for correct density forecast. Since the shapes of the G-ACRs can be visualized, we can extract information about where and how the rejection of the null hypothesis comes from. A great advantage of our approach is that it can also be applied quite easily to multivariate random processes of any dimension.

In a potential unstable data environment, we will form rolling subsamples within the forecasting sample. For every subsample, we apply a battery of G-ACR tests, and to detect instabilities, we construct a Sup- and an Ave-type statistics. Though the limiting distribution of these tests is a function of Brownian motions, the tests are nuisance-parameter free and their distribution can be tabulated. If the null hypothesis is rejected, we will be able to detect the timing of the break(s) rather accurately and the unstable periods. Though precise break detection is difficult, it is very important (Elliott and Muller, 2007) because it will help to improve the model forecast. Decisions regarding the choice of the estimation and evaluation windows and the estimation methods (e.g. recursive/rolling or time-varying parameter estimation) will be affected by the location of the break (Pesaran and Timmermann, 2007). In some instances, the break process can be modeled (Pesaran,

Pettenuzzo, and Timmermann, 2006) and added to the model forecast.

The paper is organized as follows. In section 2, we review the G-ACR approach and introduce the new statistics with their asymptotic distributions. In section 3, we assess the finite sample properties (size and power) of the tests, and show how to detect potential breaks. We offer an extensive assessment by considering fixed, rolling, and recursive estimation schemes. In section 4, we apply the tests to assess the stability of the Phillips curve from 1958 on by evaluating the models proposed in Amisano and Giacomini (2007). We conclude in section 5. The appendix contains mathematical proofs.

# 2 Statistics and Asymptotic Distributions

## 2.1 Construction of the Statistics

The test statistics are based on the autocontour (ACR) and generalized autocontour (G-ACR) methodology proposed by González-Rivera *et al.* (2011, 2012, 2014) that provides powerful tests for dynamic specification of the conditional density model either in-sample or out-of-sample environments. In the present context, we adapt these tests to instances where instabilities may be present in the data so that, beyond the evaluation of the density model, we will also be able to detect unstable periods.

Let  $Y_t$  denote the random process of interest with conditional density function  $f(y_t|\Omega_{t-1})$ , where  $\Omega_{t-1}$  is the information set available up to time t-1. If the proposed predictive density model for  $Y_t$ , i.e.  $\{f_t^*(y_t|\Omega_{t-1})\}_{t=1}^T$  coincides with the true conditional density  $\{f_t(y_t|\Omega_{t-1})\}_{t=1}^T$ , then the sequence of probability integral transforms (PIT) of  $\{Y_t\}_{t=1}^T$  w.r.t  $\{f_t^*(y_t|\Omega_{t-1})\}_{t=1}^T$  i.e.  $\{u_t\}_{t=1}^T$  must be *i.i.d* U(0,1) where  $u_t = \int_{-\infty}^{y_t} f_t^*(v_t|\Omega_{t-1}) dv_t$ . Thus, the null hypothesis  $H_0: f_t^*(y_t|\Omega_{t-1}) = f_t(y_t|\Omega_{t-1})$  is equivalent to the null hypothesis  $H_0': \{u_t\}_{t=1}^T$  is *i.i.d* U(0,1) (see Diebold *et al.*, 1998). Following González-Rivera and Sun (2014), we construct the generalized autocontours (G-ACR) under i.i.d. uniformity of predictive densities. Under  $H_0': \{u_t\}_{t=1}^T$  *i.i.d* U(0, 1), the G-ACR<sub> $\alpha_i,k$ </sub> is defined as the set of points in the plane  $(u_t, u_{t-k})$  such that the square with  $\sqrt{\alpha_i}$ -side contains  $\alpha_i\%$  of observations,

i.e.,

$$G-ACR_{\alpha_i,k} = \{ B(u_t, u_{t-k}) \subset \Re^2 \| \ 0 \le u_t \le \sqrt{\alpha_i} \text{ and } 0 \le u_{t-k} \le \sqrt{\alpha_i}, \ s.t. : u_t \times u_{t-k} \le \alpha_i \}$$

We construct an indicator series  $I_t^{k,\alpha_i}$  as follows

$$I_t^{k,\alpha_i} = \mathbf{1}((u_t, u_{t-k}) \subset \operatorname{G-ACR}_{\alpha_i,k}) = \mathbf{1}(0 \le u_t \le \sqrt{\alpha_i}, 0 \le u_{t-k} \le \sqrt{\alpha_i})$$

Based on this indicator, González-Rivera and Sun (2014) proposed the following t-tests and chisquare statistics to test the null hypothesis  $H'_0: \{u_t\}_{t=1}^T i.i.d U(0, 1)$ .

(1) t-ratio testing

$$\frac{\sqrt{T-k}(\widehat{\alpha}_i - \alpha_i)}{\sigma_{k,i}} \to N(0, 1)$$

where  $\widehat{\alpha}_i = \frac{\sum_{t=k+1}^T I_t^{k,\alpha_i}}{T-k}$ , and  $\sigma_{k,i}^2$  is the asymptotic variance of  $\widehat{\alpha}_i$ .

(2) chi-squared testing

(2.1) For a fixed autocontour  $\alpha_i$ ,  $L'_{\alpha_i}\Lambda_{\alpha_i}^{-1}L_{\alpha_i} \to \chi_K^2$  where  $L_{\alpha_i} = (\ell_{1,\alpha_i}, ...\ell_{K,\alpha_i})'$  is a  $K \times 1$  stacked vector with element  $\ell_{k,\alpha_i} = \sqrt{T-k}(\widehat{\alpha_i} - \alpha_i)$ , and  $\Lambda_{\alpha_i}$  is the asymptotic variance-covariance matrix of the vector  $L_{\alpha_i}$ .

(2.2) For a fixed lag k,  $\mathbf{C}'_k \Omega_k^{-1} \mathbf{C}_k \to \chi_C^2$  where  $\mathbf{C}_k = (c_{k,1}, ..., c_{k,C})'$  is a  $C \times 1$  stacked vector with element  $c_{k,i} = \sqrt{T - k}(\widehat{\alpha}_i - \alpha_i)$ , and  $\Omega_k$  the asymptotic variance-covariance matrix of the vector  $\mathbf{C}_k$ .

In a potential unstable environment, we will construct the tests within the following rolling sample scheme. The total sample size T is divided into two parts: in-sample observations (R) and out-ofsample observations (P). We form subsamples of size r from t-r+1 up to t, where  $t = R+r, \dots, T$ . In each subsample, we evaluate the proposed predictive density by calculating three different statistics (t, C and L). As a result, we obtain three sets of  $n \equiv T - r - R + 1$  tests each i.e.,  $\{t_j\}_{j=1}^n, \{C_j\}_{j=1}^n$  and  $\{L_j\}_{j=1}^n$ . Finally, to detect instabilities, we construct Sup-type and Avg-type statistics by taking the supremum (S) and the average (A) respectively over each set  $\{|t_j|\}_{j=1}^n$ ,  $\{C_j\}_{j=1}^n$  and  $\{L_j\}_{j=1}^n$  so that we obtain the following six statistics:  $S_{|t|}$ ,  $S_C$ ,  $S_L$  and  $A_{|t|}$ ,  $A_C$ ,  $A_L$ .

# 2.2 Asymptotic Properties of the Statistics

Under the following set of assumptions, we provide three propositions, which proofs are provided in the Appendix.

- A1: For  $T \to \infty$ ,  $R \to \infty$ ,  $P \to \infty$ ,  $\lim_{T\to\infty} \frac{P}{R} = 0$  and  $\lim_{T\to\infty} \frac{r-k}{P} = m$ , as  $r, P \to \infty$ , where r is the size of the rolling subsample in the evaluation set,  $m \in (0, 1)$  and k is the lag in the indicator  $I_t^{k,\alpha_i}$ .
- A2:  $E|I_t^{k,\alpha_i}|^q < \Delta < \infty$  for some  $q \ge 2$ . This assumption is trivial as the second moments of the indicator are well defined as we will see next.
- A3: The data  $\{y_t\}$  comes from a stationary and ergodic process <sup>1</sup>

**Proposition 1** Let J be the index that identifies a particular subsample in the evaluation period, i.e.  $J = [Ps], s \in [m, 1], [Pm] = r - k$ , and let  $\widehat{\alpha}_i(J) = \frac{\sum_{t=R+1+J-r+k}^{R+J} I_t^{k,\alpha_i}}{r-k}$  be the corresponding subsample proportion based on the indicator. The Sup- and Avg-tests are

$$S_{|t|} = \sup_{J} \left| \frac{\sqrt{r - k}(\widehat{\alpha}_{i}(J) - \alpha_{i})}{\sigma_{k,\alpha_{i}}} \right|$$
$$A_{|t|} = \frac{1}{P - r + 1} \sum_{\underline{J}}^{\overline{J}} \left| \frac{\sqrt{r - k}(\widehat{\alpha}_{i}(J) - \alpha_{i})}{\sigma_{k,\alpha_{i}}} \right|$$

where  $\sigma_{k,\alpha_i}^2 = \alpha_i (1 - \alpha_i) + 2\alpha_i^{3/2} (1 - \alpha_i^{1/2})$ 

<sup>&</sup>lt;sup>1</sup>This assumption can be relaxed to include more general mixing processes because the relevant conditions to invoke limiting theorems as the FCLT are those of the indicator process.

Given assumptions A1-A3, and under the null hypothesis of *i.i.d* U(0,1) PITs, the asymptotic distribution of the tests are as follows,

$$\begin{array}{ccc} S_{|t|} & \xrightarrow[P \to \infty]{} & \sup_{s \in [m,1]} \frac{|W(s) - W(s - m)|}{\sqrt{m}} \\ A_{|t|} & \xrightarrow[P \to \infty]{} & \int_{\underline{s}}^{\overline{s}} \frac{|W(s) - W(s - m)|}{\sqrt{m}} ds \end{array}$$

where W(.) is a standard univariate Brownian motion.

**Proposition 2** For a given lag k, write  $c_{k,i}(J) = \sqrt{r - k}(\widehat{\alpha}_i(J) - \alpha_i)$  and stack  $c_{k,i}(J)$  for different autocontours levels i = 1, 2, ...C such that  $\mathbf{C}_k(J) = (c_{k,1}(J), ..., c_{k,C}(J))'$  is the  $C \times 1$  stacked vector. The Sup- and Avg-tests are

$$S_C = \sup_{J} \mathbf{C}_k(J)' \Omega_k^{-1} \mathbf{C}_k(J)$$
$$A_C = \frac{1}{P - r + 1} \sum_{\underline{J}}^{\overline{J}} \mathbf{C}_k(J)' \Omega_k^{-1} \mathbf{C}_k(J)$$

where  $\Omega_k$  is the asymptotic variance and covariance matrix of the random vector  $\mathbf{C}_k(J)$ . Given assumptions A1-A3, and under the null hypothesis of *i.i.d* U(0, 1) PITs, the asymptotic distribution of the tests are as follows,

$$S_C \xrightarrow[P \to \infty]{} \sup_{s \in [m,1]} \frac{(\mathbf{W}(s) - \mathbf{W}(s-m))'(\mathbf{W}(s) - \mathbf{W}(s-m))}{m}$$
$$A_C \xrightarrow[P \to \infty]{} \int_{\underline{s}}^{\overline{s}} \frac{(\mathbf{W}(s) - \mathbf{W}(s-m))'(\mathbf{W}(s) - \mathbf{W}(s-m))}{m} ds$$

where  $\mathbf{W}(.)$  is a standard *C*-variate Brownian motion.

**Proposition 3** For a given contour  $\alpha_i$ , write  $\ell_{k,\alpha_i}(J) = \sqrt{r-k}(\widehat{\alpha}_i(J) - \alpha_i)$  and stack  $\ell_{k,\alpha_i}$  for k = 1, ..., K. Let  $\mathbf{L}_{\alpha_i}(J) = (\ell_{1,\alpha_i}(J), ..., \ell_{K,\alpha_i}(J))'$  be the  $K \times 1$  stacked vector. The Sup- and

Avg-tests are

$$S_{L} = \sup_{J} \mathbf{L}_{\alpha_{i}}(J)' \Lambda_{\alpha_{i}}^{-1} \mathbf{L}_{\alpha_{i}}(J)$$
$$A_{L} = \frac{1}{P - r + 1} \sum_{\underline{J}}^{\overline{J}} |\mathbf{L}_{\alpha_{i}}(J)' \Lambda_{\alpha_{i}}^{-1} \mathbf{L}_{\alpha_{i}}(J)|$$

where  $\Lambda_{\alpha_i}$  is the asymptotic variance and covariance matrix for the random vector  $\mathbf{L}_{\alpha_i}$ . Given assumptions A1-A3, and under the null hypothesis of *i.i.d* U(0, 1) PITs, the asymptotic distribution of the tests are as follows,

$$S_L \xrightarrow{P \to \infty} \sup_{s \in [m,1]} \frac{(\mathbf{W}(s) - \mathbf{W}(s-m))'(\mathbf{W}(s) - \mathbf{W}(s-m))}{m}$$
$$A_L \xrightarrow{P \to \infty} \int_{\underline{s}}^{\overline{s}} \frac{(\mathbf{W}(s) - \mathbf{W}(s-m))'(\mathbf{W}(s) - \mathbf{W}(s-m))}{m} ds$$

where  $\mathbf{W}(.)$  is a standard *L*-variate Brownian motion.

We tabulate the percentiles of the asymptotic distributions of the tests provided in Propositions 1 to 3. Since the distributions depend on m, which is proportion of the rolling sample to the total evaluation sample, we consider the following values of  $m \in [0.1, 0.2, 0.3, 0.4, 0.5, 0.6, 0.7, 0.8, 0.9]$ . In Table 1, we report the percentiles of the distribution of the  $S_{|t|}$  and  $A_{|t|}$  statistics; in Table 2, those for the  $S_C$  and  $A_C$  considering the 13 autocontour C = [0.01, 0.05, 0.1, 0.2, 0.3, 0.4, 0.5, 0.6, 0.7, 0.8, 0.9, 0.95, 0.99]; $and in Table 3 those for the <math>S_L$  and  $A_L$  tests considering 5 lags.

# **3** Monte Carlos Simulations

We perform extensive Monte Carlos simulations to assess the finite sample properties (size and power) of the proposed statistics. For  $\sqrt{R}$ -consistent estimators of the parameters of the model, i.e.  $(\hat{\theta} - \theta_0) = O_p(R^{-1/2})$  with a well-defined asymptotic distribution, and under assumption A1,  $R \to \infty$ ,  $P \to \infty$ , and  $P/R \to 0$  as  $T \to \infty$ , parameter uncertainty is asymptotically negligible. In this case, the critical values tabulated in Tables 1 to 3 can be used directly. In cases where the condition  $P/R \rightarrow 0$  is violated, we can either bootstrap the variance of the tests (and use the tabulated critical values) or the tests themselves to approximate their asymptotic distribution. In the following simulations, we keep the ratio P/R constant and we implement a parametric bootstrap for the distribution of the statistics. This is a sensible approach because the null hypothesis fully specifies the parametric data generating process. We consider fixed, rolling, and recursive forecasting schemes.

#### 3.1 Size of the Tests

Under the null hypothesis of a stable density model, we consider the following data generating process:  $y_t = \alpha_1 + \beta_1 y_{t-1} + \beta_2 x_{t-1} + \sigma \epsilon_t$  where  $x_t = \phi_1 + \phi_2 x_{t-1} + \varepsilon_t$ , and  $\varepsilon_t \sim N(0, 1)$ ,  $\phi_1 = 1.38$ ,  $\phi_2 = 0.77$ ,  $\alpha_1 = 1.5$ ,  $\beta_1 = 0.5$ ,  $\beta_2 = 0.6$ ,  $\sigma = 1$ . We consider sample sizes of T = 150 (with evaluation sample P=60), T = 375 (with P=150), and T = 750 (with P=300) observations, and for each sample size, we consider the proportion m = r/P equal to m = 1/3, m = 1/2 and m = 2/3. We maintain the ratio P/R constant and equal to 2/3. In total, we run nine experiments, of which we present here the two most extremes: small sample size with small subsample window (T = 150, m = 1/3) and large sample size with large subsample window (T = 750, m = 2/3). The size results of these two cases are presented in Tables 4 and 5 respectively. The remaining seven cases are available in a "supplementary material" file. We work with 13 autocontour coverage levels C = [0.01, 0.05, 0.1, 0.2, 0.3, 0.4, 0.5, 0.6, 0.7, 0.8, 0.9, 0.95, 0.99]. The number of Monte Carlo replications is 1,000, and the number of bootstrap samples is 500.

### [TABLES 4-5 ABOUT HERE]

The overall size of the tests is very good in the nine experiments considered. There are not substantial differences among the fixed, rolling, and recursive estimation schemes. We find some small size distortions (under-sized) when the sample is small (T = 150) and the autoncotour levels are extreme (1% and 99%) but as the sample size increases, the distortion disappears. For the individual tests  $S_{|t|}^{k,\alpha_i}$  and  $A_{|t|}^{k,\alpha_i}$  (k and  $\alpha_i$  fixed), the Ave-test tends to have better size than the Sup-test. The umbrella tests  $S_C$ ,  $A_C$ ,  $S_L$ , and  $A_L$  have very good size even in small samples.

## 3.2 Power of the Tests

To assess the power of the tests, we generate data from four different processes, all of them containing a break point. The model that we maintain under the null hypothesis is the same as the one considered in the study of the size properties:  $y_t = \alpha_1 + \beta_1 y_{t-1} + \beta_2 x_{t-1} + \sigma \epsilon_t$  with  $x_t = \phi_1 + \phi_2 x_{t-1} + \varepsilon_t$ ,  $\varepsilon_t \sim N(0, 1)$ . The total sample size (T) is 650, R = 350, P = 300, and m = 1/3. The break point happens at at  $R + \tau P$ , where  $\tau = 1/3$ . In the following experiments, the number of Monte Carlo replications is 1000 and bootstrapped samples 500. We maintain a nominal test size of 5%.

The four data generating mechanisms are the following:

DGP1: Break in the intercept of  $y_t = \alpha_t + \beta_1 y_{t-1} + \beta_2 x_{t-1} + \sigma \epsilon_t$ ,  $\epsilon_t \sim N(0, 1)$ :

$$\alpha_t = \begin{cases} \alpha_1 = 1.5 & \text{if } t < \text{break} \\ \alpha_2 = 2 & \text{otherwise} \end{cases}$$

with  $\beta_1 = 0.5, \ \beta_2 = 0.6, \ \sigma = 1.$ 

DGP2: Break in the variance of  $y_t = \alpha + \beta_1 y_{t-1} + \beta_2 x_{t-1} + \sigma_t \epsilon_t$ ,  $\epsilon_t \sim N(0, 1)$ :

$$\sigma_t = \begin{cases} \sigma_1 = 1.5 & \text{if } t < \text{break} \\ \sigma_2 = 1.8 & \text{otherwise} \end{cases}$$

with  $\alpha = 1.5, \beta_1 = 0.5, \beta_2 = 0.6.$ 

DGP3: Breaks in the slope coefficients of  $y_t = \alpha + \beta_{1,t}y_{t-1} + \beta_{2,t}x_{t-1} + \sigma\epsilon_t$ ,  $\epsilon_t \sim N(0,1)$ :

$$\beta_{1,t} = \begin{cases} \beta_{1,1} = 0.5 & \text{if } t < \text{break} \\ \beta_{1,2} = 0.3 & \text{otherwise} \end{cases}$$

$$\beta_{2,t} = \begin{cases} \beta_{2,1} = 0.6 & \text{if } t < \text{break} \\ \beta_{2,2} = 0.4 & \text{otherwise} \end{cases}$$

with  $\alpha = 1.5, \sigma = 1$ .

DGP4: Breaks in the intercept, variance and slope coefficients of  $y_t = \alpha_t + \beta_{1,t}y_{t-1} + \beta_{2,t}x_{t-1} + \sigma_t\epsilon_t$ ,  $\epsilon_t \sim N(0, 1)$ :

$$\alpha_t = \begin{cases} \alpha_1 = 1.5 & \text{if } t < \text{break} \\ \alpha_2 = 2 & \text{otherwise} \end{cases}$$

$$\sigma_t = \begin{cases} \sigma_1 = 1.5 & \text{if } t < \text{break} \\ \sigma_2 = 1.8 & \text{otherwise} \end{cases}$$

$$\beta_{1,t} = \begin{cases} \beta_{1,1} = 0.5 & \text{if } t < \text{break} \\ \beta_{1,2} = 0.3 & \text{otherwise} \end{cases}$$

$$\beta_{2,t} = \begin{cases} \beta_{2,1} = 0.6 & \text{if } t < \text{break} \\ \beta_{2,2} = 0.4 & \text{otherwise} \end{cases}$$

Note that the breaks considered are not very extreme. We perform all the simulations under fixed, rolling, and recursive estimation schemes. We report the power results for the fixed and rolling schemes in Tables 6 to 9, and those for the recursive scheme in the supplementary material.

### [TABLES 6-9 ABOUT HERE]

Under the fixed scheme, the tests are most powerful (power of about 90%) to detect breaks in intercept and slope coefficients (DGP1, DGP3, and DGP4). Both Ave- and Sup- tests enjoy similar performance, either for single hypothesis ( $S_{|t|}$  and  $A_{|t|}$ ) or for joint hypothesis ( $S_C$ ,  $A_C$ ,  $S_L$ ,  $A_L$ ). The power drops when testing for breaks in the variance (DGP2) with values of 10-60% for the single hypothesis tests and of 60% for the joint hypothesis tests. Under the rolling scheme, as we expected, the tests are less powerful overall because by rolling the estimation sample, the model adjusts slowly to the new parameters values. Nevertheless, the power of  $S_C$ ,  $A_C$ ,  $S_L$  and  $A_L$  is still very high (around 50-80%) for DGP1, DGP3, and DGP4, and around 40% for DGP2. For all DGPs, the Ave-test is more powerful that the Sup. Under the recursive scheme, the tests performance is slightly worse than in the fixed scheme but slightly better than in the rolling scheme.

### **3.3** Detection of the break point

An advantage of these tests is that they are very helpful to detect the location of the break in the data. In this section, we will show how to search for the break. We consider two cases: a break in the intercept of the model (DGP1B) and a break in the variance (DGP2B). We generate a time series of T = 600 observations from each of the following processes:

DGP1B:  $y_t = \alpha_t + \beta_1 y_{t-1} + \beta_2 x_{t-1} + \sigma \epsilon_t, \ \epsilon_t \sim N(0, 1)$ 

$$\alpha_t = \begin{cases} \alpha_1 = 1.5 & \text{if } t < \text{break} \\ \alpha_2 = 0.1 & \text{otherwise} \end{cases}$$

with  $\beta_1 = 0.5$ ,  $\beta_2 = 0.6$ ,  $\sigma = 1$ , and the break occurring at the 480 observation, i.e. break=480. DGP2B:  $y_t = \alpha + \beta_1 y_{t-1} + \beta_2 x_{t-1} + \sigma_t \epsilon_t$ ,  $\epsilon_t \sim N(0, 1)$ 

$$\sigma_t = \begin{cases} \sigma_1 = 2 & \text{if } t < \text{break} \\ \sigma_2 = 0.5 & \text{otherwise} \end{cases}$$

with  $\alpha = 1.5$ ,  $\beta_1 = 0.5$ ,  $\beta_2 = 0.6$ , and break=480 observation.

We proceed by estimating the model  $y_t = \alpha + \beta_1 y_{t-1} + \beta_2 x_{t-1} + \sigma \epsilon_t$ ,  $\epsilon_t \sim N(0, 1)$  and choosing the following samples R=350, P=250, and m = r/P = 100/250 = 0.4. We implement the three estimation schemes (fixed, recursive, and rolling). For each subsample (r = 100) in the evaluation window P we calculate the t-ratio and C statistics for a total of 151 tests (T - R + 1 - r). Next, from the asymptotic distribution tables, we choose the 5% critical values corresponding to  $S_{|t|}$  and  $S_C$  as the thresholds that will help to locate the first significant subsample that should contain the break point. Given the sample windows that we have chosen, i.e. P/R = 0.71, we recommend bootstrapping the tests  $S_{|t|}$  and  $S_C$  in order to find the 5% critical value. In Figures 1 and 2, we plot the 151 t-tests and C-tests in a sequential fashion together with the bootstrapped 5% critical values corresponding to the distribution of  $S_{|t|}$  and  $S_C$  under the three estimation schemes and for both DGP1B and DGP2B.

Regarding DGP1B, the C-tests react faster to the break than the t-tests for all estimation schemes. For instance, under the fixed scheme, it is the 80th t-statistics that hits the threshold for the first time (from that point on all t-tests are above the threshold) and it marks the first subsample that contains the break, which corresponds to the interval of observations [430, 529]. For the C-statistics, it is the 36th test hitting the threshold line for the first time, which corresponds to the observations in the subsample [386, 485]. The break must be contained in the intersection of these two subsamples, i.e. [430, 485]. The actual break happens at the 480th observation. We observe that the maximum values of the t-tests and C-tests are those of the 130th statistic, which corresponds to the subsample [480, 579]. From this point on, the values of the tests start decreasing, which means that the break point is already passed. As expected, under the recursive and rolling schemes, the tests react slower to the break but nevertheless they are also accurate on pointing out the subsample where the break occurs.

Regarding DGP2B, both t-tests and C-tests react at about the same time. For instance, under the recursive scheme, it is the 73th statistic (for both t and C tests) that hits the threshold for the first time. This corresponds to the subsample [423, 522]. The maximum values of the t-tests and C-tests are those of the 130th statistic, which corresponds to the subsample [480, 579], and putting these two pieces of information together, we locate the break within the observations [480, 522].

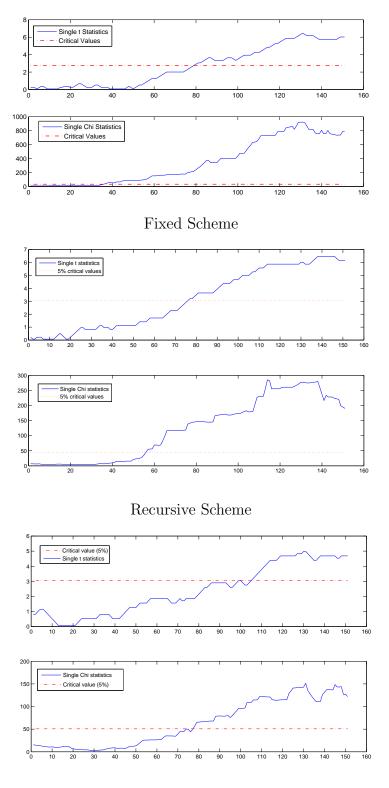

Rolling Scheme

Figure 1: Plots of t and C Statistics for DGP1B: Break in the intercept

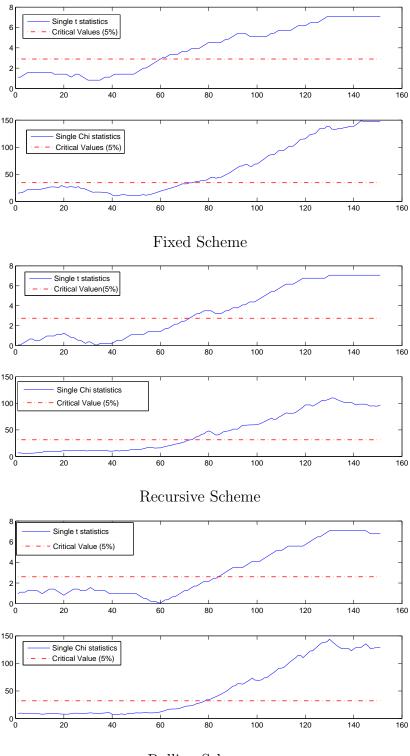

Rolling Scheme

Figure 2: Plots of t and C Statistics for DGP2B: Break in the variance

# 4 Density Forecast Evaluation of the Phillips Curve

We apply the proposed tests to analyze the stability of the Phillips curve. Stock and Watson (1999) found some empirical evidence in favor of the Phillips curve as a forecasting tool, they showed that inflation forecasts produced by the Phillips curve were more accurate than forecasts based on simple autoregressive or multivariate models but they also found parameter instabilities across different subsamples. Rossi and Skehposyan (2010) showed that the predictive power of the Phillips curve disappeared around the time of the Great Moderation. Based on scoring rules, Amisano annd Giacomini (2007) compared the density forecast accuracy of several models of the Phillips curve and concluded that the best density forecast is produced by a Markov-switching model. Since their comparisons are based on the *average* forecasting performance of competing models over time, they cannot directly address the instabilities widely documented in the literature. In this section, we consider the models in Amisano annd Giacomini (2007) and we focus on their absolute density forecast performance in the presence of instabilities. Our starting model is a linear Phillips curve (Stock and Watson, 1999), in which changes of the inflation rate depend on their lags and on lags of the unemployment rate i.e.,

$$\Delta \pi_t = \alpha_1 + \beta_1 \Delta \pi_{t-1} + \beta_2 \Delta \pi_{t-2} + \beta_{12} \Delta \pi_{t-12} + \gamma u_{t-1} + \sigma \epsilon_t$$

where  $\pi_t = 100 \times \ln(CPI_t/CPI_{t-12})$ ;  $CPI_t$  is the consumer price index for all urban consumers and all items;  $u_{t-1}$  is the civilian unemployment rate; and  $\epsilon_t \sim N(0, 1)$ . The dats is collected from the FRED database; monthly CPI and unemployment series are both seasonally adjusted. The time series run from 1958M01 to 2012M01 (updated sample from 1958M01-2004M07 in Amisano and Giacomini). Standard tests on  $\Delta \pi_t$  and  $u_t$  show that they do not have a unit root. On implementing our tests, we consider the same estimation sample as in Amisano and Giacomini, from 1958M01 to 1987M12 (360 observations). The evaluation sample runs from 1988M01 to 2012M01 (289 observations) with subsamples of size r = 200.

### 4.1 Evaluation of the Linear Phillips Curve

We present the evaluation results for the linear Phillips Curve in Table 10 under fixed and rolling estimation schemes. The recursive case is in the supplementary material.

#### [TABLE 10 ABOUT HERE]

The umbrella tests  $S_C$ ,  $A_C$ ,  $S_L$ , and  $A_L$  indicate a clear rejection of the linear model. On examining the individual tests  $S_{|t|}$  and  $A_{|t|}$ , the rejection comes from the middle autocontours, between 40% and 70% coverage, and from the 95-99% levels (large changes in inflation). In Figure 3, we plot the t- and C-statistics over the evaluation period in a sequential fashion. The tests break through their corresponding critical values around the 60th statistic. From this point on, the values of the tests keep on increasing reaching two local maxima, which points to two potential breaks: the first in the 64th statistic for the t-tests (1993M03 to 2009M11) and in the 71th statistic for the C tests (1993M11 to 2010M06), and the second local maximum in the 78th statistic that corresponds to the period 1994M06 to 2011M01. All these periods include the years 1993-2007 in the so-called Great Moderation and the years after the deep financial crisis of 2008.

# 4.2 Evaluation of Non-Linear Phillips Curve

Given the rejection of the linear Phillips curve, we proceed with a flexible specification by assuming that the coefficients in the linear model vary according to a Markov switching mechanism. We consider a two-state Markov switching model, i.e.,

$$\Delta \pi_{t} = \alpha^{s_{t}} + \beta_{1}^{s_{t}} \Delta \pi_{t-1} + \beta_{2}^{s_{t}} \Delta \pi_{t-2} + \beta_{12}^{s_{t}} \Delta \pi_{t-12} + \gamma^{s_{t}} u_{t-1} + \sigma^{s_{t}} \epsilon_{t}$$

where the unobserved state variable  $s_t$  switches between two states,1 or 2, with transition probabilities  $Pr(s_t = j | s_{t-1} = i) = p_{ij}$  for i, j = 1, 2; and  $\epsilon_t$  is assumed to be a standard normal variate. Thus, this model allows for non-Gaussian density forecasts. Since all the coefficients depend on the state variable (Model 1), the model is extremely flexible and it will adapt to potential breaks or instabilities that may occur over time. We have run our test statistics and we fail to reject the null

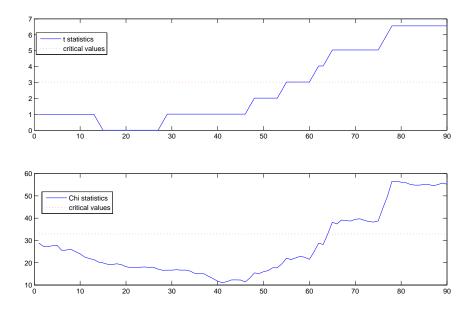

Figure 3: Plots of *t*-ratio (99% autocontour) and *C* Statistics for Linear Phillips Curve (fixed scheme)

hypothesis of correct specification. However, we would like to investigate what coefficients are key to understand where the nonlinear behavior comes from. We consider two additional specifications,

Model 2:  $\Delta \pi_t = \alpha + \beta_1^{s_t} \Delta \pi_{t-1} + \beta_2^{s_t} \Delta \pi_{t-2} + \beta_{12}^{s_t} \Delta \pi_{t-12} + \gamma u_{t-1} + \sigma \epsilon_t$ , (intercept and unemployment coefficient do not depend on  $s_t$ ).

Model 3:  $\Delta \pi_t = \alpha^{s_t} + \beta_1 \Delta \pi_{t-1} + \beta_2 \Delta \pi_{t-2} + \beta_{12} \Delta \pi_{t-12} + \gamma^{s_t} u_{t-1} + \sigma_{s_t} \epsilon_t$ , (inflation coefficients do not depend on  $s_t$ ).

We present the test results in Table 11.

#### [TABLE 11 ABOUT HERE]

For Model 2, we still fail to reject the overall model as the umbrella tests  $S_C$ ,  $A_C$ ,  $S_L$ , and  $A_L$  have p-values larger than 5%. However, on a close examination of the individual tests  $S_{|t|}$  and  $A_{|t|}$ , we observe a rejection of the model in the autocontours 90 to 99%. In Model 3, we allow the intercept, the unemployment coefficient and the variance of the error to be state dependent while the rest of the parameters are constant. In this case, all statistics (joint and individual)

enjoy p-values larger than 5% and consequently we fail to reject the model even in the presence of instabilities. A nonlinear Phillips curve has better predictive performance than a linear model, which is unstable over time. The advantage comes from letting the coefficient that links inflation and unemployment to be state-dependent.

# 5 Conclusion

We have provided a battery of tests to assess the stability of the density forecast over time, which offer important advantages for the empirical researcher. These tests are nuisance-parameter free and their asymptotic distributions can be tabulated. If the tests reject the null hypothesis of a stable density forecast, the shapes of the empirical generalized autocontours can be visualized to extract information regarding the direction of the rejection. Regardless of the estimation scheme (fixed, rolling, or recursive), their finite sample properties are superior. In some instances, the Ave-tests tend to have a slightly better size than the Sup-tests. Both types are more powerful on detecting breaks in the intercept and slope coefficients than on detecting breaks in the variance. In addition, we have proposed a rather accurate procedure to find the location of the breaks and the unstable periods. The tests can also be easily applied to multivariate random processes of any dimension. As an application of the tests, we have analyzed the stability of the Phillips curve. A linear model is strongly rejected in favor of a non-linear specification that allows the coefficient linking inflation changes and unemployment to be state-dependent. The break of the linear model occurs during the Great Moderation years.

# Appendix

#### **Proof of Proposition 1**:

The indicator function  $I_t^{k,\alpha_i}$  is a Bernoulli random variable with the following moments:  $E(I_t^{k,\alpha_i}) = \alpha_i, Var(I_t^{k,\alpha_i}) = \alpha_i(1-\alpha_i)$  and covariance

$$r_{h}^{\alpha_{i}} \equiv cov(I_{t}^{k,\alpha_{i}}, I_{t-h}^{k,\alpha_{i}}) = \begin{cases} 0 & \text{if } h \neq k \\ \alpha_{i}^{3/2}(1 - \alpha_{i}^{1/2}) & \text{if } h = k \end{cases}$$

Since the indicator process is stationary and ergodic,  $\hat{\alpha}_i(J)$  satisfies the condition of global covariance stationarity required for the FLCT to apply (Theorem 7.17) in White (2001). Since J = [Ps],  $s \in [m, 1]$ , and r - k = [Pm], we write

$$W_{P}(s) \equiv \frac{\sqrt{(r-k)}(\widehat{\alpha}_{i}(J) - \alpha_{i})}{\sigma_{k,i}} = \frac{\sum_{t=R+1+J-r+k}^{R+J}(I_{t}^{k,\alpha_{i}} - \alpha_{i})}{\sqrt{r-k\sigma_{k,i}}}$$

$$= \frac{\sum_{t=R+1}^{R+J}(I_{t}^{k,\alpha_{i}} - \alpha_{i})}{\sqrt{(r-k)\sigma_{k,i}}} - \frac{\sum_{t=R+1}^{R+J-(r-k)}(I_{t}^{k,\alpha_{i}} - \alpha_{i})}{\sqrt{(r-k)\sigma_{k,i}}}$$

$$= \frac{\sqrt{P}}{\sqrt{Pm}} \frac{\sum_{t=R+1}^{R+[Ps]}(I_{t}^{k,\alpha_{i}} - \alpha_{i})}{\sqrt{P}\sigma_{k,i}} - \frac{\sqrt{P}}{\sqrt{Pm}} \frac{\sum_{t=R+1}^{R+[P(s-m)]}(I_{t}^{k,\alpha_{i}} - \alpha_{i})}{\sqrt{P}\sigma_{k,i}}$$

$$\xrightarrow{P \to \infty} \frac{1}{\sqrt{m}} (W(s) - W(s - m))$$

where W(.) is the standard Brownian motion and the limiting distribution, in the last line, is a direct consequence of the FCLT. Finally, by the Continuous Mapping Theorem, we have:

$$S_{|t|} = \sup_{J} \left| \frac{\sqrt{r - k} \widehat{\alpha}_{i}(J)}{\sigma_{k,\alpha_{i}}} \right| \xrightarrow{P \to \infty} \sup \frac{|W(s) - W(s - m)|}{\sqrt{m}}$$
$$A_{|t|} = \frac{1}{P - r + 1} \sum_{\underline{J}}^{\overline{J}} \left| \frac{\sqrt{r - k} \widehat{\alpha}_{i}(J)}{\sigma_{k,\alpha_{i}}} \right| \xrightarrow{P \to \infty} \int_{\underline{s}}^{\overline{s}} \frac{|W(s) - W(s - m)|}{\sqrt{m}}$$

where  $\underline{J} = [P\underline{s}]$  and  $\overline{J} = [P\overline{s}]$ .

#### **Proof of Proposition 2**

Let  $\Omega_k$  be the variance-covariance matrix of  $\mathbf{C}_{\mathbf{k}}(J)$  whose typical element  $\omega_{i,j}$  is calculated as follows

$$cov(c_{k,i}, c_{k,j}) = cov(I_t^{k,\alpha_i}, I_t^{k,\alpha_j}) + cov(I_t^{k,\alpha_i}, I_{t-k}^{k,\alpha_j}) + cov(I_{t-k}^{k,\alpha_i}, I_t^{k,\alpha_j}) + o(1)$$

If i = j, by Proposition 1,  $\omega_{i,i} = var(\sqrt{T-k}(\widehat{\alpha}_i - \alpha_i)) = \alpha_i(1-\alpha_i) + 2\alpha_i^{3/2}(1-\alpha_i^{1/2})$ . If i < j,  $\alpha_i < \alpha_j$ , and we have

$$cov(I_t^{k,\alpha_i}, I_t^{k,\alpha_j}) = E(I_t^{k,\alpha_i} \times I_t^{k,\alpha_j}) - \alpha_i \times \alpha_j = \alpha_i(1 - \alpha_j)$$
$$cov(I_t^{k,\alpha_i}, I_{t-k}^{k,\alpha_j}) = E(I_t^{k,\alpha_i} \times I_{t-k}^{k,\alpha_j}) - \alpha_i \times \alpha_j = \alpha_i \times \alpha_j^{1/2} - \alpha_i \times \alpha_j$$
$$cov(I_{t-k}^{k,\alpha_i}, I_t^{k,\alpha_j}) = E(I_{t-k}^{k,\alpha_i} \times I_t^{k,\alpha_j}) - \alpha_i \times \alpha_j = \alpha_i \times \alpha_j^{1/2} - \alpha_i \times \alpha_j$$

If i > j, the above expressions hold by just switching the subindexes i and j.

Since the vector  $\mathbf{C}_{\mathbf{k}}(J)$  is globally stationary, we can invoke a multivariate FLCT (see Theorem 7.29 and 7.30 in White (2001)). By following the same arguments as in Proposition 1, we have

$$\mathbf{W}_{P}(s) \equiv \Omega_{k}^{-1/2} \mathbf{C}_{\mathbf{k}}(J)$$
$$\xrightarrow[P \to \infty]{} \frac{1}{\sqrt{m}} (\mathbf{W}(s) - \mathbf{W}(s - m))$$

where  $\mathbf{W}(s)$  is a *C*-variate Brownian process. By the Continuous Mapping Theorem, we have

$$S_C = \sup_{J} \mathbf{C}_k(J)' \Omega_k^{-1} \mathbf{C}_k(J)$$
$$\xrightarrow{P \to \infty} \sup_{s \in [m,1]} \frac{(\mathbf{W}(s) - \mathbf{W}(s-m))' (\mathbf{W}(s) - \mathbf{W}(s-m))}{m}$$

and

$$A_C = \frac{1}{P-r+1} \sum_{\underline{J}}^{\overline{J}} |\mathbf{C}_k(J)' \Omega_k^{-1} \mathbf{C}_k(J)|$$
$$\xrightarrow[P \to \infty]{} \int_{\underline{s}}^{\overline{s}} \frac{(\mathbf{W}(r) - \mathbf{W}(r-m))' (\mathbf{W}(r) - \mathbf{W}(r-m))}{m}$$

**Proof of Proposition 3**: Let  $\Lambda_{\alpha_i}$  be the variance-covariance matrix of  $\mathbf{L}_{\alpha_i}(J)$  whose typical element  $\lambda_{j,k}$  is calculated as

$$\lambda_{j,k} = \begin{cases} \alpha_i (1 - \alpha_i) + 2\alpha_i^{3/2} (1 - \alpha_i^{1/2}) & \text{if } j = k \\ 4\alpha_i^{3/2} (1 - \alpha_i^{1/2}) & \text{if } j \neq k \end{cases}$$

Therefore, the vector  $\mathbf{L}_{\alpha_{i}}(J)$  is globally stationary, and we can invoke a multivariate FLCT (see Theorems 7.29 and 7.30 in White (2001)). By following the same arguments as in Proposition 1, we have

$$\mathbf{W}_{P}(s) \equiv \Lambda_{\alpha_{i}}^{-1/2} \mathbf{L}_{\alpha_{i}}(J)$$
$$\xrightarrow{P \to \infty} \frac{1}{\sqrt{m}} (\mathbf{W}(s) - \mathbf{W}(s - m))$$

where  $\mathbf{W}(s)$  is a L-variate Brownian process. By the Continuous Mapping Theorem, we have

$$S_L = \sup_{J} \mathbf{L}_{\alpha_i}(J)' \Lambda_{\alpha_i}^{-1} \mathbf{L}_{\alpha_i}(J)$$
$$\xrightarrow{P \to \infty} \sup_{s \in [m, 1]} \frac{(\mathbf{W}(s) - \mathbf{W}(s - m))'(\mathbf{W}(s) - \mathbf{W}(s - m))}{m}$$

$$A_{L} = \frac{1}{P-r+1} \sum_{\underline{J}}^{\overline{J}} \mathbf{L}_{\alpha_{\mathbf{i}}}(J)' \Lambda_{\alpha_{i}}^{-1} \mathbf{L}_{\alpha_{\mathbf{i}}}(J)$$
$$\xrightarrow{P \to \infty} \int_{\underline{s}}^{\overline{s}} \frac{(\mathbf{W}(s) - \mathbf{W}(s-m))'(\mathbf{W}(s) - \mathbf{W}(s-m))}{m}$$

# References

- Andrews, D.W. (1993), "Tests for Parameter Instability and Structural Change with Unknown Change Point", *Econometrica*, Vol. 61, No. 4, pp. 821-856.
- [2] Andrews, D.W. and W. Ploberger (1994), "Optimal Tests when a Nuisance Parameter is Present only under the Alternative", *Econometrica* Vol. 62, No. 6, pp. 1383-1414.
- [3] Chow, G.C. (1960), "Tests of Equality between Sets of Coefficients in Two Linear Regressions", *Econometrica*, Vol. 28, pp. 591-605.
- [4] Diebold, F., A. Gunther, and A. Tay (1998), "Evaluating Density Forecasts with Applications to Financial Risk Management", *International Economic Review*, Vol. 39, No. 4, pp. 863-883.
- [5] Elliott, G. and U. Muller (2007), "Confidence Sets for the Date of a Single Break in Linear Time Series Regressions", Journal of Econometrics, Vol.141, pp. 1196-1218.
- [6] Amisano, G. and R. Giacomini (2007), "Comparing Density Forecast via Weighted Likelihood Ratio Tests", Journal of Business and Economic Statistics, Vol. 25, No. 2, pp. 177-190.
- [7] Giacomini, R. and B. Rossi (2009), "Detecting and Predicting Forecast Breakdowns", Review of Economic Studies, Vol. 76, No. 2, pp. 669-705.
- [8] Giacomini, R. and B. Rossi (2010), "Forecast Comparisons in Unstable Environments", Journal of Applied Econometrics, Vol. 25, No. 4, pp. 595-620.
- [9] González-Rivera, G., Z. Senyuz, and E. Yoldas (2011), "Autocontours: Dynamic Specification Testing", Journal of Business and Economic Statistics, Vol. 29, No. 1, pp. 186-200.
- [10] González-Rivera, G. and E. Yoldas (2012), "Autocontour-based Evaluation of Multivariate Predictive Densities", International Journal of Forecasting, Vol. 28, No. 2, pp. 328-342.
- [11] González-Rivera, G. and Y. Sun (2014), "Generalized Autocontours: Evaluation of Multivariate Density Models", International Journal of Forecasting, Forthcoming.

- [12] Goyal, A. and I. Welch (2003), "Predicting the Equity Premium with Dividend Ratios", Management Science, Vol. 49, pp. 639-654.
- [13] Paye, B. and A. Timmermann (2006), "Instability of Return Prediction Models", Journal of Empirical Finance, Vol. 13, No. 3, pp. 274-315.
- [14] Pesaran, M.H. and A. Timmermann (2002), "Market Timing and Return Prediction Under Model Instability", Journal of Empirical Finance, Vol. 9, No. 5, pp. 495-510.
- [15] Pesaran, M. H., D. Pettenuzzo, and A. Timmermann (2006), "Forecasting Time Series Subject to Multiple Structural Breaks", *Review of Economic Studies*, Vol. 73, pp. 1057-1084.
- [16] Pesaran, M.H. and A. Timmermann (2007), "Selection of Estimation Window in the Presence of Breaks", *Journal of Econometrics*, Vol. 137, No. 1, pp. 134-161.
- [17] Rapach, D.E. and D. Zhou (2014), "Forecasting Stock Returns", Handbook of Economic Forecasting, Vol. 2, pp. 328-383.
- [18] Rogoff, K.S. and V. Stavrakeva, V. (2008), "The Continuing Puzzle of Short Horizon Exchange Rate Forecasting", NBER Working Papers 14071
- [19] Rossi, B. (2006), "Are Exchange Rates Really Random Walks? Some Evidence Robust to Parameter Instability", Macroeconomic Dynamics, Vol. 10, No. 1, pp. 20-38.
- [20] Rossi, B. (2014), "Advances in Forecasting under Instability", Handbook of Economic Forecasting, Vol. 2, pp. 1203-1324.
- [21] Rossi, B. and T. Sekhposyan, T. (2010), "Have Economic Models Forecasting Performance for US Output Growth and Inflation Changed Over Time, and When?", International Journal of Forecasting, Vol. 26, No.4, pp. 808835.
- [22] Rossi, B. and T. Sekhposyan, T. (2011), "Forecast Optimality Tests in the Presence of Instabilities", ERID Working paper No. 109.
- [23] Stock, J. H., and M.W. Watson (1999), "Forecasting Inflation", Journal of Monetary Economics, Vol. 44, pp. 293-335.

- [24] Stock, J.H. and M.W. Watson (2003), "Forecasting Output and Inflation: The Role of Asset Prices", Journal of Economic Literature, pp. 788-829.
- [25] White, H. (2000), "Asymptotic Theory for Econometricians, Revised Edition", Academic Press.

|            |       | Asymp | totic Di | stributi | on of $S$ | t  Statis | stic  |       |       |
|------------|-------|-------|----------|----------|-----------|-----------|-------|-------|-------|
|            |       |       |          | m        |           |           |       |       |       |
| Percentile | 0.1   | 0.2   | 0.3      | 0.4      | 0.5       | 0.6       | 0.7   | 0.8   | 0.9   |
| 99%        | 3.950 | 3.713 | 3.510    | 3.396    | 3.428     | 3.213     | 3.089 | 3.112 | 2.951 |
| 95%        | 3.502 | 3.267 | 3.066    | 2.926    | 2.866     | 2.679     | 2.537 | 2.439 | 2.406 |
| 90%        | 3.292 | 2.987 | 2.845    | 2.642    | 2.571     | 2.361     | 2.240 | 2.121 | 2.015 |
| 80%        | 3.020 | 2.684 | 2.522    | 2.372    | 2.217     | 2.053     | 1.935 | 1.849 | 1.655 |
| 70%        | 2.843 | 2.489 | 2.315    | 2.156    | 1.999     | 1.834     | 1.697 | 1.582 | 1.392 |
| 60%        | 2.702 | 2.343 | 2.145    | 1.983    | 1.819     | 1.653     | 1.529 | 1.383 | 1.197 |
| 50%        | 2.569 | 2.203 | 2.015    | 1.830    | 1.664     | 1.515     | 1.365 | 1.221 | 1.021 |
| 40%        | 2.457 | 2.090 | 1.884    | 1.684    | 1.515     | 1.373     | 1.212 | 1.066 | 0.867 |
| 30%        | 2.339 | 1.975 | 1.747    | 1.540    | 1.379     | 1.228     | 1.071 | 0.915 | 0.730 |
| 20%        | 2.201 | 1.822 | 1.586    | 1.384    | 1.226     | 1.074     | 0.923 | 0.791 | 0.606 |
| 10%        | 2.033 | 1.629 | 1.420    | 1.199    | 1.055     | 0.901     | 0.761 | 0.631 | 0.479 |
| 5%         | 1.922 | 1.492 | 1.290    | 1.065    | 0.943     | 0.813     | 0.663 | 0.535 | 0.394 |
| 1%         | 1.730 | 1.265 | 1.072    | 0.829    | 0.739     | 0.631     | 0.498 | 0.409 | 0.287 |
|            |       | Asymp | totic Di | stributi | on of $A$ | t  Statis | stic  |       |       |
|            |       |       |          | m        |           |           |       |       |       |
| Percentile | 0.1   | 0.2   | 0.3      | 0.4      | 0.5       | 0.6       | 0.7   | 0.8   | 0.9   |
| 99%        | 1.241 | 1.435 | 1.656    | 1.824    | 2.204     | 2.181     | 2.360 | 2.542 | 2.583 |
| 95%        | 1.078 | 1.199 | 1.355    | 1.487    | 1.697     | 1.694     | 1.774 | 1.854 | 1.998 |
| 90%        | 1.004 | 1.088 | 1.206    | 1.300    | 1.418     | 1.406     | 1.490 | 1.586 | 1.666 |
| 80%        | 0.918 | 0.970 | 1.035    | 1.101    | 1.115     | 1.128     | 1.183 | 1.264 | 1.256 |
| 70%        | 0.870 | 0.891 | 0.922    | 0.948    | 0.939     | 0.928     | 0.966 | 1.017 | 1.019 |
| 60%        | 0.825 | 0.825 | 0.827    | 0.837    | 0.818     | 0.796     | 0.807 | 0.824 | 0.825 |
| 50%        | 0.789 | 0.760 | 0.760    | 0.741    | 0.710     | 0.685     | 0.682 | 0.675 | 0.661 |
| 40%        | 0.752 | 0.706 | 0.690    | 0.653    | 0.615     | 0.581     | 0.551 | 0.534 | 0.507 |
| 30%        | 0.711 | 0.649 | 0.617    | 0.568    | 0.524     | 0.487     | 0.453 | 0.417 | 0.378 |
| 20%        | 0.673 | 0.589 | 0.544    | 0.497    | 0.451     | 0.409     | 0.358 | 0.320 | 0.274 |
| 10%        | 0.608 | 0.517 | 0.465    | 0.409    | 0.359     | 0.319     | 0.269 | 0.234 | 0.186 |
| 5%         | 0.567 | 0.458 | 0.413    | 0.342    | 0.310     | 0.260     | 0.219 | 0.188 | 0.140 |
| 1%         | 0.478 | 0.381 | 0.325    | 0.251    | 0.235     | 0.200     | 0.152 | 0.135 | 0.096 |

# **Tables: Asymptotic Distributions**

In the following six tables, the percentiles are obtained from 2000 replications with a sample size of 20,000 observations in each replication.

Table 1: Asymptotic Distributions of  $S_{|t|}$  and  $A_{|t|}$  Statistics

|                                                                                                    |                                                                                                    | Asy                                                                                                    | mptotic 1                                                                                                    | Distribut                                                                                                    | ion of $S_{\mathcal{C}}$                                                                                                    | , Statisti                                                                                                    | c                                                                                                    |                                                                                                    |                                                                                                    |
|----------------------------------------------------------------------------------------------------|----------------------------------------------------------------------------------------------------|----------------------------------------------------------------------------------------------------|----------------------------------------------------------------------------------------------------|----------------------------------------------------------------------------------------------------|----------------------------------------------------------------------------------------------------|----------------------------------------------------------------------------------------------------|----------------------------------------------------------------------------------------------------|----------------------------------------------------------------------------------------------------|----------------------------------------------------------------------------------------------------|
|                                                                                                    |                                                                                                    |                                                                                                    |                                                                                                    | m                                                                                                    |                                                                                                    |                                                                                                    |                                                                                                    |                                                                                                    |                                                                                                    |
| Percentile                                                                                                    | 0.1                                                                                                    | 0.2                                                                                                    | 0.3                                                                                                    | 0.4                                                                                                    | 0.5                                                                                                    | 0.6                                                                                                    | 0.7                                                                                                    | 0.8                                                                                                    | 0.9                                                                                                    |
| 99%                                                                                                    | 42.488                                                                                                    | 39.592                                                                                                    | 38.534                                                                                                    | 37.694                                                                                                    | 37.361                                                                                                    | 35.925                                                                                                    | 36.051                                                                                                    | 34.591                                                                                                    | 31.804                                                                                                    |
| 95%                                                                                                    | 37.159                                                                                                    | 34.956                                                                                                    | 32.983                                                                                                    | 32.277                                                                                                    | 30.902                                                                                                    | 29.597                                                                                                    | 29.008                                                                                                    | 27.773                                                                                                    | 25.962                                                                                                    |
| 90%                                                                                                    | 35.155                                                                                                    | 32.562                                                                                                    | 30.722                                                                                                    | 29.378                                                                                                    | 28.069                                                                                                    | 27.176                                                                                                    | 26.181                                                                                                    | 24.685                                                                                                    | 23.356                                                                                                    |
| 80%                                                                                                    | 32.624                                                                                                    | 29.964                                                                                                    | 28.071                                                                                                    | 26.673                                                                                                    | 25.329                                                                                                    | 24.182                                                                                                    | 22.935                                                                                                    | 21.621                                                                                                    | 20.175                                                                                                    |
| 70%                                                                                                    | 30.932                                                                                                    | 28.330                                                                                                    | 26.359                                                                                                    | 24.906                                                                                                    | 23.421                                                                                                    | 22.132                                                                                                    | 20.932                                                                                                    | 19.423                                                                                                    | 18.125                                                                                                    |
| 60%                                                                                                    | 29.689                                                                                                    | 26.991                                                                                                    | 24.908                                                                                                    | 23.416                                                                                                    | 21.858                                                                                                    | 20.579                                                                                                    | 19.179                                                                                                    | 17.901                                                                                                    | 16.550                                                                                                    |
| 50%                                                                                                    | 28.540                                                                                                    | 25.798                                                                                                    | 23.648                                                                                                    | 22.111                                                                                                    | 20.626                                                                                                    | 19.136                                                                                                    | 17.708                                                                                                    | 16.501                                                                                                    | 15.241                                                                                                    |
| 40%                                                                                                    | 27.482                                                                                                    | 24.522                                                                                                    | 22.468                                                                                                    | 20.900                                                                                                    | 19.254                                                                                                    | 17.672                                                                                                    | 16.440                                                                                                    | 15.111                                                                                                    | 13.829                                                                                                    |
| 30%                                                                                                    | 26.508                                                                                                    | 23.385                                                                                                    | 21.197                                                                                                    | 19.510                                                                                                    | 17.873                                                                                                    | 16.413                                                                                                    | 15.058                                                                                                    | 13.685                                                                                                    | 12.477                                                                                                    |
| 20%                                                                                                    | 25.351                                                                                                    | 22.174                                                                                                    | 19.836                                                                                                    | 18.193                                                                                                    | 16.514                                                                                                    | 14.927                                                                                                    | 13.582                                                                                                    | 12.250                                                                                                    | 10.898                                                                                                    |
| 10%                                                                                                    | 23.731                                                                                                    | 20.400                                                                                                    | 18.067                                                                                                    | 16.333                                                                                                    | 14.568                                                                                                    | 13.061                                                                                                    | 11.741                                                                                                    | 10.480                                                                                                    | 8.987                                                                                                    |
| 5%                                                                                                    | 22.376                                                                                                    | 18.902                                                                                                    | 16.821                                                                                                    | 14.879                                                                                                    | 13.338                                                                                                    | 11.876                                                                                                    | 10.383                                                                                                    | 9.037                                                                                                    | 7.852                                                                                                    |
| 1%                                                                                                    | 20.394                                                                                                    | 16.833                                                                                                    | 14.737                                                                                                    | 12.807                                                                                                    | 11.208                                                                                                    | 9.884                                                                                                    | 8.275                                                                                                    | 6.929                                                                                                    | 5.905                                                                                                    |
|                                                                                                    |                                                                                                    | Asyı                                                                                                    | mptotic l                                                                                                    | Distribut                                                                                                    | ion of $A_{c}$                                                                                                    | 7 Statisti                                                                                                    | с                                                                                                    |                                                                                                    |                                                                                                    |
|                                                                                                    |                                                                                                    |                                                                                                    |                                                                                                    |                                                                                                    |                                                                                                    |                                                                                                    |                                                                                                    |                                                                                                    |                                                                                                    |
|                                                                                                    |                                                                                                    |                                                                                                    |                                                                                                    | m                                                                                                    |                                                                                                    |                                                                                                    |                                                                                                    |                                                                                                    |                                                                                                    |
| Percentile                                                                                                    | 0.1                                                                                                    | 0.2                                                                                                    | 0.3                                                                                                    | 0.4                                                                                                    | 0.5                                                                                                    | 0.6                                                                                                    | 0.7                                                                                                    | 0.8                                                                                                    | 0.9                                                                                                    |
| 99%                                                                                                    | 0.1<br>16.342                                                                                                    | 0.2                                                                                                    | 0.3<br>20.265                                                                                                    |                                                                                                    | 0.5<br>24.658                                                                                                    | 0.6<br>26.534                                                                                                    | 0.7 27.422                                                                                                    | 0.8<br>28.202                                                                                                    | 0.9<br>27.987                                                                                                    |
|                                                                                                    |                                                                                                    |                                                                                                    |                                                                                                    | 0.4                                                                                                    |                                                                                                    |                                                                                                    |                                                                                                    |                                                                                                    |                                                                                                    |
| 99%<br>95%<br>90%                                                                                                   | 16.342                                                                                                    | 18.610                                                                                                    | 20.265                                                                                                    | 0.4 22.301                                                                                                    | 24.658                                                                                                    | 26.534                                                                                                    | 27.422                                                                                                    | 28.202                                                                                                    | 27.987                                                                                                    |
| $99\% \\ 95\%$                                                                                                    | 16.342<br>15.298                                                                                                    | $\frac{18.610}{16.576}$                                                                                               | 20.265<br>17.794                                                                                                    | $     \begin{array}{r}       0.4 \\       22.301 \\       18.927     \end{array} $                                                     | 24.658<br>19.924                                                                                                    | 26.534<br>20.838                                                                                                    | 27.422<br>21.866                                                                                                    | 28.202<br>22.084                                                                                                    | 27.987<br>22.533                                                                                                    |
| 99%<br>95%<br>90%                                                                                                   | $     \begin{array}{r}       16.342 \\       15.298 \\       14.762     \end{array} $                                           | $\begin{array}{c} 18.610 \\ 16.576 \\ 15.734 \end{array}$                                                             | $\begin{array}{c} 20.265 \\ 17.794 \\ 16.456 \end{array}$                                                             | 0.4<br>22.301<br>18.927<br>17.287                                                                                                    | 24.658<br>19.924<br>18.022                                                                                                    | 26.534<br>20.838<br>18.629                                                                                            | 27.422<br>21.866<br>18.996                                                                                           | 28.202<br>22.084<br>19.612                                                                                            | 27.987<br>22.533<br>19.965                                                                                           |
| $\begin{array}{c} 99\% \\ 95\% \\ 90\% \\ 80\% \\ 70\% \\ 60\% \end{array}$                                         | $\begin{array}{c} 16.342 \\ 15.298 \\ 14.762 \\ 14.099 \end{array}$                                                             | $18.610 \\ 16.576 \\ 15.734 \\ 14.648$                                                                                | $\begin{array}{c} 20.265 \\ 17.794 \\ 16.456 \\ 15.143 \end{array}$                                                   | $\begin{array}{r} 0.4 \\ 22.301 \\ 18.927 \\ 17.287 \\ 15.477 \end{array}$                                                             | 24.658<br>19.924<br>18.022<br>16.014                                                                                           | 26.534<br>20.838<br>18.629<br>16.449                                                                                  | 27.422<br>21.866<br>18.996<br>16.761                                                                                 | 28.202<br>22.084<br>19.612<br>16.975                                                                                  | 27.987<br>22.533<br>19.965<br>17.096                                                                                 |
| $     99\% \\     95\% \\     90\% \\     80\% \\     70\%   $                                                      | $\begin{array}{c} 16.342 \\ 15.298 \\ 14.762 \\ 14.099 \\ 13.672 \end{array}$                                                   | $18.610 \\ 16.576 \\ 15.734 \\ 14.648 \\ 14.029$                                                                      | $\begin{array}{c} 20.265 \\ 17.794 \\ 16.456 \\ 15.143 \\ 14.209 \end{array}$                                         | $\begin{array}{r} 0.4 \\ 22.301 \\ 18.927 \\ 17.287 \\ 15.477 \\ 14.439 \end{array}$                                                   | $\begin{array}{c} 24.658 \\ 19.924 \\ 18.022 \\ 16.014 \\ 14.705 \end{array}$                                                  | 26.534<br>20.838<br>18.629<br>16.449<br>14.937                                                                        | 27.422<br>21.866<br>18.996<br>16.761<br>15.107                                                                       | 28.202<br>22.084<br>19.612<br>16.975<br>15.111                                                                        | 27.987<br>22.533<br>19.965<br>17.096<br>15.290                                                                       |
| $\begin{array}{c} 99\% \\ 95\% \\ 90\% \\ 80\% \\ 70\% \\ 60\% \end{array}$                                         | $\begin{array}{c} 16.342 \\ 15.298 \\ 14.762 \\ 14.099 \\ 13.672 \\ 13.295 \end{array}$                                         | $\begin{array}{c} 18.610 \\ 16.576 \\ 15.734 \\ 14.648 \\ 14.029 \\ 13.393 \end{array}$                               | $\begin{array}{c} 20.265\\ 17.794\\ 16.456\\ 15.143\\ 14.209\\ 13.478\end{array}$                                     | $\begin{array}{r} 0.4 \\ 22.301 \\ 18.927 \\ 17.287 \\ 15.477 \\ 14.439 \\ 13.566 \end{array}$                                         | $\begin{array}{c} 24.658 \\ 19.924 \\ 18.022 \\ 16.014 \\ 14.705 \\ 13.597 \end{array}$                                        | 26.534<br>20.838<br>18.629<br>16.449<br>14.937<br>13.552                                                              | 27.422<br>21.866<br>18.996<br>16.761<br>15.107<br>13.629                                                             | 28.202<br>22.084<br>19.612<br>16.975<br>15.111<br>13.790                                                              | 27.987<br>22.533<br>19.965<br>17.096<br>15.290<br>13.772                                                             |
| $\begin{array}{c} 99\% \\ 95\% \\ 90\% \\ 80\% \\ 70\% \\ 60\% \\ 50\% \end{array}$                                 | $\begin{array}{c} 16.342 \\ 15.298 \\ 14.762 \\ 14.099 \\ 13.672 \\ 13.295 \\ 12.955 \end{array}$                               | $18.610 \\ 16.576 \\ 15.734 \\ 14.648 \\ 14.029 \\ 13.393 \\ 12.873$                                                  | $\begin{array}{c} 20.265\\ 17.794\\ 16.456\\ 15.143\\ 14.209\\ 13.478\\ 12.847\end{array}$                            | $\begin{array}{r} 0.4 \\ 22.301 \\ 18.927 \\ 17.287 \\ 15.477 \\ 14.439 \\ 13.566 \\ 12.820 \end{array}$                               | $\begin{array}{c} 24.658 \\ 19.924 \\ 18.022 \\ 16.014 \\ 14.705 \\ 13.597 \\ 12.666 \end{array}$                              | $\begin{array}{c} 26.534 \\ 20.838 \\ 18.629 \\ 16.449 \\ 14.937 \\ 13.552 \\ 12.591 \end{array}$                     | $\begin{array}{c} 27.422\\ 21.866\\ 18.996\\ 16.761\\ 15.107\\ 13.629\\ 12.534\end{array}$                           | 28.202<br>22.084<br>19.612<br>16.975<br>15.111<br>13.790<br>12.514                                                    | $\begin{array}{c} 27.987\\ 22.533\\ 19.965\\ 17.096\\ 15.290\\ 13.772\\ 12.547\end{array}$                           |
| $\begin{array}{c} 99\% \\ 95\% \\ 90\% \\ 80\% \\ 70\% \\ 60\% \\ 50\% \\ 40\% \end{array}$                         | $\begin{array}{c} 16.342 \\ 15.298 \\ 14.762 \\ 14.099 \\ 13.672 \\ 13.295 \\ 12.955 \\ 12.623 \end{array}$                     | $\begin{array}{c} 18.610 \\ 16.576 \\ 15.734 \\ 14.648 \\ 14.029 \\ 13.393 \\ 12.873 \\ 12.388 \end{array}$           | $\begin{array}{c} 20.265\\ 17.794\\ 16.456\\ 15.143\\ 14.209\\ 13.478\\ 12.847\\ 12.178\end{array}$                   | $\begin{array}{r} 0.4 \\ 22.301 \\ 18.927 \\ 17.287 \\ 15.477 \\ 14.439 \\ 13.566 \\ 12.820 \\ 12.014 \end{array}$                     | $\begin{array}{c} 24.658 \\ 19.924 \\ 18.022 \\ 16.014 \\ 14.705 \\ 13.597 \\ 12.666 \\ 11.722 \end{array}$                    | $\begin{array}{c} 26.534\\ 20.838\\ 18.629\\ 16.449\\ 14.937\\ 13.552\\ 12.591\\ 11.471 \end{array}$                  | $\begin{array}{c} 27.422\\ 21.866\\ 18.996\\ 16.761\\ 15.107\\ 13.629\\ 12.534\\ 11.290\end{array}$                  | $\begin{array}{c} 28.202 \\ 22.084 \\ 19.612 \\ 16.975 \\ 15.111 \\ 13.790 \\ 12.514 \\ 11.362 \end{array}$           | $\begin{array}{c} 27.987\\ 22.533\\ 19.965\\ 17.096\\ 15.290\\ 13.772\\ 12.547\\ 11.311\end{array}$                  |
| $\begin{array}{c} 99\% \\ 95\% \\ 90\% \\ 80\% \\ 70\% \\ 60\% \\ 50\% \\ 40\% \\ 30\% \\ 20\% \\ 10\% \end{array}$ | $\begin{array}{c} 16.342 \\ 15.298 \\ 14.762 \\ 14.099 \\ 13.672 \\ 13.295 \\ 12.955 \\ 12.623 \\ 12.262 \end{array}$           | $\begin{array}{c} 18.610\\ 16.576\\ 15.734\\ 14.648\\ 14.029\\ 13.393\\ 12.873\\ 12.388\\ 11.851 \end{array}$         | $\begin{array}{c} 20.265\\ 17.794\\ 16.456\\ 15.143\\ 14.209\\ 13.478\\ 12.847\\ 12.178\\ 11.535\end{array}$          | $\begin{array}{r} 0.4\\ 22.301\\ 18.927\\ 17.287\\ 15.477\\ 14.439\\ 13.566\\ 12.820\\ 12.014\\ 11.227\end{array}$                     | $\begin{array}{c} 24.658 \\ 19.924 \\ 18.022 \\ 16.014 \\ 14.705 \\ 13.597 \\ 12.666 \\ 11.722 \\ 10.909 \end{array}$          | $\begin{array}{c} 26.534\\ 20.838\\ 18.629\\ 16.449\\ 14.937\\ 13.552\\ 12.591\\ 11.471\\ 10.576\end{array}$          | $\begin{array}{c} 27.422\\ 21.866\\ 18.996\\ 16.761\\ 15.107\\ 13.629\\ 12.534\\ 11.290\\ 10.364\end{array}$         | $\begin{array}{c} 28.202 \\ 22.084 \\ 19.612 \\ 16.975 \\ 15.111 \\ 13.790 \\ 12.514 \\ 11.362 \\ 10.166 \end{array}$ | $\begin{array}{c} 27.987\\ 22.533\\ 19.965\\ 17.096\\ 15.290\\ 13.772\\ 12.547\\ 11.311\\ 10.073\end{array}$         |
| $\begin{array}{c} 99\% \\ 95\% \\ 90\% \\ 80\% \\ 70\% \\ 60\% \\ 50\% \\ 40\% \\ 30\% \\ 20\% \end{array}$         | $\begin{array}{c} 16.342 \\ 15.298 \\ 14.762 \\ 14.099 \\ 13.672 \\ 13.295 \\ 12.955 \\ 12.623 \\ 12.262 \\ 11.828 \end{array}$ | $\begin{array}{c} 18.610\\ 16.576\\ 15.734\\ 14.648\\ 14.029\\ 13.393\\ 12.873\\ 12.388\\ 11.851\\ 11.264\end{array}$ | $\begin{array}{c} 20.265\\ 17.794\\ 16.456\\ 15.143\\ 14.209\\ 13.478\\ 12.847\\ 12.178\\ 11.535\\ 10.837\end{array}$ | $\begin{array}{r} 0.4 \\ 22.301 \\ 18.927 \\ 17.287 \\ 15.477 \\ 14.439 \\ 13.566 \\ 12.820 \\ 12.014 \\ 11.227 \\ 10.423 \end{array}$ | $\begin{array}{c} 24.658 \\ 19.924 \\ 18.022 \\ 16.014 \\ 14.705 \\ 13.597 \\ 12.666 \\ 11.722 \\ 10.909 \\ 9.991 \end{array}$ | $\begin{array}{c} 26.534\\ 20.838\\ 18.629\\ 16.449\\ 14.937\\ 13.552\\ 12.591\\ 11.471\\ 10.576\\ 9.555 \end{array}$ | $\begin{array}{c} 27.422\\ 21.866\\ 18.996\\ 16.761\\ 15.107\\ 13.629\\ 12.534\\ 11.290\\ 10.364\\ 9.288\end{array}$ | $\begin{array}{c} 28.202\\ 22.084\\ 19.612\\ 16.975\\ 15.111\\ 13.790\\ 12.514\\ 11.362\\ 10.166\\ 8.965\end{array}$  | $\begin{array}{c} 27.987\\ 22.533\\ 19.965\\ 17.096\\ 15.290\\ 13.772\\ 12.547\\ 11.311\\ 10.073\\ 8.786\end{array}$ |

Table 2: Asymptotic Distribution of  $S_C$  and  $A_C$  Statistics (13 autocontours)

|            |        | Asy    | mptotic 1 | Distribut | ion of $S_I$ | , Statisti | с      |        |        |
|------------|--------|--------|-----------|-----------|--------------|------------|--------|--------|--------|
|            |        |        |           | m         |              |            |        |        |        |
| percentile | 0.1    | 0.2    | 0.3       | 0.4       | 0.5          | 0.6        | 0.7    | 0.8    | 0.9    |
| 99%        | 26.825 | 25.069 | 23.492    | 23.010    | 22.057       | 20.621     | 19.801 | 19.370 | 17.756 |
| 95%        | 22.719 | 21.121 | 19.941    | 18.372    | 17.199       | 16.042     | 15.645 | 14.470 | 13.631 |
| 90%        | 20.867 | 19.109 | 17.489    | 16.318    | 15.203       | 14.241     | 13.301 | 12.552 | 11.636 |
| 80%        | 18.859 | 16.979 | 15.273    | 14.045    | 12.859       | 11.973     | 11.213 | 10.267 | 9.325  |
| 70%        | 17.452 | 15.505 | 13.917    | 12.671    | 11.665       | 10.585     | 9.708  | 8.788  | 7.949  |
| 60%        | 16.389 | 14.279 | 12.920    | 11.587    | 10.492       | 9.537      | 8.610  | 7.765  | 6.927  |
| 50%        | 14.810 | 12.425 | 11.052    | 9.796     | 8.827        | 7.916      | 6.830  | 6.071  | 5.192  |
| 40%        | 15.534 | 13.300 | 11.910    | 10.616    | 9.576        | 8.678      | 7.698  | 6.917  | 6.068  |
| 30%        | 13.970 | 11.675 | 10.164    | 8.891     | 7.999        | 6.948      | 6.048  | 5.213  | 4.423  |
| 20%        | 13.066 | 10.697 | 9.249     | 8.023     | 7.039        | 6.054      | 5.113  | 4.388  | 3.646  |
| 10%        | 11.896 | 9.535  | 8.158     | 7.011     | 5.863        | 4.966      | 4.213  | 3.484  | 2.743  |
| 5%         | 11.145 | 8.544  | 7.070     | 6.093     | 5.099        | 4.286      | 3.492  | 2.786  | 2.187  |
| 1%         | 9.583  | 7.267  | 5.857     | 4.821     | 3.950        | 3.173      | 2.585  | 1.907  | 1.510  |

Asymptotic Distribution of  $A_L$  Statistic m

|            |       |       |       | r      | n      |        |        |        |        |
|------------|-------|-------|-------|--------|--------|--------|--------|--------|--------|
| percentile | 0.1   | 0.2   | 0.3   | 0.4    | 0.5    | 0.6    | 0.7    | 0.8    | 0.9    |
| 99%        | 7.260 | 8.419 | 9.620 | 10.837 | 12.021 | 12.943 | 13.509 | 14.458 | 14.629 |
| 95%        | 6.507 | 7.336 | 7.948 | 8.396  | 9.045  | 9.636  | 10.116 | 10.569 | 10.913 |
| 90%        | 6.122 | 6.673 | 7.034 | 7.503  | 7.961  | 8.313  | 8.562  | 8.929  | 9.220  |
| 80%        | 5.705 | 6.038 | 6.259 | 6.452  | 6.643  | 6.822  | 6.995  | 7.104  | 7.309  |
| 70%        | 5.383 | 5.583 | 5.669 | 5.733  | 5.820  | 5.868  | 5.929  | 5.977  | 6.040  |
| 60%        | 5.164 | 5.208 | 5.200 | 5.198  | 5.212  | 5.158  | 5.191  | 5.122  | 5.128  |
| 50%        | 4.742 | 4.604 | 4.468 | 4.361  | 4.224  | 4.021  | 3.885  | 3.817  | 3.767  |
| 40%        | 4.951 | 4.890 | 4.831 | 4.770  | 4.663  | 4.570  | 4.506  | 4.452  | 4.438  |
| 30%        | 4.535 | 4.316 | 4.123 | 3.922  | 3.717  | 3.476  | 3.324  | 3.174  | 3.088  |
| 20%        | 4.294 | 3.988 | 3.712 | 3.418  | 3.174  | 2.973  | 2.715  | 2.584  | 2.480  |
| 10%        | 4.017 | 3.539 | 3.189 | 2.922  | 2.602  | 2.320  | 2.086  | 1.927  | 1.746  |
| 5%         | 3.752 | 3.237 | 2.867 | 2.508  | 2.246  | 1.921  | 1.695  | 1.459  | 1.292  |
| 1%         | 3.337 | 2.681 | 2.222 | 1.875  | 1.621  | 1.388  | 1.150  | 0.960  | 0.777  |

Table 3: Asymptotic Distribution of  $S_L$  and  $A_L$  Statistics (five lags)

# Tables: Size and Power of the Tests

|                                                           |                 |                 | P               | ()              |                   |                 | P               |                 | uow (//         | •)               |                  |                  |                  |
|-----------------------------------------------------------|-----------------|-----------------|-----------------|-----------------|-------------------|-----------------|-----------------|-----------------|-----------------|------------------|------------------|------------------|------------------|
| T=150, R=90,P=60                                          | $S^{1,1}_{ t }$ | $S^{1,2}_{ t }$ | $S^{1,3}_{ t }$ | $S^{1,4}_{ t }$ | $S^{1,5}_{ t }$   | $S^{1,6}_{ t }$ | $S^{1,7}_{ t }$ | $S^{1,8}_{ t }$ | $S^{1,9}_{ t }$ | $S^{1,10}_{ t }$ | $S^{1,11}_{ t }$ | $S^{1,12}_{ t }$ | $S^{1,13}_{ t }$ |
| fixed                                                     | 0.042           | 0.037           | 0.033           | 0.046           | 0.049             | 0.037           | 0.04            | 0.051           | 0.045           | 0.045            | 0.048            | 0.036            | 0.039            |
| rolling                                                   | 0.028           | 0.04            | 0.041           | 0.041           | 0.038             | 0.042           | 0.04            | 0.04            | 0.041           | 0.046            | 0.044            | 0.036            | 0.038            |
| recursive                                                 | 0.029           | 0.041           | 0.042           | 0.04            | 0.039             | 0.039           | 0.038           | 0.039           | 0.044           | 0.042            | 0.039            | 0.035            | 0.032            |
|                                                           | A1,1            | $A^{1,2}_{ t }$ | $A^{1,3}_{ t }$ | <b>4</b> 1,4    | $A^{1,5}_{ t }$   | $A^{1,6}_{ t }$ | <b>₄</b> 1,7    | $A^{1,8}_{ t }$ | $A^{1,9}_{ t }$ | $A^{1,10}_{ t }$ | $A^{1,11}_{ t }$ | $A^{1,12}_{ t }$ | 41,13            |
|                                                           | $A^{1,1}_{ t }$ |                 |                 | $A^{1,4}_{ t }$ |                   |                 | $A^{1,7}_{ t }$ |                 |                 |                  |                  |                  | $A_{ t }$        |
| fixed                                                     | 0.047           | 0.048           | 0.049           | 0.056           | 0.055             | 0.058           | 0.049           | 0.059           | 0.049           | 0.057            | 0.052            | 0.055            | 0.057            |
| rolling                                                   | 0.032           | 0.038           | 0.048           | 0.043           | 0.041             | 0.046           | 0.046           | 0.045           | 0.04            | 0.046            | 0.048            | 0.046            | 0.031            |
| recursive                                                 | 0.024           | 0.037           | 0.037           | 0.043           | 0.043             | 0.038           | 0.043           | 0.052           | 0.043           | 0.044            | 0.042            | 0.035            | 0.033            |
|                                                           |                 |                 |                 |                 |                   |                 |                 |                 |                 |                  |                  |                  |                  |
|                                                           | $S_{C}^{1,13}$  | $A_{C}^{1,13}$  | $S_{L}^{2,7}$   | $S_{L}^{3,7}$   | $S_{L}^{4,7}$     | $S_{L}^{5,7}$   | $A_{L}^{2,7}$   | $A_{L}^{3,7}$   | $A_{L}^{4,7}$   | $A_{L}^{5,7}$    |                  |                  |                  |
| fixed                                                     | 0.059           | 0.051           | 0.06            | 0.06            | 0.052             | 0.045           | 0.063           | 0.063           | 0.058           | 0.055            |                  |                  |                  |
| rolling                                                   | 0.038           | 0.043           | 0.045           | 0.052           | 0.042             | 0.042           | 0.051           | 0.05            | 0.045           | 0.045            |                  |                  |                  |
| recursive                                                 | 0.033           | 0.043           | 0.044           | 0.055           | 0.053             | 0.052           | 0.052           | 0.058           | 0.039           | 0.033            |                  |                  |                  |
|                                                           |                 |                 |                 |                 |                   |                 |                 |                 |                 |                  |                  |                  |                  |
|                                                           | $S^{1,7}_{ t }$ | $S^{2,7}_{ t }$ | $S^{3,7}_{ t }$ | $S^{4,7}_{ t }$ | $S^{5,7}_{ t }$   | $A^{1,7}_{ t }$ | $A^{2,7}_{ t }$ | $A^{3,7}_{ t }$ | $A^{4,7}_{ t }$ | $A^{5,7}_{ t }$  |                  |                  |                  |
| fixed                                                     | 0.04            | 0.038           | 0.042           | 0.04            | 0.038             | 0.049           | 0.053           | 0.054           | 0.051           | 0.039            |                  |                  |                  |
| rolling                                                   | 0.04            | 0.033           | 0.032           | 0.033           | 0.034             | 0.036           | 0.038           | 0.039           | 0.04            | 0.032            |                  |                  |                  |
| recursive                                                 | 0.038           | 0.037           | 0.031           | 0.035           | 0.034             | 0.043           | 0.039           | 0.04            | 0.05            | 0.037            |                  |                  |                  |
| Notation: 13 autocon                                      | tours C         | ' = [0.01]      | 1, 0.05, 0      | .1, 0.2, 0      | 0.3, 0.4,         | 0.5, 0.6,       | 0.7, 0.8,       | 0.9, 0.9        | 5, 0.99].       |                  |                  |                  |                  |
| In $S_{[t]}^{k,\alpha_i}$ and $A_{[t]}^{k,\alpha_i}$ , la | k g k and       | l autocc        | ntour a         | i are fix       | red.              |                 |                 |                 |                 |                  |                  |                  |                  |
| In $S_C^{k,\alpha}$ and $A_C^{k,\alpha}$ , k is           | fixed a         | nd $\alpha$ is  | the tota        | al numb         | er of au          | toconto         | urs con         | sidered.        |                 |                  |                  |                  |                  |
| In $S_L^{k,\alpha_i}$ and $A_L^{k,\alpha_i}$ , up         | to $k$ la       | gs are c        | onsider         | ed and          | $\alpha_i$ is a f | ixed aut        | oconto          | ır.             |                 |                  |                  |                  |                  |
|                                                           |                 | 0               |                 |                 | -                 |                 |                 |                 |                 |                  |                  |                  |                  |

#### I. Small Sample (T) and Small Subsample Window (m)

## Table 4: Size of the statistics: T=150 R=90 P=T-R=60 m = 1/3 (nominal size 5%)

|                     |                 | Large           | Sampi           | c (1) b         | nu Lu           | ge bui          | sampi           | e Wind          | 1011 (111       | 9                |                  |                  |                 |
|---------------------|-----------------|-----------------|-----------------|-----------------|-----------------|-----------------|-----------------|-----------------|-----------------|------------------|------------------|------------------|-----------------|
| T=750, R=450, P=300 | $S^{1,1}_{ t }$ | $S^{1,2}_{ t }$ | $S^{1,3}_{ t }$ | $S^{1,4}_{ t }$ | $S^{1,5}_{ t }$ | $S^{1,6}_{ t }$ | $S^{1,7}_{ t }$ | $S^{1,8}_{ t }$ | $S^{1,9}_{ t }$ | $S^{1,10}_{ t }$ | $S^{1,11}_{ t }$ | $S^{1,12}_{ t }$ | $S^{1,1}_{ t }$ |
| fixed               | 0.048           | 0.040           | 0.044           | 0.049           | 0.046           | 0.051           | 0.052           | 0.048           | 0.052           | 0.04             | 0.042            | 0.05             | 0.03            |
| rolling             | 0.049           | 0.041           | 0.056           | 0.051           | 0.048           | 0.041           | 0.041           | 0.045           | 0.057           | 0.056            | 0.049            | 0.038            | 0.03            |
| recursive           | 0.046           | 0.048           | 0.045           | 0.044           | 0.051           | 0.048           | 0.044           | 0.045           | 0.047           | 0.057            | 0.058            | 0.039            | 0.0             |
|                     | $A^{1,1}_{ t }$ | $A_{ t }^{1,2}$ | $A^{1,3}_{ t }$ | $A^{1,4}_{ t }$ | $A^{1,5}_{ t }$ | $A^{1,6}_{ t }$ | $A^{1,7}_{ t }$ | $A^{1,8}_{ t }$ | $A^{1,9}_{ t }$ | $A^{1,10}_{ t }$ | $A^{1,11}_{ t }$ | $A^{1,12}_{ t }$ | $A^{1,}_{ t }$  |
| fixed               | 0.049           | 0.045           | 0.049           | 0.051           | 0.046           | 0.049           | 0.051           | 0.043           | 0.049           | 0.052            | 0.043            | 0.047            | 0.04            |
| rolling             | 0.048           | 0.042           | 0.046           | 0.055           | 0.044           | 0.047           | 0.043           | 0.044           | 0.044           | 0.043            | 0.049            | 0.044            | 0.04            |
| recursive           | 0.04            | 0.043           | 0.041           | 0.063           | 0.065           | 0.045           | 0.053           | 0.045           | 0.044           | 0.051            | 0.042            | 0.044            | 0.04            |
|                     | $S_{C}^{1,13}$  | $A_{C}^{1,13}$  | $S_{L}^{2,7}$   | $S_{L}^{3,7}$   | $S_{L}^{4,7}$   | $S_{L}^{5,7}$   | $A_{L}^{2,7}$   | $A_{L}^{3,7}$   | $A_{L}^{4,7}$   | $A_{L}^{5,7}$    |                  |                  |                 |
| fixed               | 0.045           | 0.049           | 0.047           | 0.044           | 0.053           | 0.05            | 0.049           | 0.042           | 0.046           | 0.051            |                  |                  |                 |
| rolling             | 0.045           | 0.044           | 0.043           | 0.064           | 0.063           | 0.044           | 0.048           | 0.041           | 0.044           | 0.05             |                  |                  |                 |
| recursive           | 0.043           | 0.047           | 0.045           | 0.057           | 0.052           | 0.048           | 0.048           | 0.048           | 0.051           | 0.048            |                  |                  |                 |
|                     | $S^{1,7}_{ t }$ | $S^{2,7}_{ t }$ | $S^{3,7}_{ t }$ | $S^{4,7}_{ t }$ | $S^{5,7}_{ t }$ | $A^{1,7}_{ t }$ | $A^{2,7}_{ t }$ | $A^{3,7}_{ t }$ | $A^{4,7}_{ t }$ | $A^{5,7}_{ t }$  |                  |                  |                 |
| fixed               | 0.052           | 0.053           | 0.042           | 0.042           | 0.043           | 0.051           | 0.048           | 0.042           | 0.054           | 0.049            |                  |                  |                 |
| rolling             | 0.041           | 0.048           | 0.043           | 0.039           | 0.04            | 0.043           | 0.043           | 0.047           | 0.049           | 0.043            |                  |                  |                 |
| recursive           | 0.044           | 0.051           | 0.041           | 0.038           | 0.041           | 0.053           | 0.054           | 0.043           | 0.045           | 0.048            |                  |                  |                 |

# Table 5: Size of the statistics:T=750 R=450 P=T-R=300 m = 2/3 (nominal size 5%)

| Fixed Scheme                                                                                                    | $S_{ t }^{l,1}$                                                                                                    | $S_{ t }^{l,2}$                                                                                                    | $S^{l,3}_{ t }$                                                                                                    | $S^{l,4}_{ t }$                                                                                                    | $S^{l,5}_{ t }$                                                                                                    | $S^{l,6}_{ t }$                                                                                                    | $S^{l,7}_{ t }$                                                                                                    | $S^{l,8}_{ t }$                                                                                                    | $S^{l,9}_{ t }$                                                                                                    | $S_{ t }^{l,10}$                                                                                                    | $S_{ t }^{l,11}$                                                                                               | $S_{ t }^{l,12}$                                                                                                    | $S^{l,13}_{ t }$                                                                                                    |
|----------------------------------------------------------------------------------------------------|----------------------------------------------------------------------------------------------------|----------------------------------------------------------------------------------------------------|----------------------------------------------------------------------------------------------------|----------------------------------------------------------------------------------------------------|----------------------------------------------------------------------------------------------------|----------------------------------------------------------------------------------------------------|----------------------------------------------------------------------------------------------------|----------------------------------------------------------------------------------------------------|----------------------------------------------------------------------------------------------------|----------------------------------------------------------------------------------------------------|----------------------------------------------------------------------------------------------------|----------------------------------------------------------------------------------------------------|----------------------------------------------------------------------------------------------------|
| l = 1                                                                                                    | 0.14                                                                                                    | 0.45                                                                                                    | 0.765                                                                                                    | 0.956                                                                                                    | 0.979                                                                                                    | 0.987                                                                                                    | 0.995                                                                                                    | 0.992                                                                                                    | 0.987                                                                                                    | 0.976                                                                                                    | 0.938                                                                                                    | 0.867                                                                                                    | 0.589                                                                                                    |
| l = 2                                                                                                    | 0.14                                                                                                    | 0.464                                                                                                    | 0.789                                                                                                    | 0.955                                                                                                    | 0.981                                                                                                    | 0.99                                                                                                    | 0.993                                                                                                    | 0.993                                                                                                    | 0.988                                                                                                    | 0.974                                                                                                    | 0.943                                                                                                    | 0.864                                                                                                    | 0.593                                                                                                    |
| l = 3                                                                                                    | 0.14                                                                                                    | 0.419                                                                                                    | 0.792                                                                                                    | 0.965                                                                                                    | 0.985                                                                                                    | 0.997                                                                                                    | 0.997                                                                                                    | 0.994                                                                                                    | 0.985                                                                                                    | 0.971                                                                                                    | 0.937                                                                                                    | 0.871                                                                                                    | 0.594                                                                                                    |
| l = 4                                                                                                    | 0.11                                                                                                    | 0.439                                                                                                    | 0.797                                                                                                    | 0.953                                                                                                    | 0.986                                                                                                    | 0.993                                                                                                    | 0.994                                                                                                    | 0.994                                                                                                    | 0.99                                                                                                    | 0.979                                                                                                    | 0.938                                                                                                    | 0.866                                                                                                    | 0.595                                                                                                    |
| l = 5                                                                                                    | 0.12                                                                                                    | 0.453                                                                                                    | 0.796                                                                                                    | 0.952                                                                                                    | 0.984                                                                                                    | 0.992                                                                                                    | 0.994                                                                                                    | 0.993                                                                                                    | 0.989                                                                                                    | 0.971                                                                                                    | 0.938                                                                                                    | 0.867                                                                                                    | 0.598                                                                                                    |
|                                                                                                    | $A^{l,1}_{ t }$                                                                                                    | $A^{l,2}_{ t }$                                                                                                    | $A^{l,3}_{ t }$                                                                                                    | $A^{l,4}_{ t }$                                                                                                    | $A_{ t }^{l,5}$                                                                                                    | $A_{ t }^{l,6}$                                                                                                    | $A_{ t }^{l,7}$                                                                                                    | $A_{ t }^{l,8}$                                                                                                    | $A^{l,9}_{ t }$                                                                                                    | $A^{l,10}_{ t }$                                                                                                    | $A_{ t }^{l,11}$                                                                                               | $A_{ t }^{l,12}$                                                                                                    | $A^{l,13}_{ t }$                                                                                                    |
| l = 1                                                                                                    | $0.08^{[l]}$                                                                                                    | 0.244                                                                                                    | 0.698                                                                                                    | 0.898                                                                                                    | 0.948                                                                                                    | 0.969                                                                                                    | 0.981                                                                                                    | 0.978                                                                                                    | 0.968                                                                                                    | 0.945                                                                                                    | 0.904                                                                                                    | 0.812                                                                                                    | 0.588                                                                                                    |
| l = 2                                                                                                    | 0.09                                                                                                    | 0.277                                                                                                    | 0.741                                                                                                    | 0.896                                                                                                    | 0.952                                                                                                    | 0.965                                                                                                    | 0.979                                                                                                    | 0.983                                                                                                    | 0.972                                                                                                    | 0.947                                                                                                    | 0.898                                                                                                    | 0.815                                                                                                    | 0.585                                                                                                    |
| l = 3                                                                                                    | 0.07                                                                                                    | 0.276                                                                                                    | 0.72                                                                                                    | 0.893                                                                                                    | 0.941                                                                                                    | 0.969                                                                                                    | 0.98                                                                                                    | 0.984                                                                                                    | 0.967                                                                                                    | 0.943                                                                                                    | 0.906                                                                                                    | 0.815                                                                                                    | 0.588                                                                                                    |
| l = 4                                                                                                    | 0.07                                                                                                    | 0.319                                                                                                    | 0.702                                                                                                    | 0.887                                                                                                    | 0.957                                                                                                    | 0.971                                                                                                    | 0.979                                                                                                    | 0.981                                                                                                    | 0.971                                                                                                    | 0.944                                                                                                    | 0.904                                                                                                    | 0.817                                                                                                    | 0.586                                                                                                    |
| l = 5                                                                                                    | 0.08                                                                                                    | 0.339                                                                                                    | 0.722                                                                                                    | 0.906                                                                                                    | 0.951                                                                                                    | 0.968                                                                                                    | 0.985                                                                                                    | 0.976                                                                                                    | 0.972                                                                                                    | 0.944                                                                                                    | 0.903                                                                                                    | 0.816                                                                                                    | 0.584                                                                                                    |
|                                                                                                    | $S_C^{l,13}$                                                                                                    | $A_C^{l,13}$                                                                                                    |                                                                                                    |                                                                                                    |                                                                                                    |                                                                                                    |                                                                                                    |                                                                                                    |                                                                                                    |                                                                                                    |                                                                                                    |                                                                                                    |                                                                                                    |
| l = 1                                                                                                    | 0.961                                                                                                    | 0.921                                                                                                    |                                                                                                    |                                                                                                    |                                                                                                    |                                                                                                    |                                                                                                    |                                                                                                    |                                                                                                    |                                                                                                    |                                                                                                    |                                                                                                    |                                                                                                    |
| l = 2                                                                                                    | 0.965                                                                                                    | 0.924                                                                                                    |                                                                                                    |                                                                                                    |                                                                                                    |                                                                                                    |                                                                                                    |                                                                                                    |                                                                                                    |                                                                                                    |                                                                                                    |                                                                                                    |                                                                                                    |
| l = 3                                                                                                    | 0.967                                                                                                    | 0.923                                                                                                    |                                                                                                    |                                                                                                    |                                                                                                    |                                                                                                    |                                                                                                    |                                                                                                    |                                                                                                    |                                                                                                    |                                                                                                    |                                                                                                    |                                                                                                    |
| l = 4                                                                                                    | 0.963                                                                                                    | 0.921                                                                                                    |                                                                                                    |                                                                                                    |                                                                                                    |                                                                                                    |                                                                                                    |                                                                                                    |                                                                                                    |                                                                                                    |                                                                                                    |                                                                                                    |                                                                                                    |
| l = 5                                                                                                    | 0.965                                                                                                    | 0.921                                                                                                    |                                                                                                    |                                                                                                    |                                                                                                    |                                                                                                    |                                                                                                    |                                                                                                    |                                                                                                    |                                                                                                    |                                                                                                    |                                                                                                    |                                                                                                    |
|                                                                                                    | $S_{L}^{2,7}$                                                                                                    | $S_{L}^{3,7}$                                                                                                    | $S_{L}^{4,7}$                                                                                                    | $S_{L}^{5,7}$                                                                                                    | $A_{L}^{2,7}$                                                                                                    | $A_{L}^{3,7}$                                                                                                    | $A_{L}^{4,7}$                                                                                                    | $A_{L}^{5,7}$                                                                                                    |                                                                                                    |                                                                                                    |                                                                                                    |                                                                                                    |                                                                                                    |
| C = 7                                                                                                    | 0.989                                                                                                    | 0.985                                                                                                    | 0.976                                                                                                    | 0.964                                                                                                    | $0.\bar{9}8$                                                                                                    | 0.969                                                                                                    | 0.956                                                                                                    | 0.942                                                                                                    |                                                                                                    |                                                                                                    |                                                                                                    |                                                                                                    |                                                                                                    |
|                                                                                                    |                                                                                                    |                                                                                                    |                                                                                                    |                                                                                                    |                                                                                                    |                                                                                                    |                                                                                                    |                                                                                                    |                                                                                                    |                                                                                                    |                                                                                                    |                                                                                                    |                                                                                                    |
| Rolling Scheme                                                                                                    | $\left  \begin{array}{c} S_{ t }^{l,1} \end{array} \right.$                                                                                     | $S_{ t }^{l,2}$                                                                                                    | $S^{l,3}_{ t }$                                                                                                    | $S^{l,4}_{ t }$                                                                                                    | $S_{ t }^{l,5}$                                                                                                    | $S^{l,6}_{ t }$                                                                                                    | $S^{l,7}_{ t }$                                                                                                    | $S^{l,8}_{ t }$                                                                                                    | $S^{l,9}_{ t }$                                                                                                    | $S^{l,10}_{ t }$                                                                                                    | $S_{\left t\right }^{l,11}$                                                                                    | $S^{l,12}_{ t }$                                                                                                    | $S_{ t }^{l,13}$                                                                                                    |
| $\frac{\text{Rolling Scheme}}{l=1}$                                                                                                    | $ \begin{vmatrix} S_{ t }^{l,1} \\ 0.18 \end{vmatrix}$                                                                                          | $S^{l,2}_{ t }$<br>0.12                                                                                                    | $S^{l,3}_{ t }$<br>0.308                                                                                                    | $S^{l,4}_{ t }$<br>0.416                                                                                                    | $S^{l,5}_{ t }$<br>0.459                                                                                                    | $S^{l,6}_{ t }$<br>0.394                                                                                                    | $S^{l,7}_{ t }$<br>0.42                                                                                                    | $S^{l,8}_{ t }$<br>0.264                                                                                                    | $S^{l,9}_{ t }$<br>0.21                                                                                                    | $S^{l,10}_{ t }$<br>0.08                                                                                             | $S^{l,11}_{ t }$<br>0.119                                                                                      | $S^{l,12}_{ t }$<br>0.092                                                                                               | $S^{l,13}_{ t }$<br>0.08                                                                                                    |
|                                                                                                    | 1                                                                                                    |                                                                                                    |                                                                                                    |                                                                                                    |                                                                                                    |                                                                                                    |                                                                                                    |                                                                                                    |                                                                                                    |                                                                                                    |                                                                                                    |                                                                                                    |                                                                                                    |
| l = 1                                                                                                    | 0.18                                                                                                    | 0.12                                                                                                    | 0.308                                                                                                    | 0.416                                                                                                    | 0.459                                                                                                    | 0.394                                                                                                    | 0.42                                                                                                    | 0.264                                                                                                    | 0.21                                                                                                    | 0.08                                                                                                    | 0.119                                                                                                    | 0.092                                                                                                    | 0.08                                                                                                    |
| l = 1 $l = 2$                                                                                                    | $  \begin{array}{c} 0.18 \\ 0.11 \end{array}  $                                                                                                 | $\begin{array}{c} 0.12 \\ 0.11 \end{array}$                                                                                                    | $0.308 \\ 0.295$                                                                                                    | $\begin{array}{c} 0.416 \\ 0.324 \end{array}$                                                                                  | $0.459 \\ 0.323$                                                                                                    | $0.394 \\ 0.431$                                                                                                    | $0.42 \\ 0.433$                                                                                                    | $0.264 \\ 0.333$                                                                                                    | $0.21 \\ 0.193$                                                                                                    | $\begin{array}{c} 0.08\\ 0.084 \end{array}$                                                                          | $0.119 \\ 0.123$                                                                                               | $0.092 \\ 0.093$                                                                                                    | $\begin{array}{c} 0.08 \\ 0.08 \end{array}$                                                                                  |
| l = 1 $l = 2$ $l = 3$                                                                                                    | $  \begin{array}{c} 0.18 \\ 0.11 \\ 0.11 \\ 0.13 \\ 0.16 \\ \end{array}  $                                                                      | $\begin{array}{c} 0.12 \\ 0.11 \\ 0.11 \\ 0.11 \\ 0.11 \\ 0.11 \end{array}$                                                                                                    | $\begin{array}{c} 0.308 \\ 0.295 \\ 0.258 \\ 0.289 \\ 0.262 \end{array}$                                                    | $\begin{array}{c} 0.416 \\ 0.324 \\ 0.402 \\ 0.439 \\ 0.445 \end{array}$                                                       | $\begin{array}{c} 0.459 \\ 0.323 \\ 0.386 \\ 0.41 \\ 0.418 \end{array}$                                                      | $\begin{array}{c} 0.394 \\ 0.431 \\ 0.39 \\ 0.413 \\ 0.423 \end{array}$                                                       | $\begin{array}{c} 0.42 \\ 0.433 \\ 0.472 \\ 0.378 \\ 0.438 \end{array}$                                                      | $\begin{array}{c} 0.264 \\ 0.333 \\ 0.325 \\ 0.325 \\ 0.318 \end{array}$                                                       | $\begin{array}{c} 0.21 \\ 0.193 \\ 0.207 \\ 0.173 \\ 0.171 \end{array}$                                                                | $\begin{array}{c} 0.08 \\ 0.084 \\ 0.096 \\ 0.093 \\ 0.091 \end{array}$                                              | $\begin{array}{c} 0.119\\ 0.123\\ 0.123\\ 0.121\\ 0.121\end{array}$                                            | 0.092<br>0.093<br>0.094<br>0.092<br>0.092                                                                               | $\begin{array}{c} 0.08 \\ 0.08 \\ 0.09 \\ 0.082 \\ 0.083 \end{array}$                                                        |
| l = 1 $l = 2$ $l = 3$ $l = 4$                                                                                                    | $  \begin{array}{c} 0.18 \\ 0.11 \\ 0.11 \\ 0.13 \\ 0.16 \\ \end{array}  $                                                                      | $\begin{array}{c} 0.12 \\ 0.11 \\ 0.11 \\ 0.11 \\ 0.11 \\ 0.11 \end{array}$                                                                                                    | $\begin{array}{c} 0.308 \\ 0.295 \\ 0.258 \\ 0.289 \\ 0.262 \end{array}$                                                    | $\begin{array}{c} 0.416 \\ 0.324 \\ 0.402 \\ 0.439 \\ 0.445 \end{array}$                                                       | $\begin{array}{c} 0.459 \\ 0.323 \\ 0.386 \\ 0.41 \\ 0.418 \end{array}$                                                      | $\begin{array}{c} 0.394 \\ 0.431 \\ 0.39 \\ 0.413 \\ 0.423 \end{array}$                                                       | $\begin{array}{c} 0.42 \\ 0.433 \\ 0.472 \\ 0.378 \\ 0.438 \end{array}$                                                      | $\begin{array}{c} 0.264 \\ 0.333 \\ 0.325 \\ 0.325 \\ 0.318 \end{array}$                                                       | $\begin{array}{c} 0.21 \\ 0.193 \\ 0.207 \\ 0.173 \\ 0.171 \end{array}$                                                                | $\begin{array}{c} 0.08 \\ 0.084 \\ 0.096 \\ 0.093 \\ 0.091 \end{array}$                                              | $\begin{array}{c} 0.119\\ 0.123\\ 0.123\\ 0.121\\ 0.121 \end{array}$                                           | 0.092<br>0.093<br>0.094<br>0.092<br>0.092                                                                               | $\begin{array}{c} 0.08 \\ 0.08 \\ 0.09 \\ 0.082 \\ 0.083 \end{array}$                                                        |
| l = 1 $l = 2$ $l = 3$ $l = 4$                                                                                                    | $\begin{array}{ c c c } 0.18 \\ 0.11 \\ 0.11 \\ 0.13 \end{array}$                                                                               | $0.12 \\ 0.11 \\ 0.11 \\ 0.11$                                                                                                    | $\begin{array}{r} 0.308 \\ 0.295 \\ 0.258 \\ 0.289 \end{array}$                                                             | $\begin{array}{c} 0.416 \\ 0.324 \\ 0.402 \\ 0.439 \end{array}$                                                                | $\begin{array}{c} 0.459 \\ 0.323 \\ 0.386 \\ 0.41 \end{array}$                                                               | $\begin{array}{c} 0.394 \\ 0.431 \\ 0.39 \\ 0.413 \end{array}$                                                                | $\begin{array}{c} 0.42 \\ 0.433 \\ 0.472 \\ 0.378 \end{array}$                                                               | $\begin{array}{c} 0.264 \\ 0.333 \\ 0.325 \\ 0.325 \end{array}$                                                                | 0.21<br>0.193<br>0.207<br>0.173                                                                                                    | $\begin{array}{c} 0.08 \\ 0.084 \\ 0.096 \\ 0.093 \end{array}$                                                       | $\begin{array}{c} 0.119 \\ 0.123 \\ 0.123 \\ 0.121 \end{array}$                                                | $\begin{array}{c} 0.092 \\ 0.093 \\ 0.094 \\ 0.092 \end{array}$                                                         | $\begin{array}{c} 0.08 \\ 0.08 \\ 0.09 \\ 0.082 \end{array}$                                                                 |
| l = 1      l = 2      l = 3      l = 4      l = 5                                                                                                    |                                                                                                    | $\begin{array}{c} 0.12\\ 0.11\\ 0.11\\ 0.11\\ 0.11\\ 0.11\\ \overline{A_{ t }^{l,2}} \end{array}$                                                                                    | $\begin{array}{c} 0.308\\ 0.295\\ 0.258\\ 0.289\\ 0.262\\ \hline A^{l,3}_{ t } \end{array}$                                 | $\begin{array}{c} 0.416\\ 0.324\\ 0.402\\ 0.439\\ 0.445\\ \hline A^{l,4}_{ t } \end{array}$                                    | $\begin{array}{c} 0.459\\ 0.323\\ 0.386\\ 0.41\\ 0.418\\ \overline{A_{ t }^{l,5}}\\ \overline{A_{ t }^{l,5}} \end{array}$    | $\begin{array}{c} 0.394\\ 0.431\\ 0.39\\ 0.413\\ 0.423\\ A^{l,6}_{ t } \end{array}$                                           | $\begin{array}{c} 0.42 \\ 0.433 \\ 0.472 \\ 0.378 \\ 0.438 \\ \hline A^{l,7}_{ t } \end{array}$                              | $\begin{array}{c} 0.264\\ 0.333\\ 0.325\\ 0.325\\ 0.318\\ \hline A^{l,8}_{ t } \end{array}$                                    | $\begin{array}{c} 0.21 \\ 0.193 \\ 0.207 \\ 0.173 \\ 0.171 \\ A^{l,9}_{ t } \end{array}$                                               | $\begin{array}{c} 0.08\\ 0.084\\ 0.096\\ 0.093\\ 0.091\\ \hline A^{l,10}_{ t } \end{array}$                          | $\begin{array}{c} 0.119\\ 0.123\\ 0.123\\ 0.121\\ 0.121\\ A_{ t }^{l,11} \end{array}$                          | $\begin{array}{c} 0.092\\ 0.093\\ 0.094\\ 0.092\\ 0.092\\ \hline A^{l,12}_{ t } \end{array}$                            | $\begin{array}{c} 0.08 \\ 0.08 \\ 0.09 \\ 0.082 \\ 0.083 \\ A_{ t }^{l,13} \end{array}$                                      |
| $     \begin{array}{c}       l = 1 \\       l = 2 \\       l = 3 \\       l = 4 \\       l = 5 \\       l = 1     \end{array} $                                                                                                    |                                                                                                    | $\begin{array}{c} 0.12\\ 0.11\\ 0.11\\ 0.11\\ 0.11\\ \hline A_{ t }^{l,2}\\ 0.318\end{array}$                                                                                        | $\begin{array}{c} 0.308\\ 0.295\\ 0.258\\ 0.289\\ 0.262\\ A^{l,3}_{ t }\\ 0.559 \end{array}$                                | $\begin{array}{c} 0.416\\ 0.324\\ 0.402\\ 0.439\\ 0.445\\ \hline A^{l,4}_{ t }\\ 0.783 \end{array}$                            | $\begin{array}{c} 0.459\\ 0.323\\ 0.386\\ 0.41\\ 0.418\\ A_{ t }^{l,5}\\ 0.738\end{array}$                                   | $\begin{array}{c} 0.394\\ 0.431\\ 0.39\\ 0.413\\ 0.423\\ A^{l,6}_{ t }\\ 0.710\\ \end{array}$                                 | $\begin{array}{c} 0.42\\ 0.433\\ 0.472\\ 0.378\\ 0.438\\ \hline A^{l,7}_{ t }\\ 0.534 \end{array}$                           | $\begin{array}{c} 0.264\\ 0.333\\ 0.325\\ 0.325\\ 0.318\\ A^{l,8}_{ t }\\ 0.634 \end{array}$                                   | $\begin{array}{c} 0.21 \\ 0.193 \\ 0.207 \\ 0.173 \\ 0.171 \\ A_{ t }^{l,9} \\ 0.418 \end{array}$                                      | $\begin{array}{c} 0.08\\ 0.084\\ 0.096\\ 0.093\\ 0.091\\ A^{l,10}_{ t }\\ 0.18 \end{array}$                          | $\begin{array}{c} 0.119\\ 0.123\\ 0.123\\ 0.121\\ 0.121\\ 0.121\\ A_{ t }^{l,11}\\ 0.21\\ \end{array}$         | $\begin{array}{c} 0.092\\ 0.093\\ 0.094\\ 0.092\\ 0.092\\ A^{l,12}_{ t }\\ 0.102 \end{array}$                           | $\begin{array}{c} 0.08\\ 0.08\\ 0.09\\ 0.082\\ 0.083\\ A_{ t }^{l,13}\\ 0.091 \end{array}$                                   |
| l = 1 $l = 2$ $l = 3$ $l = 4$ $l = 5$ $l = 1$ $l = 2$                                                                                                    |                                                                                                    | $\begin{array}{c} 0.12\\ 0.11\\ 0.11\\ 0.11\\ 0.11\\ \hline \\ A^{l,2}_{ t }\\ 0.318\\ 0.292 \end{array}$                                                                            | $\begin{array}{c} 0.308\\ 0.295\\ 0.258\\ 0.289\\ 0.262\\ \hline A^{l,3}_{ t }\\ 0.559\\ 0.527\\ \end{array}$               | $\begin{array}{c} 0.416\\ 0.324\\ 0.402\\ 0.439\\ 0.445\\ \hline A^{l,4}_{ t }\\ 0.783\\ 0.733\\ \end{array}$                  | $\begin{array}{c} 0.459\\ 0.323\\ 0.386\\ 0.41\\ 0.418\\ \hline A^{l,5}_{ t }\\ 0.738\\ 0.71\\ \end{array}$                  | $\begin{array}{c} 0.394\\ 0.431\\ 0.39\\ 0.413\\ 0.423\\ A^{l,6}_{ t }\\ 0.710\\ 0.714\\ \end{array}$                         | $\begin{array}{c} 0.42\\ 0.433\\ 0.472\\ 0.378\\ 0.438\\ \hline A^{l,7}_{ t }\\ 0.534\\ 0.56\\ \end{array}$                  | $\begin{array}{c} 0.264\\ 0.333\\ 0.325\\ 0.325\\ 0.318\\ A^{l,8}_{ t }\\ 0.634\\ 0.621\\ \end{array}$                         | $\begin{array}{c} 0.21 \\ 0.193 \\ 0.207 \\ 0.173 \\ 0.171 \\ A^{l,9}_{ t } \\ 0.418 \\ 0.438 \end{array}$                             | $\begin{array}{c} 0.08\\ 0.084\\ 0.096\\ 0.093\\ 0.091\\ \hline A^{l,10}_{ t }\\ 0.18\\ 0.17\\ \end{array}$          | $\begin{array}{c} 0.119\\ 0.123\\ 0.123\\ 0.121\\ 0.121\\ \hline A^{l,11}_{ t }\\ 0.21\\ 0.216\\ \end{array}$  | $\begin{array}{c} 0.092\\ 0.093\\ 0.094\\ 0.092\\ 0.092\\ A^{l,12}_{ t }\\ 0.102\\ 0.100\\ \end{array}$                 | $\begin{array}{c} 0.08\\ 0.08\\ 0.09\\ 0.082\\ 0.083\\ A^{l,13}_{ t }\\ 0.091\\ 0.092\\ \end{array}$                         |
| $ \begin{array}{c} l = 1 \\ l = 2 \\ l = 3 \\ l = 4 \\ l = 5 \end{array} $ $ \begin{array}{c} l = 1 \\ l = 2 \\ l = 2 \\ l = 3 \end{array} $                                                                                                    | $ \begin{vmatrix} 0.18 \\ 0.11 \\ 0.11 \\ 0.13 \\ 0.16 \\ A^{l,1}_{ t } \\ 0.25 \\ 0.22 \\ 0.24 \\ 0.25 \\ 0.25 \\ 0.25 \\ 0.25 \end{vmatrix} $ | $\begin{array}{c} 0.12\\ 0.11\\ 0.11\\ 0.11\\ 0.11\\ 0.11\\ 0.318\\ 0.292\\ 0.275\\ 0.28\\ 0.305\\ \end{array}$                                                                      | $\begin{array}{c} 0.308\\ 0.295\\ 0.258\\ 0.289\\ 0.262\\ A^{l,3}_{ t }\\ 0.559\\ 0.527\\ 0.521\\ \end{array}$              | $\begin{array}{c} 0.416\\ 0.324\\ 0.402\\ 0.439\\ 0.445\\ \hline A^{l,4}_{ t }\\ 0.783\\ 0.733\\ 0.768\\ \end{array}$          | $\begin{array}{c} 0.459\\ 0.323\\ 0.386\\ 0.41\\ 0.418\\ A^{l,5}_{ t }\\ 0.738\\ 0.71\\ 0.756\\ \end{array}$                 | $\begin{array}{c} 0.394\\ 0.431\\ 0.39\\ 0.413\\ 0.423\\ 0.423\\ A^{l,6}_{ t }\\ 0.710\\ 0.714\\ 0.744\\ \end{array}$         | $\begin{array}{c} 0.42\\ 0.433\\ 0.472\\ 0.378\\ 0.438\\ \hline A^{l,7}_{ t }\\ 0.534\\ 0.56\\ 0.499\\ \end{array}$          | $\begin{array}{c} 0.264\\ 0.333\\ 0.325\\ 0.325\\ 0.318\\ A^{l,8}_{ t }\\ 0.634\\ 0.621\\ 0.638\\ \end{array}$                 | $\begin{array}{c} 0.21\\ 0.193\\ 0.207\\ 0.173\\ 0.171\\ A^{l,9}_{ t }\\ 0.418\\ 0.438\\ 0.442\\ \end{array}$                          | $\begin{array}{c} 0.08\\ 0.084\\ 0.096\\ 0.093\\ 0.091\\ \hline A^{l,10}_{ t }\\ 0.18\\ 0.17\\ 0.155\\ \end{array}$  | $\begin{array}{c} 0.119\\ 0.123\\ 0.123\\ 0.121\\ 0.121\\ A_{ t }^{l,11}\\ 0.21\\ 0.216\\ 0.224\\ \end{array}$ | $\begin{array}{c} 0.092\\ 0.093\\ 0.094\\ 0.092\\ 0.092\\ A^{l,12}_{ t }\\ 0.102\\ 0.100\\ 0.103\\ \end{array}$         | $\begin{array}{c} 0.08\\ 0.09\\ 0.09\\ 0.082\\ 0.083\\ A_{ t }^{l,13}\\ 0.091\\ 0.092\\ 0.092\\ \end{array}$                 |
| $     \begin{array}{c}       l = 1 \\       l = 2 \\       l = 3 \\       l = 4 \\       l = 5     \end{array} $ $     \begin{array}{c}       l = 1 \\       l = 2 \\       l = 3 \\       l = 4     \end{array} $                                                                                                    | $ \begin{vmatrix} 0.18 \\ 0.11 \\ 0.11 \\ 0.13 \\ 0.16 \\ A^{l,1}_{ t } \\ 0.25 \\ 0.22 \\ 0.24 \\ 0.25 \\ 0.25 \\ 0.25 \\ 0.25 \end{vmatrix} $ | $\begin{array}{c} 0.12\\ 0.11\\ 0.11\\ 0.11\\ 0.11\\ 0.11\\ 0.318\\ 0.292\\ 0.275\\ 0.28\\ 0.305\\ \end{array}$                                                                      | $\begin{array}{c} 0.308\\ 0.295\\ 0.258\\ 0.289\\ 0.262\\ A^{l,3}_{ t }\\ 0.559\\ 0.527\\ 0.521\\ 0.519\\ \end{array}$      | $\begin{array}{c} 0.416\\ 0.324\\ 0.402\\ 0.439\\ 0.445\\ \hline A^{l,4}_{ t }\\ 0.783\\ 0.733\\ 0.768\\ 0.806\\ \end{array}$  | $\begin{array}{c} 0.459\\ 0.323\\ 0.386\\ 0.41\\ 0.418\\ A^{l,5}_{ t }\\ 0.738\\ 0.71\\ 0.756\\ 0.775\\ \end{array}$         | $\begin{array}{c} 0.394\\ 0.431\\ 0.39\\ 0.413\\ 0.423\\ A^{t,6}_{ t }\\ 0.710\\ 0.714\\ 0.744\\ 0.759\end{array}$            | $\begin{array}{c} 0.42\\ 0.433\\ 0.472\\ 0.378\\ 0.438\\ 0.438\\ A_{ t }^{t,7}\\ 0.534\\ 0.56\\ 0.499\\ 0.611\\ \end{array}$ | $\begin{array}{c} 0.264\\ 0.333\\ 0.325\\ 0.325\\ 0.318\\ A^{l,8}_{ t }\\ 0.634\\ 0.621\\ 0.638\\ 0.638\\ 0.638\end{array}$    | $\begin{array}{c} 0.21 \\ 0.193 \\ 0.207 \\ 0.173 \\ 0.171 \\ \hline A^{l,9}_{ t } \\ 0.418 \\ 0.438 \\ 0.442 \\ 0.421 \\ \end{array}$ | $\begin{array}{c} 0.08\\ 0.084\\ 0.096\\ 0.093\\ 0.091\\ A^{l,10}_{ t }\\ 0.18\\ 0.17\\ 0.155\\ 0.133\\ \end{array}$ | $\begin{array}{c} 0.119\\ 0.123\\ 0.123\\ 0.121\\ 0.121\\ 0.21\\ 0.21\\ 0.216\\ 0.224\\ 0.21\\ \end{array}$    | $\begin{array}{c} 0.092\\ 0.093\\ 0.094\\ 0.092\\ 0.092\\ A_{ t }^{l,12}\\ 0.102\\ 0.100\\ 0.103\\ 0.101\\ \end{array}$ | $\begin{array}{c} 0.08\\ 0.09\\ 0.09\\ 0.082\\ 0.083\\ A^{l,13}_{ t }\\ 0.091\\ 0.092\\ 0.092\\ 0.092\\ 0.092\\ \end{array}$ |
| $     \begin{array}{c}       l = 1 \\       l = 2 \\       l = 3 \\       l = 4 \\       l = 5     \end{array} $ $     \begin{array}{c}       l = 1 \\       l = 2 \\       l = 3 \\       l = 4     \end{array} $                                                                                                    |                                                                                                    | $\begin{array}{c} 0.12\\ 0.11\\ 0.11\\ 0.11\\ 0.11\\ 0.11\\ 0.318\\ 0.292\\ 0.275\\ 0.28\\ \end{array}$                                                                              | $\begin{array}{c} 0.308\\ 0.295\\ 0.258\\ 0.289\\ 0.262\\ A^{l,3}_{ t }\\ 0.559\\ 0.527\\ 0.521\\ 0.519\\ \end{array}$      | $\begin{array}{c} 0.416\\ 0.324\\ 0.402\\ 0.439\\ 0.445\\ \hline A^{l,4}_{ t }\\ 0.783\\ 0.733\\ 0.768\\ 0.806\\ \end{array}$  | $\begin{array}{c} 0.459\\ 0.323\\ 0.386\\ 0.41\\ 0.418\\ A^{l,5}_{ t }\\ 0.738\\ 0.71\\ 0.756\\ 0.775\\ \end{array}$         | $\begin{array}{c} 0.394\\ 0.431\\ 0.39\\ 0.413\\ 0.423\\ A^{t,6}_{ t }\\ 0.710\\ 0.714\\ 0.744\\ 0.759\end{array}$            | $\begin{array}{c} 0.42\\ 0.433\\ 0.472\\ 0.378\\ 0.438\\ 0.438\\ A_{ t }^{t,7}\\ 0.534\\ 0.56\\ 0.499\\ 0.611\\ \end{array}$ | $\begin{array}{c} 0.264\\ 0.333\\ 0.325\\ 0.325\\ 0.318\\ A^{l,8}_{ t }\\ 0.634\\ 0.621\\ 0.638\\ 0.638\\ 0.638\end{array}$    | $\begin{array}{c} 0.21 \\ 0.193 \\ 0.207 \\ 0.173 \\ 0.171 \\ \hline A^{l,9}_{ t } \\ 0.418 \\ 0.438 \\ 0.442 \\ 0.421 \\ \end{array}$ | $\begin{array}{c} 0.08\\ 0.084\\ 0.096\\ 0.093\\ 0.091\\ A^{l,10}_{ t }\\ 0.18\\ 0.17\\ 0.155\\ 0.133\\ \end{array}$ | $\begin{array}{c} 0.119\\ 0.123\\ 0.123\\ 0.121\\ 0.121\\ 0.21\\ 0.21\\ 0.216\\ 0.224\\ 0.21\\ \end{array}$    | $\begin{array}{c} 0.092\\ 0.093\\ 0.094\\ 0.092\\ 0.092\\ A_{ t }^{l,12}\\ 0.102\\ 0.100\\ 0.103\\ 0.101\\ \end{array}$ | $\begin{array}{c} 0.08\\ 0.09\\ 0.09\\ 0.082\\ 0.083\\ A^{l,13}_{ t }\\ 0.091\\ 0.092\\ 0.092\\ 0.092\\ 0.092\\ \end{array}$ |
| l = 1  l = 2  l = 3  l = 4  l = 5  l = 1  l = 2  l = 3  l = 4  l = 5  l = 1  l = 5  l = 1  l = 5  l = 1  l = 2  l = 3  l = 4  l = 2  l = 3  l = 4  l = 2  l = 3  l = 4  l = 5  l = 1  l = 2  l = 3  l = 4  l = 5  l = 1  l = 2  l = 3  l = 4  l = 5  l = 1  l = 2  l = 3  l = 4  l = 2  l = 3  l = 4  l = 5  l = 1  l = 2  l = 3  l = 4  l = 5  l = 1  l = 2  l = 3  l = 4  l = 5  l = 1  l = 2  l = 3  l = 4  l = 5  l = 1  l = 2  l = 3  l = 4  l = 5  l = 1  l = 2  l = 3  l = 4  l = 5  l = 1  l = 2  l = 2  l = | $ \begin{array}{ c c c c c c c c c c c c c c c c c c c$                                                                                         | $\begin{array}{c} 0.12\\ 0.11\\ 0.11\\ 0.11\\ 0.11\\ 0.11\\ 0.318\\ 0.292\\ 0.275\\ 0.28\\ 0.305\\ 0.28\\ 0.305\\ A_C^{l,13}\\ 0.749\\ 0.733\\ \end{array}$                          | $\begin{array}{c} 0.308\\ 0.295\\ 0.258\\ 0.289\\ 0.262\\ A^{l,3}_{ t }\\ 0.559\\ 0.527\\ 0.521\\ 0.519\\ \end{array}$      | $\begin{array}{c} 0.416\\ 0.324\\ 0.402\\ 0.439\\ 0.445\\ \hline A^{l,4}_{ t }\\ 0.783\\ 0.733\\ 0.768\\ 0.806\\ \end{array}$  | $\begin{array}{c} 0.459\\ 0.323\\ 0.386\\ 0.41\\ 0.418\\ A^{l,5}_{ t }\\ 0.738\\ 0.71\\ 0.756\\ 0.775\\ \end{array}$         | $\begin{array}{c} 0.394\\ 0.431\\ 0.39\\ 0.413\\ 0.423\\ A^{t,6}_{ t }\\ 0.710\\ 0.714\\ 0.744\\ 0.759\end{array}$            | $\begin{array}{c} 0.42\\ 0.433\\ 0.472\\ 0.378\\ 0.438\\ 0.438\\ A_{ t }^{t,7}\\ 0.534\\ 0.56\\ 0.499\\ 0.611\\ \end{array}$ | $\begin{array}{c} 0.264\\ 0.333\\ 0.325\\ 0.325\\ 0.318\\ A^{l,8}_{ t }\\ 0.634\\ 0.621\\ 0.638\\ 0.638\\ 0.638\end{array}$    | $\begin{array}{c} 0.21 \\ 0.193 \\ 0.207 \\ 0.173 \\ 0.171 \\ \hline A^{l,9}_{ t } \\ 0.418 \\ 0.438 \\ 0.442 \\ 0.421 \\ \end{array}$ | $\begin{array}{c} 0.08\\ 0.084\\ 0.096\\ 0.093\\ 0.091\\ A^{l,10}_{ t }\\ 0.18\\ 0.17\\ 0.155\\ 0.133\\ \end{array}$ | $\begin{array}{c} 0.119\\ 0.123\\ 0.123\\ 0.121\\ 0.121\\ 0.21\\ 0.21\\ 0.216\\ 0.224\\ 0.21\\ \end{array}$    | $\begin{array}{c} 0.092\\ 0.093\\ 0.094\\ 0.092\\ 0.092\\ A_{ t }^{l,12}\\ 0.102\\ 0.100\\ 0.103\\ 0.101\\ \end{array}$ | $\begin{array}{c} 0.08\\ 0.09\\ 0.09\\ 0.082\\ 0.083\\ A^{l,13}_{ l }\\ 0.091\\ 0.092\\ 0.092\\ 0.092\\ 0.092\\ \end{array}$ |
| l = 1  l = 2  l = 3  l = 4  l = 5  l = 1  l = 2  l = 3  l = 4  l = 5  l = 1  l = 5  l = 1  l = 5  l = 1  l = 2  l = 3  l = 4  l = 2  l = 3  l = 4  l = 5  l = 1  l = 2  l = 3  l = 4  l = 5  l = 1  l = 2  l = 3  l = 4  l = 5  l = 1  l = 2  l = 3  l = 4  l = 5  l = 1  l = 2  l = 3  l = 4  l = 5  l = 1  l = 5  l = 1  l = 5  l = 1  l = 5  l = 1  l = 5  l = 1  l = 5  l = 1  l = 5  l = 1  l = 5  l = 1  l = 5  l = 1  l = 5  l = 1  l = 5  l = 1  l = 1  l = 1  l = 5  l = 1  l = 1  l = 5  l = 1  l = 1  l = 5  l = 1  l = 1  l = 5  l = 1  l = 5  l = 1  l = 5  l = 1  l = 5  l = 1  l = 5  l = 1  l = 5  l = 1  l = 5  l = 1  l = 5  l = 1  l = 5  l = 1  l = 5  l = 1  l = 5  l = 1  l = 5  l = 1  l = 1  l = 5  l = 1  l = 5  l = 1  l = 5  l = 1  l = 5  l = 1  l = 5  l = 1  l = 5  l = 1  l = 5  l = 1  l = 5  l = 5  l = | $ \begin{array}{ c c c c c c c c c c c c c c c c c c c$                                                                                         | $\begin{array}{c} 0.12\\ 0.11\\ 0.11\\ 0.11\\ 0.11\\ 0.11\\ A_{ t }^{l,2}\\ 0.318\\ 0.292\\ 0.275\\ 0.28\\ 0.305\\ A_C^{l,13}\\ 0.749\\ 0.733\\ 0.801\\ \end{array}$                 | $\begin{array}{c} 0.308\\ 0.295\\ 0.258\\ 0.289\\ 0.262\\ A^{l,3}_{ t }\\ 0.559\\ 0.527\\ 0.521\\ 0.519\\ \end{array}$      | $\begin{array}{c} 0.416\\ 0.324\\ 0.402\\ 0.439\\ 0.445\\ \hline A^{l,4}_{ t }\\ 0.783\\ 0.733\\ 0.768\\ 0.806\\ \end{array}$  | $\begin{array}{c} 0.459\\ 0.323\\ 0.386\\ 0.41\\ 0.418\\ A^{l,5}_{ t }\\ 0.738\\ 0.71\\ 0.756\\ 0.775\\ \end{array}$         | $\begin{array}{c} 0.394\\ 0.431\\ 0.39\\ 0.413\\ 0.423\\ A^{t,6}_{ t }\\ 0.710\\ 0.714\\ 0.744\\ 0.759\end{array}$            | $\begin{array}{c} 0.42\\ 0.433\\ 0.472\\ 0.378\\ 0.438\\ 0.438\\ A_{ t }^{t,7}\\ 0.534\\ 0.56\\ 0.499\\ 0.611\\ \end{array}$ | $\begin{array}{c} 0.264\\ 0.333\\ 0.325\\ 0.325\\ 0.318\\ A^{l,8}_{ t }\\ 0.634\\ 0.621\\ 0.638\\ 0.638\\ 0.638\end{array}$    | $\begin{array}{c} 0.21 \\ 0.193 \\ 0.207 \\ 0.173 \\ 0.171 \\ \hline A^{l,9}_{ t } \\ 0.418 \\ 0.438 \\ 0.442 \\ 0.421 \\ \end{array}$ | $\begin{array}{c} 0.08\\ 0.084\\ 0.096\\ 0.093\\ 0.091\\ A^{l,10}_{ t }\\ 0.18\\ 0.17\\ 0.155\\ 0.133\\ \end{array}$ | $\begin{array}{c} 0.119\\ 0.123\\ 0.123\\ 0.121\\ 0.121\\ 0.21\\ 0.21\\ 0.216\\ 0.224\\ 0.21\\ \end{array}$    | $\begin{array}{c} 0.092\\ 0.093\\ 0.094\\ 0.092\\ 0.092\\ A_{ t }^{l,12}\\ 0.102\\ 0.100\\ 0.103\\ 0.101\\ \end{array}$ | $\begin{array}{c} 0.08\\ 0.09\\ 0.09\\ 0.082\\ 0.083\\ A^{l,13}_{ l }\\ 0.091\\ 0.092\\ 0.092\\ 0.092\\ 0.092\\ \end{array}$ |
| l = 1  l = 2  l = 3  l = 4  l = 5   l = 1  l = 2  l = 3  l = 4  l = 5    l = 1  l = 2  l = 3  l = 4  l = 5                                                                                                    | $ \begin{array}{ c c c c c c c c c c c c c c c c c c c$                                                                                         | $\begin{array}{c} 0.12\\ 0.11\\ 0.11\\ 0.11\\ 0.11\\ 0.11\\ A_{ t }^{l,2}\\ 0.318\\ 0.292\\ 0.275\\ 0.28\\ 0.305\\ A_C^{l,13}\\ 0.749\\ 0.733\\ 0.801\\ 0.822\\ \end{array}$         | $\begin{array}{c} 0.308\\ 0.295\\ 0.258\\ 0.289\\ 0.262\\ A^{l,3}_{ t }\\ 0.559\\ 0.527\\ 0.521\\ 0.519\\ \end{array}$      | $\begin{array}{c} 0.416\\ 0.324\\ 0.402\\ 0.439\\ 0.445\\ \hline A^{l,4}_{ t }\\ 0.783\\ 0.733\\ 0.768\\ 0.806\\ \end{array}$  | $\begin{array}{c} 0.459\\ 0.323\\ 0.386\\ 0.41\\ 0.418\\ A^{l,5}_{ t }\\ 0.738\\ 0.71\\ 0.756\\ 0.775\\ \end{array}$         | $\begin{array}{c} 0.394\\ 0.431\\ 0.39\\ 0.413\\ 0.423\\ A^{t,6}_{ t }\\ 0.710\\ 0.714\\ 0.744\\ 0.759\end{array}$            | $\begin{array}{c} 0.42\\ 0.433\\ 0.472\\ 0.378\\ 0.438\\ 0.438\\ A_{ t }^{t,7}\\ 0.534\\ 0.56\\ 0.499\\ 0.611\\ \end{array}$ | $\begin{array}{c} 0.264\\ 0.333\\ 0.325\\ 0.325\\ 0.318\\ A^{l,8}_{ t }\\ 0.634\\ 0.621\\ 0.638\\ 0.638\\ 0.638\end{array}$    | $\begin{array}{c} 0.21 \\ 0.193 \\ 0.207 \\ 0.173 \\ 0.171 \\ \hline A^{l,9}_{ t } \\ 0.418 \\ 0.438 \\ 0.442 \\ 0.421 \\ \end{array}$ | $\begin{array}{c} 0.08\\ 0.084\\ 0.096\\ 0.093\\ 0.091\\ A^{l,10}_{ t }\\ 0.18\\ 0.17\\ 0.155\\ 0.133\\ \end{array}$ | $\begin{array}{c} 0.119\\ 0.123\\ 0.123\\ 0.121\\ 0.121\\ 0.21\\ 0.21\\ 0.216\\ 0.224\\ 0.21\\ \end{array}$    | $\begin{array}{c} 0.092\\ 0.093\\ 0.094\\ 0.092\\ 0.092\\ A^{l,12}_{ t }\\ 0.102\\ 0.100\\ 0.103\\ 0.101\\ \end{array}$ | $\begin{array}{c} 0.08\\ 0.09\\ 0.09\\ 0.082\\ 0.083\\ A^{l,13}_{ l }\\ 0.091\\ 0.092\\ 0.092\\ 0.092\\ 0.092\\ \end{array}$ |
| $ \begin{array}{c} l = 1 \\ l = 2 \\ l = 3 \\ l = 4 \\ l = 5 \end{array} $ $ \begin{array}{c} l = 1 \\ l = 2 \\ l = 3 \\ l = 4 \\ l = 5 \end{array} $ $ \begin{array}{c} l = 1 \\ l = 2 \\ l = 3 \end{array} $                                                                                                    | $ \begin{array}{ c c c c c c c c c c c c c c c c c c c$                                                                                         | $\begin{array}{c} 0.12\\ 0.11\\ 0.11\\ 0.11\\ 0.11\\ 0.11\\ A_{ t }^{l,2}\\ 0.318\\ 0.292\\ 0.275\\ 0.28\\ 0.305\\ A_C^{l,13}\\ 0.749\\ 0.733\\ 0.801\\ 0.822\\ 0.803\\ \end{array}$ | $\begin{array}{c} 0.308\\ 0.295\\ 0.258\\ 0.289\\ 0.262\\ A^{I,3}_{ l }\\ 0.559\\ 0.527\\ 0.521\\ 0.519\\ 0.516\end{array}$ | $\begin{array}{c} 0.416\\ 0.324\\ 0.402\\ 0.439\\ 0.445\\ A^{l,4}_{ t }\\ 0.783\\ 0.733\\ 0.768\\ 0.806\\ 0.797\\ \end{array}$ | $\begin{array}{c} 0.459\\ 0.323\\ 0.386\\ 0.41\\ 0.418\\ A^{t,5}_{ t }\\ 0.738\\ 0.71\\ 0.756\\ 0.775\\ 0.781\\ \end{array}$ | $\begin{array}{c} 0.394\\ 0.431\\ 0.39\\ 0.413\\ 0.423\\ A^{l,6}_{ l }\\ 0.710\\ 0.714\\ 0.744\\ 0.759\\ 0.769\\ \end{array}$ | $\begin{array}{c} 0.42\\ 0.433\\ 0.472\\ 0.378\\ 0.438\\ A^{L7}_{ t }\\ 0.534\\ 0.56\\ 0.499\\ 0.611\\ 0.533\end{array}$     | $\begin{array}{c} 0.264\\ 0.333\\ 0.325\\ 0.325\\ 0.318\\ A^{t,8}_{ t }\\ 0.634\\ 0.621\\ 0.638\\ 0.638\\ 0.626\\ \end{array}$ | $\begin{array}{c} 0.21 \\ 0.193 \\ 0.207 \\ 0.173 \\ 0.171 \\ \hline A^{l,9}_{ t } \\ 0.418 \\ 0.438 \\ 0.442 \\ 0.421 \\ \end{array}$ | $\begin{array}{c} 0.08\\ 0.084\\ 0.096\\ 0.093\\ 0.091\\ A^{l,10}_{ t }\\ 0.18\\ 0.17\\ 0.155\\ 0.133\\ \end{array}$ | $\begin{array}{c} 0.119\\ 0.123\\ 0.123\\ 0.121\\ 0.121\\ 0.21\\ 0.21\\ 0.216\\ 0.224\\ 0.21\\ \end{array}$    | $\begin{array}{c} 0.092\\ 0.093\\ 0.094\\ 0.092\\ 0.092\\ A^{l,12}_{ t }\\ 0.102\\ 0.100\\ 0.103\\ 0.101\\ \end{array}$ | $\begin{array}{c} 0.08\\ 0.09\\ 0.09\\ 0.082\\ 0.083\\ A^{l,13}_{ l }\\ 0.091\\ 0.092\\ 0.092\\ 0.092\\ 0.092\\ \end{array}$ |
| l = 1  l = 2  l = 3  l = 4  l = 5   l = 1  l = 2  l = 3  l = 4  l = 5    l = 1  l = 2  l = 3  l = 4  l = 5                                                                                                    | $ \begin{array}{ c c c c c c c c c c c c c c c c c c c$                                                                                         | $\begin{array}{c} 0.12\\ 0.11\\ 0.11\\ 0.11\\ 0.11\\ 0.11\\ A_{ t }^{l,2}\\ 0.318\\ 0.292\\ 0.275\\ 0.28\\ 0.305\\ A_C^{l,13}\\ 0.749\\ 0.733\\ 0.801\\ 0.822\\ \end{array}$         | $\begin{array}{c} 0.308\\ 0.295\\ 0.258\\ 0.289\\ 0.262\\ A^{l,3}_{ t }\\ 0.559\\ 0.527\\ 0.521\\ 0.519\\ \end{array}$      | $\begin{array}{c} 0.416\\ 0.324\\ 0.402\\ 0.439\\ 0.445\\ \hline A^{l,4}_{ t }\\ 0.783\\ 0.733\\ 0.768\\ 0.806\\ \end{array}$  | $\begin{array}{c} 0.459\\ 0.323\\ 0.386\\ 0.41\\ 0.418\\ A^{l,5}_{ t }\\ 0.738\\ 0.71\\ 0.756\\ 0.775\\ \end{array}$         | $\begin{array}{c} 0.394\\ 0.431\\ 0.39\\ 0.413\\ 0.423\\ A^{t,6}_{ t }\\ 0.710\\ 0.714\\ 0.744\\ 0.759\end{array}$            | $\begin{array}{c} 0.42\\ 0.433\\ 0.472\\ 0.378\\ 0.438\\ 0.438\\ A_{ t }^{t,7}\\ 0.534\\ 0.56\\ 0.499\\ 0.611\\ \end{array}$ | $\begin{array}{c} 0.264\\ 0.333\\ 0.325\\ 0.325\\ 0.318\\ A^{l,8}_{ t }\\ 0.634\\ 0.621\\ 0.638\\ 0.638\\ 0.638\end{array}$    | $\begin{array}{c} 0.21 \\ 0.193 \\ 0.207 \\ 0.173 \\ 0.171 \\ \hline A^{l,9}_{ t } \\ 0.418 \\ 0.438 \\ 0.442 \\ 0.421 \\ \end{array}$ | $\begin{array}{c} 0.08\\ 0.084\\ 0.096\\ 0.093\\ 0.091\\ A^{l,10}_{ t }\\ 0.18\\ 0.17\\ 0.155\\ 0.133\\ \end{array}$ | $\begin{array}{c} 0.119\\ 0.123\\ 0.123\\ 0.121\\ 0.121\\ 0.21\\ 0.21\\ 0.216\\ 0.224\\ 0.21\\ \end{array}$    | $\begin{array}{c} 0.092\\ 0.093\\ 0.094\\ 0.092\\ 0.092\\ A^{l,12}_{ t }\\ 0.102\\ 0.100\\ 0.103\\ 0.101\\ \end{array}$ | $\begin{array}{c} 0.08\\ 0.09\\ 0.09\\ 0.082\\ 0.083\\ A^{l,13}_{ l }\\ 0.091\\ 0.092\\ 0.092\\ 0.092\\ 0.092\\ \end{array}$ |

Notes: 13 autocontours C = [0.01, 0.05, 0.1, 0.2, 0.3, 0.4, 0.5, 0.6, 0.7, 0.8, 0.9, 0.95, 0.99].  $S_{[t]}^{l,7}, A_{[t]}^{l,7}$  for l = 1, 2, ...5; 7 refers to the 50% autocontour.  $S_{L}^{l,7}, A_{L}^{l,7}$  stacking lags up to l = 2, ....5 and considering the 50% autocontour.  $S_{C}^{l,13}$  and  $A_{C}^{l,13}$  stacking all 13 autocontours for one lag l = 1, 2, 3, 4, 5.1000 Monte Carlo replications and 500 bootstrap samples.

T=650, R=350, P=300, m = 1/3, and break point at  $R + \tau P$  for  $\tau = 1/3$ 

# Table 6: Power for DGP1 under Fixed and Rolling Schemes

| Fixed Scheme                                                                                                    | $S^{l,1}_{ t }$                                                                                                    | $S_{ t }^{l,2}$                                                                                                    | $S^{l,3}_{ t }$                                                                                                    | $S^{l,4}_{ t }$                                                                                                    | $S^{l,5}_{ t }$                                                                                                    | $S^{l,6}_{ t }$                                                                                                    | $S^{l,7}_{ t }$                                                                                                    | $S^{l,8}_{ t }$                                                                                                    | $S^{l,9}_{ t }$                                                                                                    | $S^{l,10}_{ t }$                                                                                                    | $S_{ t }^{l,11}$                                                                                                    | $S_{ t }^{l,12}$                                                                                                    | $S^{l,13}_{ t }$                                                                                                    |
|----------------------------------------------------------------------------------------------------|----------------------------------------------------------------------------------------------------|----------------------------------------------------------------------------------------------------|----------------------------------------------------------------------------------------------------|----------------------------------------------------------------------------------------------------|----------------------------------------------------------------------------------------------------|----------------------------------------------------------------------------------------------------|----------------------------------------------------------------------------------------------------|----------------------------------------------------------------------------------------------------|----------------------------------------------------------------------------------------------------|----------------------------------------------------------------------------------------------------|----------------------------------------------------------------------------------------------------|----------------------------------------------------------------------------------------------------|----------------------------------------------------------------------------------------------------|
| l = 1                                                                                                    | 0.292                                                                                                    | 0.271                                                                                                    | 0.191                                                                                                    | 0.084                                                                                                    | 0.073                                                                                                    | 0.109                                                                                                    | 0.281                                                                                                    | 0.278                                                                                                    | 0.391                                                                                                    | 0.512                                                                                                    | 0.638                                                                                                    | 0.638                                                                                                    | 0.518                                                                                                    |
| l = 2                                                                                                    | 0.26                                                                                                    | 0.239                                                                                                    | 0.171                                                                                                    | 0.079                                                                                                    | 0.075                                                                                                    | 0.106                                                                                                    | 0.282                                                                                                    | 0.292                                                                                                    | 0.418                                                                                                    | 0.518                                                                                                    | 0.637                                                                                                    | 0.639                                                                                                    | 0.52                                                                                                    |
| l = 3                                                                                                    | 0.285                                                                                                    | 0.265                                                                                                    | 0.175                                                                                                    | 0.089                                                                                                    | 0.075                                                                                                    | 0.12                                                                                                    | 0.283                                                                                                    | 0.29                                                                                                    | 0.404                                                                                                    | 0.53                                                                                                    | 0.635                                                                                                    | 0.639                                                                                                    | 0.523                                                                                                    |
| l = 4                                                                                                    | 0.311                                                                                                    | 0.26                                                                                                    | 0.162                                                                                                    | 0.088                                                                                                    | 0.063                                                                                                    | 0.096                                                                                                    | 0.282                                                                                                    | 0.284                                                                                                    | 0.399                                                                                                    | 0.512                                                                                                    | 0.624                                                                                                    | 0.636                                                                                                    | 0.526                                                                                                    |
| l = 5                                                                                                    | 0.273                                                                                                    | 0.253                                                                                                    | 0.158                                                                                                    | 0.068                                                                                                    | 0.068                                                                                                    | 0.108                                                                                                    | 0.282                                                                                                    | 0.288                                                                                                    | 0.408                                                                                                    | 0.539                                                                                                    | 0.645                                                                                                    | 0.638                                                                                                    | 0.531                                                                                                    |
|                                                                                                    | $A^{l,1}_{ t }$                                                                                                    | $A^{l,2}_{ t }$                                                                                                    | $A^{l,3}_{ t }$                                                                                                    | $A^{l,4}_{ t }$                                                                                                    | $A^{l,5}_{ t }$                                                                                                    | $A^{l,6}_{ t }$                                                                                                    | $A^{l,7}_{ t }$                                                                                                    | $A^{l,8}_{ t }$                                                                                                    | $A^{l,9}_{ t }$                                                                                                    | $A_{ t }^{l,10}$                                                                                                    | $A_{ t }^{l,11}$                                                                                                    | $A_{ t }^{l,12}$                                                                                                    | $A_{ t }^{l,13}$                                                                                                    |
| l = 1                                                                                                    | 0.345                                                                                                    | 0.242                                                                                                    | 0.162                                                                                                    | $0.09^{ l }$                                                                                                    | 0.078                                                                                                    | 0.127                                                                                                    | 0.275                                                                                                    | 0.271                                                                                                    | 0.361                                                                                                    | 0.472                                                                                                    | 0.561                                                                                                    | 0.604                                                                                                    | 0.527                                                                                                    |
| l = 2                                                                                                    | 0.327                                                                                                    | 0.225                                                                                                    | 0.16                                                                                                    | 0.081                                                                                                    | 0.077                                                                                                    | 0.12                                                                                                    | 0.269                                                                                                    | 0.277                                                                                                    | 0.377                                                                                                    | 0.467                                                                                                    | 0.56                                                                                                    | 0.606                                                                                                    | 0.522                                                                                                    |
| l = 3                                                                                                    | 0.347                                                                                                    | 0.239                                                                                                    | 0.167                                                                                                    | 0.089                                                                                                    | 0.087                                                                                                    | 0.123                                                                                                    | 0.272                                                                                                    | 0.286                                                                                                    | 0.374                                                                                                    | 0.468                                                                                                    | 0.558                                                                                                    | 0.6                                                                                                    | 0.527                                                                                                    |
| l = 4                                                                                                    | 0.368                                                                                                    | 0.246                                                                                                    | 0.159                                                                                                    | 0.09                                                                                                    | 0.069                                                                                                    | 0.111                                                                                                    | 0.272                                                                                                    | 0.277                                                                                                    | 0.345                                                                                                    | 0.455                                                                                                    | 0.55                                                                                                    | 0.592                                                                                                    | 0.523                                                                                                    |
| l = 5                                                                                                    | 0.317                                                                                                    | 0.222                                                                                                    | 0.146                                                                                                    | 0.086                                                                                                    | 0.072                                                                                                    | 0.12                                                                                                    | 0.273                                                                                                    | 0.288                                                                                                    | 0.37                                                                                                    | 0.469                                                                                                    | 0.564                                                                                                    | 0.6                                                                                                    | 0.523                                                                                                    |
|                                                                                                    | $S_C^{l,13}$                                                                                                    | $A_C^{l,13}$                                                                                                    |                                                                                                    |                                                                                                    |                                                                                                    |                                                                                                    |                                                                                                    |                                                                                                    |                                                                                                    |                                                                                                    |                                                                                                    |                                                                                                    |                                                                                                    |
| l = 1                                                                                                    | 0.659                                                                                                    | 0.595                                                                                                    |                                                                                                    |                                                                                                    |                                                                                                    |                                                                                                    |                                                                                                    |                                                                                                    |                                                                                                    |                                                                                                    |                                                                                                    |                                                                                                    |                                                                                                    |
| l = 2                                                                                                    | 0.651                                                                                                    | 0.604                                                                                                    |                                                                                                    |                                                                                                    |                                                                                                    |                                                                                                    |                                                                                                    |                                                                                                    |                                                                                                    |                                                                                                    |                                                                                                    |                                                                                                    |                                                                                                    |
| l = 3                                                                                                    | 0.666                                                                                                    | 0.625                                                                                                    |                                                                                                    |                                                                                                    |                                                                                                    |                                                                                                    |                                                                                                    |                                                                                                    |                                                                                                    |                                                                                                    |                                                                                                    |                                                                                                    |                                                                                                    |
| l = 4                                                                                                    | 0.644                                                                                                    | 0.625                                                                                                    |                                                                                                    |                                                                                                    |                                                                                                    |                                                                                                    |                                                                                                    |                                                                                                    |                                                                                                    |                                                                                                    |                                                                                                    |                                                                                                    |                                                                                                    |
| l = 5                                                                                                    | 0.652                                                                                                    | 0.611                                                                                                    |                                                                                                    |                                                                                                    |                                                                                                    |                                                                                                    |                                                                                                    |                                                                                                    |                                                                                                    |                                                                                                    |                                                                                                    |                                                                                                    |                                                                                                    |
|                                                                                                    | $S_{L}^{2,7}$                                                                                                    | $S_{L}^{3,7}$                                                                                                    | $S_{L}^{4,7}$                                                                                                    | $S_{L}^{5,7}$                                                                                                    | $A_{L}^{2,7}$                                                                                                    | $A_{L}^{3,7}$                                                                                                    | $A_{L}^{4,7}$                                                                                                    | $A_{L}^{5,7}$                                                                                                    |                                                                                                    |                                                                                                    |                                                                                                    |                                                                                                    |                                                                                                    |
| C = 7                                                                                                    | 0.286                                                                                                    | 0.285                                                                                                    | 0.281                                                                                                    | 0.285                                                                                                    | 0.271                                                                                                    | 0.273                                                                                                    | 0.276                                                                                                    | 0.275                                                                                                    |                                                                                                    |                                                                                                    |                                                                                                    |                                                                                                    |                                                                                                    |
|                                                                                                    |                                                                                                    |                                                                                                    |                                                                                                    |                                                                                                    |                                                                                                    |                                                                                                    |                                                                                                    |                                                                                                    |                                                                                                    |                                                                                                    |                                                                                                    |                                                                                                    |                                                                                                    |
| Rolling Scheme                                                                                                    | $\left  \begin{array}{c} S_{ t }^{l,1} \end{array} \right.$                                                                                           | $S_{ t }^{l,2}$                                                                                                    | $S^{l,3}_{ t }$                                                                                                    | $S^{l,4}_{\left t\right }$                                                                                                    | $S^{l,5}_{ t }$                                                                                                    | $S^{l,6}_{ t }$                                                                                                    | $S_{ t }^{l,7}$                                                                                                    | $S^{l,8}_{\left t\right }$                                                                                                    | $S^{l,9}_{ t }$                                                                                                    | $S^{l,10}_{ t }$                                                                                                    | $S_{ t }^{l,11}$                                                                                                    | $S_{ t }^{l,12}$                                                                                                    | $S^{l,13}_{ t }$                                                                                                    |
| Rolling Scheme $l = 1$                                                                                                    | $ \begin{vmatrix} S_{ t }^{l,1} \\ 0.116 \end{vmatrix}$                                                                                               | $S^{l,2}_{ t }$<br>0.104                                                                                                    | $S^{l,3}_{ t }$<br>0.088                                                                                                  | $S^{l,4}_{ t }$<br>0.063                                                                                                    | $S^{l,5}_{ t }$<br>0.05                                                                                                    | $S^{l,6}_{ t }$<br>0.056                                                                                                    | $S^{l,7}_{ t }$<br>0.112                                                                                                    | $S^{l,8}_{ t }$ 0.11                                                                                                    | $S^{l,9}_{ t }$<br>0.171                                                                                                    | $S^{l,10}_{ t }$<br>0.341                                                                                           | $S^{l,11}_{ t }$<br>0.302                                                                                              | $S^{l,12}_{ t }$<br>0.264                                                                                             | $S^{l,13}_{ t }$<br>0.261                                                                                                    |
|                                                                                                    |                                                                                                    |                                                                                                    |                                                                                                    |                                                                                                    |                                                                                                    |                                                                                                    | 10                                                                                                    |                                                                                                    |                                                                                                    |                                                                                                    | 1.1                                                                                                    |                                                                                                    |                                                                                                    |
| l = 1                                                                                                    | 0.116                                                                                                    | 0.104                                                                                                    | 0.088                                                                                                    | 0.063                                                                                                    | 0.05                                                                                                    | 0.056                                                                                                    | 0.112                                                                                                    | 0.11                                                                                                    | 0.171                                                                                                    | 0.341                                                                                                    | 0.302                                                                                                    | 0.264                                                                                                    | 0.261                                                                                                    |
| l = 1 $l = 2$                                                                                                    | $ \begin{array}{ c c c c c c c c c c c c c c c c c c c$                                                                                               | $\begin{array}{c} 0.104 \\ 0.09 \end{array}$                                                                                                    | $0.088 \\ 0.086$                                                                                                    | $0.063 \\ 0.063$                                                                                                    | $0.05 \\ 0.054$                                                                                                    | $0.056 \\ 0.051$                                                                                                    | 0.112<br>0.118                                                                                                    | $0.11 \\ 0.113$                                                                                                    | $0.171 \\ 0.172$                                                                                                    | $0.341 \\ 0.318$                                                                                                    | 0.302<br>0.296                                                                                                    | $0.264 \\ 0.264$                                                                                                    | 0.261<br>0.262                                                                                                    |
| l = 1 $l = 2$ $l = 3$                                                                                                    | $\begin{array}{ c c c c c c c c c c c c c c c c c c c$                                                                                                | $\begin{array}{c} 0.104 \\ 0.09 \\ 0.094 \\ 0.104 \\ 0.093 \end{array}$                                                                                                    | 0.088<br>0.086<br>0.076<br>0.072<br>0.08                                                                                  | $\begin{array}{c} 0.063 \\ 0.063 \\ 0.065 \\ 0.054 \\ 0.053 \end{array}$                                                      | $\begin{array}{c} 0.05 \\ 0.054 \\ 0.06 \\ 0.058 \\ 0.05 \end{array}$                                                       | $\begin{array}{c} 0.056 \\ 0.051 \\ 0.053 \\ 0.049 \\ 0.053 \end{array}$                                                       | $0.112 \\ 0.118 \\ 0.108 \\ 0.175 \\ 0.16$                                                                                       | $\begin{array}{c} 0.11 \\ 0.113 \\ 0.126 \\ 0.114 \\ 0.121 \end{array}$                                                       | $\begin{array}{c} 0.171 \\ 0.172 \\ 0.189 \\ 0.167 \\ 0.184 \end{array}$                                                      | $\begin{array}{c} 0.341 \\ 0.318 \\ 0.335 \\ 0.329 \\ 0.337 \end{array}$                                            | $\begin{array}{c} 0.302 \\ 0.296 \\ 0.28 \\ 0.287 \\ 0.274 \end{array}$                                                | $\begin{array}{c} 0.264 \\ 0.264 \\ 0.273 \\ 0.266 \\ 0.265 \end{array}$                                              | $0.261 \\ 0.262 \\ 0.266 \\ 0.267 \\ 0.267$                                                                                                |
| l = 1 $l = 2$ $l = 3$ $l = 4$                                                                                                    | $\begin{array}{ c c c c c c c c c c c c c c c c c c c$                                                                                                | $\begin{array}{c} 0.104 \\ 0.09 \\ 0.094 \\ 0.104 \\ 0.093 \end{array}$                                                                                                    | 0.088<br>0.086<br>0.076<br>0.072<br>0.08                                                                                  | $\begin{array}{c} 0.063 \\ 0.063 \\ 0.065 \\ 0.054 \\ 0.053 \end{array}$                                                      | $\begin{array}{c} 0.05 \\ 0.054 \\ 0.06 \\ 0.058 \\ 0.05 \end{array}$                                                       | $\begin{array}{c} 0.056 \\ 0.051 \\ 0.053 \\ 0.049 \\ 0.053 \end{array}$                                                       | $0.112 \\ 0.118 \\ 0.108 \\ 0.175 \\ 0.16$                                                                                       | $\begin{array}{c} 0.11 \\ 0.113 \\ 0.126 \\ 0.114 \\ 0.121 \end{array}$                                                       | $\begin{array}{c} 0.171 \\ 0.172 \\ 0.189 \\ 0.167 \\ 0.184 \end{array}$                                                      | $\begin{array}{c} 0.341 \\ 0.318 \\ 0.335 \\ 0.329 \\ 0.337 \end{array}$                                            | $\begin{array}{c} 0.302 \\ 0.296 \\ 0.28 \\ 0.287 \\ 0.274 \end{array}$                                                | $\begin{array}{c} 0.264 \\ 0.264 \\ 0.273 \\ 0.266 \\ 0.265 \end{array}$                                              | $0.261 \\ 0.262 \\ 0.266 \\ 0.267 \\ 0.267$                                                                                                |
| l = 1 $l = 2$ $l = 3$ $l = 4$                                                                                                    | $\begin{array}{ c c c } 0.116 \\ 0.114 \\ 0.107 \\ 0.113 \end{array}$                                                                                 | $\begin{array}{c} 0.104 \\ 0.09 \\ 0.094 \\ 0.104 \end{array}$                                                                                                    | $\begin{array}{c} 0.088 \\ 0.086 \\ 0.076 \\ 0.072 \end{array}$                                                           | $\begin{array}{c} 0.063 \\ 0.063 \\ 0.065 \\ 0.054 \end{array}$                                                               | $\begin{array}{c} 0.05 \\ 0.054 \\ 0.06 \\ 0.058 \end{array}$                                                               | $\begin{array}{c} 0.056 \\ 0.051 \\ 0.053 \\ 0.049 \end{array}$                                                                | $0.112 \\ 0.118 \\ 0.108 \\ 0.175$                                                                                               | $\begin{array}{c} 0.11 \\ 0.113 \\ 0.126 \\ 0.114 \end{array}$                                                                | $\begin{array}{c} 0.171 \\ 0.172 \\ 0.189 \\ 0.167 \end{array}$                                                               | $\begin{array}{c} 0.341 \\ 0.318 \\ 0.335 \\ 0.329 \end{array}$                                                     | 0.302<br>0.296<br>0.28<br>0.287                                                                                        | $\begin{array}{c} 0.264 \\ 0.264 \\ 0.273 \\ 0.266 \end{array}$                                                       | $0.261 \\ 0.262 \\ 0.266 \\ 0.267$                                                                                                    |
| l = 1  l = 2  l = 3  l = 4  l = 5                                                                                                    | $ \begin{array}{ c c c c c c c c c c c c c c c c c c c$                                                                                               | $\begin{array}{c} 0.104\\ 0.09\\ 0.094\\ 0.104\\ 0.093\\ \hline A^{l,2}_{ t } \end{array}$                                                                                                    | $\begin{array}{c} 0.088\\ 0.086\\ 0.076\\ 0.072\\ 0.08\\ A^{l,3}_{ t } \end{array}$                                       | $\begin{array}{c} 0.063\\ 0.063\\ 0.065\\ 0.054\\ 0.053\\ A^{l,4}_{ t } \end{array}$                                          | $\begin{array}{c} 0.05\\ 0.054\\ 0.06\\ 0.058\\ 0.05\\ A^{l,5}_{ t } \end{array}$                                           | $\begin{array}{c} 0.056\\ 0.051\\ 0.053\\ 0.049\\ 0.053\\ A^{l,6}_{ t } \end{array}$                                           | $\begin{array}{c}  v  \\ 0.112 \\ 0.118 \\ 0.108 \\ 0.175 \\ 0.16 \\ \hline A^{l,7}_{ t } \end{array}$                           | $\begin{array}{c} 0.11\\ 0.113\\ 0.126\\ 0.114\\ 0.121\\ \hline A^{l,8}_{ t } \end{array}$                                    | $\begin{array}{c} 0.171\\ 0.172\\ 0.189\\ 0.167\\ 0.184\\ \hline A^{l,9}_{ t } \end{array}$                                   | $\begin{array}{c} 0.341 \\ 0.318 \\ 0.335 \\ 0.329 \\ 0.337 \\ A^{l,10}_{ t } \end{array}$                          | $\begin{array}{c} 0.302\\ 0.296\\ 0.28\\ 0.287\\ 0.274\\ \hline A^{l,11}_{ t } \end{array}$                            | $\begin{array}{c} 0.264\\ 0.264\\ 0.273\\ 0.266\\ 0.265\\ \hline A^{l,12}_{ t } \end{array}$                          | $\begin{array}{c} 0.261\\ 0.262\\ 0.266\\ 0.267\\ 0.267\\ \hline A^{l,13}_{ t } \end{array}$                                               |
| $     \begin{array}{c}       l = 1 \\       l = 2 \\       l = 3 \\       l = 4 \\       l = 5 \\       l = 1     \end{array} $                                                                                                    | $ \begin{vmatrix} 0.116 \\ 0.114 \\ 0.107 \\ 0.113 \\ 0.109 \\ A^{l,1}_{ l } \\ 0.179 \end{vmatrix} $                                                 | $\begin{array}{c} 0.104\\ 0.09\\ 0.094\\ 0.104\\ 0.093\\ \hline A^{l,2}_{ t }\\ 0.129 \end{array}$                                                                                                    | $\begin{array}{c} 0.088\\ 0.086\\ 0.076\\ 0.072\\ 0.08\\ A^{l,3}_{ t }\\ 0.099 \end{array}$                               | $\begin{array}{c} 0.063\\ 0.063\\ 0.065\\ 0.054\\ 0.053\\ A_{ t }^{l,4}\\ 0.078\\ \end{array}$                                | $\begin{array}{c} 0.05\\ 0.054\\ 0.06\\ 0.058\\ 0.05\\ A_{ t }^{l,5}\\ 0.066\\ \end{array}$                                 | $\begin{array}{c} 0.056\\ 0.051\\ 0.053\\ 0.049\\ 0.053\\ A^{l,6}_{ t }\\ 0.075 \end{array}$                                   | $\begin{array}{c}  v \\ \hline 0.112\\ 0.118\\ 0.108\\ 0.175\\ \hline 0.16\\ \hline A^{l,7}_{ t }\\ 0.19\\ \end{array}$          | $\begin{array}{c} 0.11\\ 0.113\\ 0.126\\ 0.114\\ 0.121\\ A^{l,8}_{ t }\\ 0.151 \end{array}$                                   | $\begin{array}{c} 0.171\\ 0.172\\ 0.189\\ 0.167\\ 0.184\\ A_{ t }^{l,9}\\ 0.204 \end{array}$                                  | $\begin{array}{c} 0.341 \\ 0.318 \\ 0.335 \\ 0.329 \\ 0.337 \\ 0.337 \\ A^{l,10}_{ t } \\ 0.36 \end{array}$         | $\begin{array}{c} 0.302\\ 0.296\\ 0.28\\ 0.287\\ 0.274\\ \hline A^{l,11}_{ t }\\ 0.344 \end{array}$                    | $\begin{array}{c} 0.264\\ 0.264\\ 0.273\\ 0.266\\ 0.265\\ A^{l,12}_{ t }\\ 0.35 \end{array}$                          | $\begin{matrix}  t \\ 0.261\\ 0.262\\ 0.266\\ 0.267\\ 0.267\\ A^{l,13}_{ t }\\ 0.378 \end{matrix}$                                         |
| l = 1 $l = 2$ $l = 3$ $l = 4$ $l = 5$ $l = 1$ $l = 2$                                                                                                    | $\begin{array}{ c c c c c c c c c c c c c c c c c c c$                                                                                                | $\begin{array}{c} 0.104\\ 0.09\\ 0.094\\ 0.104\\ 0.093\\ \hline A^{l,2}_{ t }\\ 0.129\\ 0.112\\ \end{array}$                                                                                                    | $\begin{array}{c} 0.088\\ 0.086\\ 0.076\\ 0.072\\ 0.08\\ A^{l,3}_{ t }\\ 0.099\\ 0.082\\ \end{array}$                     | $\begin{array}{c} 0.063\\ 0.063\\ 0.065\\ 0.054\\ 0.053\\ \hline A^{l,4}_{ t }\\ 0.078\\ 0.075\\ \end{array}$                 | $\begin{array}{c} 0.05\\ 0.054\\ 0.06\\ 0.058\\ 0.05\\ A^{l,5}_{ t }\\ 0.066\\ 0.066 \end{array}$                           | $\begin{array}{c} 0.056\\ 0.051\\ 0.053\\ 0.049\\ 0.053\\ A^{l,6}_{ t }\\ 0.075\\ 0.076\\ \end{array}$                         | $\begin{array}{c}  0 \\ 0.112\\ 0.118\\ 0.108\\ 0.175\\ 0.16\\ \hline A^{l,7}_{ t }\\ 0.19\\ 0.18\\ \end{array}$                 | $\begin{array}{c} 0.11\\ 0.113\\ 0.126\\ 0.114\\ 0.121\\ A^{l,8}_{ t }\\ 0.151\\ 0.145\\ \end{array}$                         | $\begin{array}{c} 0.171\\ 0.172\\ 0.189\\ 0.167\\ 0.184\\ \hline A^{l,9}_{ t }\\ 0.204\\ 0.205\\ \end{array}$                 | $\begin{array}{c} 0.341 \\ 0.318 \\ 0.335 \\ 0.329 \\ 0.337 \\ A^{t,10}_{ t } \\ 0.36 \\ 0.386 \end{array}$         | $\begin{array}{c} 0.302\\ 0.296\\ 0.28\\ 0.287\\ 0.274\\ \hline A^{l,11}_{ t }\\ 0.344\\ 0.345\\ \end{array}$          | $\begin{array}{c} 0.264\\ 0.264\\ 0.273\\ 0.266\\ 0.265\\ A^{l,12}_{ t }\\ 0.35\\ 0.343\\ \end{array}$                | $\begin{matrix}  t \\ 0.261\\ 0.262\\ 0.266\\ 0.267\\ 0.267\\ 0.267\\ 0.267\\ 0.378\\ 0.378\\ 0.379 \end{matrix}$                          |
| l = 1  l = 2  l = 3  l = 4  l = 5  l = 1  l = 2  l = 3  l = 3  l = 4  l = 2  l = 3  l = 4  l = 2  l = 3  l = 3  l = 4  l = 2  l = 3  l = 3  l = |                                                                                                    | $\begin{array}{c} 0.104\\ 0.09\\ 0.094\\ 0.104\\ 0.093\\ A_{ t }^{t,2}\\ 0.129\\ 0.112\\ 0.139\\ 0.143\\ 0.129\end{array}$                                                                                      | $\begin{array}{c} 0.088\\ 0.086\\ 0.076\\ 0.072\\ 0.08\\ A^{l,3}_{ t }\\ 0.099\\ 0.082\\ 0.092\\ \end{array}$             | $\begin{array}{c} 0.063\\ 0.063\\ 0.065\\ 0.054\\ 0.053\\ A^{l,4}_{ t }\\ 0.078\\ 0.075\\ 0.07 \end{array}$                   | $\begin{array}{c} 0.05\\ 0.054\\ 0.06\\ 0.058\\ 0.05\\ A^{l,5}_{ t }\\ 0.066\\ 0.066\\ 0.067\\ \end{array}$                 | $\begin{array}{c} 0.056\\ 0.051\\ 0.053\\ 0.049\\ 0.053\\ A^{l,6}_{ t }\\ 0.075\\ 0.076\\ 0.077\\ \end{array}$                 | $\begin{array}{c}   {}^{ l }\\ 0.112\\ 0.118\\ 0.108\\ 0.175\\ 0.16\\ \hline A^{l,7}_{ t }\\ 0.19\\ 0.18\\ 0.196\\ \end{array}$  | $\begin{array}{c} 0.11\\ 0.113\\ 0.126\\ 0.114\\ 0.121\\ A^{l,8}_{ t }\\ 0.151\\ 0.145\\ 0.159\\ \end{array}$                 | $\begin{array}{c} 0.171\\ 0.172\\ 0.189\\ 0.167\\ 0.184\\ A^{l,9}_{ t }\\ 0.204\\ 0.205\\ 0.228\\ \end{array}$                | $\begin{array}{c} 0.341\\ 0.318\\ 0.335\\ 0.329\\ 0.337\\ A^{l,10}_{ t }\\ 0.36\\ 0.386\\ 0.378\\ \end{array}$      | $\begin{array}{c} 0.302\\ 0.296\\ 0.28\\ 0.287\\ 0.274\\ A_{ t }^{t,11}\\ 0.344\\ 0.345\\ 0.352\\ \end{array}$         | $\begin{array}{c} 0.264\\ 0.264\\ 0.273\\ 0.266\\ 0.265\\ \hline A^{l,12}_{ t }\\ 0.35\\ 0.343\\ 0.348\\ \end{array}$ | $\begin{matrix}  t \\ 0.261\\ 0.262\\ 0.266\\ 0.267\\ 0.267\\ 0.267\\ \hline 0.378\\ 0.378\\ 0.379\\ 0.378\\ 0.378\end{matrix}$            |
| l = 1  l = 2  l = 3  l = 4  l = 5  l = 1  l = 2  l = 3  l = 4  l = 4  l = 2  l = 3  l = 4  l = 3  l = 4  l = 3  l = 4  l = 2  l = 3  l = 4  l = 3  l = 4  l = 2  l = 3  l = 4  l = 2  l = 3  l = 4  l = 2  l = 3  l = 4  l = 2  l = 3  l = 4  l = 2  l = 3  l = 4  l = 2  l = 3  l = 4  l = 2  l = 3  l = 4  l = 2  l = 3  l = 4  l = 2  l = 3  l = 4  l = 2  l = 3  l = 4  l = 2  l = 3  l = 4  l = 2  l = 3  l = 4  l = 4  l = 2  l = 3  l = 4  l = 4  l = 2  l = 3  l = 4  l = 3  l = 4  l = 4  l = 3  l = 4  l = 4  l = 3  l = 4  l = 4  l = 4  l = 3  l = 4  l = 4  l = |                                                                                                    | $\begin{array}{c} 0.104\\ 0.09\\ 0.094\\ 0.104\\ 0.093\\ A_{ t }^{t,2}\\ 0.129\\ 0.112\\ 0.139\\ 0.143\\ 0.129\end{array}$                                                                                      | $\begin{array}{c} 0.088\\ 0.086\\ 0.076\\ 0.072\\ 0.08\\ A^{l,3}_{ t }\\ 0.099\\ 0.082\\ 0.092\\ 0.083\\ \end{array}$     | $\begin{array}{c} 0.063\\ 0.063\\ 0.065\\ 0.054\\ 0.053\\ A^{l,4}_{ l }\\ 0.078\\ 0.075\\ 0.07\\ 0.063\\ \end{array}$         | $\begin{array}{c} 0.05\\ 0.054\\ 0.06\\ 0.058\\ 0.05\\ A_{ t }^{t,5}\\ 0.066\\ 0.066\\ 0.066\\ 0.066\end{array}$            | $\begin{array}{c} 0.056\\ 0.051\\ 0.053\\ 0.049\\ 0.053\\ A^{l,6}_{ t }\\ 0.075\\ 0.076\\ 0.077\\ 0.077\\ \end{array}$         | $\begin{matrix}  v \\ 0.112\\ 0.118\\ 0.108\\ 0.175\\ 0.16\\ A^{l,7}_{ t }\\ 0.19\\ 0.18\\ 0.196\\ 0.192 \end{matrix}$           | $\begin{array}{c} 0.11\\ 0.113\\ 0.126\\ 0.114\\ 0.121\\ A^{l,8}_{ t }\\ 0.151\\ 0.145\\ 0.159\\ 0.144\\ \end{array}$         | $\begin{array}{c} 0.171\\ 0.172\\ 0.189\\ 0.167\\ 0.184\\ \hline A^{t,9}_{ t }\\ 0.204\\ 0.205\\ 0.228\\ 0.201\\ \end{array}$ | $\begin{array}{c} 0.341\\ 0.318\\ 0.335\\ 0.329\\ 0.337\\ A^{l,10}_{ t }\\ 0.36\\ 0.386\\ 0.378\\ 0.358\end{array}$ | $\begin{array}{c} 0.302\\ 0.296\\ 0.28\\ 0.287\\ 0.274\\ A^{l,11}_{ t }\\ 0.344\\ 0.345\\ 0.352\\ 0.342\\ \end{array}$ | $\begin{array}{c} 0.264\\ 0.264\\ 0.273\\ 0.266\\ 0.265\\ A^{l,12}_{ t }\\ 0.35\\ 0.343\\ 0.348\\ 0.352\end{array}$   | $\begin{matrix} {}^{[r]}\\ 0.261\\ 0.262\\ 0.266\\ 0.267\\ 0.267\\ 0.267\\ al_{[t]}^{l,13}\\ 0.378\\ 0.379\\ 0.378\\ 0.375\\ \end{matrix}$ |
| l = 1  l = 2  l = 3  l = 4  l = 5  l = 1  l = 2  l = 3  l = 4  l = 4  l = 2  l = 3  l = 4  l = 3  l = 4  l = 3  l = 4  l = 2  l = 3  l = 4  l = 3  l = 4  l = 2  l = 3  l = 4  l = 2  l = 3  l = 4  l = 2  l = 3  l = 4  l = 2  l = 3  l = 4  l = 2  l = 3  l = 4  l = 2  l = 3  l = 4  l = 2  l = 3  l = 4  l = 2  l = 3  l = 4  l = 2  l = 3  l = 4  l = 2  l = 3  l = 4  l = 2  l = 3  l = 4  l = 2  l = 3  l = 4  l = 4  l = 2  l = 3  l = 4  l = 4  l = 2  l = 3  l = 4  l = 3  l = 4  l = 4  l = 3  l = 4  l = 4  l = 3  l = 4  l = 4  l = 4  l = 3  l = 4  l = 4  l = | $ \begin{array}{ c c c c c c c c c c c c c c c c c c c$                                                                                               | $\begin{array}{c} 0.104\\ 0.09\\ 0.094\\ 0.104\\ 0.093\\ \hline A^{l,2}_{ t }\\ 0.129\\ 0.112\\ 0.139\\ 0.143\\ \end{array}$                                                                                    | $\begin{array}{c} 0.088\\ 0.086\\ 0.076\\ 0.072\\ 0.08\\ A^{l,3}_{ t }\\ 0.099\\ 0.082\\ 0.092\\ 0.083\\ \end{array}$     | $\begin{array}{c} 0.063\\ 0.063\\ 0.065\\ 0.054\\ 0.053\\ A^{l,4}_{ l }\\ 0.078\\ 0.075\\ 0.07\\ 0.063\\ \end{array}$         | $\begin{array}{c} 0.05\\ 0.054\\ 0.06\\ 0.058\\ 0.05\\ A_{ t }^{t,5}\\ 0.066\\ 0.066\\ 0.066\\ 0.066\end{array}$            | $\begin{array}{c} 0.056\\ 0.051\\ 0.053\\ 0.049\\ 0.053\\ A^{l,6}_{ t }\\ 0.075\\ 0.076\\ 0.077\\ 0.077\\ \end{array}$         | $\begin{matrix}  v \\ 0.112\\ 0.118\\ 0.108\\ 0.175\\ 0.16\\ A^{l,7}_{ t }\\ 0.19\\ 0.18\\ 0.196\\ 0.192 \end{matrix}$           | $\begin{array}{c} 0.11\\ 0.113\\ 0.126\\ 0.114\\ 0.121\\ A^{l,8}_{ t }\\ 0.151\\ 0.145\\ 0.159\\ 0.144\\ \end{array}$         | $\begin{array}{c} 0.171\\ 0.172\\ 0.189\\ 0.167\\ 0.184\\ \hline A^{t,9}_{ t }\\ 0.204\\ 0.205\\ 0.228\\ 0.201\\ \end{array}$ | $\begin{array}{c} 0.341\\ 0.318\\ 0.335\\ 0.329\\ 0.337\\ A^{l,10}_{ t }\\ 0.36\\ 0.386\\ 0.378\\ 0.358\end{array}$ | $\begin{array}{c} 0.302\\ 0.296\\ 0.28\\ 0.287\\ 0.274\\ A^{l,11}_{ t }\\ 0.344\\ 0.345\\ 0.352\\ 0.342\\ \end{array}$ | $\begin{array}{c} 0.264\\ 0.264\\ 0.273\\ 0.266\\ 0.265\\ A^{l,12}_{ t }\\ 0.35\\ 0.343\\ 0.348\\ 0.352\end{array}$   | $\begin{matrix} {}^{[r]}\\ 0.261\\ 0.262\\ 0.266\\ 0.267\\ 0.267\\ 0.267\\ al_{[t]}^{l,13}\\ 0.378\\ 0.379\\ 0.378\\ 0.375\\ \end{matrix}$ |
| l = 1  l = 2  l = 3  l = 4  l = 5  l = 1  l = 2  l = 3  l = 4  l = 5  l = 4  l = 5  l = 4  l = 5  l = 4  l = 5  l = 4  l = 5  l = 4  l = 5  l = 4  l = 5  l = 4  l = 5  l = 4  l = 5  l = 4  l = 5  l = 4  l = 5  l = 4  l = 5  l = 5  l = 4  l = 5  l = 5  l = 6  l = 6  l = | $ \begin{array}{c c} 0.116\\ 0.114\\ 0.107\\ 0.113\\ 0.109\\ A^{l,1}_{ t }\\ 0.179\\ 0.169\\ 0.175\\ 0.183\\ 0.159\\ 0.159\\ S^{l,13}_C \end{array} $ | $\begin{array}{c} 0.104\\ 0.09\\ 0.094\\ 0.104\\ 0.093\\ A_{ t }^{l,2}\\ 0.129\\ 0.112\\ 0.139\\ 0.143\\ 0.129\\ A_{C}^{l,1}\end{array}$                                                                        | $\begin{array}{c} 0.088\\ 0.086\\ 0.076\\ 0.072\\ 0.08\\ A^{l,3}_{ t }\\ 0.099\\ 0.082\\ 0.092\\ 0.083\\ \end{array}$     | $\begin{array}{c} 0.063\\ 0.063\\ 0.065\\ 0.054\\ 0.053\\ A^{l,4}_{ l }\\ 0.078\\ 0.075\\ 0.07\\ 0.063\\ \end{array}$         | $\begin{array}{c} 0.05\\ 0.054\\ 0.06\\ 0.058\\ 0.05\\ A_{ t }^{t,5}\\ 0.066\\ 0.066\\ 0.066\\ 0.066\end{array}$            | $\begin{array}{c} 0.056\\ 0.051\\ 0.053\\ 0.049\\ 0.053\\ A^{l,6}_{ t }\\ 0.075\\ 0.076\\ 0.077\\ 0.077\\ \end{array}$         | $\begin{matrix}  v \\ 0.112\\ 0.118\\ 0.108\\ 0.175\\ 0.16\\ A^{l,7}_{ t }\\ 0.19\\ 0.18\\ 0.196\\ 0.192 \end{matrix}$           | $\begin{array}{c} 0.11\\ 0.113\\ 0.126\\ 0.114\\ 0.121\\ A^{l,8}_{ t }\\ 0.151\\ 0.145\\ 0.159\\ 0.144\\ \end{array}$         | $\begin{array}{c} 0.171\\ 0.172\\ 0.189\\ 0.167\\ 0.184\\ \hline A^{t,9}_{ t }\\ 0.204\\ 0.205\\ 0.228\\ 0.201\\ \end{array}$ | $\begin{array}{c} 0.341\\ 0.318\\ 0.335\\ 0.329\\ 0.337\\ A^{l,10}_{ t }\\ 0.36\\ 0.386\\ 0.378\\ 0.358\end{array}$ | $\begin{array}{c} 0.302\\ 0.296\\ 0.28\\ 0.287\\ 0.274\\ A^{l,11}_{ t }\\ 0.344\\ 0.345\\ 0.352\\ 0.342\\ \end{array}$ | $\begin{array}{c} 0.264\\ 0.264\\ 0.273\\ 0.266\\ 0.265\\ A^{l,12}_{ t }\\ 0.35\\ 0.343\\ 0.348\\ 0.352\end{array}$   | $\begin{matrix} {}^{[r]}\\ 0.261\\ 0.262\\ 0.266\\ 0.267\\ 0.267\\ 0.267\\ al_{[t]}^{l,13}\\ 0.378\\ 0.379\\ 0.378\\ 0.375\\ \end{matrix}$ |
| l = 1  l = 2  l = 3  l = 4  l = 5  l = 1  l = 2  l = 3  l = 4  l = 5  l = 1  l = 4  l = 5  l = 1  l = 4  l = 2  l = 3  l = 4  l = 2  l = 3  l = 4  l = 5  l = 1  l = 2  l = 3  l = 4  l = 5  l = 1  l = 2  l = 3  l = 4  l = 5  l = 1  l = 2  l = 3  l = 4  l = 5  l = 1  l = 2  l = 3  l = 4  l = 5  l = 1  l = 5  l = 1  l = 5  l = 1  l = 1  l = 5  l = 1  l = 1  l = 5  l = 1  l = 1  l = 5  l = 1  l = 1  l = 5  l = 1  l = 1  l = |                                                                                                    | $\begin{array}{c} 0.104\\ 0.09\\ 0.094\\ 0.104\\ 0.093\\ A_{ t }^{l,2}\\ 0.129\\ 0.112\\ 0.139\\ 0.143\\ 0.129\\ A_C^{l,13}\\ 0.29\\ A_C^{l,13}\\ 0.414\\ 0.394\\ 0.427\\ \end{array}$                          | $\begin{array}{c} 0.088\\ 0.086\\ 0.076\\ 0.072\\ 0.08\\ A^{l,3}_{ t }\\ 0.099\\ 0.082\\ 0.092\\ 0.083\\ \end{array}$     | $\begin{array}{c} 0.063\\ 0.063\\ 0.065\\ 0.054\\ 0.053\\ A^{l,4}_{ l }\\ 0.078\\ 0.075\\ 0.07\\ 0.063\\ \end{array}$         | $\begin{array}{c} 0.05\\ 0.054\\ 0.06\\ 0.058\\ 0.05\\ A_{ t }^{t,5}\\ 0.066\\ 0.066\\ 0.066\\ 0.066\end{array}$            | $\begin{array}{c} 0.056\\ 0.051\\ 0.053\\ 0.049\\ 0.053\\ A^{l,6}_{ t }\\ 0.075\\ 0.076\\ 0.077\\ 0.077\\ \end{array}$         | $\begin{matrix}  v \\ 0.112\\ 0.118\\ 0.108\\ 0.175\\ 0.16\\ A^{l,7}_{ t }\\ 0.19\\ 0.18\\ 0.196\\ 0.192 \end{matrix}$           | $\begin{array}{c} 0.11\\ 0.113\\ 0.126\\ 0.114\\ 0.121\\ A^{l,8}_{ t }\\ 0.151\\ 0.145\\ 0.159\\ 0.144\\ \end{array}$         | $\begin{array}{c} 0.171\\ 0.172\\ 0.189\\ 0.167\\ 0.184\\ \hline A^{t,9}_{ t }\\ 0.204\\ 0.205\\ 0.228\\ 0.201\\ \end{array}$ | $\begin{array}{c} 0.341\\ 0.318\\ 0.335\\ 0.329\\ 0.337\\ A^{l,10}_{ t }\\ 0.36\\ 0.386\\ 0.378\\ 0.358\end{array}$ | $\begin{array}{c} 0.302\\ 0.296\\ 0.28\\ 0.287\\ 0.274\\ A_{[t]}^{l,11}\\ 0.344\\ 0.345\\ 0.352\\ 0.342\\ \end{array}$ | $\begin{array}{c} 0.264\\ 0.264\\ 0.273\\ 0.266\\ 0.265\\ A^{l,12}_{ t }\\ 0.35\\ 0.343\\ 0.348\\ 0.352\end{array}$   | $\begin{matrix} {}^{[r]}\\ 0.261\\ 0.262\\ 0.266\\ 0.267\\ 0.267\\ 0.267\\ al_{[t]}^{l,13}\\ 0.378\\ 0.379\\ 0.378\\ 0.375\\ \end{matrix}$ |
| l = 1  l = 2  l = 3  l = 4  l = 5  l = 1  l = 2  l = 3  l = 4  l = 5  l = 1  l = 5  l = 1  l = 2  l = 1  l = 2  l = 3  l = 4  l = 2  l = 3  l = 4  l = 2  l = 3  l = 4  l = 2  l = 3  l = 4  l = 5  l = 1  l = 2  l = 3  l = 4  l = 2  l = 3  l = 4  l = 5  l = 1  l = 2  l = 3  l = 4  l = 2  l = 3  l = 4  l = 2  l = 3  l = 4  l = 2  l = 3  l = 4  l = 5  l = 1  l = 2  l = 3  l = 4  l = 5  l = 1  l = 2  l = 3  l = 4  l = 5  l = 1  l = 2  l = 3  l = 4  l = 5  l = 1  l = 2  l = 3  l = 4  l = 5  l = 1  l = 2  l = 2  l = |                                                                                                    | $\begin{array}{c} 0.104\\ 0.09\\ 0.094\\ 0.104\\ 0.093\\ A_{ l }^{l,2}\\ 0.129\\ 0.112\\ 0.139\\ 0.143\\ 0.129\\ A_C^{l,13}\\ 0.143\\ 0.129\\ A_C^{l,13}\\ 0.414\\ 0.394\\ 0.427\\ 0.431\\ \end{array}$         | $\begin{array}{c} 0.088\\ 0.086\\ 0.076\\ 0.072\\ 0.08\\ A^{l,3}_{ t }\\ 0.099\\ 0.082\\ 0.092\\ 0.083\\ \end{array}$     | $\begin{array}{c} 0.063\\ 0.063\\ 0.065\\ 0.054\\ 0.053\\ A^{l,4}_{ l }\\ 0.078\\ 0.075\\ 0.07\\ 0.063\\ \end{array}$         | $\begin{array}{c} 0.05\\ 0.054\\ 0.06\\ 0.058\\ 0.05\\ A_{ t }^{t,5}\\ 0.066\\ 0.066\\ 0.066\\ 0.066\end{array}$            | $\begin{array}{c} 0.056\\ 0.051\\ 0.053\\ 0.049\\ 0.053\\ A^{l,6}_{ t }\\ 0.075\\ 0.076\\ 0.077\\ 0.077\\ \end{array}$         | $\begin{matrix}  v \\ 0.112\\ 0.118\\ 0.108\\ 0.175\\ 0.16\\ A^{l,7}_{ t }\\ 0.19\\ 0.18\\ 0.196\\ 0.192 \end{matrix}$           | $\begin{array}{c} 0.11\\ 0.113\\ 0.126\\ 0.114\\ 0.121\\ A^{l,8}_{ t }\\ 0.151\\ 0.145\\ 0.159\\ 0.144\\ \end{array}$         | $\begin{array}{c} 0.171\\ 0.172\\ 0.189\\ 0.167\\ 0.184\\ \hline A^{t,9}_{ t }\\ 0.204\\ 0.205\\ 0.228\\ 0.201\\ \end{array}$ | $\begin{array}{c} 0.341\\ 0.318\\ 0.335\\ 0.329\\ 0.337\\ A^{l,10}_{ t }\\ 0.36\\ 0.386\\ 0.378\\ 0.358\end{array}$ | $\begin{array}{c} 0.302\\ 0.296\\ 0.28\\ 0.287\\ 0.274\\ A_{[t]}^{l,11}\\ 0.344\\ 0.345\\ 0.352\\ 0.342\\ \end{array}$ | $\begin{array}{c} 0.264\\ 0.264\\ 0.273\\ 0.266\\ 0.265\\ A^{l,12}_{ t }\\ 0.35\\ 0.343\\ 0.348\\ 0.352\end{array}$   | $\begin{matrix} {}^{[r]}\\ 0.261\\ 0.262\\ 0.266\\ 0.267\\ 0.267\\ 0.267\\ al_{[t]}^{l,13}\\ 0.378\\ 0.379\\ 0.378\\ 0.375\\ \end{matrix}$ |
| $l = 1 \\ l = 2 \\ l = 3 \\ l = 4 \\ l = 5 $ $l = 1 \\ l = 2 \\ l = 3 \\ l = 4 \\ l = 5 $ $l = 1 \\ l = 2 \\ l = 3 $                                                                                                    |                                                                                                    | $\begin{array}{c} 0.104\\ 0.09\\ 0.094\\ 0.104\\ 0.093\\ A_{ l }^{l,2}\\ 0.129\\ 0.112\\ 0.139\\ 0.143\\ 0.129\\ A_C^{l,13}\\ 0.143\\ 0.129\\ A_C^{l,13}\\ 0.414\\ 0.394\\ 0.427\\ 0.431\\ 0.318\\ \end{array}$ | $\begin{array}{c} 0.088\\ 0.086\\ 0.076\\ 0.072\\ 0.08\\ A^{t,3}_{ t }\\ 0.099\\ 0.082\\ 0.092\\ 0.083\\ 0.09\end{array}$ | $\begin{array}{c} 0.063\\ 0.063\\ 0.065\\ 0.054\\ 0.053\\ A^{I,4}_{[l]}\\ 0.078\\ 0.075\\ 0.07\\ 0.063\\ 0.063\\ \end{array}$ | $\begin{array}{c} 0.05\\ 0.054\\ 0.06\\ 0.058\\ 0.05\\ A^{l,5}_{ t }\\ 0.066\\ 0.066\\ 0.066\\ 0.066\\ 0.066\\ \end{array}$ | $\begin{array}{c} 0.056\\ 0.051\\ 0.053\\ 0.049\\ 0.053\\ A^{I,6}_{ l }\\ 0.075\\ 0.076\\ 0.077\\ 0.077\\ 0.065\\ \end{array}$ | $\begin{matrix}  s \\ 0.112\\ 0.118\\ 0.108\\ 0.175\\ 0.16\\ A^{l,7}_{ t }\\ 0.19\\ 0.18\\ 0.196\\ 0.192\\ 0.191\\ \end{matrix}$ | $\begin{array}{c} 0.11\\ 0.113\\ 0.126\\ 0.114\\ 0.121\\ A^{t,8}_{ t }\\ 0.151\\ 0.145\\ 0.159\\ 0.144\\ 0.151\\ \end{array}$ | $\begin{array}{c} 0.171\\ 0.172\\ 0.189\\ 0.167\\ 0.184\\ \hline A^{t,9}_{ t }\\ 0.204\\ 0.205\\ 0.228\\ 0.201\\ \end{array}$ | $\begin{array}{c} 0.341\\ 0.318\\ 0.335\\ 0.329\\ 0.337\\ A^{l,10}_{ t }\\ 0.36\\ 0.386\\ 0.378\\ 0.358\end{array}$ | $\begin{array}{c} 0.302\\ 0.296\\ 0.28\\ 0.287\\ 0.274\\ A_{[t]}^{l,11}\\ 0.344\\ 0.345\\ 0.352\\ 0.342\\ \end{array}$ | $\begin{array}{c} 0.264\\ 0.264\\ 0.273\\ 0.266\\ 0.265\\ A^{l,12}_{ t }\\ 0.35\\ 0.343\\ 0.348\\ 0.352\end{array}$   | $\begin{matrix} {}^{[r]}\\ 0.261\\ 0.262\\ 0.266\\ 0.267\\ 0.267\\ 0.267\\ al_{[t]}^{l,13}\\ 0.378\\ 0.379\\ 0.378\\ 0.375\\ \end{matrix}$ |
| $l = 1 \\ l = 2 \\ l = 3 \\ l = 4 \\ l = 5$ $l = 1 \\ l = 2 \\ l = 3 \\ l = 4 \\ l = 5$ $l = 1 \\ l = 2 \\ l = 3 \\ l = 4 \\ l = 5$                                                                                                    |                                                                                                    | $\begin{array}{c} 0.104\\ 0.09\\ 0.094\\ 0.104\\ 0.093\\ A_{ l }^{l,2}\\ 0.129\\ 0.112\\ 0.139\\ 0.143\\ 0.129\\ A_C^{l,13}\\ 0.143\\ 0.129\\ A_C^{l,13}\\ 0.414\\ 0.394\\ 0.427\\ 0.431\\ \end{array}$         | $\begin{array}{c} 0.088\\ 0.086\\ 0.076\\ 0.072\\ 0.08\\ A^{l,3}_{ t }\\ 0.099\\ 0.082\\ 0.092\\ 0.083\\ \end{array}$     | $\begin{array}{c} 0.063\\ 0.063\\ 0.065\\ 0.054\\ 0.053\\ A^{l,4}_{ l }\\ 0.078\\ 0.075\\ 0.07\\ 0.063\\ \end{array}$         | $\begin{array}{c} 0.05\\ 0.054\\ 0.06\\ 0.058\\ 0.05\\ A_{ t }^{t,5}\\ 0.066\\ 0.066\\ 0.066\\ 0.066\end{array}$            | $\begin{matrix} 0.056\\ 0.051\\ 0.053\\ 0.049\\ 0.053\\ A^{I,6}_{ t }\\ 0.075\\ 0.076\\ 0.077\\ 0.077\\ 0.065\\ \end{matrix}$  | $\begin{matrix}  s \\ 0.112\\ 0.118\\ 0.108\\ 0.175\\ 0.16\\ A^{l,7}_{ t }\\ 0.19\\ 0.18\\ 0.196\\ 0.192\\ 0.191\\ \end{matrix}$ | $\begin{array}{c} 0.11\\ 0.113\\ 0.126\\ 0.114\\ 0.121\\ A^{I,8}_{ l }\\ 0.151\\ 0.145\\ 0.159\\ 0.144\\ 0.151\\ \end{array}$ | $\begin{array}{c} 0.171\\ 0.172\\ 0.189\\ 0.167\\ 0.184\\ \hline A^{t,9}_{ t }\\ 0.204\\ 0.205\\ 0.228\\ 0.201\\ \end{array}$ | $\begin{array}{c} 0.341\\ 0.318\\ 0.335\\ 0.329\\ 0.337\\ A^{l,10}_{ t }\\ 0.36\\ 0.386\\ 0.378\\ 0.358\end{array}$ | $\begin{array}{c} 0.302\\ 0.296\\ 0.28\\ 0.287\\ 0.274\\ A_{[t]}^{l,11}\\ 0.344\\ 0.345\\ 0.352\\ 0.342\\ \end{array}$ | $\begin{array}{c} 0.264\\ 0.264\\ 0.273\\ 0.266\\ 0.265\\ A^{l,12}_{ t }\\ 0.35\\ 0.343\\ 0.348\\ 0.352\end{array}$   | $\begin{matrix} {}^{[r]}\\ 0.261\\ 0.262\\ 0.266\\ 0.267\\ 0.267\\ 0.267\\ al_{[t]}^{l,13}\\ 0.378\\ 0.379\\ 0.378\\ 0.375\\ \end{matrix}$ |
| l = 1  l = 2  l = 3  l = 4  l = 5  l = 1  l = 2  l = 3  l = 4  l = 5  l = 1  l = 2  l = 3  l = 4  l = 2  l = 3  l = 4  l = 2  l = 3  l = 4  l = 5  l = 4  l = 2  l = 3  l = 4  l = 2  l = 3  l = 4  l = 2  l = 3  l = 4  l = 2  l = 3  l = 4  l = 2  l = 3  l = 4  l = 2  l = 3  l = 4  l = 2  l = 3  l = 4  l = 2  l = 3  l = 4  l = 5  l = 4  l = 2  l = 3  l = 4  l = 5  l = 4  l = 2  l = 3  l = 4  l = 5  l = 4  l = 5  l = 4  l = 5  l = 4  l = 5  l = 4  l = 5  l = 4  l = 2  l = 3  l = 4  l = 2  l = 3  l = 4  l = 2  l = 3  l = 4  l = 2  l = 3  l = 4  l = 2  l = 3  l = 4  l = 2  l = 3  l = 4  l = 2  l = 3  l = 4  l = 4  l = 2  l = 3  l = 4  l = 4  l = |                                                                                                    | $\begin{array}{c} 0.104\\ 0.09\\ 0.094\\ 0.104\\ 0.093\\ A_{ l }^{l,2}\\ 0.129\\ 0.112\\ 0.139\\ 0.143\\ 0.129\\ A_C^{l,13}\\ 0.143\\ 0.129\\ A_C^{l,13}\\ 0.414\\ 0.394\\ 0.427\\ 0.431\\ 0.318\\ \end{array}$ | $\begin{array}{c} 0.088\\ 0.086\\ 0.076\\ 0.072\\ 0.08\\ A^{t,3}_{ t }\\ 0.099\\ 0.082\\ 0.092\\ 0.083\\ 0.09\end{array}$ | $\begin{array}{c} 0.063\\ 0.063\\ 0.065\\ 0.054\\ 0.053\\ A^{I,4}_{[l]}\\ 0.078\\ 0.075\\ 0.07\\ 0.063\\ 0.063\\ \end{array}$ | $\begin{array}{c} 0.05\\ 0.054\\ 0.06\\ 0.058\\ 0.05\\ A^{l,5}_{ t }\\ 0.066\\ 0.066\\ 0.066\\ 0.066\\ 0.066\\ \end{array}$ | $\begin{matrix} 0.056\\ 0.051\\ 0.053\\ 0.049\\ 0.053\\ A^{I,6}_{ t }\\ 0.075\\ 0.076\\ 0.077\\ 0.077\\ 0.065\\ \end{matrix}$  | $\begin{matrix}  s \\ 0.112\\ 0.118\\ 0.108\\ 0.175\\ 0.16\\ A^{l,7}_{ t }\\ 0.19\\ 0.18\\ 0.196\\ 0.192\\ 0.191\\ \end{matrix}$ | $\begin{array}{c} 0.11\\ 0.113\\ 0.126\\ 0.114\\ 0.121\\ A^{t,8}_{ t }\\ 0.151\\ 0.145\\ 0.159\\ 0.144\\ 0.151\\ \end{array}$ | $\begin{array}{c} 0.171\\ 0.172\\ 0.189\\ 0.167\\ 0.184\\ \hline A^{t,9}_{ t }\\ 0.204\\ 0.205\\ 0.228\\ 0.201\\ \end{array}$ | $\begin{array}{c} 0.341\\ 0.318\\ 0.335\\ 0.329\\ 0.337\\ A^{l,10}_{ t }\\ 0.36\\ 0.386\\ 0.378\\ 0.358\end{array}$ | $\begin{array}{c} 0.302\\ 0.296\\ 0.28\\ 0.287\\ 0.274\\ A_{[t]}^{l,11}\\ 0.344\\ 0.345\\ 0.352\\ 0.342\\ \end{array}$ | $\begin{array}{c} 0.264\\ 0.264\\ 0.273\\ 0.266\\ 0.265\\ A^{l,12}_{ t }\\ 0.35\\ 0.343\\ 0.348\\ 0.352\end{array}$   | $\begin{matrix} {}^{[r]}\\ 0.261\\ 0.262\\ 0.266\\ 0.267\\ 0.267\\ 0.267\\ al_{[t]}^{l,13}\\ 0.378\\ 0.379\\ 0.378\\ 0.375\\ \end{matrix}$ |

Notes: 13 autocontours C = [0.01, 0.05, 0.1, 0.2, 0.3, 0.4, 0.5, 0.6, 0.7, 0.8, 0.9, 0.95, 0.99].  $S_{[t]}^{l,7}, A_{[t]}^{l,7}$  for l = 1, 2, ...5; 7 refers to the 50% autocontour.  $S_{L}^{l,7}, A_{L}^{l,7}$  stacking lags up to l = 2, ...5 and considering the 50% autocontour.  $S_{C}^{l,13}$  and  $A_{C}^{l,13}$  stacking all 13 autocontours for one lag l = 1, 2, 3, 4, 5. 1000 Monte Carlo replications and 500 bootstrap samples.

T=650, R=350, P=300, m=1/3, and break point at  $R+\tau P$  for  $\tau=1/3$ 

# Table 7: Power for DGP2 under Fixed and Rolling Schemes

| Fixed Scheme                                                                                                    | $S^{l,1}_{ t }$                                                      | $S_{ t }^{l,2}$                                                                                                    | $S_{ t }^{l,3}$                                                                                                    | $S_{ t }^{l,4}$                                                                                                    | $S_{ t }^{l,5}$                                                                                                    | $S_{ t }^{l,6}$                                                                                                    | $S_{ t }^{l,7}$                                                                                               | $S_{ t }^{l,8}$                                                                                                    | $S_{ t }^{l,9}$                                                                                                    | $S^{l,10}_{ t }$                                                                                                    | $S^{l,11}_{ t }$                                                                                                    | $S^{l,12}_{ t }$                                                                                              | $S^{l,13}_{ t }$                                                                                                  |
|----------------------------------------------------------------------------------------------------|----------------------------------------------------------------------|----------------------------------------------------------------------------------------------------|----------------------------------------------------------------------------------------------------|----------------------------------------------------------------------------------------------------|----------------------------------------------------------------------------------------------------|----------------------------------------------------------------------------------------------------|----------------------------------------------------------------------------------------------------|----------------------------------------------------------------------------------------------------|----------------------------------------------------------------------------------------------------|----------------------------------------------------------------------------------------------------|----------------------------------------------------------------------------------------------------|----------------------------------------------------------------------------------------------------|----------------------------------------------------------------------------------------------------|
| l = 1                                                                                                    | 0.95                                                                 | 0.998                                                                                                    | 0.999                                                                                                    | 0.999                                                                                                    | 0.999                                                                                                    | 1                                                                                                    | 0.97                                                                                                    | 0.985                                                                                                    | 0.961                                                                                                    | 0.849                                                                                                    | 0.449                                                                                                    | 0.33                                                                                                    | 0.29                                                                                                    |
| l = 2                                                                                                    | 0.96                                                                 | 0.998                                                                                                    | 0.999                                                                                                    | 1                                                                                                    | 0.999                                                                                                    | 0.997                                                                                                    | 0.982                                                                                                    | 0.981                                                                                                    | 0.96                                                                                                    | 0.859                                                                                                    | 0.444                                                                                                    | 0.16                                                                                                    | 0.19                                                                                                    |
| l = 3                                                                                                    | 0.97                                                                 | 0.997                                                                                                    | 0.998                                                                                                    | 1                                                                                                    | 0.999                                                                                                    | 0.998                                                                                                    | 0.979                                                                                                    | 0.982                                                                                                    | 0.956                                                                                                    | 0.85                                                                                                    | 0.436                                                                                                    | 0.35                                                                                                    | 0.31                                                                                                    |
| l = 4                                                                                                    | 0.96                                                                 | 0.997                                                                                                    | 0.998                                                                                                    | 1                                                                                                    | 0.998                                                                                                    | 0.998                                                                                                    | 0.98                                                                                                    | 0.984                                                                                                    | 0.965                                                                                                    | 0.853                                                                                                    | 0.446                                                                                                    | 0.36                                                                                                    | 0.13                                                                                                    |
| l = 5                                                                                                    | 0.96                                                                 | 0.997                                                                                                    | 1                                                                                                    | 0.999                                                                                                    | 1                                                                                                    | 0.999                                                                                                    | 0.982                                                                                                    | 0.983                                                                                                    | 0.96                                                                                                    | 0.854                                                                                                    | 0.447                                                                                                    | 0.2                                                                                                    | 0.23                                                                                                    |
|                                                                                                    | $A^{l,1}_{ t }$                                                      | $A_{ t }^{l,2}$                                                                                                    | $A^{l,3}_{ t }$                                                                                                    | $A^{l,4}_{ t }$                                                                                                    | $A^{l,5}_{ t }$                                                                                                    | $A^{l,6}_{ t }$                                                                                                    | $A^{l,7}_{ t }$                                                                                               | $A^{l,8}_{ t }$                                                                                                    | $A^{l,9}_{ t }$                                                                                                    | $A^{l,10}_{ t }$                                                                                                    | $A^{l,11}_{ t }$                                                                                                    | $A_{ t }^{l,12}$                                                                                              | $A^{l,13}_{ t }$                                                                                                  |
| l = 1                                                                                                    | 0.93                                                                 | 0.951                                                                                                    | 1                                                                                                    | 0.999                                                                                                    | 0.999                                                                                                    | 0.995                                                                                                    | 0.95                                                                                                    | 0.973                                                                                                    | 0.914                                                                                                    | 0.475                                                                                                    | 0.38                                                                                                    | 0.25                                                                                                    | 0.16                                                                                                    |
| l = 2                                                                                                    | 0.931                                                                | 0.967                                                                                                    | 0.998                                                                                                    | 1                                                                                                    | 0.999                                                                                                    | 0.994                                                                                                    | 0.952                                                                                                    | 0.974                                                                                                    | 0.896                                                                                                    | 0.518                                                                                                    | 0.34                                                                                                    | 0.22                                                                                                    | 0.17                                                                                                    |
| l = 3                                                                                                    | 0.937                                                                | 0.98                                                                                                    | 0.998                                                                                                    | 0.999                                                                                                    | 0.997                                                                                                    | 0.995                                                                                                    | 0.95                                                                                                    | 0.973                                                                                                    | 0.883                                                                                                    | 0.555                                                                                                    | 0.36                                                                                                    | 0.24                                                                                                    | 0.19                                                                                                    |
| l = 4                                                                                                    | 0.935                                                                | 0.96                                                                                                    | 1                                                                                                    | 0.998                                                                                                    | 0.997                                                                                                    | 0.994                                                                                                    | 0.95                                                                                                    | 0.968                                                                                                    | 0.908                                                                                                    | 0.487                                                                                                    | 0.31                                                                                                    | 0.32                                                                                                    | 0.22                                                                                                    |
| l = 5                                                                                                    | 0.939                                                                | 0.95                                                                                                    | 0.999                                                                                                    | 0.998                                                                                                    | 0.997                                                                                                    | 0.995                                                                                                    | 0.95                                                                                                    | 0.962                                                                                                    | 0.875                                                                                                    | 0.545                                                                                                    | 0.31                                                                                                    | 0.12                                                                                                    | 0.23                                                                                                    |
|                                                                                                    | $S_C^{l,13}$                                                         | $A_C^{l,13}$                                                                                                    |                                                                                                    |                                                                                                    |                                                                                                    |                                                                                                    |                                                                                                    |                                                                                                    |                                                                                                    |                                                                                                    |                                                                                                    |                                                                                                    |                                                                                                    |
| l = 1                                                                                                    | 1                                                                    | 0.97                                                                                                    |                                                                                                    |                                                                                                    |                                                                                                    |                                                                                                    |                                                                                                    |                                                                                                    |                                                                                                    |                                                                                                    |                                                                                                    |                                                                                                    |                                                                                                    |
| l=2                                                                                                    | 1                                                                    | 0.98                                                                                                    |                                                                                                    |                                                                                                    |                                                                                                    |                                                                                                    |                                                                                                    |                                                                                                    |                                                                                                    |                                                                                                    |                                                                                                    |                                                                                                    |                                                                                                    |
| l = 3                                                                                                    | 0.999                                                                | 0.97                                                                                                    |                                                                                                    |                                                                                                    |                                                                                                    |                                                                                                    |                                                                                                    |                                                                                                    |                                                                                                    |                                                                                                    |                                                                                                    |                                                                                                    |                                                                                                    |
| l = 4                                                                                                    | 1                                                                    | 0.999                                                                                                    |                                                                                                    |                                                                                                    |                                                                                                    |                                                                                                    |                                                                                                    |                                                                                                    |                                                                                                    |                                                                                                    |                                                                                                    |                                                                                                    |                                                                                                    |
| l = 5                                                                                                    | 1                                                                    | 1                                                                                                    |                                                                                                    |                                                                                                    |                                                                                                    |                                                                                                    |                                                                                                    |                                                                                                    |                                                                                                    |                                                                                                    |                                                                                                    |                                                                                                    |                                                                                                    |
|                                                                                                    | $S_{L}^{2,7}$                                                        | $S_{L}^{3,7}$                                                                                                    | $S_{L}^{4,7}$                                                                                                    | $S_{L}^{5,7}$                                                                                                    | $A_{L}^{2,7}$                                                                                                    | $A_{L}^{3,7}$                                                                                                    | $A_{L}^{4,7}$                                                                                                 | $A_{L}^{5,7}$                                                                                                    |                                                                                                    |                                                                                                    |                                                                                                    |                                                                                                    |                                                                                                    |
| C = 7                                                                                                    | 0.98                                                                 | 0.98                                                                                                    | 0.98                                                                                                    | 0.98                                                                                                    | 0.97                                                                                                    | 0.969                                                                                                    | 0.97                                                                                                    | 0.97                                                                                                    |                                                                                                    |                                                                                                    |                                                                                                    |                                                                                                    |                                                                                                    |
|                                                                                                    |                                                                      |                                                                                                    |                                                                                                    |                                                                                                    |                                                                                                    |                                                                                                    |                                                                                                    |                                                                                                    |                                                                                                    |                                                                                                    |                                                                                                    |                                                                                                    |                                                                                                    |
| Rolling Scheme                                                                                                    | $  S^{l,1}_{ t }$                                                    | $S^{l,2}_{ t }$                                                                                                    | $S_{\left t\right }^{l,3}$                                                                                                    | $S^{l,4}_{ t }$                                                                                                    | $S^{l,5}_{ t }$                                                                                                    | $S^{l,6}_{ t }$                                                                                                    | $S^{l,7}_{ t }$                                                                                               | $S^{l,8}_{ t }$                                                                                                    | $S^{l,9}_{ t }$                                                                                                    | $S_{\left t\right }^{l,10}$                                                                                                    | $S^{l,11}_{ t }$                                                                                                    | $S^{l,12}_{ t }$                                                                                              | $S^{l,13}_{ t }$                                                                                                  |
| Rolling Scheme $l = 1$                                                                                                    | $\begin{vmatrix} S_{ t }^{l,1} \\ 0.46 \end{vmatrix}$                | $S^{l,2}_{ t }$<br>0.461                                                                                                    | $S^{l,3}_{ t }$<br>0.395                                                                                                    | $S^{l,4}_{ t }$ 0.184                                                                                                    | $S^{l,5}_{ t }$ 0.26                                                                                                    | $S^{l,6}_{ t }$<br>0.329                                                                                                    | $S^{l,7}_{ t }$<br>0.396                                                                                      | $S^{l,8}_{ t }$<br>0.457                                                                                                    | $S^{l,9}_{ t }$<br>0.401                                                                                                 | $S^{l,10}_{ t }$<br>0.134                                                                                                    | $S^{l,11}_{ t }$<br>0.212                                                                                                    | $S^{l,12}_{ t }$<br>0.092                                                                                     | $S^{l,13}_{ t }$<br>0.08                                                                                          |
|                                                                                                    |                                                                      |                                                                                                    |                                                                                                    |                                                                                                    |                                                                                                    |                                                                                                    |                                                                                                    |                                                                                                    |                                                                                                    |                                                                                                    | 1-1                                                                                                    |                                                                                                    |                                                                                                    |
| l = 1                                                                                                    | 0.46                                                                 | 0.461                                                                                                    | 0.395                                                                                                    | 0.184                                                                                                    | 0.26                                                                                                    | 0.329                                                                                                    | 0.396                                                                                                    | 0.457                                                                                                    | 0.401                                                                                                    | 0.134                                                                                                    | 0.212                                                                                                    | 0.092                                                                                                    | 0.08                                                                                                    |
| l = 1 $l = 2$                                                                                                    | $0.46 \\ 0.358$                                                      | $0.461 \\ 0.32$                                                                                                    | $0.395 \\ 0.338$                                                                                                    | $0.184 \\ 0.381$                                                                                                    | $0.26 \\ 0.421$                                                                                                    | $0.329 \\ 0.475$                                                                                                    | $0.396 \\ 0.511$                                                                                              | $0.457 \\ 0.508$                                                                                                    | $0.401 \\ 0.39$                                                                                                    | $0.134 \\ 0.121$                                                                                                    | 0.212<br>0.241                                                                                                    | $0.092 \\ 0.093$                                                                                              | $\begin{array}{c} 0.08 \\ 0.08 \end{array}$                                                                       |
| l = 1 $l = 2$ $l = 3$                                                                                                    | $\begin{array}{ c c c c c c c c c c c c c c c c c c c$               | $\begin{array}{c} 0.461 \\ 0.32 \\ 0.398 \\ 0.425 \\ 0.409 \end{array}$                                                                                                    | $\begin{array}{c} 0.395 \\ 0.338 \\ 0.389 \\ 0.444 \\ 0.425 \end{array}$                                                       | $\begin{array}{c} 0.184 \\ 0.381 \\ 0.442 \\ 0.481 \\ 0.468 \end{array}$                                                      | $\begin{array}{c} 0.26 \\ 0.421 \\ 0.465 \\ 0.502 \\ 0.511 \end{array}$                                                       | $\begin{array}{c} 0.329 \\ 0.475 \\ 0.524 \\ 0.544 \\ 0.54 \end{array}$                                                      | $\begin{array}{c} 0.396 \\ 0.511 \\ 0.524 \\ 0.54 \\ 0.546 \end{array}$                                       | $\begin{array}{c} 0.457 \\ 0.508 \\ 0.518 \\ 0.512 \\ 0.506 \end{array}$                                                       | $\begin{array}{c} 0.401 \\ 0.39 \\ 0.385 \\ 0.345 \\ 0.361 \end{array}$                                                  | $\begin{array}{c} 0.134 \\ 0.121 \\ 0.099 \\ 0.095 \\ 0.075 \end{array}$                                                       | $\begin{array}{c} 0.212\\ 0.241\\ 0.223\\ 0.232\\ 0.232\end{array}$                                                                                | $\begin{array}{c} 0.092 \\ 0.093 \\ 0.094 \\ 0.092 \\ 0.092 \end{array}$                                      | $\begin{array}{c} 0.08 \\ 0.08 \\ 0.09 \\ 0.082 \\ 0.083 \end{array}$                                             |
| l = 1 $l = 2$ $l = 3$ $l = 4$                                                                                                    | $\begin{array}{ c c c c c c c c c c c c c c c c c c c$               | $\begin{array}{c} 0.461 \\ 0.32 \\ 0.398 \\ 0.425 \\ 0.409 \end{array}$                                                                                                    | $\begin{array}{c} 0.395 \\ 0.338 \\ 0.389 \\ 0.444 \\ 0.425 \end{array}$                                                       | $\begin{array}{c} 0.184 \\ 0.381 \\ 0.442 \\ 0.481 \\ 0.468 \end{array}$                                                      | $\begin{array}{c} 0.26 \\ 0.421 \\ 0.465 \\ 0.502 \\ 0.511 \end{array}$                                                       | $\begin{array}{c} 0.329 \\ 0.475 \\ 0.524 \\ 0.544 \\ 0.54 \end{array}$                                                      | $\begin{array}{c} 0.396 \\ 0.511 \\ 0.524 \\ 0.54 \\ 0.546 \end{array}$                                       | $\begin{array}{c} 0.457 \\ 0.508 \\ 0.518 \\ 0.512 \\ 0.506 \end{array}$                                                       | $\begin{array}{c} 0.401 \\ 0.39 \\ 0.385 \\ 0.345 \\ 0.361 \end{array}$                                                  | $\begin{array}{c} 0.134 \\ 0.121 \\ 0.099 \\ 0.095 \\ 0.075 \end{array}$                                                       | $\begin{array}{c} 0.212\\ 0.241\\ 0.223\\ 0.232\\ 0.232\end{array}$                                                                                | $\begin{array}{c} 0.092 \\ 0.093 \\ 0.094 \\ 0.092 \\ 0.092 \end{array}$                                      | $\begin{array}{c} 0.08 \\ 0.08 \\ 0.09 \\ 0.082 \\ 0.083 \end{array}$                                             |
| l = 1 $l = 2$ $l = 3$ $l = 4$                                                                                                    | $\begin{array}{ c c c } 0.46 \\ 0.358 \\ 0.437 \\ 0.445 \end{array}$ | $\begin{array}{c} 0.461 \\ 0.32 \\ 0.398 \\ 0.425 \end{array}$                                                                                                    | $\begin{array}{c} 0.395 \\ 0.338 \\ 0.389 \\ 0.444 \end{array}$                                                                | $\begin{array}{c} 0.184 \\ 0.381 \\ 0.442 \\ 0.481 \end{array}$                                                               | $\begin{array}{c} 0.26 \\ 0.421 \\ 0.465 \\ 0.502 \end{array}$                                                                | $\begin{array}{c} 0.329 \\ 0.475 \\ 0.524 \\ 0.544 \end{array}$                                                              | $\begin{array}{c} 0.396 \\ 0.511 \\ 0.524 \\ 0.54 \end{array}$                                                | $\begin{array}{c} 0.457 \\ 0.508 \\ 0.518 \\ 0.512 \end{array}$                                                                | $\begin{array}{c} 0.401 \\ 0.39 \\ 0.385 \\ 0.345 \end{array}$                                                           | $\begin{array}{c} 0.134 \\ 0.121 \\ 0.099 \\ 0.095 \end{array}$                                                                | $\begin{array}{c} 0.212 \\ 0.241 \\ 0.223 \\ 0.232 \end{array}$                                                                                    | 0.092<br>0.093<br>0.094<br>0.092                                                                              | $\begin{array}{c} 0.08 \\ 0.08 \\ 0.09 \\ 0.082 \end{array}$                                                      |
| l = 1      l = 2      l = 3      l = 4      l = 5                                                                                                    |                                                                      | $\begin{array}{c} 0.461 \\ 0.32 \\ 0.398 \\ 0.425 \\ 0.409 \\ \hline A^{l,2}_{ t } \end{array}$                                                                                   | $\begin{array}{c} 0.395\\ 0.338\\ 0.389\\ 0.444\\ 0.425\\ \hline A^{l,3}_{ t } \end{array}$                                    | $\begin{array}{c} 0.184\\ 0.381\\ 0.442\\ 0.481\\ 0.468\\ \hline A^{l,4}_{ t } \end{array}$                                   | $\begin{array}{c} 0.26 \\ 0.421 \\ 0.465 \\ 0.502 \\ 0.511 \\ A_{ t }^{l,5} \end{array}$                                      | $\begin{array}{c} 0.329 \\ 0.475 \\ 0.524 \\ 0.544 \\ 0.54 \\ A^{l,6}_{ t } \end{array}$                                     | $\begin{array}{c} 0.396 \\ 0.511 \\ 0.524 \\ 0.54 \\ 0.546 \\ \hline A^{l,7}_{ t } \end{array}$               | $\begin{array}{c} 0.457\\ 0.508\\ 0.518\\ 0.512\\ 0.506\\ \hline A^{l,8}_{ t } \end{array}$                                    | $\begin{array}{c} 0.401 \\ 0.39 \\ 0.385 \\ 0.345 \\ 0.361 \\ \hline A^{l,9}_{ t } \end{array}$                          | $\begin{array}{c} 0.134\\ 0.121\\ 0.099\\ 0.095\\ 0.075\\ A_{ t }^{l,10} \end{array}$                                          | $\begin{array}{c} 0.212\\ 0.241\\ 0.223\\ 0.232\\ 0.232\\ \hline A^{l,11}_{ t } \end{array}$                                                       | $\begin{array}{c} 0.092 \\ 0.093 \\ 0.094 \\ 0.092 \\ 0.092 \\ A_{ t }^{l,12} \end{array}$                    | $\begin{array}{c} 0.08 \\ 0.08 \\ 0.09 \\ 0.082 \\ 0.083 \\ A_{ t }^{l,13} \end{array}$                           |
| l = 1 $l = 2$ $l = 3$ $l = 4$ $l = 5$ $l = 1$                                                                                                    |                                                                      | $\begin{array}{c} 0.461 \\ 0.32 \\ 0.398 \\ 0.425 \\ 0.409 \\ A_{ t }^{l,2} \\ 0.219 \end{array}$                                                                                 | $\begin{array}{c} 0.395\\ 0.338\\ 0.389\\ 0.444\\ 0.425\\ \hline A_{ t }^{l,3}\\ 0.332 \end{array}$                            | $\begin{array}{c} 0.184\\ 0.381\\ 0.442\\ 0.481\\ 0.468\\ A^{l,4}_{ t }\\ 0.473 \end{array}$                                  | $\begin{array}{c} 0.26 \\ 0.421 \\ 0.465 \\ 0.502 \\ 0.511 \\ A^{l,5}_{ t } \\ 0.584 \end{array}$                             | $\begin{array}{c} 0.329\\ 0.475\\ 0.524\\ 0.544\\ 0.54\\ A^{l,6}_{ t }\\ 0.678 \end{array}$                                  | $\begin{array}{c} 0.396 \\ 0.511 \\ 0.524 \\ 0.544 \\ 0.546 \\ A_{ t }^{l,7} \\ 0.726 \end{array}$            | $\begin{array}{c} 0.457\\ 0.508\\ 0.518\\ 0.512\\ 0.506\\ A^{l,8}_{ t }\\ 0.739 \end{array}$                                   | $\begin{array}{c} 0.401 \\ 0.39 \\ 0.385 \\ 0.345 \\ 0.361 \\ A^{l,9}_{ t } \\ 0.706 \end{array}$                        | $\begin{array}{c} 0.134\\ 0.121\\ 0.099\\ 0.095\\ 0.075\\ \hline A^{l,10}_{ t }\\ 0.395 \end{array}$                           | $\begin{array}{c} (1) \\ 0.212 \\ 0.241 \\ 0.223 \\ 0.232 \\ 0.232 \\ 0.232 \\ A^{l,11}_{ t } \\ 0.163 \end{array}$                                | $\begin{array}{c} 0.092\\ 0.093\\ 0.094\\ 0.092\\ 0.092\\ A_{ t }^{l,12}\\ 0.082 \end{array}$                 | $\begin{array}{c} 0.08\\ 0.08\\ 0.09\\ 0.082\\ 0.083\\ \hline A_{ t }^{l,13}\\ 0.06\\ \end{array}$                |
| $     \begin{array}{c}       l = 1 \\       l = 2 \\       l = 3 \\       l = 4 \\       l = 5     \end{array}   $ $     \begin{array}{c}       l = 1 \\       l = 2     \end{array}   $                                                                                                    |                                                                      | $\begin{array}{c} 0.461 \\ 0.32 \\ 0.398 \\ 0.425 \\ 0.409 \\ A_{[t]}^{l,2} \\ 0.219 \\ 0.628 \\ 0.711 \\ 0.733 \end{array}$                                                      | $\begin{array}{c} 0.395\\ 0.338\\ 0.389\\ 0.444\\ 0.425\\ A^{l,3}_{ t }\\ 0.332\\ 0.686\\ \end{array}$                         | $\begin{array}{c} 0.184\\ 0.381\\ 0.442\\ 0.481\\ 0.468\\ A^{l,4}_{ t }\\ 0.473\\ 0.788\\ \end{array}$                        | $\begin{array}{c} 0.26\\ 0.421\\ 0.465\\ 0.502\\ 0.511\\ A_{ t }^{l,5}\\ 0.584\\ 0.808 \end{array}$                           | $\begin{array}{c} 0.329\\ 0.475\\ 0.524\\ 0.544\\ 0.54\\ A^{l,6}_{ t }\\ 0.678\\ 0.834\\ \end{array}$                        | $\begin{array}{c} 0.396\\ 0.511\\ 0.524\\ 0.54\\ 0.546\\ A^{l,7}_{ t }\\ 0.726\\ 0.826 \end{array}$           | $\begin{array}{c} 0.457\\ 0.508\\ 0.518\\ 0.512\\ 0.506\\ A^{l,8}_{ t }\\ 0.739\\ 0.815\\ \end{array}$                         | $\begin{array}{c} 0.401 \\ 0.39 \\ 0.385 \\ 0.345 \\ 0.361 \\ A^{l,9}_{ t } \\ 0.706 \\ 0.716 \end{array}$               | $\begin{array}{c} 0.134\\ 0.121\\ 0.099\\ 0.095\\ 0.075\\ \hline A^{l,10}_{ t }\\ 0.395\\ 0.356\\ \end{array}$                 | $\begin{array}{c} 0.212\\ 0.241\\ 0.223\\ 0.232\\ 0.232\\ \hline A^{l,11}_{ t }\\ 0.163\\ 0.171\\ \end{array}$                                     | $\begin{array}{c} 0.092\\ 0.093\\ 0.094\\ 0.092\\ 0.092\\ A^{l,12}_{ t }\\ 0.082\\ 0.081 \end{array}$         | $\begin{array}{c} 0.08\\ 0.08\\ 0.09\\ 0.082\\ 0.083\\ A^{l,13}_{ t }\\ 0.06\\ 0.06\\ \end{array}$                |
| $     \begin{array}{c}       l = 1 \\       l = 2 \\       l = 3 \\       l = 4 \\       l = 5     \end{array} $ $     \begin{array}{c}       l = 1 \\       l = 2 \\       l = 3     \end{array} $                                                                                                    |                                                                      | $\begin{array}{c} 0.461\\ 0.32\\ 0.398\\ 0.425\\ 0.409\\ A^{l,2}_{ t }\\ 0.219\\ 0.628\\ 0.711\\ 0.733\\ 0.717\\ \end{array}$                                                     | $\begin{array}{c} 0.395\\ 0.338\\ 0.389\\ 0.444\\ 0.425\\ A^{l,3}_{ t }\\ 0.332\\ 0.686\\ 0.728\\ \end{array}$                 | $\begin{array}{c} 0.184\\ 0.381\\ 0.442\\ 0.481\\ 0.468\\ \hline A^{l,4}_{ t }\\ 0.473\\ 0.788\\ 0.796\\ \end{array}$         | $\begin{array}{c} 0.26\\ 0.421\\ 0.465\\ 0.502\\ 0.511\\ A^{l,5}_{ t }\\ 0.584\\ 0.808\\ 0.832\\ \end{array}$                 | $\begin{array}{c} 0.329\\ 0.475\\ 0.524\\ 0.544\\ 0.54\\ A^{l,6}_{ t }\\ 0.678\\ 0.834\\ 0.839\\ \end{array}$                | $\begin{array}{c} 0.396\\ 0.511\\ 0.524\\ 0.546\\ A_{ t }^{l,7}\\ 0.726\\ 0.826\\ 0.832\\ \end{array}$        | $\begin{array}{c} 0.457\\ 0.508\\ 0.518\\ 0.512\\ 0.506\\ A^{l,8}_{ t }\\ 0.739\\ 0.815\\ 0.811\\ \end{array}$                 | $\begin{array}{c} 0.401 \\ 0.39 \\ 0.385 \\ 0.345 \\ 0.361 \\ A_{ t }^{l,9} \\ 0.706 \\ 0.716 \\ 0.7 \end{array}$        | $\begin{array}{c} 0.134\\ 0.121\\ 0.099\\ 0.095\\ 0.075\\ \overline{A_{ t }^{l,10}}\\ 0.395\\ 0.356\\ 0.334\\ \end{array}$     | $\begin{array}{c} &    \\ 0.212 \\ 0.241 \\ 0.223 \\ 0.232 \\ 0.232 \\ \hline A^{l,11}_{ t } \\ 0.163 \\ 0.171 \\ 0.163 \end{array}$               | $\begin{array}{c} 0.092\\ 0.093\\ 0.094\\ 0.092\\ 0.092\\ A^{l,12}_{ t }\\ 0.082\\ 0.081\\ 0.081 \end{array}$ | $\begin{array}{c} 0.08\\ 0.08\\ 0.09\\ 0.082\\ 0.083\\ A^{l,13}_{ t }\\ 0.06\\ 0.06\\ 0.07\\ \end{array}$         |
| $     \begin{array}{c}       l = 1 \\       l = 2 \\       l = 3 \\       l = 4 \\       l = 5     \end{array} $ $     \begin{array}{c}       l = 1 \\       l = 2 \\       l = 3 \\       l = 4     \end{array} $                                                                                                    |                                                                      | $\begin{array}{c} 0.461\\ 0.32\\ 0.398\\ 0.425\\ 0.409\\ A^{l,2}_{ t }\\ 0.219\\ 0.628\\ 0.711\\ 0.733\\ 0.717\\ \end{array}$                                                     | $\begin{array}{c} 0.395\\ 0.338\\ 0.389\\ 0.444\\ 0.425\\ A^{l,3}_{ t }\\ 0.332\\ 0.686\\ 0.728\\ 0.765\\ \end{array}$         | $\begin{array}{c} 0.184\\ 0.381\\ 0.442\\ 0.481\\ 0.468\\ \hline A_{[t]}^{l,4}\\ 0.473\\ 0.788\\ 0.796\\ 0.832\\ \end{array}$ | $\begin{array}{c} 0.26\\ 0.421\\ 0.465\\ 0.502\\ 0.511\\ A_{ t }^{l,5}\\ 0.584\\ 0.808\\ 0.832\\ 0.851\\ \end{array}$         | $\begin{array}{c} 0.329\\ 0.475\\ 0.524\\ 0.544\\ 0.54\\ \hline A^{l,6}_{ t }\\ 0.678\\ 0.834\\ 0.839\\ 0.861\\ \end{array}$ | $\begin{array}{c} 0.396\\ 0.511\\ 0.524\\ 0.54\\ 0.546\\ 0.726\\ 0.726\\ 0.826\\ 0.832\\ 0.846\\ \end{array}$ | $\begin{array}{c} 0.457\\ 0.508\\ 0.518\\ 0.512\\ 0.506\\ \hline A^{l,8}_{ t }\\ 0.739\\ 0.815\\ 0.811\\ 0.815\\ \end{array}$  | $\begin{array}{c} 0.401\\ 0.39\\ 0.385\\ 0.345\\ 0.361\\ \hline A^{l,9}_{ t }\\ 0.706\\ 0.716\\ 0.7\\ 0.698 \end{array}$ | $\begin{array}{c} 0.134\\ 0.121\\ 0.099\\ 0.095\\ 0.075\\ \hline A^{l,10}_{ t }\\ 0.395\\ 0.356\\ 0.334\\ 0.308\\ \end{array}$ | $\begin{matrix} \text{(I)}\\ 0.212\\ 0.241\\ 0.223\\ 0.232\\ 0.232\\ 0.232\\ \hline A^{l,11}_{ t }\\ 0.163\\ 0.171\\ 0.163\\ 0.162\\ \end{matrix}$ | $\begin{array}{c} 0.092\\ 0.093\\ 0.094\\ 0.092\\ 0.092\\ 0.092\\ 0.082\\ 0.081\\ 0.081\\ 0.081 \end{array}$  | $\begin{array}{c} 0.08\\ 0.08\\ 0.09\\ 0.082\\ 0.083\\ A^{I,13}_{ t }\\ 0.06\\ 0.06\\ 0.07\\ 0.062\\ \end{array}$ |
| $     \begin{array}{c}       l = 1 \\       l = 2 \\       l = 3 \\       l = 4 \\       l = 5     \end{array} $ $     \begin{array}{c}       l = 1 \\       l = 2 \\       l = 3 \\       l = 4     \end{array} $                                                                                                    |                                                                      | $\begin{array}{c} 0.461 \\ 0.32 \\ 0.398 \\ 0.425 \\ 0.409 \\ A_{[t]}^{l,2} \\ 0.219 \\ 0.628 \\ 0.711 \\ 0.733 \end{array}$                                                      | $\begin{array}{c} 0.395\\ 0.338\\ 0.389\\ 0.444\\ 0.425\\ A^{l,3}_{ t }\\ 0.332\\ 0.686\\ 0.728\\ 0.765\\ \end{array}$         | $\begin{array}{c} 0.184\\ 0.381\\ 0.442\\ 0.481\\ 0.468\\ \hline A_{[t]}^{l,4}\\ 0.473\\ 0.788\\ 0.796\\ 0.832\\ \end{array}$ | $\begin{array}{c} 0.26\\ 0.421\\ 0.465\\ 0.502\\ 0.511\\ A_{ t }^{l,5}\\ 0.584\\ 0.808\\ 0.832\\ 0.851\\ \end{array}$         | $\begin{array}{c} 0.329\\ 0.475\\ 0.524\\ 0.544\\ 0.54\\ \hline A^{l,6}_{ t }\\ 0.678\\ 0.834\\ 0.839\\ 0.861\\ \end{array}$ | $\begin{array}{c} 0.396\\ 0.511\\ 0.524\\ 0.54\\ 0.546\\ 0.726\\ 0.726\\ 0.826\\ 0.832\\ 0.846\\ \end{array}$ | $\begin{array}{c} 0.457\\ 0.508\\ 0.518\\ 0.512\\ 0.506\\ \hline A^{l,8}_{ t }\\ 0.739\\ 0.815\\ 0.811\\ 0.815\\ \end{array}$  | $\begin{array}{c} 0.401\\ 0.39\\ 0.385\\ 0.345\\ 0.361\\ \hline A^{l,9}_{ t }\\ 0.706\\ 0.716\\ 0.7\\ 0.698 \end{array}$ | $\begin{array}{c} 0.134\\ 0.121\\ 0.099\\ 0.095\\ 0.075\\ \hline A^{l,10}_{ t }\\ 0.395\\ 0.356\\ 0.334\\ 0.308\\ \end{array}$ | $\begin{matrix} \text{(I)}\\ 0.212\\ 0.241\\ 0.223\\ 0.232\\ 0.232\\ 0.232\\ \hline A^{l,11}_{ t }\\ 0.163\\ 0.171\\ 0.163\\ 0.162\\ \end{matrix}$ | $\begin{array}{c} 0.092\\ 0.093\\ 0.094\\ 0.092\\ 0.092\\ 0.092\\ 0.082\\ 0.081\\ 0.081\\ 0.081 \end{array}$  | $\begin{array}{c} 0.08\\ 0.08\\ 0.09\\ 0.082\\ 0.083\\ A^{I,13}_{ t }\\ 0.06\\ 0.06\\ 0.07\\ 0.062\\ \end{array}$ |
| $ \begin{array}{c} l = 1 \\ l = 2 \\ l = 3 \\ l = 4 \\ l = 5 \end{array} $ $ \begin{array}{c} l = 1 \\ l = 2 \\ l = 3 \\ l = 4 \\ l = 5 \end{array} $ $ \begin{array}{c} l = 1 \\ l = 5 \end{array} $                                                                                                    |                                                                      | $\begin{array}{c} 0.461\\ 0.32\\ 0.398\\ 0.425\\ 0.409\\ A_{ t }^{l,2}\\ 0.219\\ 0.628\\ 0.711\\ 0.733\\ 0.717\\ A_C^{l,13}\\ 0.817\\ 0.845\\ \end{array}$                        | $\begin{array}{c} 0.395\\ 0.338\\ 0.389\\ 0.444\\ 0.425\\ A^{l,3}_{ t }\\ 0.332\\ 0.686\\ 0.728\\ 0.765\\ \end{array}$         | $\begin{array}{c} 0.184\\ 0.381\\ 0.442\\ 0.481\\ 0.468\\ \hline A_{[t]}^{l,4}\\ 0.473\\ 0.788\\ 0.796\\ 0.832\\ \end{array}$ | $\begin{array}{c} 0.26\\ 0.421\\ 0.465\\ 0.502\\ 0.511\\ A_{ t }^{l,5}\\ 0.584\\ 0.808\\ 0.832\\ 0.851\\ \end{array}$         | $\begin{array}{c} 0.329\\ 0.475\\ 0.524\\ 0.544\\ 0.54\\ \hline A^{l,6}_{ t }\\ 0.678\\ 0.834\\ 0.839\\ 0.861\\ \end{array}$ | $\begin{array}{c} 0.396\\ 0.511\\ 0.524\\ 0.54\\ 0.546\\ 0.726\\ 0.726\\ 0.826\\ 0.832\\ 0.846\\ \end{array}$ | $\begin{array}{c} 0.457\\ 0.508\\ 0.518\\ 0.512\\ 0.506\\ \hline A^{l,8}_{ t }\\ 0.739\\ 0.815\\ 0.811\\ 0.815\\ \end{array}$  | $\begin{array}{c} 0.401\\ 0.39\\ 0.385\\ 0.345\\ 0.361\\ \hline A^{l,9}_{ t }\\ 0.706\\ 0.716\\ 0.7\\ 0.698 \end{array}$ | $\begin{array}{c} 0.134\\ 0.121\\ 0.099\\ 0.095\\ 0.075\\ \hline A^{l,10}_{ t }\\ 0.395\\ 0.356\\ 0.334\\ 0.308\\ \end{array}$ | $\begin{matrix} \text{(I)}\\ 0.212\\ 0.241\\ 0.223\\ 0.232\\ 0.232\\ 0.232\\ \hline A^{l,11}_{ t }\\ 0.163\\ 0.171\\ 0.163\\ 0.162\\ \end{matrix}$ | $\begin{array}{c} 0.092\\ 0.093\\ 0.094\\ 0.092\\ 0.092\\ 0.092\\ 0.082\\ 0.081\\ 0.081\\ 0.081 \end{array}$  | $\begin{array}{c} 0.08\\ 0.08\\ 0.09\\ 0.082\\ 0.083\\ A^{I,13}_{ t }\\ 0.06\\ 0.06\\ 0.07\\ 0.062\\ \end{array}$ |
| l = 1  l = 2  l = 3  l = 4  l = 5  l = 1  l = 2  l = 3  l = 4  l = 5  l = 1  l = 1  l = 5  l = 1  l = 1  l = 2  l = 3  l = 4  l = 2  l = 3  l = 4  l = 5  l = 1  l = 2  l = 3  l = 4  l = 5  l = 1  l = 2  l = 3  l = 1  l = 2  l = 3  l = 4  l = 5  l = 1  l = 2  l = 3  l = 1  l = 2  l = 3  l = 4  l = 5  l = 1  l = 5  l = 1  l = 5  l = 1  l = 1  l = 5  l = 1  l = 1  l = 5  l = 1  l = 1  l = 5  l = 1  l = 1  l = |                                                                      | $\begin{array}{c} 0.461\\ 0.32\\ 0.398\\ 0.425\\ 0.409\\ A_{ t }^{l}\\ 0.219\\ 0.628\\ 0.711\\ 0.733\\ 0.717\\ A_{C}^{l_{13}}\\ 0.817 \end{array}$                                | $\begin{array}{c} 0.395\\ 0.338\\ 0.389\\ 0.444\\ 0.425\\ A^{l,3}_{ t }\\ 0.332\\ 0.686\\ 0.728\\ 0.765\\ \end{array}$         | $\begin{array}{c} 0.184\\ 0.381\\ 0.442\\ 0.481\\ 0.468\\ \hline A_{[t]}^{l,4}\\ 0.473\\ 0.788\\ 0.796\\ 0.832\\ \end{array}$ | $\begin{array}{c} 0.26\\ 0.421\\ 0.465\\ 0.502\\ 0.511\\ A_{ t }^{l,5}\\ 0.584\\ 0.808\\ 0.832\\ 0.851\\ \end{array}$         | $\begin{array}{c} 0.329\\ 0.475\\ 0.524\\ 0.544\\ 0.54\\ \hline A^{l,6}_{ t }\\ 0.678\\ 0.834\\ 0.839\\ 0.861\\ \end{array}$ | $\begin{array}{c} 0.396\\ 0.511\\ 0.524\\ 0.54\\ 0.546\\ 0.726\\ 0.726\\ 0.826\\ 0.832\\ 0.846\\ \end{array}$ | $\begin{array}{c} 0.457\\ 0.508\\ 0.518\\ 0.512\\ 0.506\\ \hline A^{l,8}_{ t }\\ 0.739\\ 0.815\\ 0.811\\ 0.815\\ \end{array}$  | $\begin{array}{c} 0.401\\ 0.39\\ 0.385\\ 0.345\\ 0.361\\ \hline A^{l,9}_{ t }\\ 0.706\\ 0.716\\ 0.7\\ 0.698 \end{array}$ | $\begin{array}{c} 0.134\\ 0.121\\ 0.099\\ 0.095\\ 0.075\\ \hline A^{l,10}_{ t }\\ 0.395\\ 0.356\\ 0.334\\ 0.308\\ \end{array}$ | $\begin{matrix} \text{(I)}\\ 0.212\\ 0.241\\ 0.223\\ 0.232\\ 0.232\\ 0.232\\ \hline A^{l,11}_{ t }\\ 0.163\\ 0.171\\ 0.163\\ 0.162\\ \end{matrix}$ | $\begin{array}{c} 0.092\\ 0.093\\ 0.094\\ 0.092\\ 0.092\\ 0.092\\ 0.082\\ 0.081\\ 0.081\\ 0.081 \end{array}$  | $\begin{array}{c} 0.08\\ 0.08\\ 0.09\\ 0.082\\ 0.083\\ A^{I,13}_{ t }\\ 0.06\\ 0.06\\ 0.07\\ 0.062\\ \end{array}$ |
| $ \begin{array}{c} l = 1 \\ l = 2 \\ l = 3 \\ l = 4 \\ l = 5 \end{array} $ $ \begin{array}{c} l = 1 \\ l = 2 \\ l = 3 \\ l = 4 \\ l = 5 \end{array} $ $ \begin{array}{c} l = 1 \\ l = 5 \end{array} $                                                                                                    |                                                                      | $\begin{array}{c} 0.461\\ 0.32\\ 0.398\\ 0.425\\ 0.409\\ A_{ t }^{l,2}\\ 0.219\\ 0.628\\ 0.711\\ 0.733\\ 0.717\\ A_C^{l,13}\\ 0.817\\ 0.845\\ 0.814\\ 0.78\\ \end{array}$         | $\begin{array}{c} 0.395\\ 0.338\\ 0.389\\ 0.444\\ 0.425\\ A^{l,3}_{ t }\\ 0.332\\ 0.686\\ 0.728\\ 0.765\\ \end{array}$         | $\begin{array}{c} 0.184\\ 0.381\\ 0.442\\ 0.481\\ 0.468\\ \hline A_{[t]}^{l,4}\\ 0.473\\ 0.788\\ 0.796\\ 0.832\\ \end{array}$ | $\begin{array}{c} 0.26\\ 0.421\\ 0.465\\ 0.502\\ 0.511\\ A_{ t }^{l,5}\\ 0.584\\ 0.808\\ 0.832\\ 0.851\\ \end{array}$         | $\begin{array}{c} 0.329\\ 0.475\\ 0.524\\ 0.544\\ 0.54\\ \hline A^{l,6}_{ t }\\ 0.678\\ 0.834\\ 0.839\\ 0.861\\ \end{array}$ | $\begin{array}{c} 0.396\\ 0.511\\ 0.524\\ 0.54\\ 0.546\\ 0.726\\ 0.726\\ 0.826\\ 0.832\\ 0.846\\ \end{array}$ | $\begin{array}{c} 0.457\\ 0.508\\ 0.518\\ 0.512\\ 0.506\\ \hline A^{l,8}_{ t }\\ 0.739\\ 0.815\\ 0.811\\ 0.815\\ \end{array}$  | $\begin{array}{c} 0.401\\ 0.39\\ 0.385\\ 0.345\\ 0.361\\ \hline A^{l,9}_{ t }\\ 0.706\\ 0.716\\ 0.7\\ 0.698 \end{array}$ | $\begin{array}{c} 0.134\\ 0.121\\ 0.099\\ 0.095\\ 0.075\\ \hline A^{l,10}_{ t }\\ 0.395\\ 0.356\\ 0.334\\ 0.308\\ \end{array}$ | $\begin{matrix} \text{(I)}\\ 0.212\\ 0.241\\ 0.223\\ 0.232\\ 0.232\\ 0.232\\ \hline A^{l,11}_{ t }\\ 0.163\\ 0.171\\ 0.163\\ 0.162\\ \end{matrix}$ | $\begin{array}{c} 0.092\\ 0.093\\ 0.094\\ 0.092\\ 0.092\\ 0.092\\ 0.082\\ 0.081\\ 0.081\\ 0.081 \end{array}$  | $\begin{array}{c} 0.08\\ 0.08\\ 0.09\\ 0.082\\ 0.083\\ A^{I,13}_{ t }\\ 0.06\\ 0.06\\ 0.07\\ 0.062\\ \end{array}$ |
| l = 1  l = 2  l = 3  l = 4  l = 5   l = 1  l = 2  l = 3  l = 4  l = 5    l = 1  l = 2  l = 3  l = 4  l = 5                                                                                                    |                                                                      | $\begin{array}{c} 0.461\\ 0.32\\ 0.398\\ 0.425\\ 0.409\\ A_{ t }^{l,2}\\ 0.219\\ 0.628\\ 0.711\\ 0.733\\ 0.717\\ A_C^{l,13}\\ 0.817\\ 0.845\\ 0.814\\ 0.78\\ 0.782\\ \end{array}$ | $\begin{array}{c} 0.395\\ 0.338\\ 0.389\\ 0.444\\ 0.425\\ A_{ t }^{t,3}\\ 0.332\\ 0.686\\ 0.728\\ 0.765\\ 0.762\\ \end{array}$ | $\begin{array}{c} 0.184\\ 0.381\\ 0.442\\ 0.481\\ 0.468\\ A_{ t }^{l,4}\\ 0.473\\ 0.788\\ 0.796\\ 0.832\\ 0.82\end{array}$    | $\begin{array}{c} 0.26\\ 0.421\\ 0.465\\ 0.502\\ 0.511\\ A^{l,5}_{ l }\\ 0.584\\ 0.808\\ 0.832\\ 0.851\\ 0.846\\ \end{array}$ | $\begin{array}{c} 0.329\\ 0.475\\ 0.524\\ 0.544\\ 0.54\\ A^{l,6}_{ l }\\ 0.678\\ 0.834\\ 0.839\\ 0.861\\ 0.86\end{array}$    | $\begin{array}{c} 0.396\\ 0.511\\ 0.524\\ 0.54\\ 0.546\\ 0.726\\ 0.826\\ 0.832\\ 0.846\\ 0.848\\ \end{array}$ | $\begin{array}{c} 0.457\\ 0.508\\ 0.518\\ 0.512\\ 0.506\\ A_{ t }^{l,8}\\ 0.739\\ 0.815\\ 0.811\\ 0.815\\ 0.814\\ \end{array}$ | $\begin{array}{c} 0.401\\ 0.39\\ 0.385\\ 0.345\\ 0.361\\ \hline A^{l,9}_{ t }\\ 0.706\\ 0.716\\ 0.7\\ 0.698 \end{array}$ | $\begin{array}{c} 0.134\\ 0.121\\ 0.099\\ 0.095\\ 0.075\\ \hline A^{l,10}_{ t }\\ 0.395\\ 0.356\\ 0.334\\ 0.308\\ \end{array}$ | $\begin{matrix} \text{(I)}\\ 0.212\\ 0.241\\ 0.223\\ 0.232\\ 0.232\\ 0.232\\ \hline A^{l,11}_{ t }\\ 0.163\\ 0.171\\ 0.163\\ 0.162\\ \end{matrix}$ | $\begin{array}{c} 0.092\\ 0.093\\ 0.094\\ 0.092\\ 0.092\\ 0.092\\ 0.082\\ 0.081\\ 0.081\\ 0.081 \end{array}$  | $\begin{array}{c} 0.08\\ 0.08\\ 0.09\\ 0.082\\ 0.083\\ A^{I,13}_{ t }\\ 0.06\\ 0.06\\ 0.07\\ 0.062\\ \end{array}$ |
| l = 1  l = 2  l = 3  l = 4  l = 5                                                                                                    |                                                                      | $\begin{array}{c} 0.461\\ 0.32\\ 0.398\\ 0.425\\ 0.409\\ A_{ t }^{l,2}\\ 0.219\\ 0.628\\ 0.711\\ 0.733\\ 0.717\\ A_C^{l,13}\\ 0.817\\ 0.845\\ 0.814\\ 0.78\\ \end{array}$         | $\begin{array}{c} 0.395\\ 0.338\\ 0.389\\ 0.444\\ 0.425\\ A^{l,3}_{ t }\\ 0.332\\ 0.686\\ 0.728\\ 0.765\\ \end{array}$         | $\begin{array}{c} 0.184\\ 0.381\\ 0.442\\ 0.481\\ 0.468\\ \hline A_{[t]}^{l,4}\\ 0.473\\ 0.788\\ 0.796\\ 0.832\\ \end{array}$ | $\begin{array}{c} 0.26\\ 0.421\\ 0.465\\ 0.502\\ 0.511\\ A_{ t }^{l,5}\\ 0.584\\ 0.808\\ 0.832\\ 0.851\\ \end{array}$         | $\begin{array}{c} 0.329\\ 0.475\\ 0.524\\ 0.544\\ 0.54\\ \hline A^{l,6}_{ t }\\ 0.678\\ 0.834\\ 0.839\\ 0.861\\ \end{array}$ | $\begin{array}{c} 0.396\\ 0.511\\ 0.524\\ 0.54\\ 0.546\\ 0.726\\ 0.726\\ 0.826\\ 0.832\\ 0.846\\ \end{array}$ | $\begin{array}{c} 0.457\\ 0.508\\ 0.518\\ 0.512\\ 0.506\\ \hline A^{l,8}_{ t }\\ 0.739\\ 0.815\\ 0.811\\ 0.815\\ \end{array}$  | $\begin{array}{c} 0.401\\ 0.39\\ 0.385\\ 0.345\\ 0.361\\ \hline A^{l,9}_{ t }\\ 0.706\\ 0.716\\ 0.7\\ 0.698 \end{array}$ | $\begin{array}{c} 0.134\\ 0.121\\ 0.099\\ 0.095\\ 0.075\\ \hline A^{l,10}_{ t }\\ 0.395\\ 0.356\\ 0.334\\ 0.308\\ \end{array}$ | $\begin{matrix} \text{(I)}\\ 0.212\\ 0.241\\ 0.223\\ 0.232\\ 0.232\\ 0.232\\ \hline A^{l,11}_{ t }\\ 0.163\\ 0.171\\ 0.163\\ 0.162\\ \end{matrix}$ | $\begin{array}{c} 0.092\\ 0.093\\ 0.094\\ 0.092\\ 0.092\\ 0.092\\ 0.082\\ 0.081\\ 0.081\\ 0.081 \end{array}$  | $\begin{array}{c} 0.08\\ 0.08\\ 0.09\\ 0.082\\ 0.083\\ A^{I,13}_{ t }\\ 0.06\\ 0.06\\ 0.07\\ 0.062\\ \end{array}$ |

Notes: 13 autocontours C = [0.01, 0.05, 0.1, 0.2, 0.3, 0.4, 0.5, 0.6, 0.7, 0.8, 0.9, 0.95, 0.99].  $S_{[t]}^{l,7}, A_{[t]}^{l,7}$  for l = 1, 2, ...5; 7 refers to the 50% autocontour.  $S_{L}^{l,7}, A_{L}^{l,7}$  stacking lags up to l = 2, ....5 and considering the 50% autocontour.  $S_{C}^{l,13}$  and  $A_{C}^{l,13}$  stacking all 13 autocontours for one lag l = 1, 2, 3, 4, 5.1000 Monte Carlo replications and 500 bootstrap samples.

T=650, R=350, P=300, m=1/3, and break point at  $R+\tau P$  for  $\tau=1/3$ 

# Table 8: Power for DGP3 under Fixed and Rolling Schemes

| Fixed Scheme                                                                                                    | $S^{l,1}_{ t }$                                                                                                    | $S^{l,2}_{ t }$                                                                                                    | $S^{l,3}_{ t }$                                                                                                    | $S^{l,4}_{ t }$                                                                                                    | $S^{l,5}_{ t }$                                                                                                    | $S^{l,6}_{ t }$                                                                                                    | $S^{l,7}_{ t }$                                                                                                    | $S^{l,8}_{ t }$                                                                                                    | $S^{l,9}_{ t }$                                                                                                    | $S_{ t }^{l,10}$                                                                                                    | $S_{ t }^{l,11}$                                                                                                    | $S^{l,12}_{ t }$                                                                                                    | $S^{l,13}_{ t }$                                                                                                    |
|----------------------------------------------------------------------------------------------------|----------------------------------------------------------------------------------------------------|----------------------------------------------------------------------------------------------------|----------------------------------------------------------------------------------------------------|----------------------------------------------------------------------------------------------------|----------------------------------------------------------------------------------------------------|----------------------------------------------------------------------------------------------------|----------------------------------------------------------------------------------------------------|----------------------------------------------------------------------------------------------------|----------------------------------------------------------------------------------------------------|----------------------------------------------------------------------------------------------------|----------------------------------------------------------------------------------------------------|----------------------------------------------------------------------------------------------------|----------------------------------------------------------------------------------------------------|
| l = 1                                                                                                    | 1                                                                                                    | 1                                                                                                    | 0.999                                                                                                    | 1                                                                                                    | 1                                                                                                    | 1                                                                                                    | 0.999                                                                                                    | 0.999                                                                                                    | 0.989                                                                                                    | 0.984                                                                                                    | 0.969                                                                                                    | 0.93                                                                                                    | 0.79                                                                                                    |
| l = 2                                                                                                    | 0.999                                                                                                    | 1                                                                                                    | 0.999                                                                                                    | 0.996                                                                                                    | 1                                                                                                    | 1                                                                                                    | 1                                                                                                    | 1                                                                                                    | 0.98                                                                                                    | 0.983                                                                                                    | 0.967                                                                                                    | 0.901                                                                                                    | 0.78                                                                                                    |
| l = 3                                                                                                    | 0.998                                                                                                    | 1                                                                                                    | 1                                                                                                    | 1                                                                                                    | 1                                                                                                    | 0.999                                                                                                    | 1                                                                                                    | 1                                                                                                    | 0.996                                                                                                    | 0.98                                                                                                    | 0.965                                                                                                    | 0.912                                                                                                    | 0.781                                                                                                    |
| l = 4                                                                                                    | 1                                                                                                    | 0.999                                                                                                    | 1                                                                                                    | 1                                                                                                    | 0.998                                                                                                    | 1                                                                                                    | 0.999                                                                                                    | 1                                                                                                    | 0.99                                                                                                    | 0.98                                                                                                    | 0.962                                                                                                    | 0.923                                                                                                    | 0.744                                                                                                    |
| l = 5                                                                                                    | 1                                                                                                    | 0.996                                                                                                    | 1                                                                                                    | 1                                                                                                    | 1                                                                                                    | 1                                                                                                    | 1                                                                                                    | 0.998                                                                                                    | 1                                                                                                    | 0.98                                                                                                    | 0.966                                                                                                    | 0.917                                                                                                    | 0.775                                                                                                    |
|                                                                                                    | $A_{ t }^{l,1}$                                                                                                    | $A^{l,2}_{ t }$                                                                                                    | $A^{l,3}_{ t }$                                                                                                    | $A^{l,4}_{ t }$                                                                                                    | $A^{l,5}_{ t }$                                                                                                    | $A^{l,6}_{ t }$                                                                                                    | $A^{l,7}_{ t }$                                                                                                    | $A_{ t }^{l,8}$                                                                                                    | $A_{ t }^{l,9}$                                                                                                    | $A_{ t }^{l,10}$                                                                                                    | $A_{ t }^{l,11}$                                                                                                    | $A_{ t }^{l,12}$                                                                                                    | $A^{l,13}_{ t }$                                                                                                    |
| l = 1                                                                                                    | 0.989                                                                                                    | 1                                                                                                    | 0.995                                                                                                    | 1                                                                                                    | 1                                                                                                    | 1                                                                                                    | 0.98                                                                                                    | 0.998                                                                                                    | 0.989                                                                                                    | 0.96                                                                                                    | 0.914                                                                                                    | 0.812                                                                                                    | 0.639                                                                                                    |
| l = 2                                                                                                    | 0.989                                                                                                    | 1                                                                                                    | 0.995                                                                                                    | 0.995                                                                                                    | 0.997                                                                                                    | 1                                                                                                    | 0.988                                                                                                    | 0.989                                                                                                    | 0.986                                                                                                    | 0.967                                                                                                    | 0.934                                                                                                    | 0.815                                                                                                    | 0.633                                                                                                    |
| l = 3                                                                                                    | 0.99                                                                                                    | 1                                                                                                    | 1                                                                                                    | 1                                                                                                    | 1                                                                                                    | 0.997                                                                                                    | 0.985                                                                                                    | 0.99                                                                                                    | 0.986                                                                                                    | 0.966                                                                                                    | 0.914                                                                                                    | 0.815                                                                                                    | 0.622                                                                                                    |
| l = 4                                                                                                    | 1                                                                                                    | 0.996                                                                                                    | 1                                                                                                    | 1                                                                                                    | 0.996                                                                                                    | 0                                                                                                    | 0.989                                                                                                    | 0.991                                                                                                    | 0.986                                                                                                    | 0.967                                                                                                    | 0.954                                                                                                    | 0.817                                                                                                    | 0.644                                                                                                    |
| l = 5                                                                                                    | 1                                                                                                    | 0.996                                                                                                    | 1                                                                                                    | 1                                                                                                    | 1                                                                                                    | 1                                                                                                    | 0.989                                                                                                    | 0.996                                                                                                    | 0.986                                                                                                    | 0.97                                                                                                    | 0.914                                                                                                    | 0.816                                                                                                    | 0.675                                                                                                    |
|                                                                                                    | $S_C^{l,13}$                                                                                                    | $A_C^{l,13}$                                                                                                    |                                                                                                    |                                                                                                    |                                                                                                    |                                                                                                    |                                                                                                    |                                                                                                    |                                                                                                    |                                                                                                    |                                                                                                    |                                                                                                    |                                                                                                    |
| l = 1                                                                                                    | 1                                                                                                    | ĩ                                                                                                    |                                                                                                    |                                                                                                    |                                                                                                    |                                                                                                    |                                                                                                    |                                                                                                    |                                                                                                    |                                                                                                    |                                                                                                    |                                                                                                    |                                                                                                    |
| l = 2                                                                                                    | 1                                                                                                    | 1                                                                                                    |                                                                                                    |                                                                                                    |                                                                                                    |                                                                                                    |                                                                                                    |                                                                                                    |                                                                                                    |                                                                                                    |                                                                                                    |                                                                                                    |                                                                                                    |
| l = 3                                                                                                    | 1                                                                                                    | 1                                                                                                    |                                                                                                    |                                                                                                    |                                                                                                    |                                                                                                    |                                                                                                    |                                                                                                    |                                                                                                    |                                                                                                    |                                                                                                    |                                                                                                    |                                                                                                    |
| l = 4                                                                                                    | 1                                                                                                    | 1                                                                                                    |                                                                                                    |                                                                                                    |                                                                                                    |                                                                                                    |                                                                                                    |                                                                                                    |                                                                                                    |                                                                                                    |                                                                                                    |                                                                                                    |                                                                                                    |
| l = 5                                                                                                    | 1                                                                                                    | 1                                                                                                    | 4 7                                                                                                    |                                                                                                    | . 7                                                                                                    |                                                                                                    |                                                                                                    |                                                                                                    |                                                                                                    |                                                                                                    |                                                                                                    |                                                                                                    |                                                                                                    |
|                                                                                                    | $S_{L}^{2,7}$                                                                                                    | $S_{L}^{3,7}$                                                                                                    | $S_{L}^{4,7}$                                                                                                    | $S_{L}^{5,7}$                                                                                                    | $A_{L}^{2,7}$                                                                                                    | $A_{L}^{3,7}$                                                                                                    | $A_{L}^{4,7}$                                                                                                    | $A_{L}^{5,7}$                                                                                                    |                                                                                                    |                                                                                                    |                                                                                                    |                                                                                                    |                                                                                                    |
| C = 7                                                                                                    | 1                                                                                                    | 1                                                                                                    | 1                                                                                                    | 1                                                                                                    | 1                                                                                                    | 1                                                                                                    | 1                                                                                                    | 1                                                                                                    |                                                                                                    |                                                                                                    |                                                                                                    |                                                                                                    |                                                                                                    |
|                                                                                                    |                                                                                                    |                                                                                                    |                                                                                                    |                                                                                                    |                                                                                                    |                                                                                                    |                                                                                                    |                                                                                                    |                                                                                                    |                                                                                                    |                                                                                                    |                                                                                                    |                                                                                                    |
| Rolling Scheme                                                                                                    | $   S^{l,1}_{ t } $                                                                                                    | $S^{l,2}_{ t }$                                                                                                    | $S^{l,3}_{ t }$                                                                                                    | $S^{l,4}_{ t }$                                                                                                    | $S^{l,5}_{ t }$                                                                                                    | $S^{l,6}_{ t }$                                                                                                    | $S^{l,7}_{ t }$                                                                                                    | $S^{l,8}_{ t }$                                                                                                    | $S^{l,9}_{ t }$                                                                                                    | $S^{l,10}_{ t }$                                                                                                    | $S^{l,11}_{ t }$                                                                                                    | $S^{l,12}_{ t }$                                                                                                    | $S_{ t }^{l,13}$                                                                                                    |
| Rolling Scheme $l = 1$                                                                                                    | $\begin{array}{c c} & S_{ t }^{l,1} \\ \hline & 0.569 \end{array}$                                                                                                    | $S^{l,2}_{ t }$<br>0.461                                                                                                    | $S^{l,3}_{ t }$<br>0.486                                                                                                    | $S^{l,4}_{ t }$<br>0.589                                                                                                    | $S^{l,5}_{ t }$<br>0.696                                                                                                    | $S^{l,6}_{ t }$<br>0.746                                                                                                    | $S^{l,7}_{ t }$<br>0.76                                                                                                    | $S^{l,8}_{ t }$<br>0.729                                                                                                    | $S^{l,9}_{ t }$<br>0.69                                                                                               | $S^{l,10}_{ t }$<br>0.643                                                                                            | $S^{l,11}_{ t }$<br>0.481                                                                                                 | $S^{l,12}_{ t }$<br>0.331                                                                                             | $S^{l,13}_{ t }$<br>0.123                                                                                                    |
|                                                                                                    |                                                                                                    |                                                                                                    |                                                                                                    |                                                                                                    |                                                                                                    |                                                                                                    |                                                                                                    |                                                                                                    |                                                                                                    |                                                                                                    |                                                                                                    |                                                                                                    |                                                                                                    |
| l = 1                                                                                                    | 0.569                                                                                                    | 0.461                                                                                                    | 0.486                                                                                                    | 0.589                                                                                                    | 0.696                                                                                                    | 0.746                                                                                                    | 0.76                                                                                                    | 0.729                                                                                                    | 0.69                                                                                                    | 0.643                                                                                                    | 0.481                                                                                                    | 0.331                                                                                                    | 0.123                                                                                                    |
| l = 1 $l = 2$                                                                                                    | 0.569<br>0.44                                                                                                    | $0.461 \\ 0.387$                                                                                                    | $0.486 \\ 0.358$                                                                                                    | $0.589 \\ 0.577$                                                                                                    | $0.696 \\ 0.664$                                                                                                    | $0.746 \\ 0.73$                                                                                                    | $0.76 \\ 0.744$                                                                                                    | $0.729 \\ 0.733$                                                                                                    | $0.69 \\ 0.703$                                                                                                    | $0.643 \\ 0.629$                                                                                                    | $0.481 \\ 0.464$                                                                                                    | $0.331 \\ 0.332$                                                                                                    | $0.123 \\ 0.12$                                                                                                    |
| l = 1 $l = 2$ $l = 3$                                                                                                    | $\begin{array}{ c c c c c c c c c c c c c c c c c c c$                                                                                                    | $\begin{array}{c} 0.461 \\ 0.387 \\ 0.465 \\ 0.514 \\ 0.495 \end{array}$                                                                                                    | $\begin{array}{c} 0.486 \\ 0.358 \\ 0.421 \\ 0.48 \\ 0.484 \end{array}$                                                       | $\begin{array}{c} 0.589 \\ 0.577 \\ 0.528 \\ 0.525 \\ 0.525 \end{array}$                                                     | $\begin{array}{c} 0.696 \\ 0.664 \\ 0.649 \\ 0.639 \\ 0.643 \end{array}$                                                       | $\begin{array}{c} 0.746 \\ 0.73 \\ 0.695 \\ 0.698 \\ 0.724 \end{array}$                                                       | $\begin{array}{c} 0.76 \\ 0.744 \\ 0.705 \\ 0.703 \\ 0.722 \end{array}$                                                     | $\begin{array}{c} 0.729 \\ 0.733 \\ 0.71 \\ 0.694 \\ 0.723 \end{array}$                                                      | $\begin{array}{c} 0.69 \\ 0.703 \\ 0.691 \\ 0.663 \\ 0.678 \end{array}$                                               | $\begin{array}{c} 0.643 \\ 0.629 \\ 0.624 \\ 0.618 \\ 0.627 \end{array}$                                             | $\begin{array}{c} 0.481 \\ 0.464 \\ 0.445 \\ 0.447 \\ 0.448 \end{array}$                                                  | 0.331<br>0.332<br>0.332<br>0.319<br>0.318                                                                             | $\begin{array}{c} 0.123 \\ 0.12 \\ 0.127 \\ 0.131 \\ 0.135 \end{array}$                                                      |
| l = 1      l = 2      l = 3      l = 4                                                                                                    | $\begin{array}{ c c c c c c c c c c c c c c c c c c c$                                                                                                    | $\begin{array}{c} 0.461 \\ 0.387 \\ 0.465 \\ 0.514 \\ 0.495 \end{array}$                                                                                                    | $\begin{array}{c} 0.486 \\ 0.358 \\ 0.421 \\ 0.48 \\ 0.484 \end{array}$                                                       | $\begin{array}{c} 0.589 \\ 0.577 \\ 0.528 \\ 0.525 \\ 0.525 \end{array}$                                                     | $\begin{array}{c} 0.696 \\ 0.664 \\ 0.649 \\ 0.639 \\ 0.643 \end{array}$                                                       | $\begin{array}{c} 0.746 \\ 0.73 \\ 0.695 \\ 0.698 \\ 0.724 \end{array}$                                                       | $\begin{array}{c} 0.76 \\ 0.744 \\ 0.705 \\ 0.703 \\ 0.722 \end{array}$                                                     | $\begin{array}{c} 0.729 \\ 0.733 \\ 0.71 \\ 0.694 \\ 0.723 \end{array}$                                                      | $\begin{array}{c} 0.69 \\ 0.703 \\ 0.691 \\ 0.663 \\ 0.678 \end{array}$                                               | $\begin{array}{c} 0.643 \\ 0.629 \\ 0.624 \\ 0.618 \\ 0.627 \end{array}$                                             | $\begin{array}{c} 0.481 \\ 0.464 \\ 0.445 \\ 0.447 \\ 0.448 \end{array}$                                                  | 0.331<br>0.332<br>0.332<br>0.319<br>0.318                                                                             | $\begin{array}{c} 0.123 \\ 0.12 \\ 0.127 \\ 0.131 \\ 0.135 \end{array}$                                                      |
| l = 1      l = 2      l = 3      l = 4                                                                                                    | $\begin{array}{ c c c } 0.569 \\ 0.44 \\ 0.541 \\ 0.586 \end{array}$                                                                                                    | $\begin{array}{c} 0.461 \\ 0.387 \\ 0.465 \\ 0.514 \end{array}$                                                                                                    | $\begin{array}{c} 0.486 \\ 0.358 \\ 0.421 \\ 0.48 \end{array}$                                                                | $\begin{array}{c} 0.589 \\ 0.577 \\ 0.528 \\ 0.525 \end{array}$                                                              | $\begin{array}{c} 0.696 \\ 0.664 \\ 0.649 \\ 0.639 \end{array}$                                                                | $\begin{array}{c} 0.746 \\ 0.73 \\ 0.695 \\ 0.698 \end{array}$                                                                | 0.76<br>0.744<br>0.705<br>0.703                                                                                             | $\begin{array}{c} 0.729 \\ 0.733 \\ 0.71 \\ 0.694 \end{array}$                                                               | $\begin{array}{c} 0.69 \\ 0.703 \\ 0.691 \\ 0.663 \end{array}$                                                        | $\begin{array}{r} 0.643 \\ 0.629 \\ 0.624 \\ 0.618 \end{array}$                                                      | $\begin{array}{c} 0.481 \\ 0.464 \\ 0.445 \\ 0.447 \end{array}$                                                           | 0.331<br>0.332<br>0.332<br>0.319                                                                                      | $\begin{array}{c} 0.123 \\ 0.12 \\ 0.127 \\ 0.131 \end{array}$                                                               |
| l = 1      l = 2      l = 3      l = 4      l = 5                                                                                                    |                                                                                                    | $\begin{array}{c} 0.461 \\ 0.387 \\ 0.465 \\ 0.514 \\ 0.495 \\ \hline A^{l,2}_{ t } \end{array}$                                                                                     | $\begin{array}{c} 0.486\\ 0.358\\ 0.421\\ 0.48\\ 0.484\\ \hline A^{l,3}_{ t } \end{array}$                                    | $\begin{array}{c} 0.589 \\ 0.577 \\ 0.528 \\ 0.525 \\ 0.525 \\ A_{ t }^{l,4} \end{array}$                                    | $\begin{array}{c} 0.696\\ 0.664\\ 0.649\\ 0.639\\ 0.643\\ \hline A^{l,5}_{ t } \end{array}$                                    | $\begin{array}{c} 0.746\\ 0.73\\ 0.695\\ 0.698\\ 0.724\\ \hline A^{l,6}_{ t } \end{array}$                                    | $\begin{array}{c} 0.76 \\ 0.744 \\ 0.705 \\ 0.703 \\ 0.722 \\ \hline A_{ t }^{l,7} \end{array}$                             | $\begin{array}{c} 0.729\\ 0.733\\ 0.71\\ 0.694\\ 0.723\\ \hline A^{l,8}_{ t } \end{array}$                                   | $\begin{array}{c} 0.69 \\ 0.703 \\ 0.691 \\ 0.663 \\ 0.678 \\ \hline A^{l,9}_{ t } \end{array}$                       | $\begin{array}{c} 0.643 \\ 0.629 \\ 0.624 \\ 0.618 \\ 0.627 \\ A^{l,10}_{ t } \end{array}$                           | $\begin{array}{c} 0.481 \\ 0.464 \\ 0.445 \\ 0.447 \\ 0.448 \\ \hline A^{l,11}_{ t } \end{array}$                         | $\begin{array}{c} 0.331\\ 0.332\\ 0.332\\ 0.319\\ 0.318\\ A^{l,12}_{ t } \end{array}$                                 | $\begin{array}{c} 0.123 \\ 0.12 \\ 0.127 \\ 0.131 \\ 0.135 \\ \hline A^{l,13}_{ t } \end{array}$                             |
| $     \begin{array}{c}       l = 1 \\       l = 2 \\       l = 3 \\       l = 4 \\       l = 5 \\       l = 1     \end{array} $                                                                                                    | $ \begin{vmatrix} 0.569 \\ 0.44 \\ 0.541 \\ 0.586 \\ 0.571 \\ A^{l,1}_{ t } \\ 0.25 \end{vmatrix} $                                                                                            | $\begin{array}{c} 0.461 \\ 0.387 \\ 0.465 \\ 0.514 \\ 0.495 \\ \hline A^{l,2}_{ t } \\ 0.318 \end{array}$                                                                            | $\begin{array}{c} 0.486\\ 0.358\\ 0.421\\ 0.48\\ 0.484\\ A_{ t }^{l,3}\\ 0.559\end{array}$                                    | $\begin{array}{c} 0.589\\ 0.577\\ 0.528\\ 0.525\\ 0.525\\ A^{l,4}_{ t }\\ 0.761 \end{array}$                                 | $\begin{array}{c} 0.696\\ 0.664\\ 0.649\\ 0.639\\ 0.643\\ a_{ t }^{l,5}\\ 0.831\end{array}$                                    | $\begin{array}{c} 0.746\\ 0.73\\ 0.695\\ 0.698\\ 0.724\\ A^{l,6}_{ t }\\ 0.861 \end{array}$                                   | $\begin{array}{c} 0.76\\ 0.744\\ 0.705\\ 0.703\\ 0.722\\ \hline A^{l,7}_{ t }\\ 0.858 \end{array}$                          | $\begin{array}{c} 0.729\\ 0.733\\ 0.71\\ 0.694\\ 0.723\\ A^{l,8}_{ t }\\ 0.839 \end{array}$                                  | $\begin{array}{c} 0.69\\ 0.703\\ 0.691\\ 0.663\\ 0.678\\ A^{l,9}_{ t }\\ 0.819 \end{array}$                           | $\begin{array}{c} 0.643\\ 0.629\\ 0.624\\ 0.618\\ 0.627\\ A^{l,10}_{ t }\\ 0.763 \end{array}$                        | $\begin{array}{c} 0.481 \\ 0.464 \\ 0.445 \\ 0.445 \\ 0.447 \\ 0.448 \\ \hline A^{l,11}_{ t } \\ 0.606 \end{array}$       | $\begin{array}{c} 0.331\\ 0.332\\ 0.332\\ 0.319\\ 0.318\\ A_{ t }^{l,12}\\ 0.461\\ \end{array}$                       | $\begin{array}{c} 0.123\\ 0.12\\ 0.127\\ 0.131\\ 0.135\\ A_{ t }^{l,13}\\ 0.236 \end{array}$                                 |
| l = 1 $l = 2$ $l = 3$ $l = 4$ $l = 5$ $l = 1$ $l = 2$                                                                                                    | $ \begin{vmatrix} 0.569 \\ 0.44 \\ 0.541 \\ 0.586 \\ 0.571 \\ A^{l,1}_{ t } \\ 0.25 \\ 0.22 \\ 0.24 \\ 0.25 \\ \end{vmatrix} $                                                                 | $\begin{array}{c} 0.461\\ 0.387\\ 0.465\\ 0.514\\ 0.495\\ \hline A^{l,2}_{ t }\\ 0.318\\ 0.292\\ 0.275\\ 0.28\\ \end{array}$                                                         | $\begin{array}{c} 0.486\\ 0.358\\ 0.421\\ 0.48\\ 0.484\\ A^{l,3}_{ t }\\ 0.559\\ 0.527\\ \end{array}$                         | $\begin{array}{c} 0.589\\ 0.577\\ 0.528\\ 0.525\\ 0.525\\ \hline A^{l,4}_{ t }\\ 0.761\\ 0.739\\ \end{array}$                | $\begin{array}{c} 0.696\\ 0.664\\ 0.649\\ 0.639\\ 0.643\\ 0.643\\ 0.831\\ 0.794\\ 0.799\\ 0.795\\ \end{array}$                 | $\begin{array}{c} 0.746\\ 0.73\\ 0.695\\ 0.698\\ 0.724\\ A^{t,6}_{ t }\\ 0.861\\ 0.835\\ 0.835\\ 0.833\\ \end{array}$         | $\begin{array}{c} 0.76\\ 0.744\\ 0.705\\ 0.703\\ 0.722\\ \hline A^{l,7}_{ t }\\ 0.858\\ 0.857\\ \end{array}$                | $\begin{array}{c} 0.729\\ 0.733\\ 0.71\\ 0.694\\ 0.723\\ A^{l,8}_{ t }\\ 0.839\\ 0.852\\ \end{array}$                        | $\begin{array}{c} 0.69\\ 0.703\\ 0.691\\ 0.663\\ 0.678\\ A^{l,9}_{ t }\\ 0.819\\ 0.82\\ 0.819\\ 0.8\\ 0.8\end{array}$ | $\begin{array}{c} 0.643\\ 0.629\\ 0.624\\ 0.618\\ 0.627\\ A^{l,10}_{ t }\\ 0.763\\ 0.767\\ \end{array}$              | $\begin{array}{c} 0.481\\ 0.464\\ 0.445\\ 0.447\\ 0.448\\ A_{[t]}^{l,11}\\ 0.606\\ 0.601\\ \end{array}$                   | $\begin{array}{c} 0.331\\ 0.332\\ 0.332\\ 0.319\\ 0.318\\ A^{l,12}_{ t }\\ 0.461\\ 0.46 \end{array}$                  | $\begin{array}{c} 0.123\\ 0.12\\ 0.127\\ 0.131\\ 0.135\\ \hline A^{l,13}_{ t }\\ 0.236\\ 0.242\\ 0.237\\ 0.24\\ \end{array}$ |
| $     \begin{array}{c}       l = 1 \\       l = 2 \\       l = 3 \\       l = 4 \\       l = 5     \end{array} $ $     \begin{array}{c}       l = 1 \\       l = 2 \\       l = 3     \end{array} $                                                                                                    | $\begin{array}{ c c c c c c c c c c c c c c c c c c c$                                                                                                    | $\begin{array}{c} 0.461\\ 0.387\\ 0.465\\ 0.514\\ 0.495\\ A^{l,2}_{ t }\\ 0.318\\ 0.292\\ 0.275\\ 0.28\\ 0.305\\ \end{array}$                                                        | $\begin{array}{c} 0.486\\ 0.358\\ 0.421\\ 0.48\\ 0.484\\ A^{l,3}_{ t }\\ 0.559\\ 0.527\\ 0.521\\ \end{array}$                 | $\begin{array}{c} 0.589\\ 0.577\\ 0.528\\ 0.525\\ 0.525\\ 0.525\\ A^{l,4}_{ t }\\ 0.761\\ 0.739\\ 0.705\\ \end{array}$       | $\begin{array}{c} 0.696\\ 0.664\\ 0.649\\ 0.639\\ 0.643\\ 0.643\\ A_{ t }^{l,5}\\ 0.831\\ 0.794\\ 0.789\end{array}$            | $\begin{array}{c} 0.746\\ 0.73\\ 0.695\\ 0.698\\ 0.724\\ A^{l,6}_{ t }\\ 0.861\\ 0.835\\ 0.835\\ \end{array}$                 | $\begin{array}{c} 0.76\\ 0.744\\ 0.705\\ 0.703\\ 0.722\\ \hline A^{l,7}_{ t }\\ 0.858\\ 0.857\\ 0.85\end{array}$            | $\begin{array}{c} 0.729\\ 0.733\\ 0.71\\ 0.694\\ 0.723\\ A^{l,8}_{ t }\\ 0.839\\ 0.852\\ 0.854\\ \end{array}$                | $\begin{array}{c} 0.69\\ 0.703\\ 0.691\\ 0.663\\ 0.678\\ A^{l,9}_{ t }\\ 0.819\\ 0.82\\ 0.819 \end{array}$            | $\begin{array}{c} 0.643\\ 0.629\\ 0.624\\ 0.618\\ 0.627\\ A^{l,10}_{ t }\\ 0.763\\ 0.767\\ 0.767\end{array}$         | $\begin{array}{c} 0.481\\ 0.464\\ 0.445\\ 0.445\\ 0.447\\ 0.448\\ A_{ t }^{t,11}\\ 0.606\\ 0.601\\ 0.609\\ \end{array}$   | $\begin{array}{c} 0.331\\ 0.332\\ 0.332\\ 0.319\\ 0.318\\ A_{ t }^{l,12}\\ 0.461\\ 0.46\\ 0.45\\ \end{array}$         | $\begin{array}{c} 0.123\\ 0.12\\ 0.127\\ 0.131\\ 0.135\\ \hline A_{ t }^{l,13}\\ 0.236\\ 0.242\\ 0.237\\ \end{array}$        |
| $     \begin{array}{r}       l = 1 \\       l = 2 \\       l = 3 \\       l = 4 \\       l = 5     \end{array} $ $     \begin{array}{r}       l = 1 \\       l = 2 \\       l = 3 \\       l = 4     \end{array} $                                                                                                    | $\begin{array}{ c c c c c c c c c c c c c c c c c c c$                                                                                                    | $\begin{array}{c} 0.461\\ 0.387\\ 0.465\\ 0.514\\ 0.495\\ A^{l,2}_{ t }\\ 0.318\\ 0.292\\ 0.275\\ 0.28\\ 0.305\\ \end{array}$                                                        | $\begin{array}{c} 0.486\\ 0.358\\ 0.421\\ 0.48\\ 0.484\\ A^{l,3}_{ t }\\ 0.559\\ 0.527\\ 0.521\\ 0.519\\ \end{array}$         | $\begin{array}{c} 0.589\\ 0.577\\ 0.528\\ 0.525\\ 0.525\\ 0.525\\ A^{l,4}_{ t }\\ 0.761\\ 0.739\\ 0.705\\ 0.699 \end{array}$ | $\begin{array}{c} 0.696\\ 0.664\\ 0.649\\ 0.639\\ 0.643\\ 0.643\\ 0.831\\ 0.794\\ 0.799\\ 0.795\\ \end{array}$                 | $\begin{array}{c} 0.746\\ 0.73\\ 0.695\\ 0.698\\ 0.724\\ A^{t,6}_{ t }\\ 0.861\\ 0.835\\ 0.835\\ 0.833\\ \end{array}$         | $\begin{array}{c} 0.76\\ 0.744\\ 0.705\\ 0.703\\ 0.722\\ A_{ t }^{t,7}\\ 0.858\\ 0.857\\ 0.85\\ 0.86\\ \end{array}$         | $\begin{array}{c} 0.729\\ 0.733\\ 0.71\\ 0.694\\ 0.723\\ A^{t,8}_{ t }\\ 0.839\\ 0.852\\ 0.854\\ 0.842\\ \end{array}$        | $\begin{array}{c} 0.69\\ 0.703\\ 0.691\\ 0.663\\ 0.678\\ A^{l,9}_{ t }\\ 0.819\\ 0.82\\ 0.819\\ 0.8\\ 0.8\end{array}$ | $\begin{array}{c} 0.643\\ 0.629\\ 0.624\\ 0.618\\ 0.627\\ A_{ t }^{t,10}\\ 0.763\\ 0.767\\ 0.767\\ 0.736\end{array}$ | $\begin{array}{c} 0.481\\ 0.464\\ 0.445\\ 0.445\\ 0.447\\ 0.448\\ A^{l_{1}11}\\ 0.606\\ 0.601\\ 0.609\\ 0.606\end{array}$ | $\begin{array}{c} 0.331\\ 0.332\\ 0.332\\ 0.319\\ 0.318\\ A^{l,12}_{ t }\\ 0.461\\ 0.46\\ 0.45\\ 0.443\\ \end{array}$ | $\begin{array}{c} 0.123\\ 0.12\\ 0.127\\ 0.131\\ 0.135\\ \hline A^{l,13}_{ t }\\ 0.236\\ 0.242\\ 0.237\\ 0.24\\ \end{array}$ |
| l = 1  l = 2  l = 3  l = 4  l = 5  l = 1  l = 2  l = 3  l = 4  l = 5  l = 1  l = 4  l = 5  l = 1  l = 4  l = 5  l = 1  l = 4  l = 2  l = 3  l = 4  l = 5  l = 1  l = 2  l = 3  l = 4  l = 5  l = 1  l = 2  l = 3  l = 4  l = 5  l = 1  l = 2  l = 3  l = 4  l = 5  l = 1  l = 2  l = 3  l = 4  l = 5  l = 1  l = 5  l = 1  l = 5  l = 1  l = 1  l = 5  l = 1  l = 1  l = 5  l = 1  l = 1  l = 5  l = 1  l = 1  l = 5  l = 1  l = 1  l = 1  l = 5  l = 1  l = 1  l = | $\left \begin{array}{c} 0.569\\ 0.44\\ 0.541\\ 0.586\\ 0.571\\ A_{ t }^{l,1}\\ 0.25\\ 0.22\\ 0.24\\ 0.25\\ 0.25\\ 0.25\\ 0.25\\ 0.25\\ 0.75\\ \end{array}\right.$                              | $\begin{array}{c} 0.461\\ 0.387\\ 0.465\\ 0.514\\ 0.495\\ A_{ t }^{l,2}\\ 0.318\\ 0.292\\ 0.275\\ 0.28\\ 0.305\\ A_{C}^{l,3}\\ 0.85\\ \end{array}$                                   | $\begin{array}{c} 0.486\\ 0.358\\ 0.421\\ 0.48\\ 0.484\\ A^{l,3}_{ t }\\ 0.559\\ 0.527\\ 0.521\\ 0.519\\ \end{array}$         | $\begin{array}{c} 0.589\\ 0.577\\ 0.528\\ 0.525\\ 0.525\\ 0.525\\ A^{l,4}_{ t }\\ 0.761\\ 0.739\\ 0.705\\ 0.699 \end{array}$ | $\begin{array}{c} 0.696\\ 0.664\\ 0.649\\ 0.639\\ 0.643\\ 0.643\\ 0.831\\ 0.794\\ 0.799\\ 0.795\\ \end{array}$                 | $\begin{array}{c} 0.746\\ 0.73\\ 0.695\\ 0.698\\ 0.724\\ A^{t,6}_{ t }\\ 0.861\\ 0.835\\ 0.835\\ 0.833\\ \end{array}$         | $\begin{array}{c} 0.76\\ 0.744\\ 0.705\\ 0.703\\ 0.722\\ A_{ t }^{t,7}\\ 0.858\\ 0.857\\ 0.85\\ 0.86\\ \end{array}$         | $\begin{array}{c} 0.729\\ 0.733\\ 0.71\\ 0.694\\ 0.723\\ A^{t,8}_{ t }\\ 0.839\\ 0.852\\ 0.854\\ 0.842\\ \end{array}$        | $\begin{array}{c} 0.69\\ 0.703\\ 0.691\\ 0.663\\ 0.678\\ A^{l,9}_{ t }\\ 0.819\\ 0.82\\ 0.819\\ 0.8\\ 0.8\end{array}$ | $\begin{array}{c} 0.643\\ 0.629\\ 0.624\\ 0.618\\ 0.627\\ A_{ t }^{t,10}\\ 0.763\\ 0.767\\ 0.767\\ 0.736\end{array}$ | $\begin{array}{c} 0.481\\ 0.464\\ 0.445\\ 0.445\\ 0.447\\ 0.448\\ A^{l_{1}11}\\ 0.606\\ 0.601\\ 0.609\\ 0.606\end{array}$ | $\begin{array}{c} 0.331\\ 0.332\\ 0.332\\ 0.319\\ 0.318\\ A^{l,12}_{ t }\\ 0.461\\ 0.46\\ 0.45\\ 0.443\\ \end{array}$ | $\begin{array}{c} 0.123\\ 0.12\\ 0.127\\ 0.131\\ 0.135\\ \hline A^{l,13}_{ t }\\ 0.236\\ 0.242\\ 0.237\\ 0.24\\ \end{array}$ |
| $ \begin{array}{c} l = 1 \\ l = 2 \\ l = 3 \\ l = 4 \\ l = 5 \end{array} $ $ \begin{array}{c} l = 1 \\ l = 2 \\ l = 3 \\ l = 4 \\ l = 5 \end{array} $ $ \begin{array}{c} l = 1 \\ l = 5 \end{array} $                                                                                                    | $ \begin{array}{ c c c c c c c c c c c c c c c c c c c$                                                                                                    | $\begin{array}{c} 0.461\\ 0.387\\ 0.465\\ 0.514\\ 0.495\\ A^{l,2}_{ t }\\ 0.318\\ 0.292\\ 0.275\\ 0.28\\ 0.305\\ A^{l,13}_{C}\\ 0.85\\ 0.85\\ 0.85\\ \end{array}$                    | $\begin{array}{c} 0.486\\ 0.358\\ 0.421\\ 0.48\\ 0.484\\ A^{l,3}_{ t }\\ 0.559\\ 0.527\\ 0.521\\ 0.519\\ \end{array}$         | $\begin{array}{c} 0.589\\ 0.577\\ 0.528\\ 0.525\\ 0.525\\ 0.525\\ A^{l,4}_{ t }\\ 0.761\\ 0.739\\ 0.705\\ 0.699 \end{array}$ | $\begin{array}{c} 0.696\\ 0.664\\ 0.649\\ 0.639\\ 0.643\\ 0.643\\ 0.831\\ 0.794\\ 0.799\\ 0.795\\ \end{array}$                 | $\begin{array}{c} 0.746\\ 0.73\\ 0.695\\ 0.698\\ 0.724\\ A^{t,6}_{ t }\\ 0.861\\ 0.835\\ 0.835\\ 0.833\\ \end{array}$         | $\begin{array}{c} 0.76\\ 0.744\\ 0.705\\ 0.703\\ 0.722\\ A_{ t }^{t,7}\\ 0.858\\ 0.857\\ 0.85\\ 0.86\\ \end{array}$         | $\begin{array}{c} 0.729\\ 0.733\\ 0.71\\ 0.694\\ 0.723\\ A^{t,8}_{ t }\\ 0.839\\ 0.852\\ 0.854\\ 0.842\\ \end{array}$        | $\begin{array}{c} 0.69\\ 0.703\\ 0.691\\ 0.663\\ 0.678\\ A^{l,9}_{ t }\\ 0.819\\ 0.82\\ 0.819\\ 0.8\\ 0.8\end{array}$ | $\begin{array}{c} 0.643\\ 0.629\\ 0.624\\ 0.618\\ 0.627\\ A_{ t }^{t,10}\\ 0.763\\ 0.767\\ 0.767\\ 0.736\end{array}$ | $\begin{array}{c} 0.481\\ 0.464\\ 0.445\\ 0.445\\ 0.447\\ 0.448\\ A^{l_{1}11}\\ 0.606\\ 0.601\\ 0.609\\ 0.606\end{array}$ | $\begin{array}{c} 0.331\\ 0.332\\ 0.332\\ 0.319\\ 0.318\\ A^{l,12}_{ t }\\ 0.461\\ 0.46\\ 0.45\\ 0.443\\ \end{array}$ | $\begin{array}{c} 0.123\\ 0.12\\ 0.127\\ 0.131\\ 0.135\\ \hline A^{l,13}_{ t }\\ 0.236\\ 0.242\\ 0.237\\ 0.24\\ \end{array}$ |
| l = 1  l = 2  l = 3  l = 4  l = 5  l = 1  l = 2  l = 3  l = 4  l = 5  l = 1  l = 4  l = 5  l = 1  l = 4  l = 5  l = 1  l = 4  l = 2  l = 3  l = 4  l = 5  l = 1  l = 2  l = 3  l = 4  l = 5  l = 1  l = 2  l = 3  l = 4  l = 5  l = 1  l = 2  l = 3  l = 4  l = 5  l = 1  l = 2  l = 3  l = 4  l = 5  l = 1  l = 5  l = 1  l = 5  l = 1  l = 1  l = 5  l = 1  l = 1  l = 5  l = 1  l = 1  l = 5  l = 1  l = 1  l = 5  l = 1  l = 1  l = 1  l = 5  l = 1  l = 1  l = | $ \begin{vmatrix} 0.569 \\ 0.44 \\ 0.541 \\ 0.586 \\ 0.571 \\ 0.25 \\ 0.22 \\ 0.24 \\ 0.25 \\ 0.25 \\ 0.25 \\ 0.25 \\ 0.75 \\ 0.75 \\ 0.74 \\ 0.76 \end{vmatrix} $                             | $\begin{array}{c} 0.461\\ 0.387\\ 0.465\\ 0.514\\ 0.495\\ A_{ t }^{l,2}\\ 0.318\\ 0.292\\ 0.275\\ 0.28\\ 0.305\\ A_C^{l,13}\\ 0.85\\ 0.85\\ 0.87\\ \end{array}$                      | $\begin{array}{c} 0.486\\ 0.358\\ 0.421\\ 0.48\\ 0.484\\ A^{l,3}_{ t }\\ 0.559\\ 0.527\\ 0.521\\ 0.519\\ \end{array}$         | $\begin{array}{c} 0.589\\ 0.577\\ 0.528\\ 0.525\\ 0.525\\ 0.525\\ A^{l,4}_{ t }\\ 0.761\\ 0.739\\ 0.705\\ 0.699 \end{array}$ | $\begin{array}{c} 0.696\\ 0.664\\ 0.649\\ 0.639\\ 0.643\\ 0.643\\ 0.831\\ 0.794\\ 0.799\\ 0.795\\ \end{array}$                 | $\begin{array}{c} 0.746\\ 0.73\\ 0.695\\ 0.698\\ 0.724\\ A^{t,6}_{ t }\\ 0.861\\ 0.835\\ 0.835\\ 0.833\\ \end{array}$         | $\begin{array}{c} 0.76\\ 0.744\\ 0.705\\ 0.703\\ 0.722\\ A_{ t }^{t,7}\\ 0.858\\ 0.857\\ 0.85\\ 0.86\\ \end{array}$         | $\begin{array}{c} 0.729\\ 0.733\\ 0.71\\ 0.694\\ 0.723\\ A^{t,8}_{ t }\\ 0.839\\ 0.852\\ 0.854\\ 0.842\\ \end{array}$        | $\begin{array}{c} 0.69\\ 0.703\\ 0.691\\ 0.663\\ 0.678\\ A^{l,9}_{ t }\\ 0.819\\ 0.82\\ 0.819\\ 0.8\\ 0.8\end{array}$ | $\begin{array}{c} 0.643\\ 0.629\\ 0.624\\ 0.618\\ 0.627\\ A_{ t }^{t,10}\\ 0.763\\ 0.767\\ 0.767\\ 0.736\end{array}$ | $\begin{array}{c} 0.481\\ 0.464\\ 0.445\\ 0.445\\ 0.447\\ 0.448\\ A^{l_{1}11}\\ 0.606\\ 0.601\\ 0.609\\ 0.606\end{array}$ | $\begin{array}{c} 0.331\\ 0.332\\ 0.332\\ 0.319\\ 0.318\\ A^{l,12}_{ t }\\ 0.461\\ 0.46\\ 0.45\\ 0.443\\ \end{array}$ | $\begin{array}{c} 0.123\\ 0.12\\ 0.127\\ 0.131\\ 0.135\\ \hline A^{l,13}_{ t }\\ 0.236\\ 0.242\\ 0.237\\ 0.24\\ \end{array}$ |
| l = 1  l = 2  l = 3  l = 4  l = 5  l = 1  l = 2  l = 3  l = 4  l = 5  l = 1  l = 2  l = 3  l = 4  l = 2  l = 3  l = 4  l = 2  l = 3  l = 4  l = 4  l = 2  l = 3  l = 4  l = 2  l = 3  l = 4  l = 2  l = 3  l = 4  l = 2  l = 3  l = 4  l = 2  l = 3  l = 4  l = 2  l = 3  l = 4  l = 2  l = 3  l = 4  l = 5                                                                                                    | $ \begin{vmatrix} 0.569 \\ 0.44 \\ 0.541 \\ 0.586 \\ 0.571 \\ A^{l,1}_{ l } \\ 0.25 \\ 0.22 \\ 0.24 \\ 0.25 \\ 0.25 \\ 0.25 \\ 0.75 \\ 0.75 \\ 0.74 \\ 0.76 \\ 0.76 \\ 0.76 \end{vmatrix} $    | $\begin{array}{c} 0.461\\ 0.387\\ 0.465\\ 0.514\\ 0.495\\ A_{ t }^{t,2}\\ 0.318\\ 0.292\\ 0.275\\ 0.28\\ 0.305\\ A_C^{t,13}\\ 0.85\\ 0.85\\ 0.85\\ 0.87\\ 0.83\\ \end{array}$        | $\begin{array}{c} 0.486\\ 0.358\\ 0.421\\ 0.48\\ 0.484\\ A^{l,3}_{ t }\\ 0.559\\ 0.527\\ 0.521\\ 0.519\\ \end{array}$         | $\begin{array}{c} 0.589\\ 0.577\\ 0.528\\ 0.525\\ 0.525\\ 0.525\\ A^{l,4}_{ t }\\ 0.761\\ 0.739\\ 0.705\\ 0.699 \end{array}$ | $\begin{array}{c} 0.696\\ 0.664\\ 0.649\\ 0.639\\ 0.643\\ 0.643\\ 0.831\\ 0.794\\ 0.799\\ 0.795\\ \end{array}$                 | $\begin{array}{c} 0.746\\ 0.73\\ 0.695\\ 0.698\\ 0.724\\ A^{t,6}_{ t }\\ 0.861\\ 0.835\\ 0.835\\ 0.833\\ \end{array}$         | $\begin{array}{c} 0.76\\ 0.744\\ 0.705\\ 0.703\\ 0.722\\ A_{ t }^{t,7}\\ 0.858\\ 0.857\\ 0.85\\ 0.86\\ \end{array}$         | $\begin{array}{c} 0.729\\ 0.733\\ 0.71\\ 0.694\\ 0.723\\ A^{t,8}_{ t }\\ 0.839\\ 0.852\\ 0.854\\ 0.842\\ \end{array}$        | $\begin{array}{c} 0.69\\ 0.703\\ 0.691\\ 0.663\\ 0.678\\ A^{l,9}_{ t }\\ 0.819\\ 0.82\\ 0.819\\ 0.8\\ 0.8\end{array}$ | $\begin{array}{c} 0.643\\ 0.629\\ 0.624\\ 0.618\\ 0.627\\ A_{ t }^{t,10}\\ 0.763\\ 0.767\\ 0.767\\ 0.736\end{array}$ | $\begin{array}{c} 0.481\\ 0.464\\ 0.445\\ 0.445\\ 0.447\\ 0.448\\ A^{l_{1}11}\\ 0.606\\ 0.601\\ 0.609\\ 0.606\end{array}$ | $\begin{array}{c} 0.331\\ 0.332\\ 0.332\\ 0.319\\ 0.318\\ A^{l,12}_{ t }\\ 0.461\\ 0.46\\ 0.45\\ 0.443\\ \end{array}$ | $\begin{array}{c} 0.123\\ 0.12\\ 0.127\\ 0.131\\ 0.135\\ \hline A^{l,13}_{ t }\\ 0.236\\ 0.242\\ 0.237\\ 0.24\\ \end{array}$ |
| l = 1  l = 2  l = 3  l = 4  l = 5   l = 1  l = 2  l = 3  l = 4  l = 5    l = 1  l = 2  l = 3  l = 4  l = 5                                                                                                    | $\left \begin{array}{c} 0.569\\ 0.44\\ 0.541\\ 0.586\\ 0.571\\ A^{l,1}_{ l }\\ 0.25\\ 0.22\\ 0.24\\ 0.25\\ 0.25\\ 0.25\\ 0.75\\ 0.75\\ 0.74\\ 0.76\\ 0.76\\ 0.76\\ 0.771\\ \end{array}\right.$ | $\begin{array}{c} 0.461\\ 0.387\\ 0.465\\ 0.514\\ 0.495\\ A_{ t }^{t,2}\\ 0.318\\ 0.292\\ 0.275\\ 0.28\\ 0.305\\ A_C^{t,13}\\ 0.85\\ 0.85\\ 0.85\\ 0.87\\ 0.83\\ 0.81\\ \end{array}$ | $\begin{array}{c} 0.486\\ 0.358\\ 0.421\\ 0.48\\ 0.484\\ A^{I,3}_{ t }\\ 0.559\\ 0.527\\ 0.521\\ 0.519\\ 0.516\\ \end{array}$ | $\begin{array}{c} 0.589\\ 0.577\\ 0.528\\ 0.525\\ 0.525\\ 0.761\\ 0.761\\ 0.739\\ 0.705\\ 0.699\\ 0.704\\ \end{array}$       | $\begin{array}{c} 0.696\\ 0.664\\ 0.649\\ 0.639\\ 0.643\\ A^{t,5}_{ t }\\ 0.831\\ 0.794\\ 0.789\\ 0.795\\ 0.789\\ \end{array}$ | $\begin{array}{c} 0.746\\ 0.73\\ 0.695\\ 0.698\\ 0.724\\ A^{I,6}_{ t }\\ 0.861\\ 0.835\\ 0.835\\ 0.833\\ 0.837\\ \end{array}$ | $\begin{array}{c} 0.76\\ 0.744\\ 0.705\\ 0.703\\ 0.722\\ A_{ t }^{l.7}\\ 0.858\\ 0.857\\ 0.85\\ 0.86\\ 0.846\\ \end{array}$ | $\begin{array}{c} 0.729\\ 0.733\\ 0.71\\ 0.694\\ 0.723\\ A^{L8}_{ t }\\ 0.839\\ 0.852\\ 0.854\\ 0.842\\ 0.848\\ \end{array}$ | $\begin{array}{c} 0.69\\ 0.703\\ 0.691\\ 0.663\\ 0.678\\ A^{l,9}_{ t }\\ 0.819\\ 0.82\\ 0.819\\ 0.8\\ 0.8\end{array}$ | $\begin{array}{c} 0.643\\ 0.629\\ 0.624\\ 0.618\\ 0.627\\ A_{ t }^{t,10}\\ 0.763\\ 0.767\\ 0.767\\ 0.736\end{array}$ | $\begin{array}{c} 0.481\\ 0.464\\ 0.445\\ 0.445\\ 0.447\\ 0.448\\ A^{l_{1}11}\\ 0.606\\ 0.601\\ 0.609\\ 0.606\end{array}$ | $\begin{array}{c} 0.331\\ 0.332\\ 0.332\\ 0.319\\ 0.318\\ A^{l,12}_{ t }\\ 0.461\\ 0.46\\ 0.45\\ 0.443\\ \end{array}$ | $\begin{array}{c} 0.123\\ 0.12\\ 0.127\\ 0.131\\ 0.135\\ \hline A^{l,13}_{ t }\\ 0.236\\ 0.242\\ 0.237\\ 0.24\\ \end{array}$ |
| l = 1  l = 2  l = 3  l = 4  l = 5  l = 1  l = 2  l = 3  l = 4  l = 5  l = 1  l = 2  l = 3  l = 4  l = 2  l = 3  l = 4  l = 2  l = 3  l = 4  l = 4  l = 2  l = 3  l = 4  l = 2  l = 3  l = 4  l = 2  l = 3  l = 4  l = 2  l = 3  l = 4  l = 2  l = 3  l = 4  l = 2  l = 3  l = 4  l = 2  l = 3  l = 4  l = 5                                                                                                    | $ \begin{vmatrix} 0.569 \\ 0.44 \\ 0.541 \\ 0.586 \\ 0.571 \\ A^{l,1}_{ l } \\ 0.25 \\ 0.22 \\ 0.24 \\ 0.25 \\ 0.25 \\ 0.25 \\ 0.75 \\ 0.75 \\ 0.74 \\ 0.76 \\ 0.76 \\ 0.76 \end{vmatrix} $    | $\begin{array}{c} 0.461\\ 0.387\\ 0.465\\ 0.514\\ 0.495\\ A_{ t }^{t,2}\\ 0.318\\ 0.292\\ 0.275\\ 0.28\\ 0.305\\ A_C^{t,13}\\ 0.85\\ 0.85\\ 0.85\\ 0.87\\ 0.83\\ \end{array}$        | $\begin{array}{c} 0.486\\ 0.358\\ 0.421\\ 0.48\\ 0.484\\ A^{l,3}_{ t }\\ 0.559\\ 0.527\\ 0.521\\ 0.519\\ \end{array}$         | $\begin{array}{c} 0.589\\ 0.577\\ 0.528\\ 0.525\\ 0.525\\ 0.525\\ A^{l,4}_{ t }\\ 0.761\\ 0.739\\ 0.705\\ 0.699 \end{array}$ | $\begin{array}{c} 0.696\\ 0.664\\ 0.649\\ 0.639\\ 0.643\\ 0.643\\ 0.831\\ 0.794\\ 0.799\\ 0.795\\ \end{array}$                 | $\begin{array}{c} 0.746\\ 0.73\\ 0.695\\ 0.698\\ 0.724\\ A^{t,6}_{ t }\\ 0.861\\ 0.835\\ 0.835\\ 0.833\\ \end{array}$         | $\begin{array}{c} 0.76\\ 0.744\\ 0.705\\ 0.703\\ 0.722\\ A_{ t }^{t,7}\\ 0.858\\ 0.857\\ 0.85\\ 0.86\\ \end{array}$         | $\begin{array}{c} 0.729\\ 0.733\\ 0.71\\ 0.694\\ 0.723\\ A^{t,8}_{ t }\\ 0.839\\ 0.852\\ 0.854\\ 0.842\\ \end{array}$        | $\begin{array}{c} 0.69\\ 0.703\\ 0.691\\ 0.663\\ 0.678\\ A^{l,9}_{ t }\\ 0.819\\ 0.82\\ 0.819\\ 0.8\\ 0.8\end{array}$ | $\begin{array}{c} 0.643\\ 0.629\\ 0.624\\ 0.618\\ 0.627\\ A_{ t }^{t,10}\\ 0.763\\ 0.767\\ 0.767\\ 0.736\end{array}$ | $\begin{array}{c} 0.481\\ 0.464\\ 0.445\\ 0.445\\ 0.447\\ 0.448\\ A^{l_{1}11}\\ 0.606\\ 0.601\\ 0.609\\ 0.606\end{array}$ | $\begin{array}{c} 0.331\\ 0.332\\ 0.332\\ 0.319\\ 0.318\\ A^{l,12}_{ t }\\ 0.461\\ 0.46\\ 0.45\\ 0.443\\ \end{array}$ | $\begin{array}{c} 0.123\\ 0.12\\ 0.127\\ 0.131\\ 0.135\\ \hline A^{l,13}_{ t }\\ 0.236\\ 0.242\\ 0.237\\ 0.24\\ \end{array}$ |

Notes: 13 autocontours C = [0.01, 0.05, 0.1, 0.2, 0.3, 0.4, 0.5, 0.6, 0.7, 0.8, 0.9, 0.95, 0.99].  $S_{[t]}^{l,7}, A_{[t]}^{l,7}$  for l = 1, 2, ...5; 7 refers to the 50% autocontour.  $S_{L}^{l,7}, A_{L}^{l,7}$  stacking lags up to l = 2, ...5 and considering the 50% autocontour.  $S_{C}^{l,13}$  and  $A_{C}^{l,13}$  stacking all 13 autocontours for one lag l = 1, 2, 3, 4, 5. 1000 Monte Carlo replications and 500 bootstrap samples.

T=650, R=350, P=300, m=1/3, and break point at  $R+\tau P$  for  $\tau=1/3$ 

# Table 9: Power for DGP4 under Fixed and Rolling Schemes

|                                                                                                    |                                                                                                    | - <b>T</b>                                                                                                    |                                                                                                    |                                                                                                    |                                                                                                    |                                                                                                    |                                                                                                    |                                                                                                    |                                                                                                    |                                                                                                    |                                                                                                    |                                                                                                    |                                                                                                    |
|----------------------------------------------------------------------------------------------------|----------------------------------------------------------------------------------------------------|----------------------------------------------------------------------------------------------------|----------------------------------------------------------------------------------------------------|----------------------------------------------------------------------------------------------------|----------------------------------------------------------------------------------------------------|----------------------------------------------------------------------------------------------------|----------------------------------------------------------------------------------------------------|----------------------------------------------------------------------------------------------------|----------------------------------------------------------------------------------------------------|----------------------------------------------------------------------------------------------------|----------------------------------------------------------------------------------------------------|----------------------------------------------------------------------------------------------------|----------------------------------------------------------------------------------------------------|
| Fixed Scheme                                                                                                    | $\left  S^{l,1}_{ t } \right $                                                                                                    | $S^{l,2}_{ t }$                                                                                                    | $S^{l,3}_{ t }$                                                                                                    | $S_{ t }^{l,4}$                                                                                                    | $S^{l,5}_{ t }$                                                                                                    | $S^{l,6}_{ t }$                                                                                                    | $S^{l,7}_{ t }$                                                                                                    | $S^{l,8}_{ t }$                                                                                                    | $S^{l,9}_{ t }$                                                                                                    | $S^{l,10}_{ t }$                                                                                                    | $S^{l,11}_{ t }$                                                                                                    | $S^{l,12}_{ t }$                                                                                                    | $S^{l,13}_{ t }$                                                                                                    |
| l = 1                                                                                                    | 0.017                                                                                                    | 0.529                                                                                                    | 0.523                                                                                                    | 0.471                                                                                                    | 0.268                                                                                                    | 0.002                                                                                                    | 0.008                                                                                                    | 0.045                                                                                                    | 0.136                                                                                                    | 0.091                                                                                                    | 0.085                                                                                                    | 0.031                                                                                                    | 0.0001                                                                                                    |
| l = 2                                                                                                    | 0.015                                                                                                    | 0.285                                                                                                    | 0.55                                                                                                    | 0.434                                                                                                    | 0.481                                                                                                    | 0.002                                                                                                    | 0.005                                                                                                    | 0.041                                                                                                    | 0.157                                                                                                    | 0.086                                                                                                    | 0.09                                                                                                    | 0.027                                                                                                    | 0.0001                                                                                                    |
| l = 3                                                                                                    | 0.028                                                                                                    | 0.584                                                                                                    | 0.614                                                                                                    | 0.651                                                                                                    | 0.419                                                                                                    | 0.006                                                                                                    | 0.005                                                                                                    | 0.03                                                                                                    | 0.049                                                                                                    | 0.088                                                                                                    | 0.073                                                                                                    | 0.013                                                                                                    | 0.0001                                                                                                    |
| l = 4                                                                                                    | 0.013                                                                                                    | 0.104                                                                                                    | 0.807                                                                                                    | 0.285                                                                                                    | 0.209                                                                                                    | 0.009                                                                                                    | 0.003                                                                                                    | 0.027                                                                                                    | 0.098                                                                                                    | 0.088                                                                                                    | 0.069                                                                                                    | 0.012                                                                                                    | 0.0001                                                                                                    |
| l = 5                                                                                                    | 0.031                                                                                                    | 0.221                                                                                                    | 0.212                                                                                                    | 0.302                                                                                                    | 0.206                                                                                                    | 0.009                                                                                                    | 0.006                                                                                                    | 0.034                                                                                                    | 0.103                                                                                                    | 0.088                                                                                                    | 0.057                                                                                                    | 0.006                                                                                                    | 0.0001                                                                                                    |
|                                                                                                    | $A^{l,1}_{ t }$                                                                                                    | $A_{ t }^{l,2}$                                                                                                    | $A^{l,3}_{ t }$                                                                                                    | $A^{l,4}_{ t }$                                                                                                    | $A^{l,5}_{ t }$                                                                                                    | $A^{l,6}_{ t }$                                                                                                    | $A^{l,7}_{ t }$                                                                                                    | $A^{l,8}_{ t }$                                                                                                    | $A^{l,9}_{ t }$                                                                                                    | $A^{l,10}_{ t }$                                                                                                    | $A^{l,11}_{ t }$                                                                                                    | $A^{l,12}_{ t }$                                                                                                    | $A^{l,13}_{ t }$                                                                                                    |
| l = 1                                                                                                    | 0.342                                                                                                    | 0.671                                                                                                    | 0.759                                                                                                    | 0.405                                                                                                    | 0.163                                                                                                    | 0.042                                                                                                    | 0.013                                                                                                    | 0.248                                                                                                    | 0.243                                                                                                    | 0.243                                                                                                    | 0.412                                                                                                    | 0.199                                                                                                    | 0.042                                                                                                    |
| l = 2                                                                                                    | 0.335                                                                                                    | 0.453                                                                                                    | 0.621                                                                                                    | 0.352                                                                                                    | 0.972                                                                                                    | 0.043                                                                                                    | 0.022                                                                                                    | 0.336                                                                                                    | 0.297                                                                                                    | 0.223                                                                                                    | 0.332                                                                                                    | 0.25                                                                                                    | 0.04                                                                                                    |
| l = 3                                                                                                    | 0.494                                                                                                    | 0.579                                                                                                    | 0.316                                                                                                    | 0.567                                                                                                    | 0.309                                                                                                    | 0.041                                                                                                    | 0.016                                                                                                    | 0.216                                                                                                    | 0.225                                                                                                    | 0.235                                                                                                    | 0.359                                                                                                    | 0.197                                                                                                    | 0.049                                                                                                    |
| l = 4                                                                                                    | 0.338                                                                                                    | 0.348                                                                                                    | 0.764                                                                                                    | 0.319                                                                                                    | 0.152                                                                                                    | 0.033                                                                                                    | 0.024                                                                                                    | 0.144                                                                                                    | 0.264                                                                                                    | 0.223                                                                                                    | 0.327                                                                                                    | 0.226                                                                                                    | 0.042                                                                                                    |
| l = 5                                                                                                    | 0.138                                                                                                    | 0.595                                                                                                    | 0.637                                                                                                    | 0.238                                                                                                    | 0.142                                                                                                    | 0.032                                                                                                    | 0.024                                                                                                    | 0.218                                                                                                    | 0.273                                                                                                    | 0.222                                                                                                    | 0.308                                                                                                    | 0.184                                                                                                    | 0.042                                                                                                    |
|                                                                                                    | $S_C^{l,13}$                                                                                                    | $A_C^{l,13}$                                                                                                    |                                                                                                    |                                                                                                    |                                                                                                    |                                                                                                    |                                                                                                    |                                                                                                    |                                                                                                    |                                                                                                    |                                                                                                    |                                                                                                    |                                                                                                    |
| l = 1                                                                                                    | 0.004                                                                                                    | 0.022                                                                                                    |                                                                                                    |                                                                                                    |                                                                                                    |                                                                                                    |                                                                                                    |                                                                                                    |                                                                                                    |                                                                                                    |                                                                                                    |                                                                                                    |                                                                                                    |
| l = 2                                                                                                    | 0.001                                                                                                    | 0.019                                                                                                    |                                                                                                    |                                                                                                    |                                                                                                    |                                                                                                    |                                                                                                    |                                                                                                    |                                                                                                    |                                                                                                    |                                                                                                    |                                                                                                    |                                                                                                    |
| l = 3                                                                                                    | 0.003                                                                                                    | 0.016                                                                                                    |                                                                                                    |                                                                                                    |                                                                                                    |                                                                                                    |                                                                                                    |                                                                                                    |                                                                                                    |                                                                                                    |                                                                                                    |                                                                                                    |                                                                                                    |
| l = 4                                                                                                    | 0.001                                                                                                    | 0.025                                                                                                    |                                                                                                    |                                                                                                    |                                                                                                    |                                                                                                    |                                                                                                    |                                                                                                    |                                                                                                    |                                                                                                    |                                                                                                    |                                                                                                    |                                                                                                    |
| l = 5                                                                                                    | 0.001                                                                                                    | 0.025                                                                                                    |                                                                                                    |                                                                                                    |                                                                                                    |                                                                                                    |                                                                                                    |                                                                                                    |                                                                                                    |                                                                                                    |                                                                                                    |                                                                                                    |                                                                                                    |
|                                                                                                    | $S_{L}^{2,7}$                                                                                                    | $S_{L}^{3,7}$                                                                                                    | $S_{L}^{4,7}$                                                                                                    | $S_{L}^{5,7}$                                                                                                    | $A_{L}^{2,7}$                                                                                                    | $A_{L}^{3,7}$                                                                                                    | $A_{L}^{4,7}$                                                                                                    | $A_{L}^{5,7}$                                                                                                    |                                                                                                    |                                                                                                    |                                                                                                    |                                                                                                    |                                                                                                    |
| C = 7                                                                                                    | 0.006                                                                                                    | 0.009                                                                                                    | 0.012                                                                                                    | 0.01                                                                                                    | 0.027                                                                                                    | 0.018                                                                                                    | 0.027                                                                                                    | 0.029                                                                                                    |                                                                                                    |                                                                                                    |                                                                                                    |                                                                                                    |                                                                                                    |
|                                                                                                    | $\sim l 1$                                                                                                    | ~12                                                                                                    | ~l 3                                                                                                    | al 4                                                                                                    | $\alpha l.5$                                                                                                    | $\alpha l.6$                                                                                                    | al.7                                                                                                    | $d^{18}$                                                                                                    | $\alpha l.9$                                                                                                    | $\alpha l.10$                                                                                                    | al.11                                                                                                    | $S_{ t }^{l,12}$                                                                                                    | $S_{ t }^{l,13}$                                                                                                    |
| Rolling Scheme                                                                                                    | $S^{l,1}_{ t }$                                                                                                    | $S_{ t }^{t,2}$                                                                                                    | $S_{ t }^{i,0}$                                                                                                    | $S_{ t }^{n,4}$                                                                                                    | $S_{ t }$                                                                                                    | $S_{ t }$                                                                                                    | $S_{ t }$                                                                                                    | $S_{ t }^{n,o}$                                                                                                    | $S_{ t }$                                                                                                    | $S_{ t }$                                                                                                    | $S_{ t }$                                                                                                    | $S_{ t }^{t,12}$                                                                                                    | $\mathcal{O}_{ t }$                                                                                                    |
| Rolling Scheme $l = 1$                                                                                                    |                                                                                                    | $\frac{S_{ t }^{l,2}}{0.46}$                                                                                                    | $\frac{S_{ t }^{l,3}}{0.843}$                                                                                                 | $\frac{S_{ t }^{l,4}}{0.472}$                                                                                                  | $\frac{S_{ t }^{l,5}}{0.142}$                                                                                               | $\frac{S_{ t }^{l,6}}{0.002}$                                                                                                 | $\frac{S_{ t }^{l,7}}{0.001}$                                                                                                 | $\frac{S_{ t }^{l,8}}{0.007}$                                                                                                  | $\frac{S_{ t }^{l,9}}{0.008}$                                                                                                 | $\frac{S_{ t }^{l,10}}{0.093}$                                                                                                 | $\frac{S_{ t }^{l,11}}{0.281}$                                                                                                | $\frac{S_{ t }^{3,12}}{0.026}$                                                                                                    | $\frac{O_{ t }}{0.0002}$                                                                                                    |
|                                                                                                    | $ \begin{array}{ c c c c c } S_{ t }^{n,1} \\ \hline 0.528 \\ 0.258 \end{array} $                                                                                                    |                                                                                                    | $ \frac{S_{ t }^{i,o}}{0.843} \\ 0.58 $                                                                                       |                                                                                                    |                                                                                                    | 0.002                                                                                                    |                                                                                                    | 0.007                                                                                                    | 0.008                                                                                                    |                                                                                                    |                                                                                                    | 101                                                                                                    | 1-1                                                                                                    |
| l = 1                                                                                                    | 0.528                                                                                                    | 0.46                                                                                                    | 0.843                                                                                                    | 0.472                                                                                                    | 0.142                                                                                                    | 0.002                                                                                                    | $0.001 \\ 0.004$                                                                                                    | 0.007<br>0.009                                                                                                    | $0.008 \\ 0.002$                                                                                                    | $0.093 \\ 0.081$                                                                                                    | $0.281 \\ 0.24$                                                                                                    | 0.026                                                                                                    | 0.0002                                                                                                    |
| l = 1 $l = 2$                                                                                                    | 0.528<br>0.258                                                                                                    | $\begin{array}{c} 0.46 \\ 0.35 \end{array}$                                                                                                    | $0.843 \\ 0.58$                                                                                                    | $0.472 \\ 0.251$                                                                                                    | $0.142 \\ 0.229 \\ 0.16$                                                                                                    | $0.002 \\ 0.007$                                                                                                    | $0.001 \\ 0.004$                                                                                                    | 0.007<br>0.009<br>0.002                                                                                                    | $0.008 \\ 0.002 \\ 0.002$                                                                                                    | $0.093 \\ 0.081$                                                                                                    | 0.281<br>0.24<br>0.288                                                                                                    | 0.026<br>0.024                                                                                                    | 0.0002<br>0.0003                                                                                                    |
| l = 1 $l = 2$ $l = 3$                                                                                                    | $\begin{array}{ c c c c c c c c c c c c c c c c c c c$                                                                                                    | $0.46 \\ 0.35 \\ 0.31 \\ 0.31 \\ 0.249$                                                                                                    | $\begin{array}{c} 0.843 \\ 0.58 \\ 0.741 \\ 0.479 \\ 0.297 \end{array}$                                                       | $\begin{array}{c} 0.472 \\ 0.251 \\ 0.437 \\ 0.463 \\ 0.225 \end{array}$                                                       | $\begin{array}{c} 0.142 \\ 0.229 \\ 0.16 \\ 0.17 \\ 0.12 \end{array}$                                                       | 0.002<br>0.007<br>0.002<br>0.001<br>0.007                                                                                     | 0.001<br>0.004<br>0.001<br>0.001<br>0.001                                                                                     | 0.007<br>0.009<br>0.002<br>0.003<br>0.003                                                                                      | 0.008<br>0.002<br>0.002<br>0.008<br>0.003                                                                                     | 0.093<br>0.081<br>0.066<br>0.088<br>0.063                                                                                      | 0.281<br>0.24<br>0.288<br>0.275<br>0.327                                                                                      | $\begin{array}{c} 0.026\\ 0.024\\ 0.013\\ 0.021\\ 0.019 \end{array}$                                                                             | 0.0002<br>0.0003<br>0.0003<br>0.0002<br>0.0002                                                                                        |
| l = 1 $l = 2$ $l = 3$ $l = 4$                                                                                                    | $\begin{array}{ c c c c c c c c c c c c c c c c c c c$                                                                                                    | $0.46 \\ 0.35 \\ 0.31 \\ 0.31 \\ 0.249$                                                                                                    | $\begin{array}{c} 0.843 \\ 0.58 \\ 0.741 \\ 0.479 \\ 0.297 \end{array}$                                                       | $\begin{array}{c} 0.472 \\ 0.251 \\ 0.437 \\ 0.463 \\ 0.225 \end{array}$                                                       | $\begin{array}{c} 0.142 \\ 0.229 \\ 0.16 \\ 0.17 \\ 0.12 \end{array}$                                                       | 0.002<br>0.007<br>0.002<br>0.001<br>0.007                                                                                     | 0.001<br>0.004<br>0.001<br>0.001<br>0.001                                                                                     | 0.007<br>0.009<br>0.002<br>0.003<br>0.003                                                                                      | 0.008<br>0.002<br>0.002<br>0.008<br>0.003                                                                                     | 0.093<br>0.081<br>0.066<br>0.088<br>0.063                                                                                      | 0.281<br>0.24<br>0.288<br>0.275<br>0.327                                                                                      | $\begin{array}{c} 0.026\\ 0.024\\ 0.013\\ 0.021\\ 0.019 \end{array}$                                                                             | 0.0002<br>0.0003<br>0.0003<br>0.0002<br>0.0002                                                                                        |
| l = 1 $l = 2$ $l = 3$ $l = 4$                                                                                                    | $\begin{array}{ c c c c c c c c c c c c c c c c c c c$                                                                                                    | $0.46 \\ 0.35 \\ 0.31 \\ 0.31$                                                                                                    | $\begin{array}{c} 0.843 \\ 0.58 \\ 0.741 \\ 0.479 \end{array}$                                                                | $\begin{array}{c} 0.472 \\ 0.251 \\ 0.437 \\ 0.463 \end{array}$                                                                | $\begin{array}{c} 0.142 \\ 0.229 \\ 0.16 \\ 0.17 \\ 0.12 \\ \hline A^{l,5}_{ t } \end{array}$                               | $\begin{array}{c} 0.002\\ 0.007\\ 0.002\\ 0.001\\ 0.007\\ \hline A^{l,6}_{ t } \end{array}$                                   | 0.001<br>0.004<br>0.001<br>0.001                                                                                              | $\begin{array}{c} 0.007\\ 0.009\\ 0.002\\ 0.003\\ 0.003\\ \overline{A_{ t }^{l,8}} \end{array}$                                | $\begin{array}{c} 0.008\\ 0.002\\ 0.002\\ 0.008\\ 0.003\\ \hline A^{l,9}_{ t } \end{array}$                                   | 0.093<br>0.081<br>0.066<br>0.088                                                                                               | $\begin{array}{c} 0.281 \\ 0.24 \\ 0.288 \\ 0.275 \\ 0.327 \\ \hline A_{ t }^{l,11} \end{array}$                              | $\begin{array}{c} 0.026 \\ 0.024 \\ 0.013 \\ 0.021 \end{array}$                                                                                  | 0.0002<br>0.0003<br>0.0003<br>0.0002                                                                                                  |
| l = 1  l = 2  l = 3  l = 4  l = 5                                                                                                    |                                                                                                    | $0.46 \\ 0.35 \\ 0.31 \\ 0.249 \\ \hline A^{l,2}_{ t }$                                                                                                    | $\begin{array}{c} 0.843 \\ 0.58 \\ 0.741 \\ 0.479 \\ 0.297 \\ \hline A^{l,3}_{ t } \end{array}$                               | $\begin{array}{c} 0.472 \\ 0.251 \\ 0.437 \\ 0.463 \\ 0.225 \\ \hline A_{ t }^{l,4} \end{array}$                               | $\begin{array}{c} 0.142\\ 0.229\\ 0.16\\ 0.17\\ 0.12\\ A_{ t }^{l,5}\\ 0.143\end{array}$                                    | $\begin{array}{c} 0.002\\ 0.007\\ 0.002\\ 0.001\\ 0.007\\ A^{l,6}_{ t }\\ 0.001 \end{array}$                                  | $\begin{array}{c} 0.001\\ 0.004\\ 0.001\\ 0.001\\ 0.001\\ \hline A^{l,7}_{ t } \end{array}$                                   | $\begin{array}{c} 0.007\\ 0.009\\ 0.002\\ 0.003\\ 0.003\\ A^{l,8}_{ t }\\ 0.033\end{array}$                                    | $\begin{array}{c} 0.008\\ 0.002\\ 0.002\\ 0.008\\ 0.003\\ \hline A^{l,9}_{ t }\\ 0.032 \end{array}$                           | $\begin{array}{c} 0.093 \\ 0.081 \\ 0.066 \\ 0.088 \\ 0.063 \\ \hline A_{ t }^{l,10} \end{array}$                              | $\begin{array}{c} 0.281 \\ 0.24 \\ 0.288 \\ 0.275 \\ 0.327 \\ \hline A^{l,11}_{ l } \\ 0.297 \end{array}$                     | $\begin{array}{c} 0.026\\ 0.024\\ 0.013\\ 0.021\\ 0.019\\ \hline A^{l,12}_{ t } \end{array}$                                                     | $\begin{array}{c} 0.0002\\ 0.0003\\ 0.0003\\ 0.0002\\ 0.0002\\ \hline A_{ t }^{l,13}\end{array}$                                      |
| l = 1      l = 2      l = 3      l = 4      l = 5      l = 1                                                                                                    |                                                                                                    | $\begin{array}{c} 0.46\\ 0.35\\ 0.31\\ 0.31\\ 0.249\\ \hline A^{l,2}_{ t }\\ 0.801\\ \end{array}$                                                                                             | $\begin{array}{c} 0.843\\ 0.58\\ 0.741\\ 0.479\\ 0.297\\ A^{l,3}_{ t }\\ 0.853\\ 0.812\\ \end{array}$                         | $\begin{array}{c} 0.472\\ 0.251\\ 0.437\\ 0.463\\ 0.225\\ \hline A^{l,4}_{ t }\\ 0.656\\ \end{array}$                          | $\begin{array}{c} 0.142\\ 0.229\\ 0.16\\ 0.17\\ 0.12\\ \hline A^{l,5}_{ t }\\ 0.143\\ 0.568\end{array}$                     | $\begin{array}{c} 0.002\\ 0.007\\ 0.002\\ 0.001\\ 0.007\\ \hline A^{l,6}_{ t }\\ 0.001\\ 0.002\\ \end{array}$                 | $\begin{array}{c} 0.001\\ 0.004\\ 0.001\\ 0.001\\ 0.001\\ A_{ t }^{l,7}\\ 0.023\end{array}$                                   | $\begin{array}{c} 0.007\\ 0.009\\ 0.002\\ 0.003\\ 0.003\\ A^{l,8}_{ t }\\ 0.033\\ 0.024\\ \end{array}$                         | $\begin{array}{c} 0.008\\ 0.002\\ 0.002\\ 0.008\\ 0.003\\ \hline A^{l,9}_{ t }\\ 0.032\\ 0.045\\ \end{array}$                 | $\begin{array}{c} 0.093\\ 0.081\\ 0.066\\ 0.088\\ 0.063\\ \hline A^{l,10}_{ t }\\ 0.145 \end{array}$                           | $\begin{array}{c} 0.281\\ 0.24\\ 0.288\\ 0.275\\ 0.327\\ \hline A^{l,11}_{ t }\\ 0.297\\ 0.283\\ \end{array}$                 | $\begin{matrix} & & \\ 0.026 \\ 0.024 \\ 0.013 \\ 0.021 \\ 0.019 \\ \hline A^{l,12}_{ t } \\ 0.271 \end{matrix}$                                 | $\begin{array}{c} 0.0002\\ 0.0003\\ 0.0003\\ 0.0002\\ 0.0002\\ 0.0002\\ A_{ t }^{l,13}\\  t \\ 0.024 \end{array}$                     |
| l = 1      l = 2      l = 3      l = 4      l = 5      l = 1      l = 2                                                                                                    |                                                                                                    | $\begin{array}{c} 0.46\\ 0.35\\ 0.31\\ 0.31\\ 0.249\\ \hline A^{l,2}_{ t }\\ 0.801\\ 0.55\\ \end{array}$                                                                                      | $\begin{array}{c} 0.843\\ 0.58\\ 0.741\\ 0.479\\ 0.297\\ A^{l,3}_{ t }\\ 0.853\\ 0.812\\ 0.923\\ \end{array}$                 | $\begin{array}{c} 0.472\\ 0.251\\ 0.437\\ 0.463\\ 0.225\\ \hline A^{l,4}_{ t }\\ 0.656\\ 0.244\\ \end{array}$                  | $\begin{array}{c} 0.142\\ 0.229\\ 0.16\\ 0.17\\ 0.12\\ \hline A^{l,5}_{ t }\\ 0.143\\ 0.568\\ 0.144\\ \end{array}$          | $\begin{array}{c} 0.002\\ 0.007\\ 0.002\\ 0.001\\ 0.007\\ \hline A^{l,6}_{ t }\\ 0.001\\ 0.002\\ 0.002\\ 0.007\\ \end{array}$ | $\begin{array}{c} 0.001\\ 0.004\\ 0.001\\ 0.001\\ 0.001\\ \hline A^{l,7}_{ t }\\ 0.023\\ 0.018\\ \end{array}$                 | $\begin{array}{c} 0.007\\ 0.009\\ 0.002\\ 0.003\\ 0.003\\ A^{l,8}_{ t }\\ 0.033\\ 0.024\\ 0.032\\ \end{array}$                 | $\begin{array}{c} 0.008\\ 0.002\\ 0.002\\ 0.008\\ 0.003\\ \hline A^{l,9}_{ t }\\ 0.032\\ 0.045\\ \end{array}$                 | $\begin{array}{c} 0.093\\ 0.081\\ 0.066\\ 0.088\\ 0.063\\ \hline A^{l,10}_{ t }\\ 0.145\\ 0.127\\ \end{array}$                 | $\begin{array}{c} 0.281\\ 0.24\\ 0.288\\ 0.275\\ 0.327\\ \hline A^{l,11}_{ t }\\ 0.297\\ 0.283\\ 0.288\end{array}$            | $\begin{array}{c} & 0.026 \\ 0.024 \\ 0.013 \\ 0.021 \\ 0.019 \\ \hline A^{l,12}_{ t } \\ 0.271 \\ 0.337 \end{array}$                            | $\begin{array}{c} 0.0002\\ 0.0003\\ 0.0003\\ 0.0002\\ 0.0002\\ 0.0002\\ \hline A^{l,13}_{ l }\\ 0.024\\ 0.037\\ \end{array}$          |
| $     \begin{array}{c}       l = 1 \\       l = 2 \\       l = 3 \\       l = 4 \\       l = 5     \end{array} $ $     \begin{array}{c}       l = 1 \\       l = 2 \\       l = 3     \end{array} $                                                                                                    |                                                                                                    | $\begin{array}{c} 0.46\\ 0.35\\ 0.31\\ 0.249\\ A_{ t }^{l,2}\\ 0.801\\ 0.55\\ 0.918\\ 0.476\\ 0.655\\ \end{array}$                                                                            | $\begin{array}{c} 0.843\\ 0.58\\ 0.741\\ 0.479\\ 0.297\\ \hline A^{l,3}_{ t }\\ 0.853\\ 0.812\\ 0.923\\ 0.575\\ \end{array}$  | $\begin{array}{c} 0.472\\ 0.251\\ 0.437\\ 0.463\\ 0.225\\ \hline A^{l,4}_{ t }\\ 0.656\\ 0.244\\ 0.723\\ \end{array}$          | $\begin{array}{c} 0.142\\ 0.229\\ 0.16\\ 0.17\\ 0.12\\ \hline A^{l,5}_{ t }\\ 0.143\\ 0.568\\ 0.144\\ \end{array}$          | $\begin{array}{c} 0.002\\ 0.007\\ 0.002\\ 0.001\\ 0.007\\ \hline A^{l,6}_{ t }\\ 0.001\\ 0.002\\ 0.007\\ 0.001\\ \end{array}$ | $\begin{array}{c} 0.001\\ 0.004\\ 0.001\\ 0.001\\ 0.001\\ \hline 0.001\\ A^{l,7}_{ t }\\ 0.023\\ 0.018\\ 0.015\\ \end{array}$ | $\begin{array}{c} 0.007\\ 0.009\\ 0.002\\ 0.003\\ 0.003\\ 0.003\\ A^{l,8}_{ t }\\ 0.033\\ 0.024\\ 0.032\\ 0.031\\ \end{array}$ | $\begin{array}{c} 0.008\\ 0.002\\ 0.002\\ 0.008\\ 0.003\\ \hline A^{l,9}_{ t }\\ 0.032\\ 0.045\\ 0.047\\ \end{array}$         | $\begin{array}{c} 0.093\\ 0.081\\ 0.066\\ 0.088\\ 0.063\\ \hline A^{l,10}_{ t }\\ 0.145\\ 0.127\\ 0.114\\ \end{array}$         | $\begin{array}{c} 0.281\\ 0.24\\ 0.288\\ 0.275\\ 0.327\\ \hline A^{l,11}_{ t }\\ 0.297\\ 0.283\\ 0.288\end{array}$            | $\begin{array}{c} & & \\ 0.026 \\ 0.024 \\ 0.013 \\ 0.021 \\ 0.019 \\ \hline 0.021 \\ 0.021 \\ 0.271 \\ 0.337 \\ 0.24 \end{array}$               | $\begin{array}{c} 0.0002\\ 0.0003\\ 0.0003\\ 0.0002\\ 0.0002\\ 0.0002\\ A_{[t]}^{l,13}\\ 0.024\\ 0.037\\ 0.023\\ \end{array}$         |
| l = 1  l = 2  l = 3  l = 4  l = 5  l = 1  l = 2  l = 3  l = 4  l = 4  l = 2  l = 3  l = 4  l = 3  l = 4  l = 3  l = 4  l = 2  l = 3  l = 4  l = 2  l = 3  l = 4  l = 4  l = 2  l = 3  l = 4  l = 4  l = 3  l = 4  l = 4  l = 3  l = 4  l = 4  l = 3  l = 4  l = 4  l = 4  l = 4  l = 4  l = 3  l = 4  l = 4  l = |                                                                                                    | $\begin{array}{c} 0.46\\ 0.35\\ 0.31\\ 0.249\\ A_{ t }^{l,2}\\ 0.801\\ 0.55\\ 0.918\\ 0.476\\ 0.655\\ \end{array}$                                                                            | $\begin{array}{c} 0.843\\ 0.58\\ 0.741\\ 0.479\\ 0.297\\ \hline A^{l,3}_{ t }\\ 0.853\\ 0.812\\ 0.923\\ 0.575\\ \end{array}$  | $\begin{array}{c} 0.472\\ 0.251\\ 0.437\\ 0.463\\ 0.225\\ A_{ t }^{l,4}\\ 0.656\\ 0.244\\ 0.723\\ 0.448\end{array}$            | $\begin{array}{c} 0.142\\ 0.229\\ 0.16\\ 0.17\\ 0.12\\ \hline A_{[t]}^{l,5}\\ 0.143\\ 0.568\\ 0.144\\ 0.108\\ \end{array}$  | $\begin{array}{c} 0.002\\ 0.007\\ 0.002\\ 0.001\\ 0.007\\ \hline A^{l,6}_{ t }\\ 0.001\\ 0.002\\ 0.007\\ 0.001\\ \end{array}$ | $\begin{array}{c} 0.001\\ 0.004\\ 0.001\\ 0.001\\ 0.001\\ 0.001\\ 0.023\\ 0.018\\ 0.015\\ 0.015\\ \end{array}$                | $\begin{array}{c} 0.007\\ 0.009\\ 0.002\\ 0.003\\ 0.003\\ 0.003\\ A_{ t }^{l,8}\\ 0.033\\ 0.024\\ 0.032\\ 0.031\\ \end{array}$ | $\begin{array}{c} 0.008\\ 0.002\\ 0.002\\ 0.008\\ 0.003\\ \hline A^{l,9}_{ t }\\ 0.032\\ 0.045\\ 0.047\\ 0.031\\ \end{array}$ | $\begin{array}{c} 0.093\\ 0.081\\ 0.066\\ 0.088\\ 0.063\\ \hline A^{l,10}_{ t }\\ 0.145\\ 0.127\\ 0.114\\ 0.142\\ \end{array}$ | $\begin{array}{c} 0.281\\ 0.24\\ 0.288\\ 0.275\\ 0.327\\ \hline A^{l,11}_{ t }\\ 0.297\\ 0.283\\ 0.288\\ 0.313\\ \end{array}$ | $\begin{matrix}  \mathbf{n} \\ 0.026\\ 0.024\\ 0.013\\ 0.021\\ 0.019\\ \begin{matrix} A_{ t }^{t,12}\\ 0.271\\ 0.337\\ 0.24\\ 0.271\end{matrix}$ | $\begin{array}{c} 0.0002\\ 0.0003\\ 0.0003\\ 0.0002\\ 0.0002\\ 0.0002\\ A_{[t]}^{l,13}\\ 0.024\\ 0.037\\ 0.023\\ 0.034\\ \end{array}$ |
| l = 1  l = 2  l = 3  l = 4  l = 5  l = 1  l = 2  l = 3  l = 4  l = 4  l = 2  l = 3  l = 4  l = 3  l = 4  l = 3  l = 4  l = 2  l = 3  l = 4  l = 2  l = 3  l = 4  l = 4  l = 2  l = 3  l = 4  l = 4  l = 3  l = 4  l = 4  l = 3  l = 4  l = 4  l = 3  l = 4  l = 4  l = |                                                                                                    | $\begin{array}{c} 0.46\\ 0.35\\ 0.31\\ 0.31\\ 0.249\\ \hline A^{l,2}_{ t }\\ 0.801\\ 0.55\\ 0.918\\ 0.476\end{array}$                                                                         | $\begin{array}{c} 0.843\\ 0.58\\ 0.741\\ 0.479\\ 0.297\\ A^{l,3}_{ t }\\ 0.853\\ 0.812\\ 0.923\\ 0.575\\ 0.576\\ \end{array}$ | $\begin{array}{c} 0.472\\ 0.251\\ 0.437\\ 0.463\\ 0.225\\ A_{ t }^{l,4}\\ 0.656\\ 0.244\\ 0.723\\ 0.448\end{array}$            | $\begin{array}{c} 0.142\\ 0.229\\ 0.16\\ 0.17\\ 0.12\\ \hline A_{[t]}^{l,5}\\ 0.143\\ 0.568\\ 0.144\\ 0.108\\ \end{array}$  | $\begin{array}{c} 0.002\\ 0.007\\ 0.002\\ 0.001\\ 0.007\\ \hline A^{l,6}_{ t }\\ 0.001\\ 0.002\\ 0.007\\ 0.001\\ \end{array}$ | $\begin{array}{c} 0.001\\ 0.004\\ 0.001\\ 0.001\\ 0.001\\ 0.001\\ 0.023\\ 0.018\\ 0.015\\ 0.015\\ \end{array}$                | $\begin{array}{c} 0.007\\ 0.009\\ 0.002\\ 0.003\\ 0.003\\ 0.003\\ A_{ t }^{l,8}\\ 0.033\\ 0.024\\ 0.032\\ 0.031\\ \end{array}$ | $\begin{array}{c} 0.008\\ 0.002\\ 0.002\\ 0.008\\ 0.003\\ \hline A^{l,9}_{ t }\\ 0.032\\ 0.045\\ 0.047\\ 0.031\\ \end{array}$ | $\begin{array}{c} 0.093\\ 0.081\\ 0.066\\ 0.088\\ 0.063\\ \hline A^{l,10}_{ t }\\ 0.145\\ 0.127\\ 0.114\\ 0.142\\ \end{array}$ | $\begin{array}{c} 0.281\\ 0.24\\ 0.288\\ 0.275\\ 0.327\\ \hline A^{l,11}_{ t }\\ 0.297\\ 0.283\\ 0.288\\ 0.313\\ \end{array}$ | $\begin{matrix}  \mathbf{n} \\ 0.026\\ 0.024\\ 0.013\\ 0.021\\ 0.019\\ \begin{matrix} A_{ t }^{t,12}\\ 0.271\\ 0.337\\ 0.24\\ 0.271\end{matrix}$ | $\begin{array}{c} 0.0002\\ 0.0003\\ 0.0003\\ 0.0002\\ 0.0002\\ 0.0002\\ A_{[t]}^{l,13}\\ 0.024\\ 0.037\\ 0.023\\ 0.034\\ \end{array}$ |
| l = 1  l = 2  l = 3  l = 4  l = 5  l = 1  l = 2  l = 3  l = 4  l = 5  l = 1  l = 5  l = 1  l = 2  l = 3  l = 4  l = 2  l = 3  l = 4  l = 2  l = 3  l = 4  l = 2  l = 3  l = 4  l = 5  l = 1  l = 2  l = 3  l = 2  l = 3  l = 4  l = 5  l = 1  l = 2  l = 3  l = 4  l = 5  l = 1  l = 2  l = 3  l = 4  l = 2  l = 3  l = 4  l = 5  l = 1  l = 2  l = 3  l = 4  l = 5  l = 1  l = 2  l = 3  l = 4  l = 5  l = 4  l = 2  l = 3  l = 4  l = 5  l = 1  l = 2  l = 3  l = 4  l = 5  l = 1  l = 2  l = 2  l = 3  l = 4  l = 5  l = 1  l = 2  l = 2  l = |                                                                                                    | $\begin{array}{c} 0.46\\ 0.35\\ 0.31\\ 0.31\\ 0.249\\ A_{ t }^{l,2}\\ 0.801\\ 0.55\\ 0.918\\ 0.476\\ 0.655\\ A_{C}^{l,13}\\ 0.009\\ \end{array}$                                              | $\begin{array}{c} 0.843\\ 0.58\\ 0.741\\ 0.479\\ 0.297\\ A^{l,3}_{ t }\\ 0.853\\ 0.812\\ 0.923\\ 0.575\\ 0.576\\ \end{array}$ | $\begin{array}{c} 0.472\\ 0.251\\ 0.437\\ 0.463\\ 0.225\\ A_{ t }^{l,4}\\ 0.656\\ 0.244\\ 0.723\\ 0.448\end{array}$            | $\begin{array}{c} 0.142\\ 0.229\\ 0.16\\ 0.17\\ 0.12\\ \hline A_{[t]}^{l,5}\\ 0.143\\ 0.568\\ 0.144\\ 0.108\\ \end{array}$  | $\begin{array}{c} 0.002\\ 0.007\\ 0.002\\ 0.001\\ 0.007\\ \hline A^{l,6}_{ t }\\ 0.001\\ 0.002\\ 0.007\\ 0.001\\ \end{array}$ | $\begin{array}{c} 0.001\\ 0.004\\ 0.001\\ 0.001\\ 0.001\\ 0.001\\ 0.023\\ 0.018\\ 0.015\\ 0.015\\ \end{array}$                | $\begin{array}{c} 0.007\\ 0.009\\ 0.002\\ 0.003\\ 0.003\\ 0.003\\ A_{ t }^{l,8}\\ 0.033\\ 0.024\\ 0.032\\ 0.031\\ \end{array}$ | $\begin{array}{c} 0.008\\ 0.002\\ 0.002\\ 0.008\\ 0.003\\ \hline A^{l,9}_{ t }\\ 0.032\\ 0.045\\ 0.047\\ 0.031\\ \end{array}$ | $\begin{array}{c} 0.093\\ 0.081\\ 0.066\\ 0.088\\ 0.063\\ \hline A^{l,10}_{ t }\\ 0.145\\ 0.127\\ 0.114\\ 0.142\\ \end{array}$ | $\begin{array}{c} 0.281\\ 0.24\\ 0.288\\ 0.275\\ 0.327\\ \hline A^{l,11}_{ t }\\ 0.297\\ 0.283\\ 0.288\\ 0.313\\ \end{array}$ | $\begin{matrix}  \mathbf{n} \\ 0.026\\ 0.024\\ 0.013\\ 0.021\\ 0.019\\ \begin{matrix} A_{ t }^{t,12}\\ 0.271\\ 0.337\\ 0.24\\ 0.271\end{matrix}$ | $\begin{array}{c} 0.0002\\ 0.0003\\ 0.0003\\ 0.0002\\ 0.0002\\ 0.0002\\ A_{[t]}^{l,13}\\ 0.024\\ 0.037\\ 0.023\\ 0.034\\ \end{array}$ |
| l = 1  l = 2  l = 3  l = 4  l = 5  l = 1  l = 2  l = 3  l = 4  l = 5  l = 1  l = 5  l = 1  l = 5  l = 1  l = 1  l = 2  l = 3  l = 4  l = 5  l = 1  l = 2  l = 3  l = 1  l = 2  l = 3  l = 1  l = 2  l = 3  l = 1  l = 2  l = 3  l = 1  l = 2  l = 3  l = 1  l = 2  l = 3  l = 1  l = 2  l = 3  l = 1  l = 2  l = 3  l = 4  l = 5  l = 1  l = 5  l = 1  l = 5  l = 1  l = 1  l = 5  l = 1  l = 1  l = 5  l = 1  l = 1  l = 5  l = 1  l = 1  l = |                                                                                                    | $\begin{array}{c} 0.46\\ 0.35\\ 0.31\\ 0.31\\ 0.249\\ A_{ t }^{l,2}\\ 0.801\\ 0.55\\ 0.918\\ 0.476\\ 0.655\\ A_{C}^{l,13}\\ 0.009\\ 0.004\\ \end{array}$                                      | $\begin{array}{c} 0.843\\ 0.58\\ 0.741\\ 0.479\\ 0.297\\ A^{l,3}_{ t }\\ 0.853\\ 0.812\\ 0.923\\ 0.575\\ 0.576\\ \end{array}$ | $\begin{array}{c} 0.472\\ 0.251\\ 0.437\\ 0.463\\ 0.225\\ A_{ t }^{l,4}\\ 0.656\\ 0.244\\ 0.723\\ 0.448\end{array}$            | $\begin{array}{c} 0.142\\ 0.229\\ 0.16\\ 0.17\\ 0.12\\ \hline A_{[t]}^{l,5}\\ 0.143\\ 0.568\\ 0.144\\ 0.108\\ \end{array}$  | $\begin{array}{c} 0.002\\ 0.007\\ 0.002\\ 0.001\\ 0.007\\ \hline A^{l,6}_{ t }\\ 0.001\\ 0.002\\ 0.007\\ 0.001\\ \end{array}$ | $\begin{array}{c} 0.001\\ 0.004\\ 0.001\\ 0.001\\ 0.001\\ 0.001\\ 0.023\\ 0.018\\ 0.015\\ 0.015\\ \end{array}$                | $\begin{array}{c} 0.007\\ 0.009\\ 0.002\\ 0.003\\ 0.003\\ 0.003\\ A_{ t }^{l,8}\\ 0.033\\ 0.024\\ 0.032\\ 0.031\\ \end{array}$ | $\begin{array}{c} 0.008\\ 0.002\\ 0.002\\ 0.008\\ 0.003\\ \hline A^{l,9}_{ t }\\ 0.032\\ 0.045\\ 0.047\\ 0.031\\ \end{array}$ | $\begin{array}{c} 0.093\\ 0.081\\ 0.066\\ 0.088\\ 0.063\\ \hline A^{l,10}_{ t }\\ 0.145\\ 0.127\\ 0.114\\ 0.142\\ \end{array}$ | $\begin{array}{c} 0.281\\ 0.24\\ 0.288\\ 0.275\\ 0.327\\ \hline A^{l,11}_{ t }\\ 0.297\\ 0.283\\ 0.288\\ 0.313\\ \end{array}$ | $\begin{matrix}  \mathbf{n} \\ 0.026\\ 0.024\\ 0.013\\ 0.021\\ 0.019\\ \begin{matrix} A_{ t }^{t,12}\\ 0.271\\ 0.337\\ 0.24\\ 0.271\end{matrix}$ | $\begin{array}{c} 0.0002\\ 0.0003\\ 0.0003\\ 0.0002\\ 0.0002\\ 0.0002\\ A_{[t]}^{l,13}\\ 0.024\\ 0.037\\ 0.023\\ 0.034\\ \end{array}$ |
| l = 1  l = 2  l = 3  l = 4  l = 5  l = 1  l = 2  l = 3  l = 4  l = 5  l = 1  l = 5  l = 1  l = 2  l = 3  l = 4  l = 2  l = 3  l = 4  l = 2  l = 3  l = 4  l = 2  l = 3  l = 4  l = 5  l = 1  l = 2  l = 3  l = 2  l = 3  l = 4  l = 5  l = 1  l = 2  l = 3  l = 4  l = 5  l = 1  l = 2  l = 3  l = 4  l = 2  l = 3  l = 4  l = 5  l = 1  l = 2  l = 3  l = 4  l = 5  l = 1  l = 2  l = 3  l = 4  l = 5  l = 4  l = 2  l = 3  l = 4  l = 5  l = 1  l = 2  l = 3  l = 4  l = 5  l = 1  l = 2  l = 2  l = 3  l = 4  l = 5  l = 1  l = 2  l = 2  l = |                                                                                                    | $\begin{array}{c} 0.46\\ 0.35\\ 0.31\\ 0.249\\ A_{[t]}^{l,2}\\ 0.801\\ 0.55\\ 0.918\\ 0.476\\ 0.655\\ A_C^{l,13}\\ 0.009\\ 0.004\\ 0.01\\ \end{array}$                                        | $\begin{array}{c} 0.843\\ 0.58\\ 0.741\\ 0.479\\ 0.297\\ A^{l,3}_{ t }\\ 0.853\\ 0.812\\ 0.923\\ 0.575\\ 0.576\end{array}$    | $\begin{array}{c} 0.472\\ 0.251\\ 0.437\\ 0.463\\ 0.225\\ A_{ t }^{l,4}\\ 0.656\\ 0.244\\ 0.723\\ 0.448\end{array}$            | $\begin{array}{c} 0.142\\ 0.229\\ 0.16\\ 0.17\\ 0.12\\ \hline A_{[t]}^{l,5}\\ 0.143\\ 0.568\\ 0.144\\ 0.108\\ \end{array}$  | $\begin{array}{c} 0.002\\ 0.007\\ 0.002\\ 0.001\\ 0.007\\ \hline A^{l,6}_{ t }\\ 0.001\\ 0.002\\ 0.007\\ 0.001\\ \end{array}$ | $\begin{array}{c} 0.001\\ 0.004\\ 0.001\\ 0.001\\ 0.001\\ 0.001\\ 0.023\\ 0.018\\ 0.015\\ 0.015\\ \end{array}$                | $\begin{array}{c} 0.007\\ 0.009\\ 0.002\\ 0.003\\ 0.003\\ 0.003\\ A_{ t }^{l,8}\\ 0.033\\ 0.024\\ 0.032\\ 0.031\\ \end{array}$ | $\begin{array}{c} 0.008\\ 0.002\\ 0.002\\ 0.008\\ 0.003\\ \hline A^{l,9}_{ t }\\ 0.032\\ 0.045\\ 0.047\\ 0.031\\ \end{array}$ | $\begin{array}{c} 0.093\\ 0.081\\ 0.066\\ 0.088\\ 0.063\\ \hline A^{l,10}_{ t }\\ 0.145\\ 0.127\\ 0.114\\ 0.142\\ \end{array}$ | $\begin{array}{c} 0.281\\ 0.24\\ 0.288\\ 0.275\\ 0.327\\ \hline A^{l,11}_{ t }\\ 0.297\\ 0.283\\ 0.288\\ 0.313\\ \end{array}$ | $\begin{matrix}  \mathbf{n} \\ 0.026\\ 0.024\\ 0.013\\ 0.021\\ 0.019\\ \begin{matrix} A_{ t }^{t,12}\\ 0.271\\ 0.337\\ 0.24\\ 0.271\end{matrix}$ | $\begin{array}{c} 0.0002\\ 0.0003\\ 0.0003\\ 0.0002\\ 0.0002\\ 0.0002\\ A_{[t]}^{l,13}\\ 0.024\\ 0.037\\ 0.023\\ 0.034\\ \end{array}$ |
| l = 1  l = 2  l = 3  l = 4  l = 5  l = 1  l = 2  l = 3  l = 4  l = 5  l = 1  l = 5  l = 1  l = 2  l = 3  l = 4  l = 5  l = 3  l = 4  l = 3  l = 4  l = 3  l = 4  l = 3  l = 4  l = 2  l = 3  l = 4  l = 2  l = 3  l = 4  l = 2  l = 3  l = 4  l = 2  l = 3  l = 4  l = 2  l = 3  l = 4  l = 2  l = 3  l = 4  l = 2  l = 3  l = 4  l = 5  l = 3  l = 4  l = 5  l = 3  l = 4  l = 5  l = 3  l = 4  l = 5  l = 3  l = 4  l = 5  l = 3  l = 4  l = 5  l = 3  l = 4  l = 5  l = 1  l = 2  l = 3  l = 4  l = 2  l = 3  l = 4  l = 2  l = 3  l = 2  l = 3  l = 2  l = 3  l = 2  l = 3  l = 2  l = 3  l = 2  l = 3  l = 2  l = 3  l = 2  l = 3  l = 3  l = | $\begin{array}{c} 0.528\\ 0.258\\ 0.259\\ 0.38\\ 0.285\\ A_{ t }^{l,1}\\ 0.789\\ 0.267\\ 0.751\\ 0.358\\ 0.305\\ S_C^{l,13}\\ 0.001\\ 0.0003\\ 0.0003\\ 0.0003\\ 0.0003\\ 0.002\\ \end{array}$ | $\begin{array}{c} 0.46\\ 0.35\\ 0.31\\ 0.31\\ 0.249\\ A_{ t }^{l,2}\\ 0.801\\ 0.55\\ 0.918\\ 0.476\\ 0.655\\ A_C^{l,13}\\ 0.009\\ 0.004\\ 0.01\\ 0.005\\ 0.004\\ 0.005\\ 0.004\\ \end{array}$ | $\begin{array}{c} 0.843\\ 0.58\\ 0.741\\ 0.479\\ 0.297\\ A^{l,3}_{ t }\\ 0.853\\ 0.812\\ 0.923\\ 0.575\\ 0.576\end{array}$    | $\begin{array}{c} 0.472\\ 0.251\\ 0.437\\ 0.463\\ 0.225\\ A_{ t }^{t,4}\\ 0.656\\ 0.244\\ 0.723\\ 0.448\\ 0.251\\ \end{array}$ | $\begin{array}{c} 0.142\\ 0.229\\ 0.16\\ 0.17\\ 0.12\\ \hline A_{[t]}^{l,5}\\ 0.143\\ 0.568\\ 0.144\\ 0.108\\ \end{array}$  | $\begin{array}{c} 0.002\\ 0.007\\ 0.002\\ 0.001\\ 0.007\\ \hline A^{l,6}_{ t }\\ 0.001\\ 0.002\\ 0.007\\ 0.001\\ \end{array}$ | $\begin{array}{c} 0.001\\ 0.004\\ 0.001\\ 0.001\\ 0.001\\ 0.001\\ 0.023\\ 0.018\\ 0.015\\ 0.015\\ \end{array}$                | $\begin{array}{c} 0.007\\ 0.009\\ 0.002\\ 0.003\\ 0.003\\ 0.003\\ A_{ t }^{l,8}\\ 0.033\\ 0.024\\ 0.032\\ 0.031\\ \end{array}$ | $\begin{array}{c} 0.008\\ 0.002\\ 0.002\\ 0.008\\ 0.003\\ \hline A^{l,9}_{ t }\\ 0.032\\ 0.045\\ 0.047\\ 0.031\\ \end{array}$ | $\begin{array}{c} 0.093\\ 0.081\\ 0.066\\ 0.088\\ 0.063\\ \hline A^{l,10}_{ t }\\ 0.145\\ 0.127\\ 0.114\\ 0.142\\ \end{array}$ | $\begin{array}{c} 0.281\\ 0.24\\ 0.288\\ 0.275\\ 0.327\\ \hline A^{l,11}_{ t }\\ 0.297\\ 0.283\\ 0.288\\ 0.313\\ \end{array}$ | $\begin{matrix}  \mathbf{n} \\ 0.026\\ 0.024\\ 0.013\\ 0.021\\ 0.019\\ \begin{matrix} A_{ t }^{t,12}\\ 0.271\\ 0.337\\ 0.24\\ 0.271\end{matrix}$ | $\begin{array}{c} 0.0002\\ 0.0003\\ 0.0003\\ 0.0002\\ 0.0002\\ 0.0002\\ A_{[t]}^{l,13}\\ 0.024\\ 0.037\\ 0.023\\ 0.034\\ \end{array}$ |
| l = 1  l = 2  l = 3  l = 4  l = 5  l = 1  l = 2  l = 3  l = 4  l = 5  l = 1  l = 2  l = 3  l = 4  l = 2  l = 3  l = 4  l = 2  l = 3  l = 4  l = 5  l = 4  l = 2  l = 3  l = 4  l = 2  l = 3  l = 4  l = 2  l = 3  l = 4  l = 2  l = 3  l = 4  l = 2  l = 3  l = 4  l = 2  l = 3  l = 4  l = 2  l = 3  l = 4  l = 5  l = 3  l = 4  l = 5  l = 3  l = 4  l = 5  l = 4  l = 3  l = 4  l = 5  l = 4  l = 5  l = 4  l = 3  l = 4  l = 5  l = 4  l = 5  l = 4  l = 5  l = 4  l = 5  l = 4  l = 2  l = 3  l = 4  l = 2  l = 3  l = 4  l = 2  l = 3  l = 4  l = 3  l = 4  l = 3  l = 4  l = 3  l = 4  l = 3  l = 4  l = 3  l = 4  l = 4  l = 3  l = 4  l = 4  l = |                                                                                                    | $\begin{array}{c} 0.46\\ 0.35\\ 0.31\\ 0.31\\ 0.249\\ A_{ t }^{l,2}\\ 0.801\\ 0.55\\ 0.918\\ 0.476\\ 0.655\\ A_C^{l,13}\\ 0.009\\ 0.004\\ 0.01\\ 0.005\\ \end{array}$                         | $\begin{array}{c} 0.843\\ 0.58\\ 0.741\\ 0.479\\ 0.297\\ A^{l,3}_{ t }\\ 0.853\\ 0.812\\ 0.923\\ 0.575\\ 0.576\end{array}$    | $\begin{array}{c} 0.472\\ 0.251\\ 0.437\\ 0.463\\ 0.225\\ A_{ t }^{l,4}\\ 0.656\\ 0.244\\ 0.723\\ 0.448\end{array}$            | $\begin{array}{c} 0.142\\ 0.229\\ 0.16\\ 0.17\\ 0.12\\ \hline A_{[t]}^{l,5}\\ 0.143\\ 0.568\\ 0.144\\ 0.108\\ \end{array}$  | $\begin{array}{c} 0.002\\ 0.007\\ 0.002\\ 0.001\\ 0.007\\ \hline A^{l,6}_{ t }\\ 0.001\\ 0.002\\ 0.007\\ 0.001\\ \end{array}$ | $\begin{array}{c} 0.001\\ 0.004\\ 0.001\\ 0.001\\ 0.001\\ 0.003\\ 0.023\\ 0.018\\ 0.015\\ 0.015\\ \end{array}$                | $\begin{array}{c} 0.007\\ 0.009\\ 0.002\\ 0.003\\ 0.003\\ 0.003\\ A_{ t }^{l,8}\\ 0.033\\ 0.024\\ 0.032\\ 0.031\\ \end{array}$ | $\begin{array}{c} 0.008\\ 0.002\\ 0.002\\ 0.008\\ 0.003\\ \hline A^{l,9}_{ t }\\ 0.032\\ 0.045\\ 0.047\\ 0.031\\ \end{array}$ | $\begin{array}{c} 0.093\\ 0.081\\ 0.066\\ 0.088\\ 0.063\\ \hline A^{l,10}_{ t }\\ 0.145\\ 0.127\\ 0.114\\ 0.142\\ \end{array}$ | $\begin{array}{c} 0.281\\ 0.24\\ 0.288\\ 0.275\\ 0.327\\ \hline A^{l,11}_{ t }\\ 0.297\\ 0.283\\ 0.288\\ 0.313\\ \end{array}$ | $\begin{matrix}  \mathbf{n} \\ 0.026\\ 0.024\\ 0.013\\ 0.021\\ 0.019\\ \begin{matrix} A_{ t }^{t,12}\\ 0.271\\ 0.337\\ 0.24\\ 0.271\end{matrix}$ | $\begin{array}{c} 0.0002\\ 0.0003\\ 0.0003\\ 0.0002\\ 0.0002\\ 0.0002\\ A_{[t]}^{l,13}\\ 0.024\\ 0.037\\ 0.023\\ 0.034\\ \end{array}$ |
| l = 1  l = 2  l = 3  l = 4  l = 5  l = 1  l = 2  l = 3  l = 4  l = 5  l = 1  l = 2  l = 3  l = 4  l = 2  l = 3  l = 4  l = 2  l = 3  l = 4  l = 5  l = 4  l = 2  l = 3  l = 4  l = 2  l = 3  l = 4  l = 2  l = 3  l = 4  l = 2  l = 3  l = 4  l = 2  l = 3  l = 4  l = 2  l = 3  l = 4  l = 2  l = 3  l = 4  l = 5  l = 4  l = 2  l = 3  l = 4  l = 5  l = 4  l = 2  l = 3  l = 4  l = 5  l = 4  l = 5  l = 4  l = 5  l = 4  l = 5  l = 4  l = 5  l = 4  l = 5  l = 4  l = 5  l = 4  l = 2  l = 3  l = 4  l = 2  l = 3  l = 4  l = 2  l = 3  l = 4  l = 2  l = 3  l = 4  l = 2  l = 3  l = 4  l = 2  l = 3  l = 4  l = 4  l = 2  l = 3  l = 4  l = 4  l = | $\begin{array}{c} 0.528\\ 0.258\\ 0.259\\ 0.38\\ 0.285\\ A_{ t }^{l,1}\\ 0.789\\ 0.267\\ 0.751\\ 0.358\\ 0.305\\ S_C^{l,13}\\ 0.001\\ 0.0003\\ 0.0003\\ 0.0003\\ 0.0003\\ 0.002\\ \end{array}$ | $\begin{array}{c} 0.46\\ 0.35\\ 0.31\\ 0.31\\ 0.249\\ A_{ t }^{l,2}\\ 0.801\\ 0.55\\ 0.918\\ 0.476\\ 0.655\\ A_C^{l,13}\\ 0.009\\ 0.004\\ 0.01\\ 0.005\\ 0.004\\ 0.005\\ 0.004\\ \end{array}$ | $\begin{array}{c} 0.843\\ 0.58\\ 0.741\\ 0.479\\ 0.297\\ A_{ t }^{t,3}\\ 0.853\\ 0.812\\ 0.923\\ 0.575\\ 0.576\\ \end{array}$ | $\begin{array}{c} 0.472\\ 0.251\\ 0.437\\ 0.463\\ 0.225\\ A_{ t }^{4,4}\\ 0.656\\ 0.244\\ 0.723\\ 0.448\\ 0.251\\ \end{array}$ | $\begin{array}{c} 0.142\\ 0.229\\ 0.16\\ 0.17\\ 0.12\\ A_{ t }^{t,5}\\ 0.143\\ 0.568\\ 0.144\\ 0.108\\ 0.129\\ \end{array}$ | $\begin{matrix} 0.002\\ 0.007\\ 0.002\\ 0.001\\ 0.007\\ A^{I,6}_{ t }\\ 0.001\\ 0.002\\ 0.007\\ 0.001\\ 0.009\\ \end{matrix}$ | $\begin{matrix} 0.001\\ 0.004\\ 0.001\\ 0.001\\ 0.001\\ 0.023\\ 0.018\\ 0.015\\ 0.015\\ 0.018\\ 0.015\\ 0.018\\ \end{matrix}$ | $\begin{array}{c} 0.007\\ 0.009\\ 0.002\\ 0.003\\ 0.003\\ A^{I,8}_{ t }\\ 0.033\\ 0.024\\ 0.032\\ 0.031\\ 0.031\\ \end{array}$ | $\begin{array}{c} 0.008\\ 0.002\\ 0.002\\ 0.008\\ 0.003\\ \hline A^{l,9}_{ t }\\ 0.032\\ 0.045\\ 0.047\\ 0.031\\ \end{array}$ | $\begin{array}{c} 0.093\\ 0.081\\ 0.066\\ 0.088\\ 0.063\\ \hline A^{l,10}_{ t }\\ 0.145\\ 0.127\\ 0.114\\ 0.142\\ \end{array}$ | $\begin{array}{c} 0.281\\ 0.24\\ 0.288\\ 0.275\\ 0.327\\ \hline A^{l,11}_{ t }\\ 0.297\\ 0.283\\ 0.288\\ 0.313\\ \end{array}$ | $\begin{matrix}  \mathbf{n} \\ 0.026\\ 0.024\\ 0.013\\ 0.021\\ 0.019\\ \begin{matrix} A_{ t }^{t,12}\\ 0.271\\ 0.337\\ 0.24\\ 0.271\end{matrix}$ | $\begin{array}{c} 0.0002\\ 0.0003\\ 0.0003\\ 0.0002\\ 0.0002\\ 0.0002\\ A_{[t]}^{l,13}\\ 0.024\\ 0.037\\ 0.023\\ 0.034\\ \end{array}$ |

Tables: Phillips Curve

Notes: 13 autocontours C = [0.01, 0.05, 0.1, 0.2, 0.3, 0.4, 0.5, 0.6, 0.7, 0.8, 0.9, 0.95, 0.99].

$$\begin{split} &S_{[t]}^{l,7}, A_{[t]}^{l,7} \text{ for } l=1,2,...5; \text{ 7 refers to the 50\% autocontour.} \\ &S_{L}^{l,7}, A_{L}^{l,7} \text{ for } l=1,2,...5; \text{ 7 refers to the 50\% autocontour.} \\ &S_{L}^{l,7}, A_{L}^{l,7} \text{ stacking lags up to } l=2,....5 \text{ and considering the 50\% autocontour.} \\ &S_{C}^{l,13} \text{ and } A_{C}^{l,13} \text{ stacking all 13 autocontours for one lag } l=1,2,3,4,5. \\ &500 \text{ bootstrap samples. T=649, R=360, P=289, } m=0.69 \end{split}$$

Table 10: Bootstrapped P-values: Linear Phillips Curve (Fixed and Rolling Schemes)

| Model 2                                                                                                    | $S_{ t }^{l,1}$                                                                                                    | $S^{l,2}_{ t }$                                                                                                    | $S^{l,3}_{ t }$                                                                                                    | $S^{l,4}_{ t }$                                                                                                    | $S^{l,5}_{ t }$                                                                                                    | $S^{l,6}_{ t }$                                                                                                    | $S^{l,7}_{ t }$                                                                                                    | $S^{l,8}_{ t }$                                                                                                    | $S^{l,9}_{ t }$                                                                                                    | $S^{l,10}_{ t }$                                                                                                    | $S^{l,11}_{ t }$                                                                                                    | $S^{l,12}_{ t }$                                                                                                    | $S^{l,13}_{ t }$                                                                                                    |
|----------------------------------------------------------------------------------------------------|----------------------------------------------------------------------------------------------------|----------------------------------------------------------------------------------------------------|----------------------------------------------------------------------------------------------------|----------------------------------------------------------------------------------------------------|----------------------------------------------------------------------------------------------------|----------------------------------------------------------------------------------------------------|----------------------------------------------------------------------------------------------------|----------------------------------------------------------------------------------------------------|----------------------------------------------------------------------------------------------------|----------------------------------------------------------------------------------------------------|----------------------------------------------------------------------------------------------------|----------------------------------------------------------------------------------------------------|----------------------------------------------------------------------------------------------------|
| l = 1                                                                                                    | 0.542                                                                                                    | 0.682                                                                                                    | 0.306                                                                                                    | 0.254                                                                                                    | 0.18                                                                                                    | 0.196                                                                                                    | 0.178                                                                                                    | 0.26                                                                                                    | 0.4                                                                                                    | 0.188                                                                                                    | 0.044                                                                                                    | 0.026                                                                                                    | 0.036                                                                                                    |
| l = 2                                                                                                    | 0.478                                                                                                    | 0.32                                                                                                    | 0.226                                                                                                    | 0.15                                                                                                    | 0.102                                                                                                    | 0.118                                                                                                    | 0.102                                                                                                    | 0.116                                                                                                    | 0.228                                                                                                    | 0.088                                                                                                    | 0.034                                                                                                    | 0.024                                                                                                    | 0.032                                                                                                    |
| l = 3                                                                                                    | 0.802                                                                                                    | 0.394                                                                                                    | 0.188                                                                                                    | 0.236                                                                                                    | 0.172                                                                                                    | 0.176                                                                                                    | 0.146                                                                                                    | 0.234                                                                                                    | 0.274                                                                                                    | 0.192                                                                                                    | 0.038                                                                                                    | 0.024                                                                                                    | 0.032                                                                                                    |
| l = 4                                                                                                    | 0.496                                                                                                    | 0.65                                                                                                    | 0.524                                                                                                    | 0.296                                                                                                    | 0.188                                                                                                    | 0.2                                                                                                    | 0.19                                                                                                    | 0.284                                                                                                    | 0.422                                                                                                    | 0.21                                                                                                    | 0.042                                                                                                    | 0.024                                                                                                    | 0.034                                                                                                    |
| l = 5                                                                                                    | 0.794                                                                                                    | 0.19                                                                                                    | 0.286                                                                                                    | 0.186                                                                                                    | 0.136                                                                                                    | 0.148                                                                                                    | 0.164                                                                                                    | 0.296                                                                                                    | 0.386                                                                                                    | 0.166                                                                                                    | 0.032                                                                                                    | 0.024                                                                                                    | 0.032                                                                                                    |
|                                                                                                    | $A^{l,1}_{ t }$                                                                                                    | $A_{ t }^{l,2}$                                                                                                    | $A^{l,3}_{ t }$                                                                                                    | $A^{l,4}_{ t }$                                                                                                    | $A_{ t }^{l,5}$                                                                                                    | $A^{l,6}_{ t }$                                                                                                    | $A^{l,7}_{ t }$                                                                                                    | $A_{ t }^{l,8}$                                                                                                    | $A_{ t }^{l,9}$                                                                                                    | $A_{ t }^{l,10}$                                                                                                    | $A^{l,11}_{ t }$                                                                                                    | $A_{ t }^{l,12}$                                                                                                    | $A^{l,13}_{ t }$                                                                                                    |
| l = 1                                                                                                    | 0.496                                                                                                    | 0.628                                                                                                    | 0.296                                                                                                    | 0.264                                                                                                    | 0.176                                                                                                    | 0.198                                                                                                    | 0.178                                                                                                    | 0.288                                                                                                    | 0.424                                                                                                    | 0.256                                                                                                    | 0.046                                                                                                    | 0.028                                                                                                    | 0.036                                                                                                    |
| l = 2                                                                                                    | 0.438                                                                                                    | 0.298                                                                                                    | 0.216                                                                                                    | 0.152                                                                                                    | 0.102                                                                                                    | 0.116                                                                                                    | 0.104                                                                                                    | 0.16                                                                                                    | 0.27                                                                                                    | 0.128                                                                                                    | 0.044                                                                                                    | 0.026                                                                                                    | 0.032                                                                                                    |
| l = 3                                                                                                    | 0.372                                                                                                    | 0.374                                                                                                    | 0.298                                                                                                    | 0.24                                                                                                    | 0.168                                                                                                    | 0.17                                                                                                    | 0.148                                                                                                    | 0.246                                                                                                    | 0.288                                                                                                    | 0.22                                                                                                    | 0.046                                                                                                    | 0.026                                                                                                    | 0.032                                                                                                    |
| l = 4                                                                                                    | 0.442                                                                                                    | 0.416                                                                                                    | 0.366                                                                                                    | 0.33                                                                                                    | 0.21                                                                                                    | 0.2                                                                                                    | 0.21                                                                                                    | 0.31                                                                                                    | 0.434                                                                                                    | 0.24                                                                                                    | 0.046                                                                                                    | 0.026                                                                                                    | 0.034                                                                                                    |
| l = 5                                                                                                    | 0.362                                                                                                    | 0.22                                                                                                    | 0.332                                                                                                    | 0.192                                                                                                    | 0.138                                                                                                    | 0.15                                                                                                    | 0.17                                                                                                    | 0.32                                                                                                    | 0.402                                                                                                    | 0.232                                                                                                    | 0.036                                                                                                    | 0.024                                                                                                    | 0.032                                                                                                    |
|                                                                                                    | $S_C^{l,13}$                                                                                                    | $A_C^{l,13}$                                                                                                    |                                                                                                    |                                                                                                    |                                                                                                    |                                                                                                    |                                                                                                    |                                                                                                    |                                                                                                    |                                                                                                    |                                                                                                    |                                                                                                    |                                                                                                    |
| l = 1                                                                                                    | 0.328                                                                                                    | 0.332                                                                                                    |                                                                                                    |                                                                                                    |                                                                                                    |                                                                                                    |                                                                                                    |                                                                                                    |                                                                                                    |                                                                                                    |                                                                                                    |                                                                                                    |                                                                                                    |
| l=2                                                                                                    | 0.18                                                                                                    | 0.18                                                                                                    |                                                                                                    |                                                                                                    |                                                                                                    |                                                                                                    |                                                                                                    |                                                                                                    |                                                                                                    |                                                                                                    |                                                                                                    |                                                                                                    |                                                                                                    |
| l = 3                                                                                                    | 0.284                                                                                                    | 0.272                                                                                                    |                                                                                                    |                                                                                                    |                                                                                                    |                                                                                                    |                                                                                                    |                                                                                                    |                                                                                                    |                                                                                                    |                                                                                                    |                                                                                                    |                                                                                                    |
| l = 4                                                                                                    | 0.32                                                                                                    | 0.328                                                                                                    |                                                                                                    |                                                                                                    |                                                                                                    |                                                                                                    |                                                                                                    |                                                                                                    |                                                                                                    |                                                                                                    |                                                                                                    |                                                                                                    |                                                                                                    |
| l = 5                                                                                                    | 0.266                                                                                                    | 0.268                                                                                                    |                                                                                                    |                                                                                                    |                                                                                                    |                                                                                                    |                                                                                                    |                                                                                                    |                                                                                                    |                                                                                                    |                                                                                                    |                                                                                                    |                                                                                                    |
|                                                                                                    | $S_{L}^{2,7}$                                                                                                    | $S_{L}^{3,7}$                                                                                                    | $S_{L}^{4,7}$                                                                                                    | $S_{L}^{5,7}$                                                                                                    | $A_{L}^{2,7}$                                                                                                    | $A_{L}^{3,7}$                                                                                                    | $A_{L}^{4,7}$                                                                                                    | $A_{L}^{5,7}$                                                                                                    |                                                                                                    |                                                                                                    |                                                                                                    |                                                                                                    |                                                                                                    |
| C = 7                                                                                                    | 0.112                                                                                                    | 0.12                                                                                                    | 0.12                                                                                                    | 0.116                                                                                                    | 0.118                                                                                                    | 0.124                                                                                                    | 0.12                                                                                                    | 0.122                                                                                                    |                                                                                                    |                                                                                                    |                                                                                                    |                                                                                                    |                                                                                                    |
| 36 1 1 0                                                                                                    |                                                                                                    |                                                                                                    |                                                                                                    |                                                                                                    |                                                                                                    |                                                                                                    |                                                                                                    |                                                                                                    |                                                                                                    |                                                                                                    |                                                                                                    |                                                                                                    |                                                                                                    |
| Model 3                                                                                                    | $\left  \begin{array}{c} S_{ t }^{l,1} \end{array} \right $                                                                                                    | $S^{l,2}_{ t }$                                                                                                    | $S^{l,3}_{ t }$                                                                                                    | $S^{l,4}_{ t }$                                                                                                    | $S^{l,5}_{ t }$                                                                                                    | $S^{l,6}_{ t }$                                                                                                    | $S^{l,7}_{ t }$                                                                                                    | $S^{l,8}_{ t }$                                                                                                    | $S^{l,9}_{ t }$                                                                                                    | $S^{l,10}_{ t }$                                                                                                    | $S^{l,11}_{ t }$                                                                                                    | $S^{l,12}_{ t }$                                                                                                    | $S_{ t }^{l,13}$                                                                                                    |
| $\frac{\text{Model 3}}{l=1}$                                                                                                    | $\frac{S_{ t }^{l,1}}{0.452}$                                                                                                    | $\frac{S_{ t }^{l,2}}{0.662}$                                                                                                    | $\frac{S_{ t }^{l,3}}{0.454}$                                                                                                | $S^{l,4}_{ t }$<br>0.406                                                                                                    | $S^{l,5}_{ t }$<br>0.466                                                                                                    | $\frac{S_{ t }^{l,6}}{0.694}$                                                                                                    | $\frac{S_{ t }^{l,7}}{0.702}$                                                                                                  | $S^{l,8}_{ t }$<br>0.814                                                                                                    | $S^{l,9}_{ t }$<br>0.788                                                                                                    | $\frac{S_{ t }^{l,10}}{0.57}$                                                                                        | $\frac{S_{ t }^{l,11}}{0.41}$                                                                                                | $\frac{S_{ t }^{l,12}}{0.254}$                                                                                                | $\frac{S_{ t }^{l,13}}{0.296}$                                                                                                    |
|                                                                                                    |                                                                                                    |                                                                                                    |                                                                                                    |                                                                                                    |                                                                                                    |                                                                                                    |                                                                                                    |                                                                                                    |                                                                                                    |                                                                                                    |                                                                                                    |                                                                                                    |                                                                                                    |
| l = 1                                                                                                    | 0.452                                                                                                    | 0.662                                                                                                    | 0.454                                                                                                    | 0.406                                                                                                    | 0.466                                                                                                    | 0.694                                                                                                    | 0.702                                                                                                    | 0.814                                                                                                    | 0.788                                                                                                    | 0.57                                                                                                    | 0.41                                                                                                    | 0.254                                                                                                    | 0.296                                                                                                    |
| l = 1 $l = 2$                                                                                                    | $0.452 \\ 0.428$                                                                                                    | $0.662 \\ 0.552$                                                                                                    | $\begin{array}{c} 0.454 \\ 0.218 \end{array}$                                                                                | $\begin{array}{c} 0.406 \\ 0.464 \end{array}$                                                                                       | $\begin{array}{c} 0.466 \\ 0.436 \end{array}$                                                                                | $0.694 \\ 0.678$                                                                                                    | $0.702 \\ 0.652$                                                                                                    | $\begin{array}{c} 0.814\\ 0.816\end{array}$                                                                                   | $\begin{array}{c} 0.788 \\ 0.684 \end{array}$                                                                                      | $0.57 \\ 0.55$                                                                                                    | $\begin{array}{c} 0.41 \\ 0.41 \end{array}$                                                                                  | $0.254 \\ 0.276$                                                                                                    | 0.296<br>0.296                                                                                                    |
| l = 1 $l = 2$ $l = 3$                                                                                                    | $\begin{array}{c} 0.452 \\ 0.428 \\ 0.476 \\ 0.656 \\ 0.652 \end{array}$                                                                                                    | $\begin{array}{c} 0.662 \\ 0.552 \\ 0.784 \\ 0.738 \\ 0.538 \end{array}$                                                                                                    | $\begin{array}{c} 0.454 \\ 0.218 \\ 0.454 \\ 0.676 \\ 0.422 \end{array}$                                                     | $\begin{array}{c} 0.406 \\ 0.464 \\ 0.424 \\ 0.55 \\ 0.444 \end{array}$                                                             | $\begin{array}{c} 0.466 \\ 0.436 \\ 0.466 \\ 0.584 \\ 0.536 \end{array}$                                                     | $\begin{array}{c} 0.694 \\ 0.678 \\ 0.66 \\ 0.72 \\ 0.78 \end{array}$                                                               | $\begin{array}{c} 0.702 \\ 0.652 \\ 0.602 \\ 0.807 \\ 0.836 \end{array}$                                                       | $\begin{array}{c} 0.814 \\ 0.816 \\ 0.874 \\ 0.884 \\ 0.844 \end{array}$                                                      | 0.788<br>0.684<br>0.782<br>0.82<br>0.842                                                                                           | $\begin{array}{c} 0.57 \\ 0.55 \\ 0.582 \\ 0.584 \\ 0.578 \end{array}$                                               | $\begin{array}{c} 0.41 \\ 0.41 \\ 0.43 \\ 0.386 \\ 0.416 \end{array}$                                                        | $\begin{array}{c} 0.254 \\ 0.276 \\ 0.206 \\ 0.224 \\ 0.244 \end{array}$                                                      | 0.296<br>0.296<br>0.296<br>0.296<br>0.296                                                                                                    |
| l = 1 $l = 2$ $l = 3$ $l = 4$                                                                                                    | $\begin{array}{c} 0.452 \\ 0.428 \\ 0.476 \\ 0.656 \\ 0.652 \end{array}$                                                                                                    | $\begin{array}{c} 0.662 \\ 0.552 \\ 0.784 \\ 0.738 \\ 0.538 \end{array}$                                                                                                    | $\begin{array}{c} 0.454 \\ 0.218 \\ 0.454 \\ 0.676 \\ 0.422 \end{array}$                                                     | $\begin{array}{c} 0.406 \\ 0.464 \\ 0.424 \\ 0.55 \\ 0.444 \end{array}$                                                             | $\begin{array}{c} 0.466 \\ 0.436 \\ 0.466 \\ 0.584 \\ 0.536 \end{array}$                                                     | $\begin{array}{c} 0.694 \\ 0.678 \\ 0.66 \\ 0.72 \\ 0.78 \end{array}$                                                               | $\begin{array}{c} 0.702 \\ 0.652 \\ 0.602 \\ 0.807 \\ 0.836 \end{array}$                                                       | $\begin{array}{c} 0.814 \\ 0.816 \\ 0.874 \\ 0.884 \\ 0.844 \end{array}$                                                      | 0.788<br>0.684<br>0.782<br>0.82<br>0.842                                                                                           | $\begin{array}{c} 0.57 \\ 0.55 \\ 0.582 \\ 0.584 \\ 0.578 \end{array}$                                               | $\begin{array}{c} 0.41 \\ 0.41 \\ 0.43 \\ 0.386 \\ 0.416 \end{array}$                                                        | $\begin{array}{c} 0.254 \\ 0.276 \\ 0.206 \\ 0.224 \\ 0.244 \end{array}$                                                      | 0.296<br>0.296<br>0.296<br>0.296<br>0.296                                                                                                    |
| l = 1 $l = 2$ $l = 3$ $l = 4$                                                                                                    | $\begin{array}{c} 0.452 \\ 0.428 \\ 0.476 \\ 0.656 \end{array}$                                                                                                    | $\begin{array}{c} 0.662 \\ 0.552 \\ 0.784 \\ 0.738 \end{array}$                                                                                                    | $\begin{array}{c} 0.454 \\ 0.218 \\ 0.454 \\ 0.676 \end{array}$                                                              | $\begin{array}{c} 0.406 \\ 0.464 \\ 0.424 \\ 0.55 \end{array}$                                                                      | $\begin{array}{c} 0.466 \\ 0.436 \\ 0.466 \\ 0.584 \end{array}$                                                              | $\begin{array}{c} 0.694 \\ 0.678 \\ 0.66 \\ 0.72 \end{array}$                                                                       | $\begin{array}{c} 0.702 \\ 0.652 \\ 0.602 \\ 0.807 \end{array}$                                                                | $\begin{array}{c} 0.814 \\ 0.816 \\ 0.874 \\ 0.884 \end{array}$                                                               | $\begin{array}{c} 0.788 \\ 0.684 \\ 0.782 \\ 0.82 \end{array}$                                                                     | $\begin{array}{c} 0.57 \\ 0.55 \\ 0.582 \\ 0.584 \end{array}$                                                        | $0.41 \\ 0.41 \\ 0.43 \\ 0.386$                                                                                              | 0.254<br>0.276<br>0.206<br>0.224                                                                                              | 0.296<br>0.296<br>0.296<br>0.296                                                                                                    |
| l = 1 $l = 2$ $l = 3$ $l = 4$ $l = 5$                                                                                                    | $\begin{array}{c} 0.452 \\ 0.428 \\ 0.476 \\ 0.656 \\ 0.652 \\ \hline A_{ t }^{l,1} \end{array}$                                                                                                | $\begin{array}{c} 0.662 \\ 0.552 \\ 0.784 \\ 0.738 \\ 0.538 \\ A^{l,2}_{ t } \end{array}$                                                                                                   | $\begin{array}{c} 0.454 \\ 0.218 \\ 0.454 \\ 0.676 \\ 0.422 \\ \hline A^{l,3}_{ t } \end{array}$                             | $\begin{array}{c} 0.406 \\ 0.464 \\ 0.424 \\ 0.55 \\ 0.444 \\ \hline A^{l,4}_{ t } \end{array}$                                     | $\begin{array}{c} 0.466\\ 0.436\\ 0.466\\ 0.584\\ 0.584\\ 0.536\\ \overline{A_{ t }^{l,5}} \end{array}$                      | $\begin{array}{c} 0.694 \\ 0.678 \\ 0.66 \\ 0.72 \\ 0.78 \\ \hline A^{l,6}_{ t } \end{array}$                                       | $\begin{array}{c} 0.702 \\ 0.652 \\ 0.602 \\ 0.807 \\ 0.836 \\ \hline A^{l,7}_{ t } \end{array}$                               | $\begin{array}{c} 0.814\\ 0.816\\ 0.874\\ 0.884\\ 0.844\\ \hline A^{l,8}_{ t } \end{array}$                                   | $\begin{array}{c} 0.788 \\ 0.684 \\ 0.782 \\ 0.82 \\ 0.842 \\ \hline A^{l,9}_{ t } \end{array}$                                    | $\begin{array}{c} 0.57\\ 0.55\\ 0.582\\ 0.584\\ 0.578\\ A_{ t }^{l,10} \end{array}$                                  | $\begin{array}{c} 0.41 \\ 0.41 \\ 0.43 \\ 0.386 \\ 0.416 \\ \hline A_{ t }^{l,11} \end{array}$                               | $\begin{array}{c} 0.254\\ 0.276\\ 0.206\\ 0.224\\ 0.244\\ \hline A^{l,12}_{ t } \end{array}$                                  | $\begin{array}{c} 0.296 \\ 0.296 \\ 0.296 \\ 0.296 \\ 0.296 \\ 0.296 \\ \hline A^{l,13}_{ t } \end{array}$                                     |
| l = 1 $l = 2$ $l = 3$ $l = 4$ $l = 5$ $l = 1$                                                                                                    | $\begin{array}{c} 0.452 \\ 0.428 \\ 0.476 \\ 0.656 \\ 0.652 \\ \hline A_{ t }^{l,1} \\ 0.442 \end{array}$                                                                                       | $\begin{array}{c} 0.662 \\ 0.552 \\ 0.784 \\ 0.738 \\ 0.538 \\ A^{l,2}_{ t } \\ 0.644 \end{array}$                                                                                          | $\begin{array}{c} 0.454\\ 0.218\\ 0.454\\ 0.676\\ 0.422\\ \hline A^{l,3}_{ t }\\ 0.43 \end{array}$                           | $\begin{array}{c} 0.406\\ 0.464\\ 0.424\\ 0.55\\ 0.444\\ \hline A^{l,4}_{ t }\\ 0.39 \end{array}$                                   | $\begin{array}{c} 0.466\\ 0.436\\ 0.466\\ 0.584\\ 0.536\\ A^{l,5}_{ t }\\ 0.568 \end{array}$                                 | $\begin{array}{c} 0.694 \\ 0.678 \\ 0.66 \\ 0.72 \\ 0.78 \\ A^{l,6}_{ t } \\ 0.682 \end{array}$                                     | $\begin{array}{c} 0.702 \\ 0.652 \\ 0.602 \\ 0.807 \\ 0.836 \\ \hline A^{l,7}_{ t } \\ 0.856 \end{array}$                      | $\begin{array}{c} 0.814\\ 0.816\\ 0.874\\ 0.884\\ 0.844\\ \hline A^{l,8}_{ t }\\ 0.822\\ \end{array}$                         | $\begin{array}{c} 0.788\\ 0.684\\ 0.782\\ 0.82\\ 0.842\\ A^{l,9}_{ t }\\ 0.818\\ \end{array}$                                      | $\begin{array}{c} 0.57\\ 0.55\\ 0.582\\ 0.584\\ 0.578\\ A^{l,10}_{ t }\\ 0.596 \end{array}$                          | $\begin{array}{c} 0.41 \\ 0.41 \\ 0.43 \\ 0.386 \\ 0.416 \\ \hline A_{ t }^{l,11} \\ 0.45 \end{array}$                       | $\begin{array}{c} 0.254\\ 0.276\\ 0.206\\ 0.224\\ 0.244\\ \hline A^{l,12}_{ t }\\ 0.278 \end{array}$                          | $\begin{array}{c} 0.296\\ 0.296\\ 0.296\\ 0.296\\ 0.296\\ \hline 0.296\\ \hline A^{l,13}_{ t }\\ 0.294 \end{array}$                            |
| l = 1 $l = 2$ $l = 3$ $l = 4$ $l = 5$ $l = 1$ $l = 2$                                                                                                    | $\begin{array}{c} 0.452\\ 0.428\\ 0.476\\ 0.656\\ 0.652\\ \hline A_{ t }^{l,1}\\ 0.442\\ 0.402\\ \end{array}$                                                                                   | $\begin{array}{c} 0.662\\ 0.552\\ 0.784\\ 0.738\\ 0.538\\ A^{l,2}_{ t }\\ 0.644\\ 0.446 \end{array}$                                                                                        | $\begin{array}{c} 0.454\\ 0.218\\ 0.454\\ 0.676\\ 0.422\\ \hline A^{l,3}_{ t }\\ 0.43\\ 0.318\\ \end{array}$                 | $\begin{array}{c} 0.406\\ 0.464\\ 0.424\\ 0.55\\ 0.444\\ A^{l,4}_{ t }\\ 0.39\\ 0.362\\ \end{array}$                                | $\begin{array}{c} 0.466\\ 0.436\\ 0.466\\ 0.584\\ 0.536\\ A^{l,5}_{ t }\\ 0.568\\ 0.326\\ \end{array}$                       | $\begin{array}{c} 0.694 \\ 0.678 \\ 0.66 \\ 0.72 \\ 0.78 \\ A^{l,6}_{ t } \\ 0.682 \\ 0.488 \end{array}$                            | $\begin{array}{c} 0.702 \\ 0.652 \\ 0.602 \\ 0.807 \\ 0.836 \\ \hline A^{l,7}_{ t } \\ 0.856 \\ 0.674 \end{array}$             | $\begin{array}{c} 0.814\\ 0.816\\ 0.874\\ 0.884\\ 0.844\\ A^{l,8}_{ t }\\ 0.822\\ 0.834\\ \end{array}$                        | $\begin{array}{c} 0.788\\ 0.684\\ 0.782\\ 0.82\\ 0.842\\ A^{l,9}_{ t }\\ 0.818\\ 0.72\\ \end{array}$                               | $\begin{array}{c} 0.57\\ 0.55\\ 0.582\\ 0.584\\ 0.578\\ \hline A^{l,10}_{ t }\\ 0.596\\ 0.57\\ \end{array}$          | $\begin{array}{c} 0.41 \\ 0.41 \\ 0.43 \\ 0.386 \\ 0.416 \\ \hline A_{ t }^{l,11} \\ 0.45 \\ 0.446 \end{array}$              | $\begin{array}{c} 0.254\\ 0.276\\ 0.206\\ 0.224\\ 0.244\\ \hline A^{l,12}_{ t }\\ 0.278\\ 0.308\\ \end{array}$                | $\begin{array}{c} 0.296\\ 0.296\\ 0.296\\ 0.296\\ 0.296\\ \hline A^{l,13}_{ t }\\ 0.294\\ 0.296\\ \end{array}$                                 |
| $     \begin{array}{c}       l = 1 \\       l = 2 \\       l = 3 \\       l = 4 \\       l = 5     \end{array} $ $     \begin{array}{c}       l = 1 \\       l = 2 \\       l = 3     \end{array} $                                                                                                    | $\begin{array}{c} 0.452\\ 0.428\\ 0.476\\ 0.656\\ 0.652\\ \hline A_{ t }^{t,1}\\ 0.442\\ 0.402\\ 0.606\\ 0.638\\ 0.632\\ \end{array}$                                                           | $\begin{array}{c} 0.662\\ 0.552\\ 0.784\\ 0.738\\ 0.538\\ 0.538\\ A_{ t }^{l,2}\\ 0.644\\ 0.446\\ 0.748\\ 0.768\\ 0.768\\ 0.514\\ \end{array}$                                              | $\begin{array}{c} 0.454\\ 0.218\\ 0.454\\ 0.676\\ 0.422\\ \hline A_{[t]}^{l,3}\\ 0.43\\ 0.318\\ 0.446\\ \end{array}$         | $\begin{array}{c} 0.406\\ 0.464\\ 0.424\\ 0.55\\ 0.444\\ A^{l,4}_{ t }\\ 0.39\\ 0.362\\ 0.388\\ \end{array}$                        | $\begin{array}{c} 0.466\\ 0.436\\ 0.466\\ 0.584\\ 0.536\\ \hline A^{l,5}_{ t }\\ 0.568\\ 0.326\\ 0.454\\ \end{array}$        | $\begin{array}{c} 0.694\\ 0.678\\ 0.66\\ 0.72\\ 0.78\\ A^{l,6}_{ t }\\ 0.682\\ 0.488\\ 0.558\\ \end{array}$                         | $\begin{array}{c} 0.702 \\ 0.652 \\ 0.602 \\ 0.807 \\ 0.836 \\ \hline A^{l,7}_{ t } \\ 0.856 \\ 0.674 \\ 0.804 \\ \end{array}$ | $\begin{array}{c} 0.814\\ 0.816\\ 0.874\\ 0.884\\ 0.844\\ \hline A^{l,8}_{ t }\\ 0.822\\ 0.834\\ 0.868\\ \end{array}$         | $\begin{array}{c} 0.788\\ 0.684\\ 0.782\\ 0.82\\ 0.842\\ \hline A^{l,9}_{ t }\\ 0.818\\ 0.72\\ 0.79\\ \end{array}$                 | $\begin{array}{c} 0.57\\ 0.55\\ 0.582\\ 0.584\\ 0.578\\ A^{l,10}_{ t }\\ 0.596\\ 0.57\\ 0.606\\ \end{array}$         | $\begin{array}{c} 0.41 \\ 0.41 \\ 0.43 \\ 0.386 \\ 0.416 \\ \hline A_{ t }^{l,11} \\ 0.45 \\ 0.446 \\ 0.434 \end{array}$     | $\begin{array}{c} 0.254\\ 0.276\\ 0.206\\ 0.224\\ 0.244\\ A^{l,12}_{ t }\\ 0.278\\ 0.308\\ 0.23\\ \end{array}$                | $\begin{array}{c} 0.296\\ 0.296\\ 0.296\\ 0.296\\ 0.296\\ 0.296\\ \hline A^{t,13}_{ t }\\ 0.294\\ 0.296\\ 0.294\\ \end{array}$                 |
| $     \begin{array}{c}       l = 1 \\       l = 2 \\       l = 3 \\       l = 4 \\       l = 5     \end{array} $ $     \begin{array}{c}       l = 1 \\       l = 2 \\       l = 3 \\       l = 4     \end{array} $                                                                                                    | $\begin{array}{c} 0.452\\ 0.428\\ 0.476\\ 0.656\\ 0.652\\ \hline A_{ t }^{t,1}\\ 0.442\\ 0.402\\ 0.606\\ 0.638\\ 0.632\\ \end{array}$                                                           | $\begin{array}{c} 0.662\\ 0.552\\ 0.784\\ 0.738\\ 0.538\\ 0.538\\ A_{ t }^{l,2}\\ 0.644\\ 0.446\\ 0.748\\ 0.768\\ 0.768\\ 0.514\\ \end{array}$                                              | $\begin{array}{c} 0.454\\ 0.218\\ 0.454\\ 0.676\\ 0.422\\ \hline A^{I,3}_{ t }\\ 0.43\\ 0.318\\ 0.446\\ 0.666\\ \end{array}$ | $\begin{array}{c} 0.406\\ 0.464\\ 0.424\\ 0.55\\ 0.444\\ \hline A^{l,4}_{ t }\\ 0.39\\ 0.362\\ 0.388\\ 0.348\\ \end{array}$         | $\begin{array}{c} 0.466\\ 0.436\\ 0.466\\ 0.584\\ 0.536\\ \hline A^{l,5}_{ t }\\ 0.568\\ 0.326\\ 0.454\\ 0.58\\ \end{array}$ | $\begin{array}{c} 0.694\\ 0.678\\ 0.66\\ 0.72\\ 0.78\\ \hline A^{l,6}_{ t }\\ 0.682\\ 0.488\\ 0.558\\ 0.722\\ \end{array}$          | $\begin{array}{c} 0.702\\ 0.652\\ 0.602\\ 0.807\\ 0.836\\ \hline A^{l,7}_{ t }\\ 0.856\\ 0.674\\ 0.804\\ 0.86\\ \end{array}$   | $\begin{array}{c} 0.814\\ 0.816\\ 0.874\\ 0.884\\ 0.844\\ \hline A^{l,8}_{ t }\\ 0.822\\ 0.834\\ 0.868\\ 0.874\\ \end{array}$ | $\begin{array}{c} 0.788\\ 0.684\\ 0.782\\ 0.82\\ 0.842\\ \hline 0.842\\ 0.818\\ 0.72\\ 0.79\\ 0.824\\ \end{array}$                 | $\begin{array}{c} 0.57\\ 0.55\\ 0.582\\ 0.584\\ 0.578\\ A^{t,10}_{ t }\\ 0.596\\ 0.57\\ 0.606\\ 0.584\\ \end{array}$ | $\begin{array}{c} 0.41 \\ 0.43 \\ 0.386 \\ 0.416 \\ \hline A_{ t }^{\prime,11} \\ 0.45 \\ 0.446 \\ 0.434 \\ 0.4 \end{array}$ | $\begin{array}{c} 0.254\\ 0.276\\ 0.206\\ 0.224\\ 0.244\\ \hline A^{l,12}_{ t }\\ 0.278\\ 0.308\\ 0.23\\ 0.226\\ \end{array}$ | $\begin{array}{c} 0.296\\ 0.296\\ 0.296\\ 0.296\\ 0.296\\ 0.296\\ \hline A^{t,13}_{ t }\\ 0.294\\ 0.296\\ 0.294\\ 0.296\\ 0.296\\ \end{array}$ |
| $     \begin{array}{c}       l = 1 \\       l = 2 \\       l = 3 \\       l = 4 \\       l = 5     \end{array} $ $     \begin{array}{c}       l = 1 \\       l = 2 \\       l = 3 \\       l = 4     \end{array} $                                                                                                    | $\begin{array}{c} 0.452\\ 0.428\\ 0.476\\ 0.656\\ 0.652\\ \hline A_{ t }^{l,1}\\ 0.442\\ 0.402\\ 0.606\\ 0.638\\ \end{array}$                                                                   | $\begin{array}{c} 0.662\\ 0.552\\ 0.784\\ 0.738\\ 0.538\\ A^{l,2}_{ t }\\ 0.644\\ 0.446\\ 0.748\\ 0.768\\ \end{array}$                                                                      | $\begin{array}{c} 0.454\\ 0.218\\ 0.454\\ 0.676\\ 0.422\\ \hline A^{I,3}_{ t }\\ 0.43\\ 0.318\\ 0.446\\ 0.666\\ \end{array}$ | $\begin{array}{c} 0.406\\ 0.464\\ 0.424\\ 0.55\\ 0.444\\ \hline A^{l,4}_{ t }\\ 0.39\\ 0.362\\ 0.388\\ 0.348\\ \end{array}$         | $\begin{array}{c} 0.466\\ 0.436\\ 0.466\\ 0.584\\ 0.536\\ \hline A^{l,5}_{ t }\\ 0.568\\ 0.326\\ 0.454\\ 0.58\\ \end{array}$ | $\begin{array}{c} 0.694\\ 0.678\\ 0.66\\ 0.72\\ 0.78\\ \hline A^{l,6}_{ t }\\ 0.682\\ 0.488\\ 0.558\\ 0.722\\ \end{array}$          | $\begin{array}{c} 0.702\\ 0.652\\ 0.602\\ 0.807\\ 0.836\\ \hline A^{l,7}_{ t }\\ 0.856\\ 0.674\\ 0.804\\ 0.86\\ \end{array}$   | $\begin{array}{c} 0.814\\ 0.816\\ 0.874\\ 0.884\\ 0.844\\ \hline A^{l,8}_{ t }\\ 0.822\\ 0.834\\ 0.868\\ 0.874\\ \end{array}$ | $\begin{array}{c} 0.788\\ 0.684\\ 0.782\\ 0.82\\ 0.842\\ \hline 0.842\\ 0.818\\ 0.72\\ 0.79\\ 0.824\\ \end{array}$                 | $\begin{array}{c} 0.57\\ 0.55\\ 0.582\\ 0.584\\ 0.578\\ A^{t,10}_{ t }\\ 0.596\\ 0.57\\ 0.606\\ 0.584\\ \end{array}$ | $\begin{array}{c} 0.41 \\ 0.43 \\ 0.386 \\ 0.416 \\ \hline A_{ t }^{\prime,11} \\ 0.45 \\ 0.446 \\ 0.434 \\ 0.4 \end{array}$ | $\begin{array}{c} 0.254\\ 0.276\\ 0.206\\ 0.224\\ 0.244\\ \hline A^{l,12}_{ t }\\ 0.278\\ 0.308\\ 0.23\\ 0.226\\ \end{array}$ | $\begin{array}{c} 0.296\\ 0.296\\ 0.296\\ 0.296\\ 0.296\\ 0.296\\ \hline A^{t,13}_{ t }\\ 0.294\\ 0.296\\ 0.294\\ 0.296\\ 0.296\\ \end{array}$ |
| $     \begin{array}{c}       l = 1 \\       l = 2 \\       l = 3 \\       l = 4 \\       l = 5     \end{array}   $ $     \begin{array}{c}       l = 1 \\       l = 2 \\       l = 3 \\       l = 4 \\       l = 5     \end{array}   $ $     \begin{array}{c}       l = 1 \\       l = 5     \end{array}   $ $     \begin{array}{c}       l = 1 \\       l = 2     \end{array}   $                               | $\begin{matrix} 0.452 \\ 0.428 \\ 0.476 \\ 0.656 \\ 0.652 \\ 0.652 \\ 0.442 \\ 0.402 \\ 0.606 \\ 0.638 \\ 0.632 \\ 0.632 \\ S_C^{l,13} \\ 0.614 \\ 0.48 \\ \end{matrix}$                        | $\begin{array}{c} 0.662\\ 0.552\\ 0.784\\ 0.738\\ 0.538\\ A_{[t]}^{l,2}\\ 0.644\\ 0.446\\ 0.748\\ 0.768\\ 0.514\\ A_C^{l,13}\\ 0.596\\ 0.454\\ \end{array}$                                 | $\begin{array}{c} 0.454\\ 0.218\\ 0.454\\ 0.676\\ 0.422\\ \hline A^{I,3}_{ t }\\ 0.43\\ 0.318\\ 0.446\\ 0.666\\ \end{array}$ | $\begin{array}{c} 0.406\\ 0.464\\ 0.424\\ 0.55\\ 0.444\\ \hline A^{l,4}_{ t }\\ 0.39\\ 0.362\\ 0.388\\ 0.348\\ \end{array}$         | $\begin{array}{c} 0.466\\ 0.436\\ 0.466\\ 0.584\\ 0.536\\ \hline A^{l,5}_{ t }\\ 0.568\\ 0.326\\ 0.454\\ 0.58\\ \end{array}$ | $\begin{array}{c} 0.694\\ 0.678\\ 0.66\\ 0.72\\ 0.78\\ \hline A^{l,6}_{ t }\\ 0.682\\ 0.488\\ 0.558\\ 0.722\\ \end{array}$          | $\begin{array}{c} 0.702\\ 0.652\\ 0.602\\ 0.807\\ 0.836\\ \hline A^{l,7}_{ t }\\ 0.856\\ 0.674\\ 0.804\\ 0.86\\ \end{array}$   | $\begin{array}{c} 0.814\\ 0.816\\ 0.874\\ 0.884\\ 0.844\\ \hline A^{l,8}_{ t }\\ 0.822\\ 0.834\\ 0.868\\ 0.874\\ \end{array}$ | $\begin{array}{c} 0.788\\ 0.684\\ 0.782\\ 0.82\\ 0.842\\ \hline 0.842\\ 0.818\\ 0.72\\ 0.79\\ 0.824\\ \end{array}$                 | $\begin{array}{c} 0.57\\ 0.55\\ 0.582\\ 0.584\\ 0.578\\ A^{t,10}_{ t }\\ 0.596\\ 0.57\\ 0.606\\ 0.584\\ \end{array}$ | $\begin{array}{c} 0.41 \\ 0.43 \\ 0.386 \\ 0.416 \\ \hline A_{ t }^{\prime,11} \\ 0.45 \\ 0.446 \\ 0.434 \\ 0.4 \end{array}$ | $\begin{array}{c} 0.254\\ 0.276\\ 0.206\\ 0.224\\ 0.244\\ \hline A^{l,12}_{ t }\\ 0.278\\ 0.308\\ 0.23\\ 0.226\\ \end{array}$ | $\begin{array}{c} 0.296\\ 0.296\\ 0.296\\ 0.296\\ 0.296\\ 0.296\\ \hline A^{t,13}_{ t }\\ 0.294\\ 0.296\\ 0.294\\ 0.296\\ 0.296\\ \end{array}$ |
| $     \begin{array}{c}       l = 1 \\       l = 2 \\       l = 3 \\       l = 4 \\       l = 5     \end{array}   $ $     \begin{array}{c}       l = 1 \\       l = 2 \\       l = 3 \\       l = 4 \\       l = 5     \end{array}   $ $     \begin{array}{c}       l = 1 \\       l = 2 \\       l = 3 \\       l = 4 \\       l = 5     \end{array}   $                                                        | $\begin{matrix} 0.452 \\ 0.428 \\ 0.476 \\ 0.656 \\ 0.652 \\ 0.652 \\ 0.442 \\ 0.402 \\ 0.402 \\ 0.606 \\ 0.638 \\ 0.632 \\ 0.632 \\ 0.614 \\ 0.48 \\ 0.494 \\ \end{matrix}$                    | $\begin{array}{c} 0.662\\ 0.552\\ 0.784\\ 0.738\\ 0.538\\ A_{ t }^{l,2}\\ 0.644\\ 0.446\\ 0.748\\ 0.748\\ 0.768\\ 0.514\\ A_{C}^{l,13}\\ 0.596\\ \end{array}$                               | $\begin{array}{c} 0.454\\ 0.218\\ 0.454\\ 0.676\\ 0.422\\ \hline A^{I,3}_{ t }\\ 0.43\\ 0.318\\ 0.446\\ 0.666\\ \end{array}$ | $\begin{array}{c} 0.406\\ 0.464\\ 0.424\\ 0.55\\ 0.444\\ \hline A^{l,4}_{ t }\\ 0.39\\ 0.362\\ 0.388\\ 0.348\\ \end{array}$         | $\begin{array}{c} 0.466\\ 0.436\\ 0.466\\ 0.584\\ 0.536\\ \hline A^{l,5}_{ t }\\ 0.568\\ 0.326\\ 0.454\\ 0.58\\ \end{array}$ | $\begin{array}{c} 0.694\\ 0.678\\ 0.66\\ 0.72\\ 0.78\\ \hline A^{l,6}_{ t }\\ 0.682\\ 0.488\\ 0.558\\ 0.722\\ \end{array}$          | $\begin{array}{c} 0.702\\ 0.652\\ 0.602\\ 0.807\\ 0.836\\ \hline A^{l,7}_{ t }\\ 0.856\\ 0.674\\ 0.804\\ 0.86\\ \end{array}$   | $\begin{array}{c} 0.814\\ 0.816\\ 0.874\\ 0.884\\ 0.844\\ \hline A^{l,8}_{ t }\\ 0.822\\ 0.834\\ 0.868\\ 0.874\\ \end{array}$ | $\begin{array}{c} 0.788\\ 0.684\\ 0.782\\ 0.82\\ 0.842\\ \hline 0.842\\ A^{l,9}_{ t }\\ 0.818\\ 0.72\\ 0.79\\ 0.824\\ \end{array}$ | $\begin{array}{c} 0.57\\ 0.55\\ 0.582\\ 0.584\\ 0.578\\ A^{t,10}_{ t }\\ 0.596\\ 0.57\\ 0.606\\ 0.584\\ \end{array}$ | $\begin{array}{c} 0.41 \\ 0.43 \\ 0.386 \\ 0.416 \\ \hline A_{ t }^{\prime,11} \\ 0.45 \\ 0.446 \\ 0.434 \\ 0.4 \end{array}$ | $\begin{array}{c} 0.254\\ 0.276\\ 0.206\\ 0.224\\ 0.244\\ \hline A^{l,12}_{ t }\\ 0.278\\ 0.308\\ 0.23\\ 0.226\\ \end{array}$ | $\begin{array}{c} 0.296\\ 0.296\\ 0.296\\ 0.296\\ 0.296\\ 0.296\\ \hline A^{t,13}_{ t }\\ 0.294\\ 0.296\\ 0.294\\ 0.296\\ 0.296\\ \end{array}$ |
| $     \begin{array}{c}       l = 1 \\       l = 2 \\       l = 3 \\       l = 4 \\       l = 5     \end{array}   $ $     \begin{array}{c}       l = 1 \\       l = 2 \\       l = 3 \\       l = 4 \\       l = 5     \end{array}   $ $     \begin{array}{c}       l = 1 \\       l = 5     \end{array}   $ $     \begin{array}{c}       l = 1 \\       l = 2     \end{array}   $                               | $\begin{array}{c} 0.452\\ 0.428\\ 0.476\\ 0.656\\ 0.652\\ \hline A_{ t }^{l,1}\\ 0.442\\ 0.402\\ 0.606\\ 0.638\\ 0.632\\ \hline S_C^{l,13}\\ 0.614\\ 0.48\\ 0.494\\ 0.51\\ \end{array}$         | $\begin{array}{c} 0.662\\ 0.552\\ 0.784\\ 0.738\\ 0.538\\ A_{ t }^{l,2}\\ 0.644\\ 0.446\\ 0.748\\ 0.768\\ 0.768\\ 0.514\\ A_C^{l,13}\\ 0.596\\ 0.454\\ 0.482\\ 0.478\\ \end{array}$         | $\begin{array}{c} 0.454\\ 0.218\\ 0.454\\ 0.676\\ 0.422\\ \hline A^{I,3}_{ t }\\ 0.43\\ 0.318\\ 0.446\\ 0.666\\ \end{array}$ | $\begin{array}{c} 0.406\\ 0.464\\ 0.424\\ 0.55\\ 0.444\\ \hline A^{l,4}_{ t }\\ 0.39\\ 0.362\\ 0.388\\ 0.348\\ \end{array}$         | $\begin{array}{c} 0.466\\ 0.436\\ 0.466\\ 0.584\\ 0.536\\ \hline A^{l,5}_{ t }\\ 0.568\\ 0.326\\ 0.454\\ 0.58\\ \end{array}$ | $\begin{array}{c} 0.694\\ 0.678\\ 0.66\\ 0.72\\ 0.78\\ \hline A^{l,6}_{ t }\\ 0.682\\ 0.488\\ 0.558\\ 0.722\\ \end{array}$          | $\begin{array}{c} 0.702\\ 0.652\\ 0.602\\ 0.807\\ 0.836\\ \hline A^{l,7}_{ t }\\ 0.856\\ 0.674\\ 0.804\\ 0.86\\ \end{array}$   | $\begin{array}{c} 0.814\\ 0.816\\ 0.874\\ 0.884\\ 0.844\\ \hline A^{l,8}_{ t }\\ 0.822\\ 0.834\\ 0.868\\ 0.874\\ \end{array}$ | $\begin{array}{c} 0.788\\ 0.684\\ 0.782\\ 0.82\\ 0.842\\ \hline 0.842\\ A^{l,9}_{ t }\\ 0.818\\ 0.72\\ 0.79\\ 0.824\\ \end{array}$ | $\begin{array}{c} 0.57\\ 0.55\\ 0.582\\ 0.584\\ 0.578\\ A^{t,10}_{ t }\\ 0.596\\ 0.57\\ 0.606\\ 0.584\\ \end{array}$ | $\begin{array}{c} 0.41 \\ 0.43 \\ 0.386 \\ 0.416 \\ \hline A_{ t }^{\prime,11} \\ 0.45 \\ 0.446 \\ 0.434 \\ 0.4 \end{array}$ | $\begin{array}{c} 0.254\\ 0.276\\ 0.206\\ 0.224\\ 0.244\\ \hline A^{l,12}_{ t }\\ 0.278\\ 0.308\\ 0.23\\ 0.226\\ \end{array}$ | $\begin{array}{c} 0.296\\ 0.296\\ 0.296\\ 0.296\\ 0.296\\ 0.296\\ \hline A^{t,13}_{ t }\\ 0.294\\ 0.296\\ 0.294\\ 0.296\\ 0.296\\ \end{array}$ |
| $     \begin{array}{c}       l = 1 \\       l = 2 \\       l = 3 \\       l = 4 \\       l = 5     \end{array}   $ $     \begin{array}{c}       l = 1 \\       l = 2 \\       l = 3 \\       l = 4 \\       l = 5     \end{array}   $ $     \begin{array}{c}       l = 1 \\       l = 2 \\       l = 3     \end{array}   $ $     \begin{array}{c}       l = 1 \\       l = 2 \\       l = 3     \end{array}   $ | $\begin{array}{c} 0.452\\ 0.428\\ 0.476\\ 0.656\\ 0.652\\ \hline A_{ t }^{l,1}\\ 0.442\\ 0.402\\ 0.606\\ 0.638\\ 0.632\\ \hline S_C^{l,13}\\ 0.614\\ 0.48\\ 0.494\\ 0.51\\ 0.488\\ \end{array}$ | $\begin{array}{c} 0.662\\ 0.552\\ 0.784\\ 0.738\\ 0.538\\ A_{ t }^{l,2}\\ 0.644\\ 0.446\\ 0.748\\ 0.748\\ 0.768\\ 0.514\\ A_C^{l,13}\\ 0.596\\ 0.454\\ 0.482\\ 0.478\\ 0.472\\ \end{array}$ | $\begin{array}{c} 0.454\\ 0.218\\ 0.454\\ 0.676\\ 0.422\\ 0.43\\ 0.318\\ 0.446\\ 0.666\\ 0.404\\ \end{array}$                | $\begin{array}{c} 0.406\\ 0.464\\ 0.424\\ 0.55\\ 0.444\\ \hline A^{I,4}_{ t }\\ 0.39\\ 0.362\\ 0.388\\ 0.348\\ 0.432\\ \end{array}$ | $\begin{array}{c} 0.466\\ 0.436\\ 0.466\\ 0.584\\ 0.536\\ 0.568\\ 0.326\\ 0.454\\ 0.58\\ 0.522\\ \end{array}$                | $\begin{array}{c} 0.694\\ 0.678\\ 0.66\\ 0.72\\ 0.78\\ A^{I,6}_{ t }\\ 0.682\\ 0.488\\ 0.558\\ 0.722\\ 0.722\\ 0.722\\ \end{array}$ | $\begin{array}{c} 0.702\\ 0.652\\ 0.602\\ 0.807\\ 0.836\\ 0.836\\ 0.856\\ 0.674\\ 0.804\\ 0.804\\ 0.80\\ 0.83\\ \end{array}$   | $\begin{array}{c} 0.814\\ 0.816\\ 0.874\\ 0.884\\ 0.844\\ 0.822\\ 0.834\\ 0.868\\ 0.874\\ 0.852\\ \end{array}$                | $\begin{array}{c} 0.788\\ 0.684\\ 0.782\\ 0.82\\ 0.842\\ \hline 0.842\\ A^{l,9}_{ t }\\ 0.818\\ 0.72\\ 0.79\\ 0.824\\ \end{array}$ | $\begin{array}{c} 0.57\\ 0.55\\ 0.582\\ 0.584\\ 0.578\\ A^{t,10}_{ t }\\ 0.596\\ 0.57\\ 0.606\\ 0.584\\ \end{array}$ | $\begin{array}{c} 0.41 \\ 0.43 \\ 0.386 \\ 0.416 \\ \hline A_{ t }^{\prime,11} \\ 0.45 \\ 0.446 \\ 0.434 \\ 0.4 \end{array}$ | $\begin{array}{c} 0.254\\ 0.276\\ 0.206\\ 0.224\\ 0.244\\ \hline A^{l,12}_{ t }\\ 0.278\\ 0.308\\ 0.23\\ 0.226\\ \end{array}$ | $\begin{array}{c} 0.296\\ 0.296\\ 0.296\\ 0.296\\ 0.296\\ 0.296\\ \hline A^{t,13}_{ t }\\ 0.294\\ 0.296\\ 0.294\\ 0.296\\ 0.296\\ \end{array}$ |
| $     \begin{array}{c}       l = 1 \\       l = 2 \\       l = 3 \\       l = 4 \\       l = 5     \end{array}   $ $     \begin{array}{c}       l = 1 \\       l = 2 \\       l = 3 \\       l = 4 \\       l = 5     \end{array}   $ $     \begin{array}{c}       l = 1 \\       l = 2 \\       l = 3 \\       l = 4 \\       l = 5     \end{array}   $                                                        | $\begin{array}{c} 0.452\\ 0.428\\ 0.476\\ 0.656\\ 0.652\\ \hline A_{ t }^{l,1}\\ 0.442\\ 0.402\\ 0.606\\ 0.638\\ 0.632\\ \hline S_C^{l,13}\\ 0.614\\ 0.48\\ 0.494\\ 0.51\\ \end{array}$         | $\begin{array}{c} 0.662\\ 0.552\\ 0.784\\ 0.738\\ 0.538\\ A_{ t }^{l,2}\\ 0.644\\ 0.446\\ 0.748\\ 0.768\\ 0.768\\ 0.514\\ A_C^{l,13}\\ 0.596\\ 0.454\\ 0.482\\ 0.478\\ \end{array}$         | $\begin{array}{c} 0.454\\ 0.218\\ 0.454\\ 0.676\\ 0.422\\ \hline A^{I,3}_{ t }\\ 0.43\\ 0.318\\ 0.446\\ 0.666\\ \end{array}$ | $\begin{array}{c} 0.406\\ 0.464\\ 0.424\\ 0.55\\ 0.444\\ \hline A^{l,4}_{ t }\\ 0.39\\ 0.362\\ 0.388\\ 0.348\\ \end{array}$         | $\begin{array}{c} 0.466\\ 0.436\\ 0.466\\ 0.584\\ 0.536\\ \hline A^{l,5}_{ t }\\ 0.568\\ 0.326\\ 0.454\\ 0.58\\ \end{array}$ | $\begin{array}{c} 0.694\\ 0.678\\ 0.66\\ 0.72\\ 0.78\\ \hline A^{l,6}_{ t }\\ 0.682\\ 0.488\\ 0.558\\ 0.722\\ \end{array}$          | $\begin{array}{c} 0.702\\ 0.652\\ 0.602\\ 0.807\\ 0.836\\ \hline A^{l,7}_{ t }\\ 0.856\\ 0.674\\ 0.804\\ 0.86\\ \end{array}$   | $\begin{array}{c} 0.814\\ 0.816\\ 0.874\\ 0.884\\ 0.844\\ \hline A^{l,8}_{ t }\\ 0.822\\ 0.834\\ 0.868\\ 0.874\\ \end{array}$ | $\begin{array}{c} 0.788\\ 0.684\\ 0.782\\ 0.82\\ 0.842\\ \hline 0.842\\ 0.818\\ 0.72\\ 0.79\\ 0.824\\ \end{array}$                 | $\begin{array}{c} 0.57\\ 0.55\\ 0.582\\ 0.584\\ 0.578\\ A^{t,10}_{ t }\\ 0.596\\ 0.57\\ 0.606\\ 0.584\\ \end{array}$ | $\begin{array}{c} 0.41 \\ 0.43 \\ 0.386 \\ 0.416 \\ \hline A_{ t }^{\prime,11} \\ 0.45 \\ 0.446 \\ 0.434 \\ 0.4 \end{array}$ | $\begin{array}{c} 0.254\\ 0.276\\ 0.206\\ 0.224\\ 0.244\\ \hline A^{l,12}_{ t }\\ 0.278\\ 0.308\\ 0.23\\ 0.226\\ \end{array}$ | $\begin{array}{c} 0.296\\ 0.296\\ 0.296\\ 0.296\\ 0.296\\ 0.296\\ \hline A^{t,13}_{ t }\\ 0.294\\ 0.296\\ 0.294\\ 0.296\\ 0.296\\ \end{array}$ |

Notes: 13 autocontours C = [0.01, 0.05, 0.1, 0.2, 0.3, 0.4, 0.5, 0.6, 0.7, 0.8, 0.9, 0.95, 0.99].  $S_{[t]}^{l,7}, A_{[t]}^{l,7}$  for l = 1, 2, ...5; 7 refers to the 50% autocontour.  $S_{L}^{l,7}, A_{L}^{l,7}$  stacking lags up to l = 2, ....5 and considering the 50% autocontour.  $S_{L}^{l,3}$  and  $A_{C}^{l,13}$  stacking all 13 autocontours for one lag l = 1, 2, 3, 4, 5.

500 bootstrap samples.

T=649, R=360, P=289, m = 0.69

## Table 11: Bootstrapped P-values: Non-Linear Phillips Curve (Fixed Scheme)